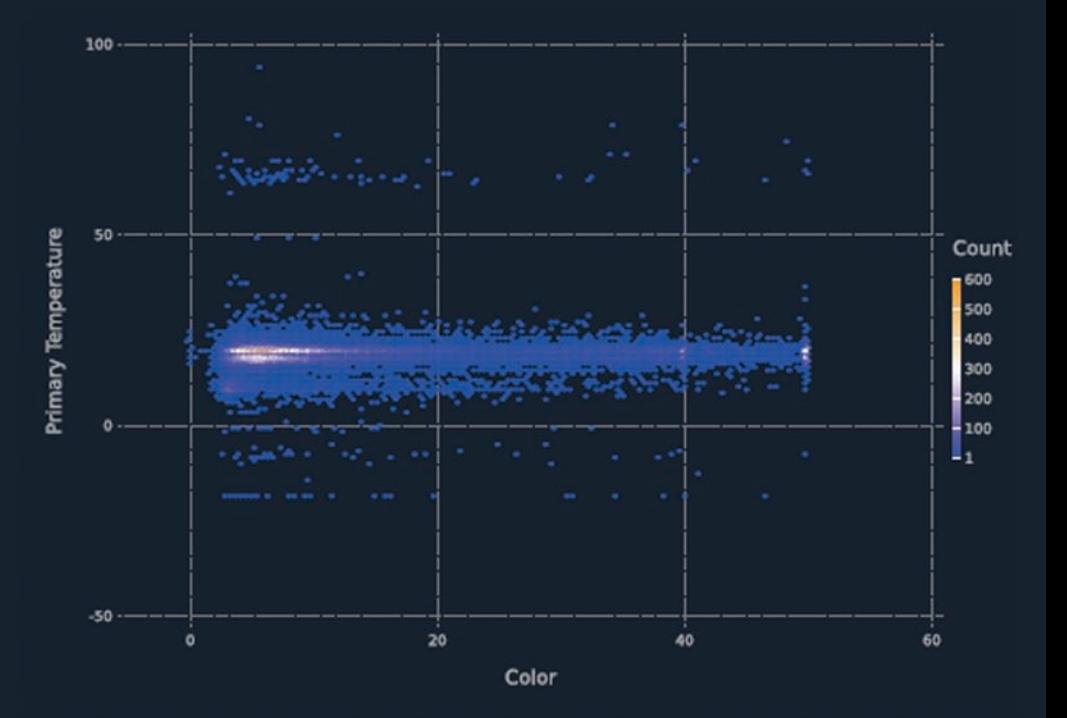

# **Data Science** with Julia

**Paul D. McNicholas** Peter A. Tait

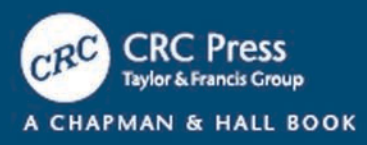

## Data Science with Julia

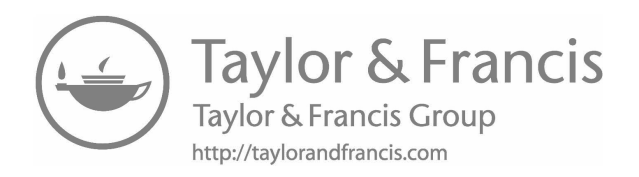

## Data Science with Julia

By Paul D. McNicholas and Peter A. Tait

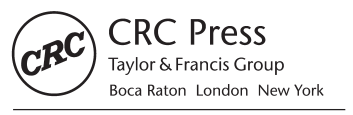

CRC Press is an imprint of the Taylor & Francis Group, an informa business

CRC Press Taylor & Francis Group 6000 Broken Sound Parkway NW, Suite 300 Boca Raton, FL 33487-2742

© 2019 by Taylor & Francis Group, LLC CRC Press is an imprint of Taylor & Francis Group, an Informa business

No claim to original U.S. Government works

Printed on acid-free paper Version Date: 20191119

International Standard Book Number-13: 978-1-138-49998-0 (Paperback)

This book contains information obtained from authentic and highly regarded sources. Reasonable efforts have been made to publish reliable data and information, but the author and publisher cannot assume responsibility for the validity of all materials or the consequences of their use. The authors and publishers have attempted to trace the copyright holders of all material reproduced in this publication and apologize to copyright holders if permission to publish in this form has not been obtained. If any copyright material has not been acknowledged, please write and let us know so we may rectify in any future reprint.

Except as permitted under U.S. Copyright Law, no part of this book may be reprinted, reproduced, transmitted, or utilized in any form by any electronic, mechanical, or other means, now known or hereafter invented, including photocopying, microfilming, and recording, or in any information storage or retrieval system, without written permission from the publishers.

For permission to photocopy or use material electronically from this work, please access [www.](http://www.copyright.com) [copyright.com](http://www.copyright.com) ([http://www.copyright.com/\)](http://www.copyright.com) or contact the Copyright Clearance Center, Inc. (CCC), 222 Rosewood Drive, Danvers, MA 01923, 978-750-8400. CCC is a not-for-profit organization that provides licenses and registration for a variety of users. For organizations that have been granted a photocopy license by the CCC, a separate system of payment has been arranged.

**Trademark Notice:** Product or corporate names may be trademarks or registered trademarks, and are used only for identification and explanation without intent to infringe.

#### **Library of Congress Cataloging-in-Publication Data**

Names: McNicholas, Paul D., author. | Tait, Peter A., author. Title: Data science with Julia / Paul D. McNicholas, Peter A. Tait. Description: Boca Raton : Taylor & Francis, CRC Press, 2018. | Includes bibliographical references and index. Identifiers: LCCN 2018025237 | ISBN 9781138499980 (pbk.) Subjects: LCSH: Julia (Computer program language) | Data structures (Computer science) Classification: LCC QA76.73.J85 M37 2018 | DDC 005.7/3--dc23 LC record available at [https://lccn.loc.gov/2018025237](https://lccn.loc.gov)

**Visit the Taylor & Francis Web site at <http://www.taylorandfrancis.com>**

**and the CRC Press Web site at <http://www.crcpress.com>**

*For Oscar, who tries and tries.*

*PDM*

*To my son, Xavier, Gettin' after it does pay off.*

*PAT*

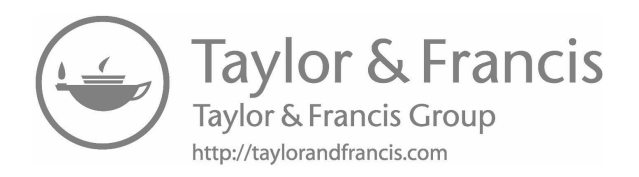

## <span id="page-7-0"></span>**Contents**

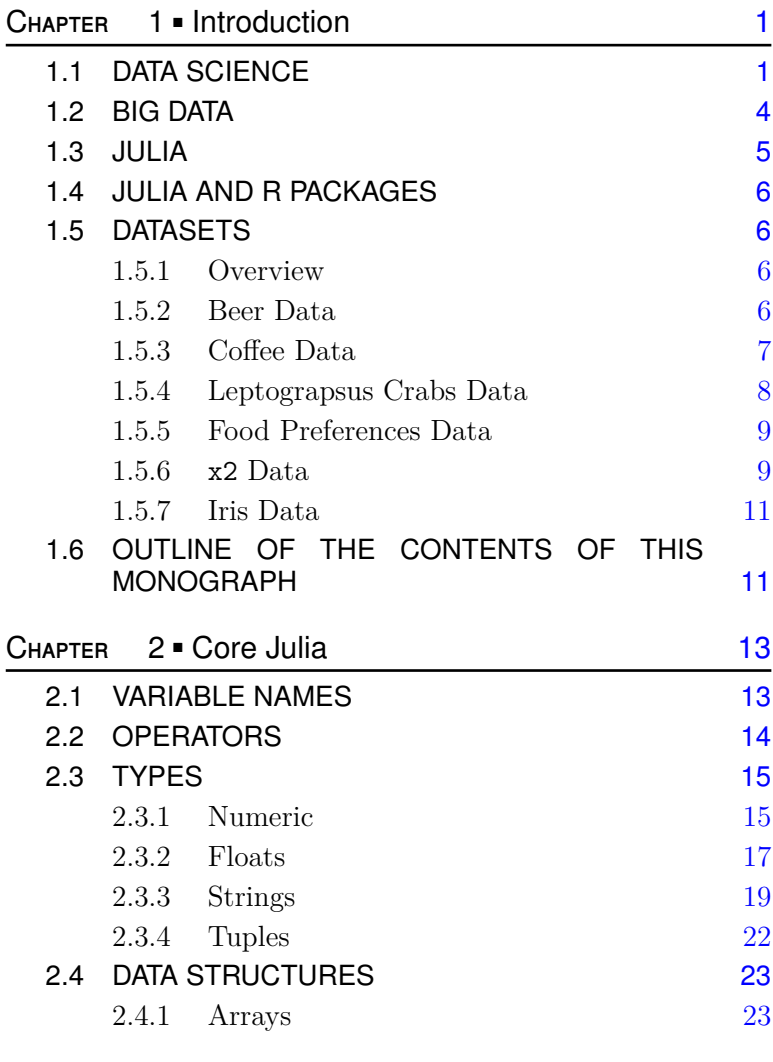

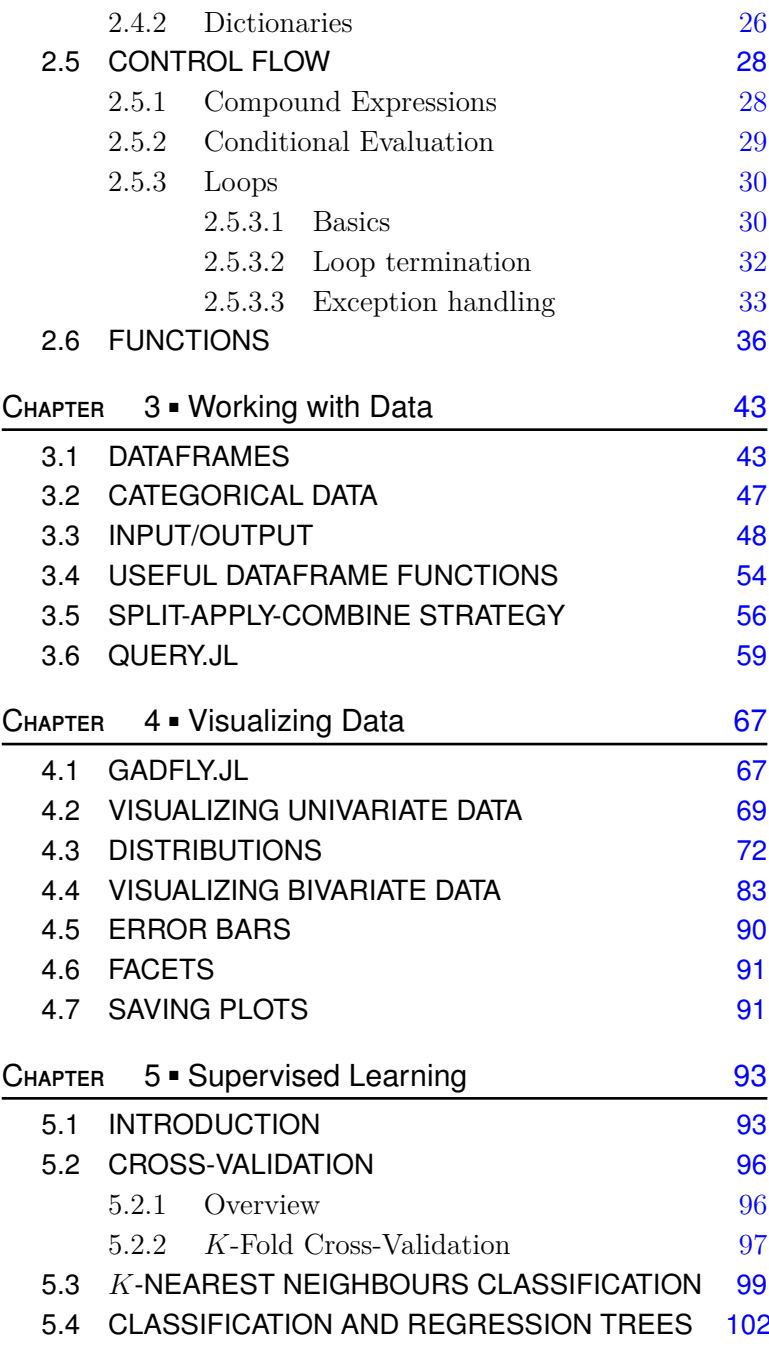

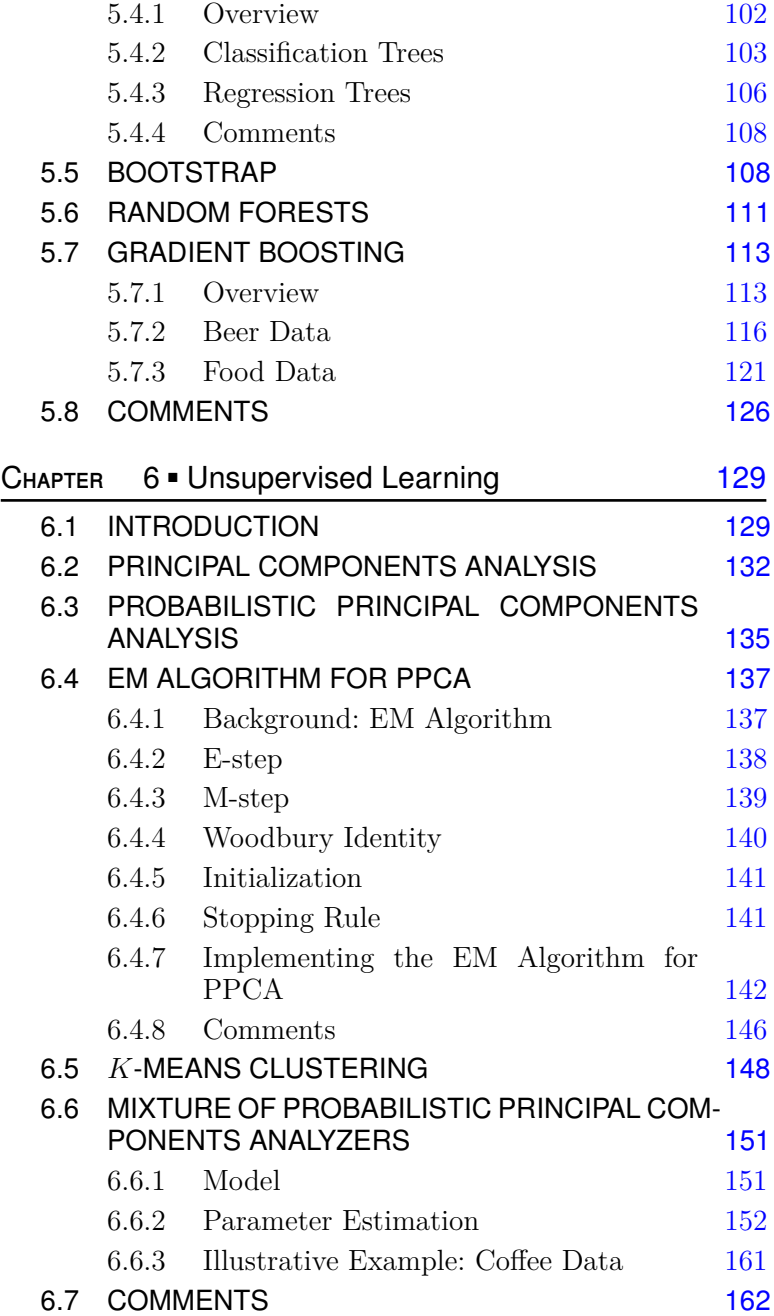

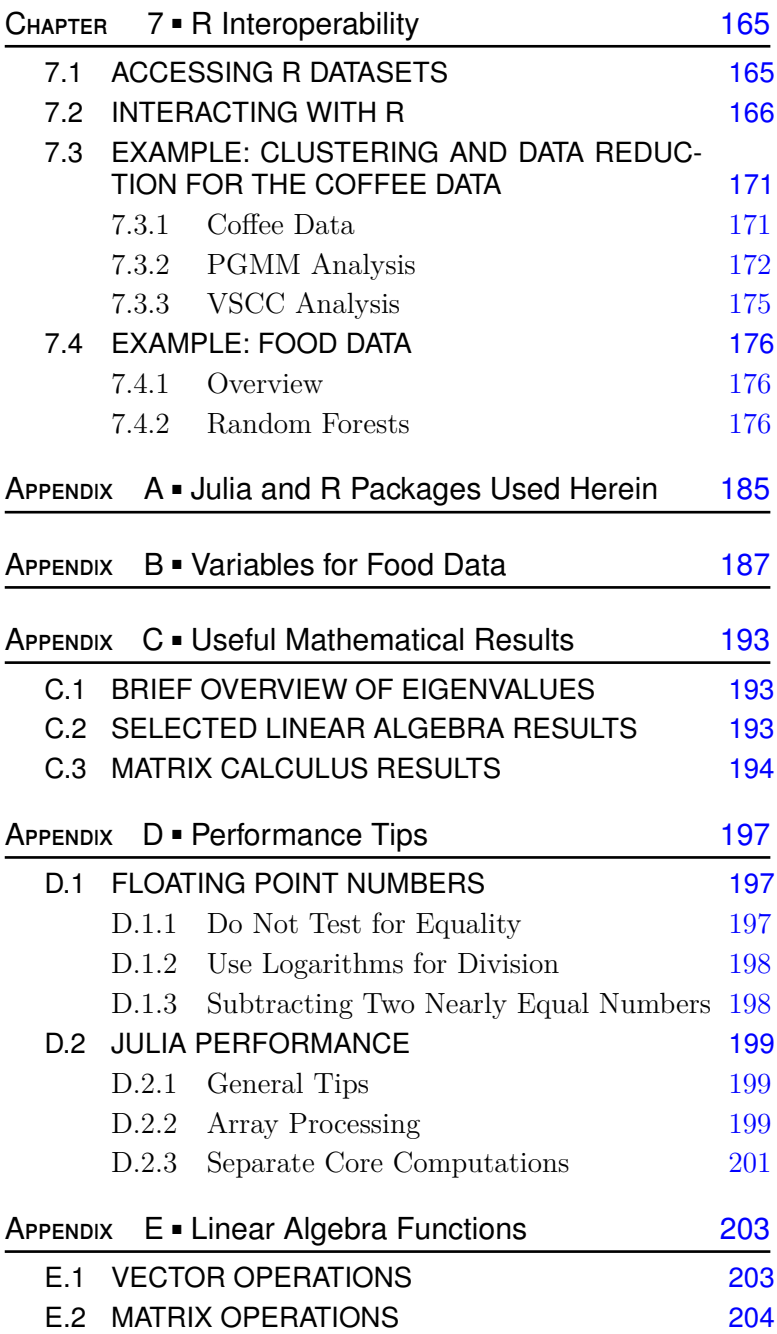

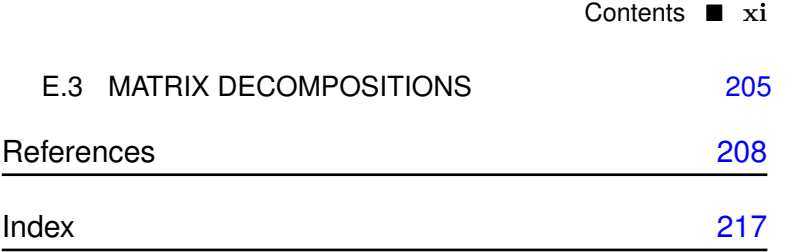

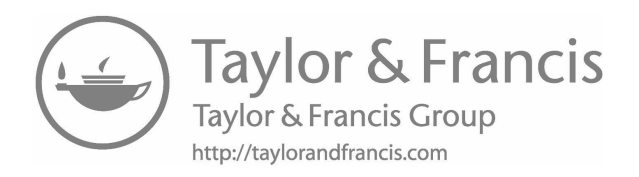

## Foreword

The 21st century will probably be the century of the data revolution. Our numerical world is creating masses of data every day and the volume of generated data is increasing more and more (the number of produced numerical data is doubling every two years according to the most recent estimates). In such a context, data science is nowadays an unavoidable field for anyone interested in exploiting data. People may be interested in either understanding a phenomenon or in predicting the future behavior of this phenomenon.

To this end, it is important to have significant knowledge of both the rationale (the theory) behind data science techniques and their practical use on real-world data. Indeed, data science is a mix of data, statistical/machine learning methods and software. Software is actually the link between data and data science techniques. It allows the practitioner to load the data and apply techniques on it for analysis. It is therefore important to master at least one of the data science languages.

The choice of the software language(s) mainly depends on your background and the expected level of analysis. R and Python are probably the two most popular languages for data science. On the one hand, R has been made by statisticians. . . mostly for statisticians! It is, however, an excellent tool for data science since the most recent statistical learning techniques are provided on the R platform (named CRAN). Using R is probably the best way to be directly connected to current research in statistics and data science through the packages provided by researchers. Python is, on the other hand, an actual computer science language (with all appropriate formal aspects) for which some advanced libraries for data science exist. In this context, the Julia language has the great advantage to permit users to interact with both R and Python (but also C, Fortran, etc.), within a software language designed for efficient and parallel numerical computing while keeping a high level of human readability.

Professor Paul McNicholas and Peter Tait propose in this book to learn both fundamental aspects of data science: theory and application. First, the book will provide you with the significant elements to understand the mathematical aspects behind the most used data science techniques. The book will also allow you to discover advanced recent techniques, such as probabilistic principal components analysis (PPCA), mixtures of PPCAs, and gradient boosting. In addition, the book will ask you to dive into the Julia language such that you directly apply the learned techniques on concrete examples. This is, in my opinion, the most efficient way to learn such an applied science. In addition, the focus made by this book on the Julia language is a great choice because of the numerous qualities of this language regarding data science practice. These include ease of learning for people familiar with R or Python, nice syntax, easy code debugging, the speed of the compiled language, and code reuse.

Both authors have extensive experience in data science. Professor Paul McNicholas is Canada Research Chair in Computational Statistics at McMaster University and Director of the MacDATA Institute of the same university. In his already prolific career, McNicholas has made important contributions to statistical learning. More precisely, his research is mainly focused on model-based learning with high-dimensional and skew-distributed data. He is also a researcher deeply involved in the spreading of research products through his numerous contributions to the R software with packages. Peter Tait is currently a Ph.D. student but, before returning to academia, he had a professional life dedicated to data science in industry. His strong knowledge of the needs of industry regarding data science problems was really an asset for the book.

This book is a great way to both start learning data science through the promising Julia language and to become an efficient data scientist.

> Professor Charles Bouveyron Professor of Statistics INRIA Chair in Data Science Université Côte d'Azur Nice, France

## Preface

This is a book for people who want to learn about the Julia language with a view to using it for data science. Some effort has gone into making this book suitable for someone who has familiarity with the R software and wants to learn about Julia. However, prior knowledge of R is not a requirement. While this book is not intended as a textbook for a course, some may find it a useful book to follow for a course that introduces statistics or data science students to Julia. It is our sincere hope that students, researchers and data scientists in general, who wish to learn Julia, will find this book beneficial.

More than twenty years have passed since the term data science was described by Dr. Chikio Hayashi in response to a question at a meeting of the International Federation of Classification Societies (Hayashi, 1998). Indeed, while the term data science has only gained notoriety over the past few years, much of the work it describes has been practiced for far longer. Furthermore, whatever the precise meaning of the term, there is no doubt that data science is important across virtually all areas of endeavour. This book is born out of a mixture of experiences all of which led to the conclusion that the use of Julia, as a language for data science, should be encouraged.

First, part of the motivation to write this book came from experience gained trying to teach material in data science without the benefit of a relatively easily understood base language that is effective for actually writing code. Secondly, there is the practical, and related, matter of writing efficient code while also having access to excellent code written by other researchers. This, of course, is the major advantage of R, where many researchers have contributed packages — sometimes based on code written in another language such as C or Fortran — for a wide variety of statistics and data science tasks. As we illustrate in this book, it is straightforward to call R from Julia and to thereby access whatever R packages are needed. Access to R packages and a growing selection of Julia

packages, together with an accessible, intuitive, and highly efficient base language, makes Julia a formidable platform for data science.

This book is not intended as an exhaustive introduction to data science. In fact, this book is far from an exhaustive introduction to data science. There are many very good books that one can consult to learn about different aspects of data science (e.g., Bishop, 2006; Hastie et al., 2009; Schutt, 2013; White, 2015; Efron and Hastie, 2016), but this book is primarily about Julia. Nevertheless, several important topics in data science are covered. These include data visualization, supervised learning, and unsupervised learning. When discussing supervised learning, we place some focus on gradient boosting — a machine learning technique — because we have found this approach very effective in applications. However, for unsupervised learning, we take a more statistical approach and place some focus on the use of probabilistic principal components analyzers and a mixture thereof.

This monograph is laid out to progress naturally. In [Chapter 1](#page-21-0), we discuss data science and provide some historical context. Julia is also introduced as well as details of the packages and datasets used herein. [Chapters 2](#page-33-0) and [3](#page-63-0) cover the basics of the Julia language was well as how to work with data in Julia. After that ([Chapter 4](#page-87-0)), a crucially important topic in data science is discussed: visualization. The book continues with selected techniques in supervised ([Chapter 5](#page-113-0)) and unsupervised learning ([Chapter 6](#page-149-0)), before concluding with details of how to call R functions from within Julia ([Chapter 7](#page-185-0)). This last chapter also provides further examples of mixture model-based clustering as well as an example that uses random forests. Some appendices are included to provide readers with some relevant mathematics, Julia performance tips and a list of useful linear algebra functions in Julia.

There is a large volume of Julia code throughout this book, which is intended to help the reader gain familiarity with the language. We strongly encourage readers to run the code for themselves and play around with it. To make the code as easy as possible to work with, we have interlaced it with comments. As readers begin to get to grips with Julia, we encourage them to supplement or replace our comments with their own. For the reader's convenience, all of the code from this book is available on GitHub: [github.com/paTait/dswj](http://github.com/paTait/dswj).

We are most grateful to David Grubbs of the Taylor & Francis Group for his support in this endeavour. His geniality and professionalism are always very much appreciated. Special thanks to

Professor Charles Bouveyron for kindly agreeing to lend his expertise in the form of a wonderful Foreword to this book. Thanks also to Dr. Joseph Kang and an anonymous reviewer for their very helpful comments and suggestions. McNicholas is thankful to Eamonn Mullins and Dr. Myra O'Regan for providing him with a solid foundation for data science during his time as an undergraduate student. Dr. Sharon McNicholas read a draft of this book and provided some very helpful feedback for which we are most grateful.

A final word of thanks goes to our respective families; without their patience and support, this book would not have come to fruition.

> Paul D. McNicholas and Peter A. Tait Hamilton, Ontatio

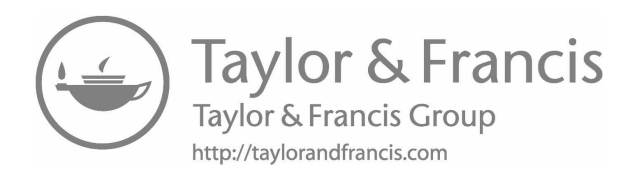

## About the Authors

Paul D. McNicholas is the Canada Research Chair in Computational Statistics at McMaster University, where he is a Professor and University Scholar in the Department of Mathematics and Statistics as well as Director of the MacDATA Institute. He has published extensively in computational statistics, with the vast majority of his work focusing on mixture model-based clustering. He is one of the leaders in this field and recently published a monograph devoted to the topic (*Mixture Model-Based Classification*; Chapman & Hall/CRC Press, 2016). He is a Senior Member of the IEEE and a Member of the College of the Royal Society of Canada.

Peter A. Tait is a Ph.D. student at the School of Computational Science and Engineering at McMaster University. His research interests span multivariate and computational statistics. Prior to returning to academia, he worked as a data scientist in the software industry, where he gained extensive practical experience.

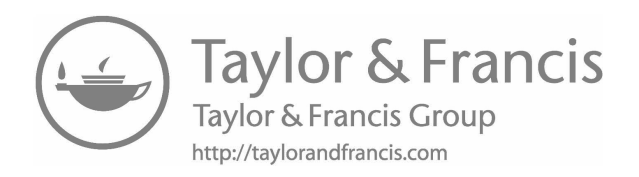

## <span id="page-21-0"></span>[Introduction](#page-7-0)

D ATA SCIENCE is discussed and some important connections, and contrasts, are drawn between statistics and data science. A brief discussion of big data is provided, the Julia lan-ATA SCIENCE is discussed and some important connections, and contrasts, are drawn between statistics and data guage is briefly introduced, and all Julia packages used in this monograph are listed together with their respective version numbers. The same is done for the, albeit smaller number of, R packages used herein. Providing such details about the packages used helps ensure that the analyses illustrated herein can be reproduced. The datasets used in this monograph are also listed, along with some descriptive characteristics and their respective sources. Finally, the contents of this monograph are outlined.

#### [1.1 DATA SCIENCE](#page-7-0)

What is data science? It is an interesting question and one without a widely accepted answer. Herein, we take a broad view that data science encompasses all work related to data. While this includes data analysis, it also takes in a host of other topics such as data cleaning, data curation, data ethics, research data management, etc. This monograph discusses some of those aspects of data science that are commonly handled in Julia, and similar software; hence, its title.

The place of statistics within the pantheon of data science is a topic on which much has been written. While statistics is certainly a very important part of data science, statistics should not be taken as synonymous with data science. Much has been written about the relationship between data science and statistics. On the one extreme, some might view data science — and data analysis, in particular — as a retrogression of statistics; yet, on the other

#### **2** ■ Data Science with Julia

extreme, some may argue that data science is a manifestation of what statistics was always meant to be. In reality, it is probably an error to try to compare statistics and data science as if they were alternatives. Herein, we consider that statistics plays a crucial role in data analysis, or data analytics, which in turn is a crucial part of the data science mosaic.

Contrasting data analysis and mathematical statistics, Hayashi (1998) writes:

. . . mathematical statistics have been prone to be removed from reality. On the other hand, the method of data analysis has developed in the fields disregarded by mathematical statistics and has given useful results to solve complicated problems based on mathematicostatistical methods (which are not always based on statistical inference but rather are descriptive).

The views expressed by Hayashi (1998) are not altogether different from more recent observations that, insofar as analysis is concerned, data science tends to focus on prediction, while statistics has focused on modelling and inference. That is not to say that prediction is not a part of inference but rather that prediction is a part, and not the goal, of inference. We shall return to this theme, i.e., inference versus prediction, several times within this monograph.

Breiman (2001b) writes incisively about two cultures in statistical modelling, and this work is wonderfully summarized in the first few lines of its abstract:

There are two cultures in the use of statistical modeling to reach conclusions from data. One assumes that the data are generated by a given stochastic data model. The other uses algorithmic models and treats the data mechanism as unknown. The statistical community has been committed to the almost exclusive use of data models. This commitment has led to irrelevant theory, questionable conclusions, and has kept statisticians from working on a large range of interesting current problems.

The viewpoint articulated here leans towards a view of data analysis as, at least partly, arising out of one culture in statistical modelling.

In a very interesting contribution, Cleveland (2001) outlines a blueprint for a university department, with knock-on implications for *curricula*. Interestingly, he casts data science as an "altered

field" — based on statistics being the base, i.e., unaltered, field. One fundamental alteration concerns the role of computing:

One outcome of the plan is that computer science joins mathematics as an area of competency for the field of data science. This enlarges the intellectual foundations. It implies partnerships with computer scientists just as there are now partnerships with mathematicians.

Writing now, as we are 17 years later, it is certainly true that computing has become far more important to the field of statistics and is central to data science. Cleveland (2001) also presents two contrasting views of data science:

A very limited view of data science is that it is practiced by statisticians. The wide view is that data science is practiced by statisticians and subject matter analysts alike, blurring exactly who is and who is not a statistician.

Certainly, the wider view is much closer to what has been observed in the intervening years. However, there are those who can claim to be data scientists but may consider themselves neither statisticians nor subject matter experts, e.g., computer scientists or librarians and other data curators. It is noteworthy that there is a growing body of work on how to introduce data science into *curricula* in statistics and other disciplines (see, e.g., Hardin et al., 2015).

One fascinating feature of data science is the extent to which work in the area has penetrated into the popular conscience, and media, in a way that statistics has not. For example, Press (2013) gives a brief history of data science, running from Tukey (1962) to Davenport and Patil  $(2012)$  — the title of the latter declares data scientist the "sexiest job of the 21st century"! At the start of this timeline is the prescient paper by Tukey (1962) who, amongst many other points, outlines how his view of his own work moved away from that of a statistician:

For a long time I have thought I was a statistician, interested in inferences from the particular to the general. . . . All in all, I have come to feel that my central interest is in *data analysis*, which I take to include, among other things: procedures for analyzing data, techniques for interpreting the results of such procedures, ways of planning the gathering of data to make its analysis easier, more precise or more accurate, and all the machinery and results of (mathematical) statistics which apply to analyzing data.

#### <span id="page-24-0"></span>**4** Data Science with Julia

The wide range of views on data science, data analytics and statistics thus far reviewed should serve to convince the reader that there are differences of opinion about the relationship between these disciplines. While some might argue that data science, in some sense, *is* statistics, there seems to be a general consensus that the two are not synonymous. Despite the modern views expounded by Tukey (1962) and others, we think it is fair to say that much research work within the field of statistics remains mathematically focused. While it may seem bizarre to some readers, there are still statistics researchers who place more value in an ability to derive the *m*th moment of some obscure distribution than in an ability to actually analyze real data. This is not to denigrate mathematical statistics or to downplay the crucial role it plays within the field of statistics; rather, to emphasize that there are some who value ability in mathematical statistics far more than competence in data analysis. Of course, there are others who regard an ability to analyze data as a *sine qua non* for anyone who would refer to themselves as a statistician. While the proportion of people holding the latter view may be growing, the rate of growth seems insufficient to suggest that we will shortly arrive at a point where a statistician can automatically be assumed capable of analyzing data.

This latter point may help to explain why the terms data science, data scientist and data analyst are important. The former describes a field of study devoted to data, while the latter two describe people who are capable of working with data. While it is true that there are many statisticians who may consider themselves data analysts, it is also true that there are many data analysts who are not statisticians.

#### [1.2 BIG DATA](#page-7-0)

Along with rapidly increasing interest in data science has come the popularization of the term big data. Similar to the term data science, big data has no universally understood meaning. Puts et al. (2015) and others have described big data in terms of words that begin with the letter V: volume, variety, and velocity. Collectively, these can be thought of as the three Vs that define big data; however, other V words have been proposed as part of such a definition, e.g., veracity, and alternative definitions have also been proposed. Furthermore, the precise meaning of these V words is unclear. For instance, volume can be taken as referring to the overall quantity of data or the number of dimensions (i.e., variables) in the dataset. Variety can be taken to mean that data come from different sources

<span id="page-25-0"></span>or that the variables are of different types (such as interval, nominal, ordinal, binned, text, etc.). The precise meaning of velocity is perhaps less ambiguous in that it is usually taken to mean that data come in a stream. The word veracity, when included, is taken as indicative of the extent to which the data are reliable, trustworthy, or accurate. Interestingly, within such three (or more) Vs definitions, it is unclear how many Vs must be present for data to be considered big data.

The buzz attached to the term big data has perhaps led to some attempts to re-brand well-established data as somehow big. For instance, very large databases have existed for many years but, in some instances, there has been a push to refer to what might otherwise be called administrative data as big data. Interestingly, Puts et al. (2015) draw a clear distinction between big data and administrative data:

Having gained such experience editing large administrative data sets, we felt ready to process Big Data. However, we soon found out we were unprepared for the task.

Of course, the precise meaning of the term big data is less important than knowing how to tackle big data and other data types. Further to this point, we think it is a mistake to put big data on a pedestal and hail it as *the* challenging data. In reality there are many challenging datasets that do not fit within a definition of big data, e.g., situations where there is very little data are notoriously difficult. The view that data science is essentially the study of big data has also been expounded and, in the interest of completeness, deserves mention here. It is also important to clarify that we reject this view out of hand and consider big data, whatever it may be, as just one of the challenges faced in data analysis or, more broadly, in data science. Hopefully, this section has provided some useful context for what big data is. The term big data, however, will not be revisited within this monograph, save for the References.

#### [1.3 JULIA](#page-7-0)

The Julia software (Bezansony et al., 2017) has tremendous potential for data science. Its syntax is familiar to anyone who has programmed in R (R Core Team, 2018) or Python (van Rossum, 1995), and it is quite easy to learn. Being a dynamic programming language specifically designed for numerical computing, software written in Julia can attain a level of performance nearing that of

#### <span id="page-26-0"></span>**6** ■ Data Science with Julia

statically-compiled languages like C and Fortran. Julia integrates easily into existing data science pipelines because of its superb language interoperability, providing programmers with the ability to interact with R, Python, C and many other languages just by loading a Julia package. It uses computational resources very effectively so that sophisticated algorithms perform extremely well on a wide variety of hardware. Julia has been designed from the ground up to take advantage of the parallelism built into modern computer hardware and the distributed environments available for software deployment. This is not the case for most competing data science languages. One additional benefit of writing software in Julia is how human-readable the code is. Because high-performance code does not require vectorization or other obfuscating mechanisms, Julia code is clear and straightforward to read, even months after being written. This can be a true benefit to data scientists working on large, long-term projects.

#### [1.4 JULIA AND R PACKAGES](#page-7-0)

Many packages for the Julia software are used in this monograph as well as a few packages for the R software. Details of the respective packages are given in [Appendix A](#page-205-0). Note that Julia version 1.0.1 is used herein.

#### [1.5 DATASETS](#page-7-0)

#### [1.5.1 Overview](#page-7-0)

The datasets used for illustration in this monograph are summarized in [Table 1.1](#page-27-0) and discussed in the following sections. Note that datasets in [Table 1.1](#page-27-0) refers to the datasets package which is part of R, MASS refers to the MASS package (Venables and Ripley, 2002) for R, and mixture refers to the mixture package (Browne and McNicholas, 2014) for R. For each real dataset, we clarify whether or not the data have been pre-cleaned. Note that, for our purposes, it is sufficient to take pre-cleaned to mean that the data are provided, at the source, in a form that is ready to analyze.

#### [1.5.2 Beer Data](#page-7-0)

The beer dataset is available from [www.kaggle.com](http://www.kaggle.com) and contains data on 75,000 home-brewed beers. The 15 variables in the beer data are described in [Table 1.2](#page-27-0). Note that these data are precleaned.

<span id="page-27-0"></span>Table 1.1 The datasets used herein, with the number of samples, dimensionality (i.e., number of variables), number of classes, and source.

| Name   |            | Samples Dimensionality Classes |        | Source         |
|--------|------------|--------------------------------|--------|----------------|
| beer   | 75,000     | 15                             |        | www.kaggle.com |
| coffee | 43         | 12                             | 2      | pgmm           |
| crabs  | <b>200</b> | 5                              | 2 or 4 | MASS           |
| food   | 126        | 60                             |        | www.kaggle.com |
| iris   | 150        |                                | 3      | datasets       |
| x2     | 300        | റ                              | 3      | mixture        |
|        |            |                                |        |                |

Table 1.2 Variables for the beer dataset. **Variable Description** ABV Alcohol by volume. BoilGravity Specific gravity of wort before boil.<br>BoilSize Fluid at beginning of boil. Fluid at beginning of boil. BoilTime Time the wort is boiled.<br>Colour Colour from light (1) to dark (40). Colour Colour from light (1) to dark (40).<br>Efficiency Beer mask extraction efficiency. Beer mask extraction efficiency. FG Specific gravity of wort after fermentation.<br>
International bittering units International bittering units. Mash thickness Amount of water per pound of grain. OG Specific gravity of wort before fermentation.<br>PitchRate Yeast added to the fermentor per gravity unit. Yeast added to the fermentor per gravity unit. PrimaryTemp Temperature at fermentation stage.<br>PrimingMethod Type of sugar used for priming. Type of sugar used for priming. PrimingAmount Amount of sugar used for priming. SugarScale Concentration of dissolved solids in wort.

#### [1.5.3 Coffee Data](#page-7-0)

Streuli (1973) reports on the chemical composition of 43 coffee samples collected from 29 different countries. Each sample is either of the Arabica or Robusta species, and 12 of the associated chemical constituents are available as the coffee data in pgmm [\(Ta](#page-28-0)ble  $1.3$ ). One interesting feature of the coffee data — and one which has been previously noted (e.g., Andrews and McNicholas, 2014; McNicholas, 2016a) — is that Fat and Caffeine perfectly separate the Arabica and Robusta samples [\(Figure 1.1](#page-28-0)). Note that these data are also pre-cleaned.

#### <span id="page-28-0"></span>**8** Data Science with Julia

Table 1.3 The 12 chemical constituents given in the coffee data.

| .        |                                                          |                 |
|----------|----------------------------------------------------------|-----------------|
| Water    | Bean Weight                                              | Extract Yield   |
| pH Value | Free Acid                                                | Mineral Content |
| Fat.     | Caffeine                                                 | Trigonelline    |
|          | Chlorogenic Acid Neochlorogenic Acid Isochlorogenic Acid |                 |

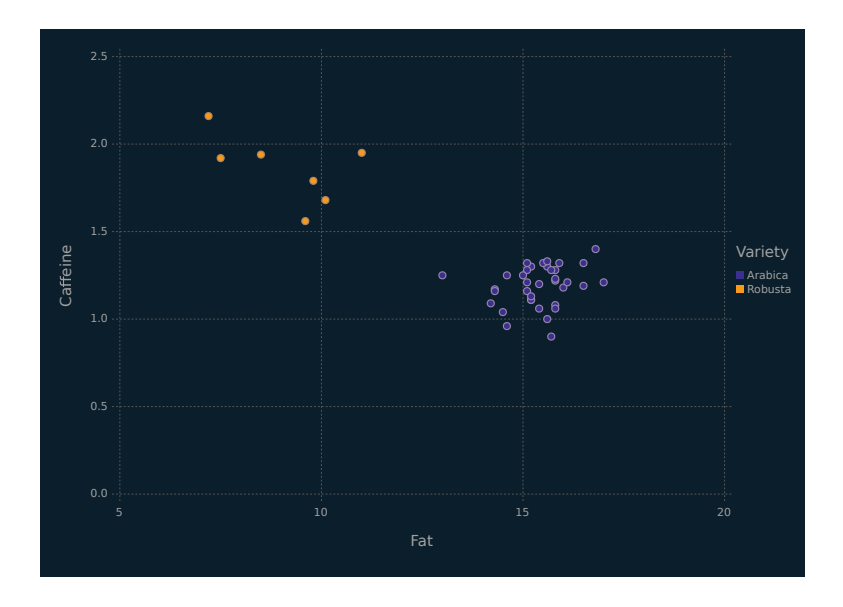

Figure 1.1 Scatterplot of fat versus caffeine, coloured by variety, for the coffee data.

#### [1.5.4 Leptograpsus Crabs Data](#page-7-0)

The crabs data are available in the MASS library for R. Therein are five morphological measurements [\(Table 1.4](#page-29-0)) on two species of crabs (blue and orange), further separated into two sexes. The variables are highly correlated (e.g., [Figures 1.2–](#page-29-0)[1.4\)](#page-30-0). As noted in [Table 1.1](#page-27-0), these data can be regarded as having two or four classes. The two classes can be taken as corresponding to either species [\(Figure 1.2](#page-29-0)) or sex [\(Figure 1.3](#page-30-0)), and the four-class solution considers both species and sex [\(Figure 1.4](#page-30-0)). Regardless of how the classes are broken down, these data represent a difficult clustering problem — see [Figures 1.2](#page-29-0)–[1.4](#page-30-0) and consult McNicholas (2016a) for discussion. These data are pre-cleaned.

<span id="page-29-0"></span>Table 1.4 The five morphological measurements given in the crabs data, all measured in mm.

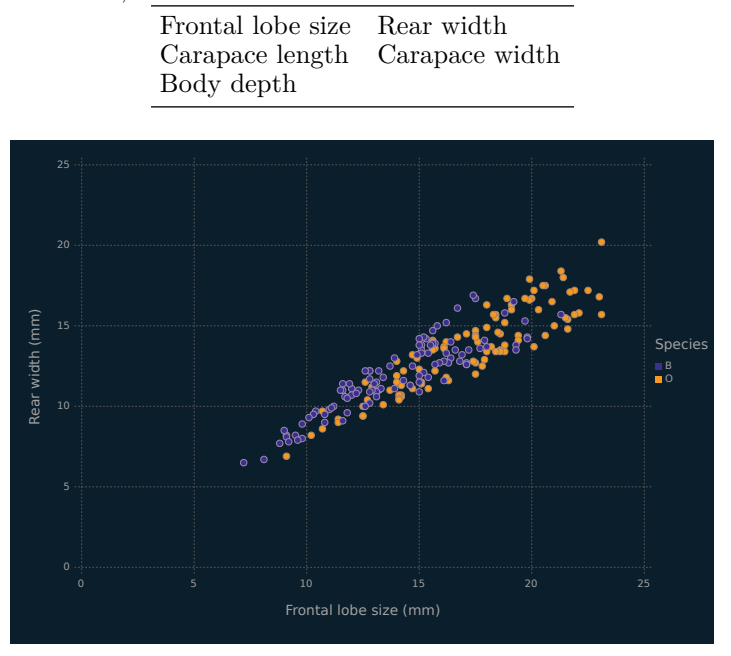

Figure 1.2 Scatterplot for rear width versus frontal lobe, for the crabs data, coloured by species.

#### [1.5.5 Food Preferences Data](#page-7-0)

The food dataset is available from [www.kaggle.com](http://www.kaggle.com) and contains data on food choices and preferences for 126 students from Mercyhurst University in Erie, Pennsylvania. The variables in the food data are described in [Tables B.1](#page-208-0)–[B.1](#page-208-0) [\(Appendix B](#page-207-0)). Note that these data are raw, i.e., not pre-cleaned.

#### [1.5.6](#page-7-0) x2 [Data](#page-7-0)

The x2 data are available in the mixture library for R. The data consist of 300 bivariate points coming, in equal proportions, from one of three Gaussian components ([Figure 1.5](#page-31-0)). These data have been used to demonstrate clustering techniques (see, e.g., McNicholas, 2016a).

#### <span id="page-30-0"></span>10 **Data Science with Julia**

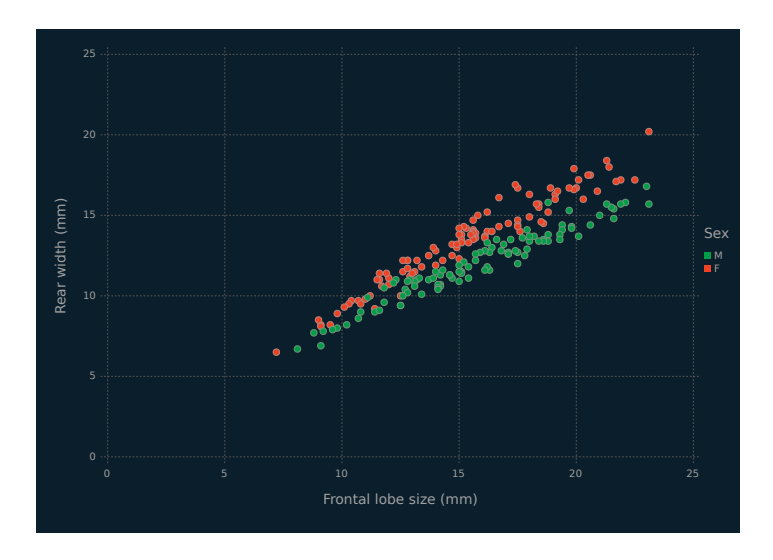

Figure 1.3 Scatterplot for rear width versus frontal lobe, for the crabs data, coloured by sex.

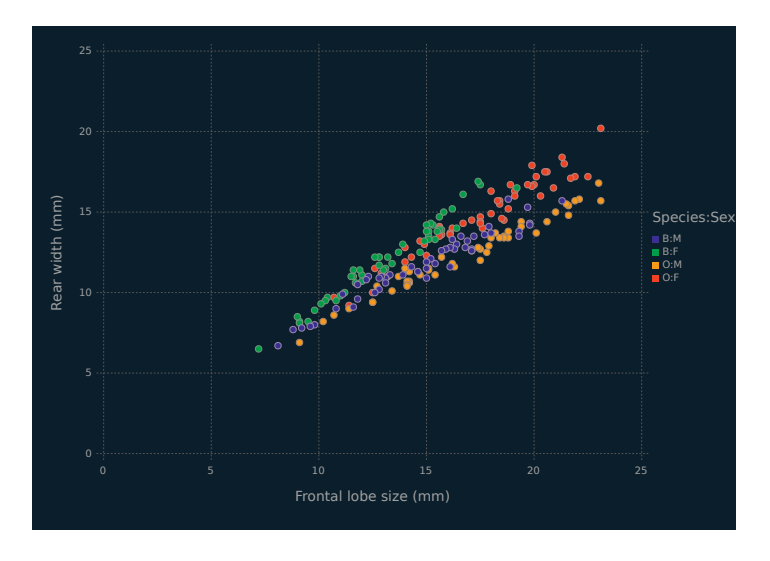

Figure 1.4 Scatterplot for rear width versus frontal lobe, for the crabs data, coloured by species and sex.

<span id="page-31-0"></span>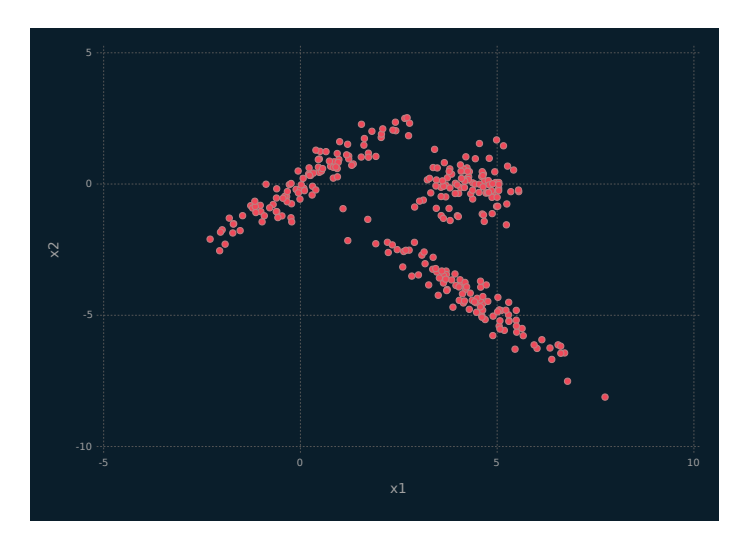

Figure 1.5 Scatterplot depicting the x2 data.

#### [1.5.7 Iris Data](#page-7-0)

The iris data (Anderson, 1935) are available in the datasets library for R. The data consists of four measurements (Table 1.5) for 150 irises, made up of 50 each from the species *setosa*, *versicolor*, and *virginica*. These data are pre-cleaned.

Table 1.5 The four measurements taken for the iris data, all measured in cm.

Sepal length Sepal width Petal length Petal width

#### [1.6 OUTLINE OF THE CONTENTS OF THIS MONO-](#page-7-0)GRAPH

The contents of this monograph proceed as follows. Several core Julia topics are described in [Chapter 2,](#page-33-0) including variable names, types, data structures, control flow, and functions. Various tools needed for working with, or handling, data are discussed in [Chap](#page-63-0)[ters 3,](#page-63-0) including dataframes and input-output (IO). Data visualization, a crucially important topic in data science, is discussed in [Chapter 4](#page-87-0). Selected supervised learning techniques are discussed

#### **12 ■ Data Science with Julia**

in [Chapter 5](#page-113-0), including *K*-nearest neighbours classification, classification and regression trees, and gradient boosting. Unsupervised learning follows [\(Chapter 6](#page-149-0)), where *k*-means clustering is discussed along with probabilistic principal components analyzers and mixtures thereof. The final chapter [\(Chapter 7](#page-185-0)) draws together Julia with R, principally by explaining how R code can be run from within Julia, thereby allowing R functions to be called from within Julia. [Chapter 7](#page-185-0) also illustrates further supervised and unsupervised learning techniques, building on the contents of [Chapters 5](#page-113-0) and [6](#page-149-0). Five appendices are included. As already mentioned, the Julia and R packages used herein are detailed in [Appendix A](#page-205-0), and variables in the food data are described in [Appendix B](#page-207-0). [Ap](#page-213-0)[pendix C](#page-213-0) provides details of some mathematics that are useful for understanding some of the topics covered in [Chapter 6](#page-149-0). In [Ap](#page-217-0)[pendix D](#page-217-0), we provide some helpful performance tips for coding in Julia and, in [Appendix E](#page-223-0), a list of linear algebra functions in Julia is provided.

## <span id="page-33-0"></span>[Core Julia](#page-7-0)

THE PURPOSE of this chapter is to expose the reader to the core parts of the Julia language. While it is intended to serve as an introduction to the language, it should also prove HE PURPOSE of this chapter is to expose the reader to the core parts of the Julia language. While it is intended useful as a reference as the reader moves through the remainder of the book. The topics covered can be considered under six headings: variable names, operators, types, data structures, control flow, and functions. Furthermore, the chapter is laid out so that the contents build in a cumulative fashion, e.g., by the time one reaches the material on functions, all of the other material is being, or could usefully be, used. Accordingly, the material in this chapter is best read in order upon first reading.

#### [2.1 VARIABLE NAMES](#page-7-0)

In Julia, variable names are associated with a particular value. This value is stored so it can be used in future computations or other operations. Variable names are case sensitive and Unicode names (in UTF-8 encoding) may be used. Specifically, Unicode math symbols can be entered by using the  $LATEX2_{\epsilon}$  symbol followed by a tab. In general, variable names must begin with a letter (uppercase or lowercase), an underscore \_ or a Unicode code point *>* 00A0, and subsequent characters can include the ! symbol, digits and other Unicode points. It is also possible to redefine constants (e.g., *π*); however, built-in statements cannot be used as variable names (example below).

```
✞ ☎
## Some playing around with variable names
## These are all correct
z = 100
```

```
y = 10.0s = "Data Science"
\vartheta = 5.0\mu = 1.2datascience = true
data_science = true
## These are incorrect and will return an error
if = trueelse = 1.5
```
The recommended convention is that variable names are typed in lowercase letters and words are separated by an underscore. In general, this convention will be followed herein.

✝ ✆

#### [2.2 OPERATORS](#page-7-0)

In programming languages, operators are symbols used to do specific mathematical, logical or relational operations. Julia operators will be familiar to **R** and Python users. There are four main categories of operators in Julia: arithmetic, updating, numeric comparison, and bitwise. Examples of the first three are given in the following code block.

```
✞ ☎
x = 2y = 3z = 4## Arithmetic operators
x + y# 5
xˆy
# 8
## Updating operators
x \neq 2# 4
y -= 2
# 1z \equiv 2# 8
## Numeric Comparison
x == y# false
x != y# true
x \leq z# true
```
#### **E-Books & Papers for Statisticians**

 $\left(\begin{array}{ccccc} \mathbf{0} & \mathbf{0} &$ 

<span id="page-35-0"></span>When constructing expressions with multiple operators, the order in which these operators are applied to the expression is known as operator precedence. Operator precedence is an important practical consideration and can lead to unexpected results. The following code block uses the variables instantiated above to evaluate three different expressions. The first one is evaluated solely based on the operator precedence. The following two are forced to evaluate in specific ways based on the parentheses () included in the expression. Parentheses are evaluated first in the precedence hierarchy. We recommend programming expressions with parentheses to minimize bugs and improve code clarity.

```
✞ ☎
## Operator precedence
x*y+zˆ2
# 68
x*(y+(z^2))# 260
(x*y)+(z^2)# 68
```
#### [2.3 TYPES](#page-7-0)

#### [2.3.1 Numeric](#page-7-0)

Numeric literals are representations of numbers in code. Numeric primitives are representations of numbers as objects in memory. Julia has many primitive numeric types, e.g., Int32, Int64, Float32, and Float64. Julia offers full support for real and complex numbers. The internal variable Sys.WORD\_SIZE displays the architecture type of the computer (e.g., 32 bit or 64 bit). The minimum and maximum values of numeric primitives can be displayed with the functions typemin() and typemax(), respectively. They take the name of numeric primitives as an argument and are detailed in the following code block. The default size of the primitive depends on the type of computer architecture.

 $\sqrt{2\pi}$   $\sqrt{2\pi}$   $\sqrt{2\pi}$   $\sqrt{2\pi}$   $\sqrt{2\pi}$   $\sqrt{2\pi}$   $\sqrt{2\pi}$   $\sqrt{2\pi}$   $\sqrt{2\pi}$   $\sqrt{2\pi}$ 

```
✞ ☎
## Computer's architecture type
Sys.WORD_SIZE
# 64
## Size of the default primitive
typemax(Int)
# 9223372036854775807
```
```
## Size of a specific primitive
## same as the default
typemax(Int64)
# 9223372036854775807
# Note that the above results are machine-specific.
✝ ✆
```
A signed type can hold positive or negative integers, and uses the leftmost bit to identify the sign of the integer (e.g., Int64). An unsigned type can hold positive values only and stores larger values by using the leading bit as part of the value (e.g., UInt128). Boolean values are 8-bit integers, with false being 0 and true being 1. When doing arithmetic with integers, occasionally one will encounter overflow errors. This occurs when the result of an arithmetic expression is a value outside the representable range of the numeric primitive being used. This can happen if the result is larger or smaller than its allowable size. Examples are given in the code block below. If this is a possibility in a particular application, consider using unsigned integers or arbitrary precision integers, available in Julia as the BigInt type.

```
## Some examples of the Int type
# Integers
literal int = 1
println("typeof(literal_int): ", typeof(literal_int))
# typeof(literal_int): Int64
# Boolean values
x = <b>Bool</b>(0)y = <b>Bool</b>(1)## Integer overflow error
x = typemax(Int64)# 9223372036854775808
x \neq 1# -9223372036854775807
x == typemax(Int64)#false
## Integer underflow error
x = typemin(int64)# -9223372036854775808
x \rightarrow -1# 9223372036854775807
x == typemin(int64)#false
```
## **E-Books & Papers for Statisticians**

 $\mathcal{A} = \{ \mathcal{A} \mid \mathcal{A} \in \mathcal{A} \}$ 

#### [2.3.2 Floats](#page-7-0)

Floats are similar to scientific notation. They are made up of three components: a signed integer whose length determines the precision (the significand); the base used to represent the number (usually base 10); and a signed integer that changes the magnitude of the floating point number (the exponent). The value of a float is determined by multiplying the significand by the base raised to the power of the exponent. Float64 literals are distinguished by having an e before the power, and can be defined in hexadecimal. Float32 literals are distinguished by having an f in place of the e. There are three Float64 values that do not occur on the real line:

- 1. Inf, positive infinity: a value larger than all finite floating point numbers, equal to itself, and greater than every other floating point value but NaN.
- 2. -Inf, negative infinity: a value less than all finite floating point numbers, equal to itself, and less than every other floating point value but NaN.
- 3. NaN, not a number: a value not equal to any floating point value, and not  $==, <$  or  $>$  than any floating point value, including itself.

It is good practice to check for NaN, Inf and -Inf values in floating point operations. The following code block gives some examples of how to do this.

```
## Some examples of floats
x1 = 1.0x64 = 15e-5x32 = 2.5f-4typeof(x32)
# Float32
## digit separation using an _
9.24 = 9.24# true
isnan(0/0)# true
isinf(1/0)# true
isinf(-11/0)
# true
y1 = 2*3
```

```
\# 6
   isnan(y1)
   # false
   isinf(y1)
   # false
   y2 = 2/0# Inf
   isnan(y2)
   # false
   isinf(y2)
   # true
\overline{\phantom{a}} \overline{\phantom{a}} \overline{\
```
The IEEE 754 standard (Zuras et al., 2008) sets out the technical standard for floating point arithmetic. The Julia Float type and all operations performed on it adhere to this standard. Representations of Float64 numbers are not evenly spaced, with more occurring closer to zero on the real number line. This is due to machine epsilon, an upper-bound on the rounding error in floating point arithmetic. It is defined to be the smallest value of *z* such that  $1+z \neq 1$ . In Julia, the value of epsilon for a particular machine can be found via the eps() function. The spacing between floating point numbers and the value of machine epsilon is important to understand because it can help avoid certain types of errors. Integer overflow errors have been mentioned, but there are also float underflow errors, which occur when the result of a calculation is smaller than machine epsilon or when numbers of similar precision are subtracted. We give more details in [Appendix D](#page-217-0), and readers are directed to Higham (2002) if further reading on the topic is desired.

```
## Some examples of machine epsilon
eps()
# 2.220446049250313e-16
## spacing between a floating point number x and adjacent number is
## at most eps * abs(x)n1 =[1e-25, 1e-5, 1., 1e5, 1e25]
for i in n1
 println( *(i, eps() ))
end
# 2.2204460492503132e-41
# 2.2204460492503133e-21
# 2.220446049250313e-16
# 2.220446049250313e-11
# 2.2204460492503133e9
```
## **E-Books & Papers for Statisticians**

✝ ✆

Note that, as is common in scientific notation,

2.2204460492503132e-41

represents

 $2.2204460492503132 \times 10^{-41}$ .

#### [2.3.3 Strings](#page-7-0)

In Julia, a string is a sequence of Unicode code points, using UTF-8 encoding. The first 128 Unicode characters are the ASCII characters. Characters in strings have an index value within the string. It is worth noting that Julia indices start at position 1, similar to R but different to Python, which starts its indices at position 0. The keyword end can be used to represent the last index. Herein, we will deal with ASCII characters only. Note that String is the built-in type for strings and string literals, and Char is the built-in type used to represent single characters. In fact, Char is a numeric value representing a Unicode code point. The value of a string cannot be changed, i.e., strings are immutable, and a new string must be built from another string. Strings are defined by double or triple quotes.

✞ ☎

 $\overline{\phantom{a}}$   $\overline{\phantom{a}}$   $\overline{\$ 

```
## String examples
s1 = "Hi"# "Hi"
s2 = """I have a "quote" character"""
# "I have a \"quote\" character"
```
Strings can be sliced using range indexing, e.g., my\_string[4:6] would return a substring of  $my$  string containing the 4th, 5th and 6th characters of my\_string. Concatenation can be done in two ways: using the string() function or with the \* operator. Note this is a somewhat unusual feature of Julia — many other languages use + to perform concatenation. String interpolation takes place when a string literal is defined with a variable inside its instantiation. The variable is prepended with \$. By using variables inside the string's definition, complex strings can be built in a readable form, without multiple string multiplications.

## Some examples of strings str = "Data science is fun!"

## **E-Books & Papers for Statisticians**

 $\overline{a}$   $\overline{b}$   $\overline{a}$   $\overline{b}$   $\overline{a}$   $\overline{b}$   $\overline{a}$   $\overline{b}$   $\overline{c}$   $\overline{c}$   $\overline{d}$   $\overline{c}$   $\overline{d}$   $\overline{c}$   $\overline{d}$   $\overline{c}$   $\overline{d}$   $\overline{c}$   $\overline{d}$   $\overline{c}$   $\overline{d}$   $\overline{c}$   $\overline{d}$   $\overline{c}$   $\overline{$ 

```
str[1]# 'D'
 str[end]
 #'!'
 ## Slicing
 str[4:7]
 # "a sc"
 str[end-3:end]
 # "fun!"
 ## Concatenation
 string(str, " Sure is :)")
 #"Data science is fun! Sure is :)"
 str * " Sure is :)"
 # "Data science is fun! Sure is :)"
 ## Interpolation
 "1 + 2 = $(1 + 2)"#''1 + 2 = 3"word1 = "Julia"word2 = "data"
 word3 = "science"
 "$word1 is great for $word2 $word3"
 #"Julia is great for data science"
```
Strings can be compared lexicographically using comparison operators, e.g., ==, >, etc. Lexicographical comparison involves sequentially comparing string elements with the same position, until one pair of elements falsifies the comparison, or the end of the string is reached. Some useful string functions are:

 $\overline{\phantom{a}}$   $\overline{\phantom{a}}$   $\overline{\$ 

- findfirst(pat, str) returns the indices of the characters in the string str matching the pattern pat.
- occursin(substr, str) returns true/false depending on the presence/absence of substr in str.
- repeat(str, n) generates a new string that is the original string str repeated n times.
- length(str) returns the number of characters in the string str.
- replace(str, ptn => rep) searches string str for the pattern ptn and, if it is present, replaces it with rep.

Julia fully supports regular expressions (regexes). Regexes in Julia are fully Perl compatible and are used to hunt for patterns in

string data. They are defined as strings with a leading r outside the quotes. Regular expressions are commonly used with the following functions:

- occursin(regex, str) returns true/false if the regex has a match in the string str.
- match(regex, str) returns the first match of regex in the string. If there is no match, it returns the special Julia value nothing.
- eachmatch(regex, str) returns all the matches of regex in the string str as an array.

Regexes are a very powerful programming tool for working with text data. However, an in-depth discussion of them is beyond the scope of this book, and interested readers are encouraged to consult Friedl (2006) for further details.

```
## Lexicographical comparison
s1 = "abcd"s2 = "abce"s1 == s2# false
s1 < s2# true
s1 > s2#false
## String functions
str = "Data science is fun!"
findfirst("Data", str)
# 1:4occursin("ata", str )
# true
replace(str, "fun" => "great")
# "Data science is great!"
## Regular expressions
## match alpha-numeric characters at the start of the str
occursin(r"^[a-zA-Z0-9]", str)
# true
## match alpha-numeric characters at the end of the str
occursion(r"[a-zA-Z0-9]", str)# false
## matches the first non-alpha-numeric character in the string
match(r"[^a-zA-Z0-9]", str)
```

```
#RegexMatch(" ")
## matches all the non-alpha-numeric characters in the string
collect(eachmatch(r"[^a-zA-Z0-9]", str))
#4-element Array{RegexMatch,1}:
# RegexMatch(" ")
# RegexMatch(" ")
# RegexMatch(" ")
 # RegexMatch("!")
```
#### [2.3.4 Tuples](#page-7-0)

Tuples are a Julia type. They are an abstraction of function arguments without the function. The arguments are defined in a specific order and have well-defined types. Tuples can have any number of parameters, and they do not have field names. Fields are accessed by their index, and tuples are defined using brackets () and commas. A very useful feature of tuples in Julia is that each element of a tuple can have its own type. Variable values can be assigned directly from a tuple where the value of each variable corresponds to a value in the tuple.

✝ ✆

```
## A tuple comprising only floats
tup1 = (3.0, 9.1, 0.8, 1.9)tup1
# (3.0, 9.1, 0.8, 1.9)
typeof(tup1)
# NTuple{4, Float64}
## A tuple comprising strings and floats
tup2 = ("Data", 2.5, "Science", 8.8)
typeof(tup2)
# Tuple{String,Float64,String,Float64}
## variable assignment
a,b,c = ("Fast", 1, 5.2)
a
#"Fast"
b
# 1
 c
#5.2
```
# **E-Books & Papers for Statisticians**

✝ ✆

#### [2.4 DATA STRUCTURES](#page-7-0)

#### [2.4.1 Arrays](#page-7-0)

An array is a multidimensional grid that stores objects of any type. To improve performance, arrays should contain only one specific type, e.g., Int. Arrays do not require vectorizing for fast array computations. The array implementation used by Julia is written in Julia and relies on the compiler for performance. The compiler uses type inference to make optimized code for array indexing, which makes programs more readable and easier to maintain. Arrays are a subtype of the AbstractArray type. As such, they are laid out as a contiguous block of memory. This is not true of other members of the AbstractArray type, such as SparseMatrixCSC and SubArray.

The type and dimensions of an array can be specified using  $Array{T}(D)$ , where T is any valid Julia type and D is the dimension of the array. The first entry in the tuple D is a singleton that specifies how the array values are initialized. Users can specify undef to create an uninitialized array, nothing to create arrays with no values, or missing to create arrays of missing values. Arrays with different types can be created with type Any.

```
✞ ☎
## A vector of length 5 containing integers
a1 = Array{Int64}(undef, 5)
## A 2x2 matrix containing integers
a2 = Array{Int64}(undef, (2,2)#2x2 Array{Int64,2}:
#493921239145 425201762420
#416611827821 104
## A 2x2 matrix containing Any type
a2 = Array{Any}(under, (2,2))#2x2 Array{Any,2}:
 # #undef #undef
 # #undef #undef
```
In Julia,  $[]$  can also be used to generate arrays. In fact, the Vector(), Matrix() and collect() functions can also be used.

 $\overline{\phantom{a}}$   $\overline{\phantom{a}}$   $\overline{\$ 

```
## A three-element row "vector"
a4 = [1, 2, 3]## A 1x3 column vector -- a two-dimensional array
a5 = [1 2 3]## A 2x3 matrix, where ; is used to separate rows
a6 = [80 81 82 ; 90 91 92]
```

```
## Notice that the array a4 does not have a second dimension, i.e., it is
 ## neither a 1x3 vector nor a 3x1 vector. In other words, Julia makes a
## distinction between Array{T,1} and Array{T,2}.
a4
# 3-element Array{Int64,1}:
# 1
# 2
# 3
## Arrays containing elements of a specific type can be constructed like:
a7 = Float64[3.0 5.0 ; 1.1 3.5]
## Arrays can be explicitly created like this:
Vector(undef, 3)
# 3-element Array{Any,1}:
# #undef
# #undef
# #undef
Matrix(undef, 2,2)
# 2x2 Array{Any,2}:
# #undef #undef
# #undef #undef
## A 3-element Float array
a3 = collect(Float64, 3:-1:1)# 3-element Array{Float64,1}:
# 3.0
# 2.0
 # 1.0
```
Julia has many built-in functions that generate specific kinds of arrays. Here are some useful ones:

 $\overline{\phantom{a}}$   $\overline{\phantom{a}}$   $\overline{\$ 

- zeros(T, d1, ..) is a d1-dimensional array of all zeros.
- ones  $(T, d1, ...)$  is a d1-dimensional array of all ones.
- rand(T, d1, ..): if T is Float, a d1-dimensional array of random numbers between 0 and 1 is returned; if an array is specified as the first argument, d1 random elements from the array are returned.
- randn(T, d1, ..) is a d1-dimensional array of random numbers from the standard normal distribution with mean zero and standard deviation 1.
- MatrixT(I,  $(n,n)$ ) is the  $n \times n$  identity matrix. The identity operator I is available in the LinearAlgebra.jl package.
- $\bullet$  fill!(A, x) is the array A filled with value x.

Note that, in the above, d1 can be a tuple specifying multiple dimensions.

Arrays can easily be concatenated in Julia. There are two functions commonly used to concatenate arrays:

- vcat(A1, A2, ..) concatenates arrays vertically, i.e., stacks A1 on top of A2.
- hcat(A1, A2, ..) concatenates arrays horizontally, i.e., adds A2 to the right of A1.

Of course, concatenation requires that the relevant dimensions match.

The following code block illustrates some useful array functions as well as slicing. Slicing for arrays works similarly to slicing for strings.

```
✞ ☎
## Create a 2x2 identity matrix
using LinearAlgebra
imat = Matrix{Int8}(I, (2,2))
## return random numbers between 0 and 1
rand(2)
#2-element Array{Float64,1}:
# 0.86398
# 0.491484
B = [80 81 82 ; 90 91 92]
# 2x3 Array{Int64,2}:
# 80 81 82
# 90 91 92
## return random elements of B
rand(B,2)#2-element Array{Int64,1}:
# 80
# 91
## The number of elements in B
length(B)
# 6
## The dimensions of B
size(B)
# (2, 3)
## The number of dimensions of B
ndims(B)
# 2
## A new array with the same elements (data) as B but different dimensions
reshape(B, (3, 2))# 3x2 Array{Int64,2}:
# 80 91
# 90 82
# 81 92
## A copy of B, where elements are recursively copied
```

```
B2 = deepcopy(B)## When slicing, a slice is specified for each dimension
 ## The first two rows of the first column done two ways
 B[1:2, ]# 2-element Array{Int64,1}:
 # 80
 # 90
 B[1:2,1]
 ## The first two rows of the second column
 B[1:2,2]
 # 2-element Array{Int64,1}:
 # 81
 # 91
 ## The first row
 B[1,:]# 3-element Array{Int64,1}:
 # 80
 # 81
 # 82
 ## The third element
 B[3]#81
 # Another way to build an array is using comprehensions
 A1 = [sqrt(i) for i in [16,25,64]]
 # 3-element Array{Float64,1}:
 # 4.0
 # 5.0# 8.0
 A2 = [iˆ2 for i in [1,2,3]]
 # 3-element Array{Int64,1}:
 # 1
 # 4
 # 9
\overline{\phantom{a}} \overline{\phantom{a}} \overline{\
```
From a couple of examples in the above code block, we can see that Julia counts array elements by column, i.e., the *k*th element of the  $n \times m$  matrix **X** is the *k*th element of the  $nm$ -vector vec $(X)$ . Array comprehensions, illustrated above, are another more sophisticated way of building arrays. They generate the items in the array with a function and a loop. These items are then collected into an array by the brackets [] that surround the loop and function.

#### [2.4.2 Dictionaries](#page-8-0)

In Julia, dictionaries are defined as associative collections consisting of a key-value pair, i.e., the key is associated with a specific value. These key-value pairs have their own type in Julia, Pairtypeof(key), typeof(value) which creates a Pair object.

Alternatively, the  $\Rightarrow$  symbol can be used to separate the key and value to create the same Pair object. One use of Pair objects is in the instantiation of dictionaries. Dictionaries in Julia can be used analogously to lists in R. Dictionaries are created using the keyword Dict and types can be specified for both the key and the value. The keys are hashed and are always unique.

```
<sup>##</sup> Three dictionaries, DO is empty, D1 and D2 are the same
 DO = Dict()D1 = Dict(1 \Rightarrow "red", 2 \Rightarrow "white")D2 = Dict{Interger, String}(1 \Rightarrow "red", 2 \Rightarrow "white")## Dictionaries can be created using a loop
 food = ["salmon", "maple syrup", "tourtiere"]
food dict = Dict{Int, String}()## keys are the foods index in the array
for (n, fd) in enumerate(food)
  food dict[n] = fdend
 ## Dictionaries can also be created using the generator syntax
 wine = ["red", "white", "rose"]
 wine_dict = Dict{Int,String}(i => wine[i] for i in 1:length(wine))
```
Values can be accessed using [] with a value of a dictionary key inserted between them or get(). The presence of a key can be checked using haskey() and a particular key can be accessed using getkey(). Keys can also be modified, as illustrated in the below code block. Here, we also demonstrate adding and deleting entries from a dictionary as well as various ways of manipulating keys and values. Note that the following code block builds on the previous one.

✝ ✆

```
\left( ## Values can be accessed similarly to an array, but by key:
 food_dict[1]
 ## The get() function can also be used; note that "unknown" is the
 ## value returned here if the key is not in the dictionary
 get(food_dict, 1, "unknown")
get(food_dict, 7, "unknown")
 ## We can also check directly for the presence of a particular key
 haskey(food dict, 2)
 haskey(food dict, 9)
 ## The getkey() function can also be used; note that 999 is the
 ## value returned here if the key is not in the dictionary
 getkey(food_dict, 1, 999)
## A new value can be associated with an existing key
```

```
food_dict
 food_dict[1] = "lobster"## Two common ways to add new entries:
food dict[4] = "bannock"get!(food dict, 4, "bannock")
## The advantage of get!() is that is will not add the new entry if
## a value is already associated with the the key
 get!(food_dict, 4, "toutiere")
 ## Just deleting entries by key is straightforward
delete!(food_dict,4)
## But we can also delete by key and return the value associated with
## the key; note that 999 is returned here if the key is not present
deleted_fd_value = pop!(food_dict,3, 999)
# Keys can be coerced into arrays
collect(keys(food_dict))
# Values can also be coerced into arrays
collect(values(food_dict))
# We can iterate over both keys and values
for (k, v) in food_dict
  println("food_dict: key: ", k, " value: ", v)
 end
 # We could also just loop over keys
for k in keys(food_dict)
  println("food_dict: key: ", k)
 end
# Or could also just loop over values
for v in values(food_dict)
  println("food_dict: value: ", v)
end
```
#### [2.5 CONTROL FLOW](#page-8-0)

#### [2.5.1 Compound Expressions](#page-8-0)

In Julia, a compound expression is one expression that is used to sequentially evaluate a group of subexpressions. The value of the last subexpression is returned as the value of the expression. There are two ways to achieve this: begin blocks and chains.

✝ ✆

```
\sqrt{2} \frac{1}{2} \frac{1}{2} \frac{1}{2} \frac{1}{2} \frac{1}{2} \frac{1}{2} \frac{1}{2} \frac{1}{2} \frac{1}{2} \frac{1}{2} \frac{1}{2} \frac{1}{2} \frac{1}{2} \frac{1}{2} \frac{1}{2} \frac{1}{2} \frac{1}{2} \frac{1}{2} \frac{1}{2} \frac{1}{2} \frac{1}{2} \frac## A begin block
  b1 = begin
    c = 20d = 5c * d
  end
println("b1: ", b1)
```

```
# 100## A chain
b2 = (c = 20 ; d = 5 ; c * d)println("b2: ", b2)
 # 100
```
#### [2.5.2 Conditional Evaluation](#page-8-0)

Conditional evaluation allows parts of a program to be evaluated, or not, based on the value of a Boolean expression, i.e., an expression that produces a true/false value. In Julia, conditional evaluation takes the form of an if-elseif-else construct, which is evaluated until the first Boolean expression evaluates to true or the else statement is reached. When a given Boolean expression evaluates to true, the associated block of code is executed. No other code blocks or condition expressions within the if-elseif-else construct are evaluated. An if-elseif-else construct returns the value of the last executed statement. Programmers can use as many elseif blocks as they wish, including none, i.e., an if-else construct. In Julia, if, elseif and else statements do not require parentheses; in fact, their use is discouraged.

✝ ✆

```
# An if-else construct
k = 1if k == 0
  "zero"
else
  "not zero"
end
# not zero
# An if-elseif-else construct
k = 11if k % 3 == 0
 \Omegaelseif k % 3 == 1
  1
else
  \overline{2}end
# 2
```
An alternative approach to conditional evaluation is via shortcircuit evaluation. This construct has the form a ? b : c, where a is a Boolean expression, b is evaluated if a is true, and c is evaluated if a is false. Note that ? : is called the "ternary operator", it associates from right to left, and it can be useful for short conditional

✝ ✆

<span id="page-50-0"></span>statements. Ternary operators can be chained together to accommodate situations analogous to an if-elseif-else construct with one or more ifelse blocks.

```
\left( \frac{1}{2} \frac{1}{2} \frac{1}{2} \frac{1}{2} \frac{1}{2} \frac{1}{2} \frac{1}{2} \frac{1}{2} \frac{1}{2} \frac{1}{2} \frac{1}{2} \frac{1}{2} \frac{1}{2} \frac{1}{2} \frac{1}{2} \frac{1}{2} \frac{1}{2} \frac{1}{2} \frac{1}{2} \frac{1}{2} \frac{1}{2} \frac{1# A short-circuit evaluation
 b= 10; c = 20;
 println("SCE: b < c: ", b < c ? "less than" : "not less than")
 # A short-circuit evaluation with nesting
 d = 10; f = 10;
 println("SCE: chained d vs e: ",
   d < f ? "less than " :
   d > f ? "greater than" : "equal")
 # Note that we do not use e in the above example because it is a literal
 # in Julia (the exponential function); while it can be overwritten, it is
 # best practice to avoid doing so.
  e
 # ERROR: UndefVarError: e not defined
 using Base.MathConstants
 e
 # e = 2.7182818284590...
```
 $\overline{\phantom{a}}$   $\overline{\phantom{a}}$   $\overline{\$ 

#### [2.5.3 Loops](#page-8-0)

#### [2.5.3.1 Basics](#page-8-0)

Two looping constructs exist in Julia: for loops and while loops. These loops can iterate over any container, such as a string or an array. The body of a loop ends with the end keyword. Variables referenced inside loops are typically in the local scope of the loop. When using variables defined outside the body of the loop, pre-append them with the global keyword inside the body of the loop. A for loop can operate over a range object representing a sequence of numbers, e.g., 1:5, which it uses to get each index to loop through the range of values in the range, assigning each one to an indexing variable. The indexing variable only exists inside the loop. When looping over a container, for loops can access the elements of the container directly using the in operator. Rather than using simple nesting, nested for loops can be written as a single outer loop with multiple indexing variables forming a Cartesian product, e.g., if there are two indexing variables then, for each value of the first index, each value of the second index is evaluated.

```
str = "Julia"
## A for loop for a string, iterating by index
```

```
for i = 1: length (str)print(str[i])
end
## A for loop for a string, iterating by container element
for s in str
 print(s)
end
## A nested for loop
for i in str, j = 1: length(str)
 printh(n(i, j))end
# ('J', 1)
# ('J', 2)
#.
# ('a', 4)
# ('a', 5)
## Another nested for loop
odd = [1,3,5]even = [2, 4, 6]for i in odd, j in even
 println("i*j: $(i*j)")
end
# i*j: 2
# i*j: 4
\# .
# i*j: 20
# i*j: 30
```
A while loop evaluates a conditional expression and, as long as it is true, the loop evaluates the code in the body of the loop. To ensure that the loop will end at some stage, an operation inside the loop has to falsify the conditional expression. Programmers must ensure that a while loop will falsify the conditional expression, otherwise the loop will become "infinite" and never finish executing.

 $\overline{\phantom{a}}$   $\overline{\phantom{a}}$   $\overline{\$ 

```
\sqrt{\frac{4\# \text{ Example of an infinite while loop (nothing inside the loop can falsify}}}## the condition x<10)
 n=0x=1while x<10:
  global n
   n=n+1end
 ## A while loop to estimate the median using an MM algorithm
  using Distributions, Random
  Random.seed!(1234)
   iter = 0N = 100x = \text{rand}(\text{Normal}(2,1), \text{N})psi = fill!(Vector{Float64}(undef,2), 1e9)
```

```
while(true)
   global iter, x, psi
   iter += 1if iter == 25
       println("Max iteration reached at iter=$iter")
        break
   end
   num, den = (0,0)## elementwise operations in wgt
   wgt = (abs.(x - psi[2])).-1num = sum(wgt + x)den = sum(wgt)psi = circshift(psi, 1)
   psi[2] = num / dendif = abs(psi[2] - psi[1])if dif < 0.001
       print("Converged at iteration $iter")
       break
   end
end
# gives an estimate of the median
<sub>median(x)</sub></sub>
# 1.959
psi[2]
# 1.956
```
#### [2.5.3.2 Loop termination](#page-8-0)

When writing loops, it is often advantageous to allow a loop to terminate early, before it has completed. In the case of a while loop, the loop would be broken before the test condition is falsified. When iterating over an iterable object with a **for** loop, it is stopped before the end of the object is reached. The break keyword can accomplish both tasks. The following code block has two loops, a while loop that calculates the square of the index variable and stops when the square is greater than 16. Note that without the break keyword, this is an infinite loop. The second loop does the same thing, but uses a for loop to do it. The for loop terminates before the end of the iterable range object is reached.

 $\overline{\phantom{a}}$   $\overline{\phantom{a}}$   $\overline{\$ 

```
## break keyword
i = 0while true
   global i
   sq = i^2println("i: $i --- sq: = $sq")
 if sq > 16
```

```
break
   end
   i \neq 1end
# i: 0 --- sq: = 0
# i: 1 --- sq: = 1
# i: 2 --- sq: = 4# i: 3 --- sq: = 9
# i: 4 --- sq: = 16
# i: 5 --- sq: = 25
for i = 1:10
   sq = i^2println("i: $i --- sq: = $sq")
    if sq > 16
       break
    end
 end
```
In some situations, it might be the case that a programmer wants to move from the current iteration of a loop immediately into the next iteration before the current one is finished. This can be accomplished using the continue keyword.

✞ ☎

✝ ✆

```
## continue keyword
 for i in 1:5
        if i % 2 == 0
                continue
         end
        sq = i^2println("i: $i --- sq: $sq")
  end
 # i: 1 --- sq: 1
  # i: 3 --- sq: 9
  # i: 5 --- sq: 25
\frac{1}{\sqrt{2}} \frac{1}{\sqrt{2}} \frac{1}{\sqrt{2}}
```
In real world scenarios, continue could be used multiple times in a loop and there could be more complex code after the continue keyword.

#### [2.5.3.3 Exception handling](#page-8-0)

Exceptions are unexpected conditions that can occur in a program while it is carrying out its computations. The program may not be able to carry out the required computations or return a sensible value to its caller. Usually, exceptions terminate the function or program that generates it and prints some sort of diagnostic message to standard output. An example of this is given in the

following code block, where we try and take the logarithm of a negative number and the log() function throws an exception.

```
\left( m \frac{1}{2} \frac{1}{2} \frac{1}{2} \frac{1}{2} \frac{1}{2} \frac{1}{2} \frac{1}{2} \frac{1}{2} \frac{1}{2} \frac{1}{2} \frac{1}{2} \frac{1}{2} \frac{1}{2} \frac{1}{2} \frac{1}{2} \frac{1}{2} \frac{1}{2} \frac{1}{2} \frac{1}{2} \frac{1}{2} \frac{1}{2} \frac## Generate an exception
 log(-1)# ERROR: DomainError with -1.0:
 # log will only return a complex result if called with a complex argument.
 # Try log(Complex(x)).
 # Stacktrace:
 # [1] throw_complex_domainerror(::Symbol, ::Float64) at ./math.jl:31
     [2] log(::Fload64) at ./special/log.jl:285
 # [3] log(::Int64) at ./special/log.jl:395
 # [4] top-level scope at none:0
```
In the above code block, the log() function threw a DomainError exception. Julia has a number of built-in exceptions that can be thrown and captured by a Julia program. Any exception can be explicitly thrown using the throw() function.

✝ ✆

```
\sigma## throw()
 for i in [1, 2, -1, 3]
  if i < 0
    throw(DomainError())
  else
   println("i: $(log(i))")
  end
 end
# i: 0.0
# i: 0.6931471805599453
# ERROR: MethodError: no method matching DomainError()
# Closest candidates are:
# DomainError(::Any) at boot.jl:256
# DomainError(::Any, ::Any) at boot.jl:257
# Stacktrace:
# [1] top-level scope at ./none:3
 ## error
for i in [1, 2, -1, 3]
  if i < 0
    error("i is a negative number")
  else
   println("i: (\log(i))^n)
  end
 end
# i: 0.0
# i: 0.6931471805599453
# ERROR: i is a negative number
# Stacktrace:
# [1] top-level scope at ./none:3
```
## **E-Books & Papers for Statisticians**

 $\frac{1}{\sqrt{2}}$   $\frac{1}{\sqrt{2}}$   $\frac{1}{\sqrt{2}}$ 

In the previous code block, we throw the DomainError() exception when the input to log() is negative. Note that DomainError() requires the brackets () to return an exception object. Without them, it is referring to the exception type. The error() function can be used in a similar way. It produces an object of type ErrorException that will immediately stop all execution of the Julia program.

If we want to test for an exception and handle it gracefully, we can use a try-catch statement to do this. These statements allow us to catch an exception, store it in a variable if required, and try an alternative way of processing the input that generated the exception.

```
✞ ☎
## try/catch
for i in [1, 2, -1, "A"]
  try log(i)
  catch ex
   if isa(ex, DomainError)
    println("i: $i --- Domain Error")
     log(abs(i))else
    println("i: $i")
    println(ex)
     error("Not a DomainError")
   end
  end
end
# i: -1 --- Domain Error
# i: A
# MethodError(log, ("A",), 0x00000000000061f0)
# ERROR: Not a DomainError
# Stacktrace:
# [1] top-level scope at ./none:10
```
In the previous code block, the exception is stored in the ex variable and when the error is not a DomainError(), its value is returned along with the ErrorException defined by the call to error(). Note that try-catch blocks can degrade the performance of code because of the overhead they require. For high-performance code, it is better to use standard conditional evaluation to handle known exceptions.

✝ ✆

#### [2.6 FUNCTIONS](#page-8-0)

A function is an object that takes argument values as a tuple and maps them to a return value. Functions are first-class objects in Julia. They can be:

- assigned to variables;
- called from these variables;
- passed as arguments to other functions; and
- returned as values from a function.

A first-class object is one that accommodates all operations other objects support. Operations typically supported by first-class objects in all programming languages are listed above. The basic syntax of a function is illustrated in the following code block.

```
\left( \begin{array}{cc} 1 & 1 \\ 1 & 1 \end{array} \right)function add(x,y)
  return(x+y)
 end
```
In Julia, function names are all lowercase, without underscores, but can include Unicode characters. It is best practice to avoid abbreviations, e.g., fibonacci() is preferable to fib(). The body of the function is the part contained on the lines between the function and end keywords. Parenthesis syntax is used to call a function, e.g., add(3, 5) returns 8. Because functions are objects, they can be passed around like any value and, when passed, the parentheses are omitted.

 $\overline{\phantom{a}}$   $\overline{\phantom{a}}$   $\overline{\$ 

```
addnew = add
addnew(3,5)
# 8
```
Functions may also be written in assignment form, in which case the body of the function must be a single expression. This can be a very useful approach for simple functions because it makes code much easier to read.

 $\overline{\phantom{a}}$   $\overline{\phantom{a}}$   $\overline{\$ 

 $\left(\begin{array}{ccc} 1 & 1 & 1 \ 1 & 1 & 1 \ 1 & 1 & 1 \end{array}\right)$  $add2(x, y) = x+y$  $\frac{1}{\sqrt{2}}$   $\frac{1}{\sqrt{2}}$ 

Argument passing is done by reference. Modifications to the input data structure (e.g., array) inside the function will be visible outside it. If function inputs are not to be modified by a function, a copy of the input(s) should be made inside the function before doing any modifications. Python and other dynamic languages handle their function arguments in a similar way.

```
✞ ☎
## Argument passing
function f1!(x)
 x[1] = 9999return(x)
end
ia = Int64[0,1,2]println("Array ia: ", ia)
# Array ia: [0, 1, 2]
f1!(i)println("Argument passing by reference: ", ia)
# Argument passing by reference: [9999, 1, 2]
```
By default, the last expression that is evaluated in the body of a function is its return value. However, when the function body contains one or more return keywords, it returns immediately when a return keyword is evaluated. The return keyword usually wraps an expression that provides a value when returned. When used with the control flow statements, the return keyword can be especially useful.

 $\overline{\phantom{a}}$   $\overline{\phantom{a}}$   $\overline{\$ 

```
✞ ☎
## A function with multiple options for return
 function gt(g1, g2)
  if(g1 >g2)
   return("$g1 is largest")
  elseif(g1<g2)
   return("$g2 is largest")
  else
  return("$g1 and $g2 are equal")
  end
 end
gt(2,4)
 # "4 is largest"
```
The majority of Julia operators are actually functions and can be called with parenthesized argument lists, just like other functions.

✝ ✆

```
## These are equivalent
```
2\*3 # 6  $*(2,3)$ # 6

Functions can also be created without a name, and such functions are called anonymous functions. Anonymous functions can be used as arguments for functions that take other functions as arguments.

✝ ✆

```
\sqrt{2} ## map() applies a function to each element of an array and returns a new
 ## array containing the resulting values
 a = [1, 2, 3, 1, 2, 1]mu = mean(a)sd = std(a)## centers and scales a
 b = \text{map}(x \rightarrow (x-\text{mu})/\text{sd}, a)
```
Julia accommodates optional arguments by allowing function arguments to have default values, similar to R and many other languages. The value of an optional argument does not need to be specified in a function call.

 $\overline{\phantom{a}}$   $\overline{\phantom{a}}$   $\overline{\$ 

```
\sqrt{ ## A function with an optional argument. This is a recursive function,
 ## i.e., a function that calls itself, for computing the sum of the first n
 ## elements of the Fibonacci sequence: 1, 1, 2, 3, 5, 8, 13, 21, 34, 55,...
function fibonacci(n=20)
  if (n<=1)
    return 1
   else
    return fibonacci(n-1)+fibonacci(n-2)
   end
 end
## Sum the first 12 elements of the Fibonacci sequence
fibonacci(12)
# 233
## Because the optional argument defaults to 20, these are equivalent
fibonacci()
fibonacci(20)
```
Function arguments determine its behaviour. In general, the more arguments a function has, the more varied its behaviour will be. Keyword arguments are useful because they help manage function behaviour; specifically, they allow arguments to be specified by name and not just position in the function call. In the be-

✝ ✆

low code block, an MM algorithm is demonstrated. Note that we have already used an MM algorithm in [Section 2.5.3.1](#page-50-0), but now we construct an MM algorithm as a function. MM algorithms are blueprints for algorithms that either iteratively minimize a majorizing function or iteratively maximize a minorizing function see Hunter and Lange (2000, 2004) for further details.

```
✞ ☎
## A function with a keyword argument
 ## Arguments after the ; are keyword arguments
 ## The default values are evaluated from left-to-right.
## This allows keyword arguments to refer to previously defined keywords
## Keyword arguments can have explicit types
 ## estimate the median of a 1D array using an MM algorithm
 ## for clarity (too many m's!) we use an _ in the function name
function mm median(x, eps = 0.001; maxit = 25, iter::Int64=Int(floor(eps)))
  ## initalizations
  psi = fill!(Vector{Float64}(undef,2), 1e2)
   while(true)
    iter += 1if iter == maxit
       println("Max iteration reached at iter=$iter")
        break
    end
    num, den =(0,0)## use map() to do elementwise operations in wgt
    wgt = map(d -> (abs(d - psi[2]))^(-1), x)num = sum(map(*, wgt, x))den = sum(wgt)
     psi = circshift(psi, 1)
    psi[2] = num / dendif = abs(psi[2] - psi[1])if dif < eps
        print("Converged at iteration $iter")
        break
    end
   end
   return(Dict(
    "psi_vec" => psi,
      "median" => psi[2]
  ))
 end
 ## Run on simulated data
 using Distributions, Random
Random.seed!(1234)
N = Int(1e3)dat = rand(Normal(0.6), N)## Function calls using different types of arguments
median(dat)
# 0.279
```

```
mm_median(dat, 1e-9)["median"]
# Max iteration reached at iter=25
mm_median(dat, maxit=50)["median"]
# Converged at iteration 26
# 0.296
mm_median(dat, 1e-9, maxit=100)["median"]
# Converged at iteration 36
 # 0.288
✝ ✆
```
Some general tips for using functions are as follows:

- 1. Write programs as a series of functions because: functions are testable and reusable, they have well-defined inputs and outputs, and code inside functions usually runs much faster because of how the Julia compiler works.
- 2. Functions should not operate on global variables.
- 3. Functions with ! at the end of their names modify their arguments instead of copying them. Julia library functions often come in two versions, distinguished by the !.
- 4. Pass a function directly, do not wrap it in an anonymous function.
- 5. When writing functions that take numbers as arguments, use the Int type when possible. When combined in numerical computations, they change the resulting Julia type of the result less frequently. This is known as type promotion.
- 6. If function arguments have specific types, the function call should force its arguments to be the required type.

The aforementioned tips are illustrated in the following code block.

```
# Tip3: Function with a ! in the name
a1 = [2,3,1,6,2,8]sort!(a1)
a1
#6-element Array{Int64,1}:
# 1
# 2
# 2
# 3
# 6
# 8
## Tip 4
```

```
## Do not wrap abs() in an anonymous function
 A = [1, -0.5, -2, 0.5]map(x \rightarrow abs(x), A)# Rather, do this
## abs() is not wrapped in an anonymous function
 map(abs, A)
 ##Tip 5: Type promotion
 times1a(y) = *(y, 1)times1b(y) = *(y, 1.0)
println("times1a(1/2): ", times1a(1/2))
  println("times1a(2): ", times1a(2)) ## preserves type
println("times1a(2.0): ", times1a(2.0))
println("times1b(1/2): ", times1b(1/2))
  println("times1b(2): ", times1b(2)) ## changes type
println("times1b(2.0): ", times1b(2.0))
 ## Tip6: Function with typed arguments
 times1c(y::Float64) = *(y, 1)times1c(float(23))
```
✝ ✆

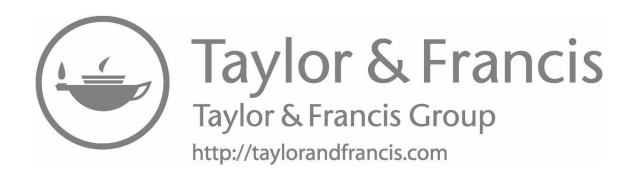

# [Working with Data](#page-8-0)

THE PURPOSE of this chapter is to familiarize the reader<br>with some of the basics of working with data in Julia. As<br>would be expected, much of the focus of this chapter is on or around HE PURPOSE of this chapter is to familiarize the reader with some of the basics of working with data in Julia. As dataframes, including dataframe functions. Other topics covered include categorical data, input-output (IO), and the split-applycombine strategy.

#### [3.1 DATAFRAMES](#page-8-0)

A dataframe is a tabular representation of data, similar to a spreadsheet or a data matrix. As with a data matrix, the observations are rows and the variables are columns. Each row is a single (vectorvalued) observation. For a single row, i.e., observation, each column represents a single realization of a variable. At this stage, it may be helpful to explicitly draw the analogy between a dataframe and the more formal notation often used in statistics and data science.

Suppose we observe *n* realizations  $\mathbf{x}_1, \ldots, \mathbf{x}_n$  of *p*-dimensional random variables  $\mathbf{X}_1, \ldots, \mathbf{X}_n$ , where  $\mathbf{X}_i = (X_{i1}, X_{i2}, \ldots, X_{ip})'$  for  $i = 1, \ldots, n$ . In matrix form, this can be written

$$
\mathscr{X} = (\mathbf{X}_1, \mathbf{X}_2, \dots, \mathbf{X}_n)' = \begin{pmatrix} \mathbf{X}'_1 \\ \mathbf{X}'_2 \\ \vdots \\ \mathbf{X}'_n \end{pmatrix}
$$
\n
$$
= \begin{pmatrix} X_{11} & X_{12} & \cdots & X_{1p} \\ X_{21} & X_{22} & \cdots & X_{2p} \\ \vdots & \vdots & \ddots & \vdots \\ X_{n1} & X_{n2} & \cdots & X_{np} \end{pmatrix} . \tag{3.1}
$$

**E-Books & Papers for Statisticians**

**43**

Now,  $\mathbf{X}_i$  is called a random vector and  $\mathcal{X}$  is called an  $n \times p$  random matrix. A realization of  $\mathscr X$  can be considered a data matrix. For completeness, note that a matrix **A** with all entries constant is called a constant matrix.

Consider, for example, data on the weight and height of 500 people. Let  $\mathbf{x}_i = (x_{i1}, x_{i2})'$  be the associated observation for the *i*th person,  $i = 1, 2, \ldots, 500$ , where  $x_{i1}$  represents their weight and  $x_{i2}$  represents their height. The associated data matrix is then

$$
\mathscr{X} = (\mathbf{x}_1, \mathbf{x}_2, \dots, \mathbf{x}_{500})' = \begin{pmatrix} \mathbf{x}_1' \\ \mathbf{x}_2' \\ \vdots \\ \mathbf{x}_{500}' \end{pmatrix} = \begin{pmatrix} x_{11} & x_{12} \\ x_{21} & x_{22} \\ \vdots & \vdots \\ x_{500,1} & x_{500,2} \end{pmatrix} .
$$
 (3.2)

A dataframe is a computer representation of a data matrix. In Julia, the DataFrame type is available through the DataFrames.jl package. There are several convenient features of a DataFrame, including:

- columns can be different Julia types;
- table cell entries can be missing:
- metadata can be associated with a DataFrame;
- columns can be names; and
- tables can be subsetted by row, column or both.

The columns of a DataFrame are most often integers, floats or strings, and they are specified by Julia symbols.

 $\overline{a}$   $\overline{a}$   $\overline{$ 

```
## Symbol versus String
  fruit = "apple"
  println("eval(:fruit): ", eval(:fruit))
  # eval(:fruit): apple
  println("""eval("apple"): """, eval("apple"))
  # eval("apple"): apple
\frac{1}{\sqrt{2}} \frac{1}{\sqrt{2}} \frac{1}{\sqrt{2}}
```
In Julia, a symbol is how a variable name is represented as data; on the other hand, a string represents itself. Note that df[:symbol] is how a column is accessed with a symbol; specifically, the data in the column represented by symbol contained in the DataFrame df is being accessed. In Julia, a DataFrame can be built all at once or in multiple phases.

```
✞ ☎
## Some examples with DataFrames
 using DataFrames, Distributions, StatsBase, Random
Random.seed!(825)
N = 50## Create a sample dataframe
 ## Initially the DataFrame has N rows and 3 columns
df1 = DataFrame(x1 = rand(Normal(2,1), N),
x2 = [sample(["High", "Medium", "Low"],
              pweights([0.25,0.45,0.30])) for i=1:N],
  x3 = \text{rand}(\text{Pareto}(2, 1), N)\lambda## Add a 4th column, y, which is dependent on x3 and the level of x2
 df1[:y] = [df1[i, x2] == "High" ? *(4, df1[i, :x3]) :
               df1[i,:x2] == "Medium" ? *(2, df1[i, :x3]) :
                   *(0.5, df1[i, :x3]) for i=1:N]
```
A DataFrame can be sliced the same way a two-dimensional Array is sliced, i.e., via df [row range, column range]. These ranges can be specified in a number of ways:

 $\overline{\phantom{a}}$   $\overline{\phantom{a}}$   $\overline{\$ 

- Using Int indices individually or as arrays, e.g., 1 or [4,6,9].
- Using : to select indices in a dimension, e.g.,  $x:y$  selects the range from x to y and : selects all indices in that dimension.
- Via arrays of Boolean values, where true selects the elements at that index.

Note that columns can be selected by their symbols, either individually or in an array [:x1, :x2].

```
✞ ☎
 ## Slicing DataFrames
 println("df1[1:2, 3:4]: ",df1[1:2, 3:4])
 println("\ndf1[1:2, [:y, :x1]]: ",df1[1:2, [:y, :x1]])
 ## Now, exclude columns x1 and x2
 keep = setdiff(name(df1), [:x1, x2])println("\nColumns to keep: ", keep)
 # Columns to keep: Symbol[:x3, :y]
 println("df1[1:2, keep]: ",df1[1:2, keep])
\frac{1}{\sqrt{2}} \frac{1}{\sqrt{2}} \frac{1}{\sqrt{2}}
```
In practical applications, missing data is common. In DataFrames.jl, the Missing type is used to represent missing values. In Julia, a singlton occurence of Missing, missing is used to represent missing data. Specifically, missing is used to represent

the value of a measurement when a valid value could have been observed but was not. Note that missing in Julia is analogous to NA in R.

In the following code block, the array v2 has type Union{Float64, Missings.Missing}. In Julia, Union types are an abstract type that contain objects of types included in its arguments. In this example, v2 can contain values of missing or Float64 numbers. Note that missings() can be used to generate arrays that will support missing values; specifically, it will generate vectors of type Union if another type is specified in the first argument of the function call. Also,  $\text{ismissing}(x)$  is used to test whether x is missing, where x is usually an element of a data structure, e.g., ismissing $(v2[1])$ .

```
(\# Examples of vectors with missing values
v1 = missings(2)println("v1: ", v1)
# v1: Missing[missing, missing]
v2 = missings(Float64, 1, 3)
v2[2] = pi
println("v2: ", v2)
# v2: Union{Missing, Float64}[missing 3.14159 missing]
## Test for missing
m1 = map(ismissing, v2)println("m1: ", m1)
 # m1: Bool[true false true]
println("Percent missing v2: ", *(mean([ismissing(i) for i in v2]), 100))
 # Percent missing v2: 66.66666666666666
```
Note that most functions in Julia do not accept data of type Missings.Missing as input. Therefore, users are often required to remove them before they can use specific functions. Using skipmissing() returns an iterator that excludes the missing values and, when used in conjunction with collect(), gives an array of non-missing values. This approach can be used with functions that take non-missing values only.

✝ ✆

```
\left( ## calculates the mean of the non-missing values
mean(skipmissing(v2))
# 3.141592653589793
## collects the non-missing values in an array
collect(skipmissing(v2))
# 1-element Array{Float64,1}:
# 3.14159
```
## **E-Books & Papers for Statisticians**

✝ ✆

#### [3.2 CATEGORICAL DATA](#page-8-0)

In Julia, categorical data is represented by arrays of type CategoricalArray, defined in the CategoricalArrays.jl package. Note that CategoricalArray arrays are analogous to factors in R. CategoricalArray arrays have a number of advantages over String arrays in a dataframe:

- They save memory by representing each unique value of the string array as an index.
- Each index corresponds to a level.
- After data cleaning, there are usually only a small number of levels.

CategoricalArray arrays support missing values. The type CategoricalArray{Union{T, Missing}} is used to represent missing values. When indexing/slicing arrays of this type, missing is returned when it is present at that location.

```
✞ ☎
## Number of entries for the categorical arrays
 Nca = 10## Empty array
 v3 = Array{Union{String, Missing}}(undef, Nca)
 ## Array has string and missing values
 v3 = [isodd(i) ? sample(["High", "Low"], pweights([0.35, 0.65])) :
            missing for i = 1:Nca]
 ## v3c is of type CategoricalArray{Union{Missing, String},1,UInt32}
 v3c = categorical(v3)## Levels should be ["High", "Low"]
println("1. levels(v3c): ", levels(v3c))
# 1. levels(v3c): ["High", "Low"]
 ## Reordered levels - does not change the data
 levels!(v3c, ["Low", "High"])
  println("2. levels(v3c):", levels(v3c))
# 2. levels(v3c): ["Low", "High"]
 println("2. v3c: ", v3c)
 # 2. v3c: Union{Missing, CategoricalString{UInt32}}
 # ["High", missing, "Low", missing, "Low", missing, "High",
 # missing, "Low", missing]
\frac{1}{\sqrt{2}} \frac{1}{\sqrt{2}} \frac{1}{\sqrt{2}}
```
Here are several useful functions that can be used with CategoricalArray arrays:

• levels() returns the levels of the CategoricalArray.

- levels! () changes the order of the array's levels.
- compress() compresses the array saving memory.
- decompress() decompresses the compressed array.
- categorical(ca) converts the array ca into an array of type CategoricalArray.
- droplevels!(ca) drops levels no longer present in the array ca. This is useful when a dataframe has been subsetted and some levels are no longer present in the data.
- recode(a, pairs) recodes the levels of the array. New levels should be of the same type as the original ones.
- recode!(new, orig, pairs) recodes the levels in orig using the pairs and puts the new levels in new.

Note that ordered CategoricalArray arrays can be made and manipulated.

```
\left( ## An integer array with three values
 v5 = [sample([0,1,2], pweights([0.2,0.6,0.2])) for i=1:Nca]
## An empty string array
v5b = Array{String}(undef, Nca)
## Recode the integer array values and save them to v5b
recode!(v5b, v5, 0 => "Apple", 1 => "Orange", 2=> "Pear")
v5c = categorical(v5b)
print(typeof(v5c))
 # CategoricalArray{String,1,UInt32,String,CategoricalString{UInt32},
# Union{}}
print(levels(v5c))
 # ["Apple", "Orange", "Pear"]
```
#### [3.3 INPUT/OUTPUT](#page-8-0)

The CSV. *il library* has been developed to read and write delimited text files. The focus in what follows is on reading data into Julia with CSV.read(). However, as one would expect, CSV.write() has many of the same arguments as  $CSV.read()$  and it should be easy to use once one becomes familiar with CSV.read(). Useful CSV.read() parameters include:

✝ ✆

- fullpath is a String representing the file path to a delimited text file.
- Data.sink is usually a DataFrame but can be any Data.Sink in the DataStreams.jl package, which is designed to efficiently transfer/stream "table-like" data. Examples of data sinks include arrays, dataframes, and databases (SQlite.jl,  $ODBC.$   $il.$   $etc.$ ).
- delim is a character representing how the fields in a file are delimited (| or ,).
- quotechar is a character used to represent a quoted field that could contain the field or newline delimiter.
- missingstring is a string representing how the missing values in the data file are defined.
- datarow is an Int specifying at what line the data starts in the file.
- header is a String array of column names or an Int specifying the row in the file with the headers.
- types specifies the column types in an Array of type DataType or a dictionary with keys corresponding to the column name or number and the values corresponding to the columns' data types.

Before moving into an example using real data, we will illustrate how to change the user's working directory. R users will be familiar with the setwd() function, which sets the R session's working directory to a user-defined location. The following code block demonstrates how to set the user's working directory in Julia using the cd() function. We are using the function homedir() to prepend the path. Note that Windows users have to "Escape" their backslashes when specifying the path.

```
✞ ☎
# Specify working directory
homedir()
# "/Users/paul"
cd("$(homedir())/Desktop")
pwd()
"/Users/paul/Desktop"
# On Windows
# cd("D:\\julia\\projects")
```
The following code block details how one could go about reading in and cleaning the beer data in Julia. We start by defining some Julia types to store the raw data. This was necessary as the raw data contained missing values in addition to valid entries. The column names that will be used by our dataframe are defined in an array. These same names are used as keys for the dictionary that defines the types for each column. The CSV, il package is used to read the comma separated value (CSV) data into Julia and store it as a dataframe called df\_recipe\_raw. From the raw data, a cleaned version of the data is produced, with new columns for a binary outcome and dummy variables produced from the levels of the categorical variables.

```
using DataFrames, Query, CSV, JLD2, StatsBase, MLLabelUtils, Random
 include("chp3_functions.jl")
 Random.seed!(24908)
## Types for the files columns
 IntOrMiss = Union{Int64,Missing}
 FltOrMiss = Union{Float64,Missing}
 StrOrMiss = Union{String,Missing}
 ## define variable names for each column
 recipe_header = ["beer_id", "name", "url", "style", "style_id", "size",
"og", "fg", "abv", "ibu", "color", "boil_size", "boil_time", "biol_grav",
   "efficiency", "mash_thick", "sugar_scale", "brew_method", "pitch_rate",
"pri_temp", "prime_method", "prime_am"]
 ## dictionary of types for each column
 recipe types2 = Dict{String, Union}"beer_id" => IntOrMiss,
   "name" => StrOrMiss,
   "url" => StrOrMiss,
   "style" => StrOrMiss,
   "style_id" => IntOrMiss,
   "size" => FltOrMiss,
   "og" => FltOrMiss,
   "fg" => FltOrMiss,
   "abv" => FltOrMiss,
   "ibu" => FltOrMiss,
   "color" => FltOrMiss,
   "boil_size" => FltOrMiss,
   "boil time" => FltOrMiss.
   "biol grav" => FltOrMiss,
   "efficiency" => FltOrMiss,
   "mash_thick" => FltOrMiss,
   "sugar_scale" => StrOrMiss,
   "brew_method" => StrOrMiss,
   "pitch_rate" => FltOrMiss,
   "pri_temp" => FltOrMiss,
   "prime_method" => StrOrMiss,
    "prime_am" => StrOrMiss
 )
 ## read csv file
```

```
df recipe raw = CSV.read("recipeData.csv",
   DataFrame;
    delim = ',' ,
quotechar = '"',
   missingstring = "N/A",
   datarow = 2,
   header = recipe_header,
   types = recipe_types2,
   allowmissing=:all
 \lambda## Drop columns
 delete!(df_recipe_raw, [:prime_method, :prime_am, :url])
 #####
## Write the raw data dataframe
 JLD2.@save "recipeRaw.jld2" df recipe raw
###########################
## Create cleaned version
## Create a copy of the DF
df recipe = deepcopy(df recipe raw)
 ## exclude missing styles
filter!(row -> !ismissing(row[:style]), df_recipe)
 println("-- df recipe: ",size(df recipe))
 # df_recipe: (73861, 19)
 ## Make beer categories
 df_recape[:y] = map(x ->occursin(r"ALE"i, x) || occursin(r"IPA"i, x) || occursin(r"Porter"i, x)|| occursin(r"stout"i, x) ? 0 :
 occursin(r"lager"i, x) || occursin(r"pilsner"i, x) || occursin(r"bock"i, x)
   || occursin(r"okto"i, x) ? 1 : 99 ,
 df_recipe[:style])
 ## remove styles that are not lagers or ales
filter!(row \rightarrow row[:y] != 99, df_recipe)
 ## remove extraneous columns
 delete! (df recipe, [:beer id, :name, :style, :style id])
 ## create dummy variables - one-hot-encoding
 onehot_encoding!(df_recipe, "brew_method" , trace = true)
 onehot_encoding!(df_recipe, "sugar_scale")
 describe(df_recipe, stats=[:eltype, :nmissing])
 delete!(df_recipe, [:brew_method,:sugar_scale])
 JLD2.@save "recipe.jld2" df_recipe
\frac{1}{\sqrt{2}} \frac{1}{\sqrt{2}} \frac{1}{\sqrt{2}}
```
The following code block illustrates many of the same steps used to read and clean the food data which is used for our regression examples in [Chapters 5](#page-113-0) and [7](#page-185-0).

**where** the DataFrames, Query, CSV, JLD2, StatsBase, MLLabelUtils, Random include("chp3\_functions.jl")
```
Random.seed!(24908)
## Types for the file columns
IntOrMiss = Union{Int64,Missing}
FltOrMiss = Union{Float64,Missing}
StrOrMiss = Union{String,Missing}
## define variable names for each column
food header =["gpa", "gender", "breakfast", "cal_ckn", "cal_day",
    "cal_scone", "coffee", "comfort_food", "comfort_food_reason",
   "comfoodr_code1", "cook", "comfoodr_code2", "cuisine", "diet_current",
    "diet_current_code", "drink", "eating_changes", "eating_changes_coded",
   "eating_changes_coded1", "eating_out", "employment", "ethnic_food",
   "exercise", "father_educ", "father_prof", "fav_cuisine",
   "fav_cuisine_code", "fav_food", "food_child", "fries", "fruit_day",
    "grade_level", "greek_food", "healthy_feeling", "healthy_meal",
"ideal_diet", "ideal_diet_coded", "income", "indian_food",
   "italian_food", "life_reward", "marital_status", "meals_friend",
   "mom_educ", "mom_prof", "nut_check", "on_campus", "parents_cook",
   "pay_meal_out", "persian_food","self_perception_wgt", "soup", "sports",
   "thai_food", "tortilla_cal", "turkey_cal", "sports_type", "veggies_day",
   "vitamins", "waffle_cal", "wgt"]
## dictionary of types for each column
food_types = Dict{String, Union}(
  "gpa" => FltOrMiss,
   "gender" => IntOrMiss,
   "breakfast" => IntOrMiss,
   "cal_ckn" => IntOrMiss,
   "cal_day" => IntOrMiss,
   "cal_scone" => IntOrMiss,
   "coffee" => IntOrMiss,
  "comfort food" => StrOrMiss,
   "comfort_food_reason" => StrOrMiss,
  "comfoodr_code1" => IntOrMiss,
  "cook" => IntOrMiss,
  "comfoodr_code2" => IntOrMiss,
  "cuisine" => IntOrMiss,
  "diet current" => StrOrMiss,
  "diet current code" => IntOrMiss,
  "drink" => IntOrMiss,
  "eating changes" => StrOrMiss,
   "eating_changes_coded" => IntOrMiss,
  "eating_changes_coded1" => IntOrMiss,
  "eating_out" => IntOrMiss,
   "employment" => IntOrMiss,
   "ethnic food" => IntOrMiss,
   "exercise" => IntOrMiss,
   "father_educ" => IntOrMiss,
   "father_prof" => StrOrMiss,
"fav_cuisine" => StrOrMiss,
   "fav_cuisine_code" => IntOrMiss,
   "fav_food" => IntOrMiss,
  "food_child" => StrOrMiss,
  "fries" => IntOrMiss,
  "fruit_day" => IntOrMiss,
   "grade_level" => IntOrMiss,
   "greek_food" => IntOrMiss,
  "healthy feeling" => IntOrMiss,
  "healthy meal" => StrOrMiss.
  "ideal_diet" => StrOrMiss,
```

```
"ideal diet coded" => IntOrMiss,
  "income" => IntOrMiss,
  "indian_food" => IntOrMiss,
  "italian_food" => IntOrMiss,
  "life_reward" => IntOrMiss,
  "marital status" => IntOrMiss,
  "meals_friend" => StrOrMiss,
  "mom_educ" => IntOrMiss,
  "mom_prof" => StrOrMiss,
  "nut\_check" \Rightarrow IntOrMiss,"on_campus" => IntOrMiss,
  "parents_cook" => IntOrMiss,
  "pay_meal_out" => IntOrMiss,
  "persian_food" => IntOrMiss,
  "self_perception_wgt" => IntOrMiss,
  "soup" => IntOrMiss,
  "sports" => IntOrMiss,
  "thai food" => IntOrMiss,
  "tortilla_cal" => IntOrMiss,
  "turkey cal" => IntOrMiss,
  "sports_type" => StrOrMiss,
  "veggies_day" => IntOrMiss,
  "vitamins" => IntOrMiss,
  "waffle_cal" => IntOrMiss,
  "wgt" => FltOrMiss
\lambda## read csv file
df_food_raw = CSV.read("food_coded.csv",
  DataFrame;
  delim = ','
  quotesian =missingstrings = ["nan", "NA", "na", ""],
  datarow = 2,
  header = food_header,
  types = food_types,
  allowmissing=:all
)
## drop text fields which are not coded fields
delete!(df_food_raw, [:comfort_food, :comfort_food_reason, :comfoodr_code2,
  :diet current, :eating changes, :father prof, :fav cuisine, :food child,
  :healthy meal, :ideal diet, :meals friend, :mom prof, :sports type
])
## Change 1/2 coding to 0/1 coding
df_food_raw[:gender] = map(x \rightarrow x - 1, df_food_raw[:gender])df_food_raw[:breakfast] = map(x -> x - 1, df_food_raw[:breakfast])df_food_raw[:\text{cofree}] = map(x \rightarrow x - 1, df_food_raw[:\text{cofree}])df_food_raw[:drink] = map(x \rightarrow x - 1, df_food_raw[:drink])df_food_raw[:fries] = map(x -> x - 1, df_food_raw[:fries])
df_food_raw[:soup] = map(x -> x - 1, df_food_raw[:soup])
df_food_raw[:sports] = map(x -> x - 1, df_food_raw[:sports])df_food_raw[:vitamins] = map(x \rightarrow x - 1, df_food_raw[:vitamins])JLD2.@save "food_raw.jld2" df_food_raw
###########################
## Create cleaned version
## Create a copy of the DF
df_food = deepcopy(df_food_raw)
```

```
println("- df_food size: ", size(df_food))
# - df\_food size: (125, 48)## generate dummy variables
## used string array bc onehot_encoding!() takes a string
change2_dv = ["cal_ckn", "cal_day", "cal_scone", "comfoodr_code1",
   "cook", "cuisine", "diet_current_code", "eating_changes_coded",
"eating_changes_coded1", "eating_out", "employment", "ethnic_food",
"exercise", "father_educ", "fav_cuisine_code", "fav_food", "fruit_day",
   "grade_level", "greek_food", "healthy_feeling", "ideal_diet_coded",
   "income", "indian_food", "italian_food", "life_reward", "marital_status",
"mom_educ", "nut_check", "on_campus", "parents_cook", "pay_meal_out",
"persian_food", "self_perception_wgt", "thai_food", "tortilla_cal",
   "turkey_cal", "veggies_day", "waffle_cal"]
println("-- onehotencoding()")
for i in change2_dv
   println("i: ", i)
   onehot_encoding!(df_food, i)
    delete! (df food, Symbol(i))
end
## remove NaNs
df_food[:gpa] =collect(FltOrMiss, map(x -> isnan(x)?missing:x, df_food[:gpa]))
df_food[:wgt] =collect(FltOrMiss, map(x -> isnan(x)?missing:x, df_food[:wgt]))
## remove missing gpa
filter!(row -> !ismissing(row[:gpa]), df_food)
println("--- df_food: ", size(df_food))
\frac{1}{4} --- df food: (121, 214)
JLD2.@save "food.jld2" df_food
```
## [3.4 USEFUL DATAFRAME FUNCTIONS](#page-8-0)

There are several dataframe functions that have not been mentioned yet but that are quite useful:

 $\overline{\phantom{a}}$   $\overline{\phantom{a}}$   $\overline{\$ 

- eltype() provides the types for each element in a DataFrame.
- head(df, n) displays the top n rows.
- tail(df, n) displays the bottom n rows.
- size(df) returns a tuple with the dimensions of the DataFrame.
- size(df, 1) returns the number of columns.
- size(df, 2) returns the number of rows.

- describe(df) returns statistical summary measures along with column types for each column in the  $df$ .
- colwise(f, df) applies function f to the columns in df.
- delete! (df, col symbol) removes one or more columns, where columns are referenced by a symbol or an array of symbols, e.g., :x1 or [:x1, :x2].
- rename! (df, : old\_name => :new\_name) uses a Pair data structure to specify the existing name and its new name. The Pair data structure can be created dynamically:

```
\sigma rename!(df1, o => n for (o, n) = zip([:x1, :x2, :x3, :y],
         [:X1, :X2, :X3, :Y]))
\overline{\phantom{a}} \overline{\phantom{a}} \overline{\
```
- filter(f, df) filters the rows in dataframe df using the anonymous function f and returns a copy of df with the rows filtered by removing elements where f is false.
- filter!(f, df) updates the dataframe df; note that no copy is created.

```
(## remove rows where the style column is missing.
  filter!(row -> !ismissing(row[:style]), df recipe)
\frac{1}{\sqrt{2}} \frac{1}{\sqrt{2}} \frac{1}{\sqrt{2}}
```
- push!(df, item) adds one or more items item to the dataframe df that are not already in a dataframe.
- append!(df1, df2) adds dataframe df2 to dataframe df1.

Several functions listed here have clear analogues in R. For example, the describe() function in Julia is similar to the summary() function in R. Similarly, the size() function in Julia is similar to the dim() function in R.

```
\sqrt{1 + \left( \frac{1}{2} \right)^2 + \left( \frac{1}{2} \right)^2}## using the dataframe previously defined
 describe(df1[:X1])
 # Summary Stats:
 # Mean: 2.078711
```

```
# Minimum: -0.229097
# 1st Quartile: 1.262696
 # Median: 2.086254
# 3rd Quartile: 2.972752
# Maximum: 4.390025
# Length: 50
# Maximum.<br># Length: 50<br># Type: Float64
## number of rows and columns of df_1
size(df1)
# (50, 4)
✝ ✆
```
# [3.5 SPLIT-APPLY-COMBINE STRATEGY](#page-8-0)

Often data scientists need to extract summary statistics from the data in dataframes. The split-apply-combine (SAC) strategy is a convenient way to do this. This strategy for data analysis was outlined by Wickham (2011) and is implemented as the plyr package (Wickham, 2016) for R. The strategy involves partitioning the dataset into groups and administering some function to the data in each group and then recombining the results. Julia implements this strategy with one of:

- by $(df, cols, f),$
- groupby(df, cols, skipmissing = false), or
- aggregate(df, cols, f).

The function  $by(df, cols, f)$  is used to apply function f to the dataframe df, partitioning by the column(s) cols in the dataframe. The function by() takes the following arguments:

- df is the dataframe being analyzed.
- cols is the columns making up the groupings.
- f is the function being applied to the grouped data.

The function by (df, cols, f) returns a DataFrame of the results.

```
# a count of the levels of X2## the counts are in column x1 of the dataframe returned from by()
by(df1, :X2, nrow )
# 3x2 DataFrame
# | Row | X2 | x1 |
# | | String | Int64 |
\# +-----+-
```

```
| # | 1 | Medium | 28 |<br>| # | 2 | Low | 11 |
\frac{4}{1} | 2 | Low | 11 |<br>\frac{1}{1} | 3 | High | 11 |
# | 3 | High | 11 |
 ## median of X3 by the levels of X2
 by(df1, :X2, df -\rightarrow DataFrame(Median = median(df[:X3])))
 # 3x2 DataFrame
# | Row | X2 | Median |
 # | | String | Float64 |
 # +-----+--------+---------+
# | 1 | Medium | 1.21086 |
 # | 2 | Low | 1.19345 |
# | 3 | High | 1.82011 |
✝ ✆
```
The function groupby(df, cols, skipmissing = false) splits a dataframe df into sub-dataframes by rows and takes the following arguments:

- df is the DataFrame to be split.
- cols is the columns by which to split up the dataframe.
- skipmissing determines if rows in cols should be skipped if they contain missing entries and returns a grouped DataFrame object that can be iterated over, returning subdataframes at each iteration.

The function groupby(df, cols, skipmissing = false) returns a grouped DataFrame object, each sub-dataframe in this object is one group, i.e., a DataFrame, and the groups are accessible via iteration.

```
## print the summary stats for x3 in each partition
 for part in groupby(df1, :X2, sort=true)
  println(unique(part[:X2]))
  println(summarystats(part[:X3]))
 end
 # ["High"]
 # Summary Stats:
 # Mean: 2.004051
# Minimum: 1.011101
# 1st Quartile: 1.361863
 # Median: 1.820108
# 3rd Quartile: 2.383068
# Maximum: 4.116220
#
# ["Low"]
 # ...
```
The function aggregate(df, cols, f) splits a dataframe df into sub-dataframes by rows and takes the following arguments:

 $\left(\begin{array}{ccccc} \mathbf{1} & \mathbf{1} &$ 

- df is the dataframe being analyzed.
- cols are the columns that make up the groupings.
- f is the function to apply to the remaining data. Multiple functions can be specified as an array, e.g., [sum, mean].

The function aggregate(df, cols, f) returns a DataFrame.

```
✞ ☎
## keep the grouping variable X2 and Y
 keep2 = setdiff(name(df1), [:X1, :X3])## agg_res has the summary statistics by levels of X2
## MAD = median absolute deviation
 agg_res = aggregate(df1[keep2], [:X2],[length, mean, std, median, mad])
rename!(agg_res, :Y_length => :Y_n)
 agg_res
# 3x6 DataFrame
# | Row | X2 | Y_n | Y_mean | Y_std | Y_median | Y_mad |
# | | String | Int64 | Float64 | Float64 | Float64 | Float64 |
 # +-----+--------+-------+----------+----------+----------+----------+
# | 1 | Medium | 28 | 3.22175 | 1.70015 | 2.42171 | 0.473198 |
# | 2 | Low | 11 | 0.692063 | 0.208037 | 0.596726 | 0.109055 |
# | 3 | High | 11 | 8.01621 | 3.65864 | 7.28043 | 3.39415 |
✝ ✆
```
Often dataframes need to be sorted. This can be accomplished with the sort! () function. The ! in the function names indicates it will sort the object in place and not make a copy of it. When sorting dataframes, users will most often want to select the columns to sort by and the direction to sort them (i.e., ascending or descending). To accomplish this, the sort!() function takes the following arguments:

- df is the dataframe being sorted.
- cols is the dataframe columns to sort. These should be column symbols, either alone or in an array.
- rev is a Boolean value indicating whether the column should be sorted in descending order or not.

```
\overline{a} \overline{b} \overline{a} \overline{b} \overline{a} \overline{b} \overline{a} \overline{b} \overline{c} \overline{c} \overline{d} \overline{c} \overline{d} \overline{c} \overline{d} \overline{c} \overline{d} \overline{c} \overline{d} \overline{c} \overline{d} \overline{c} \overline{d} \overline{c} \overline{## sorting dataframes
 sort!(df1, [:X2, :Y], rev = (true, false))
 # 50x4 DataFrame
 # | Row | X1 | X2 | X3 | Y |
 # | | Float64 | String | Float64 | Float64 |
  # +-----+----------+--------+---------+---------+
 # | 1 | 1.45373 | Medium | 1.00982 | 2.01964 |
```

```
# | 2 | 3.11033 | Medium | 1.01574 | 2.03148 |
# | 3 | 2.12326 | Medium | 1.01782 | 2.03563 |
\# :
# | 45 | 2.31324 | High | 1.82011 | 7.28043 |
# :
# | 50 | 2.33929 | High | 4.11622 | 16.4649 |
```
## [3.6 QUERY.JL](#page-8-0)

Query.jl is a Julia package used for querying Julia data sources. These data sources include the ones we have mentioned, such as dataframes and data streams such as CSV. They can also include databases via SQLite and ODBS, and time series data through the TimeSeries.jl framework. Query.jl can interact with any iterable data source supported through the IterableTables.jl package. It has many features that will be familiar to users of the dplyr package (Wickham et al., 2017) in R.

✝ ✆

At the time of writing, Query.jl is heavily influenced by the query expression portion of the  $C#$  Language-INtegrated Query (LINQ) framework (Box and Hejlsberg, 2007). LINQ is a component of the .NET framework that allows the  $C#$  language to natively query data sources in the form of query expressions. These expressions are comparable to SQL statements in a traditional database and allow filtering, ordering and grouping operations on data sources with minimal code. The LINQ framework allows  $C#$ to query multiple data sources using the same query language. Query.jl gives data scientists this capability in Julia, greatly simplifying their work.

The following code block shows the basic structure of a Query.jl query statement. The @from statement is provided by the package which specifies how the query will iterate over the data source. This is done in the same way a for loop iterates over a data source, using a range variable, often i, the in operator and the data source name. There can be numerous query statements where <statements> is written in the below code block, each one would be separated by a new line. The result of the query is stored in the x\_obj object which can be a number of different data sinks, including dataframes and CSV files.

```
\left( ## Pseudo code for a generic Query.jl statement
 ## the query statements in <statements> are separated by \n
 x_obj = @from <range_var> in <data_source> begin
    <statements>
 end
```
We will start our overview of **Query**, il features with a simple example using the beer data. The following code block shows how to filter rows with the @where statement, select columns with the @select statement, and return the result as a DataFrame object with the @collect statement.

```
✞ ☎
using Query
 ## select lagers (y ==1) and pri_temp >20
 x_obj = @from i in df_recipe begin
    @where i.y == 1 && i.print_time > 20
   @select {i.y, i.pri_temp, i.color}
   @collect DataFrame
end
typeof(x_obj)
# DataFrame
names(x_obj)
# Symbol[3]
# :y
# :pri_temp
# :color
size(x_obj)
# (333, 3)
```
Notice that the @where and @select statements use the iteration variable i to reference the columns in the dataframe. The dataframe df\_recipe is the data source for the query. The @collect macro returns the result of the query as an object of a given format. The formats available are called data sinks and include arrays, dataframes, dictionaries or any data stream available in DataStreams.jl, amongst others.

 $\overline{\phantom{a}}$   $\overline{\phantom{a}}$   $\overline{\$ 

The @where statement is used to filter the rows of the data source. It is analogous to the filter! function described in [Sec](#page-68-0)[tion 3.3](#page-68-0). The expression following @where can be any arbitrary Julia expression that evaluates to a Boolian value.

The @select statement can use named tuples, which are integrated into the base language. They are tuples that allow their elements to be accessed by an index or a symbol. A symbol is assigned to an element of the tuple, and @select uses these symbols to construct column names in the data sink being used. Named tuples are illustrated in the following code block. The second element is accessed via its symbol, unlike a traditional tuple which would only allow access via its index (e.g., named\_tup[2]). Named tuples can be defined in a @select statement in two ways, using

the traditional (name = value) syntax or the custom Query.jl syntax {name = value}.

```
✞ ☎
## named tuple - reference property by its symbol
named tup = (x = 45, y = 90)typeof(named_tup)
# NamedTuple{(:x, :y),Tuple{Int64,Int64}}
named_tup[:y]
# 90
✝ ✆
```
The next code block shows how to query a dataframe and return different arrays. The first query filters out the rows of the dataframe, uses the get() function to extract the values of the colour column and returns them as an array. Arrays are returned when no data sink is specified in the @collect statement. The second query selects two columns of the dataframe and returns an array. This array is an array of named tuples. To create a twodimensional array of floating point values, additional processing is required. The loop uses the arrays' indices and the symbols of the named tuple to populate the array of floats.

```
✞ ☎
## Returns an array of Float64 values
 a1_obj = @from i in df_recipe begin
    @where i.y == 1 && i.color \leq 5.0@select get(i.color) #Float64[1916]
    @collect
end
a1_obj
# 1898-element Array{Float64,1}:
# 3.3
# 2.83
# 2.1
 ## Returns a Named Tuple array. Each row is a NT with col and ibu values
 a2_obj = @from i in df_recipe begin
    Qwhere i.y == 1 && i.color \leq 5.0@select {col = i.color, ibu = i.ibu}
    @collect
 end
a2_obj
 # 1898-element Array{NamedTuple{(:col, :ibu),Tuple{DataValues.DataValue{
# Float64},DataValues.DataValue{Float64}}},1}:
# (col = DataValue[Float64](3.3), ibu = DataValue{Float64}(24.28))
# (col = DataValue{Float64}(2.83), ibu = DataValue{Float64}(29.37))
## Additional processing to return an Array of floats
N = size(a2_obj)[1]a2 array =zeros(N, 2)for (i,v) in enumerate(a2_obj)
```

```
a2_array[i, 1] = get(a2_obj[i][col],0)a2_array[i, 2] = get(a2_obj[i][i:bu],0)end
a2_array
# 1898x2 Array{Float64,2}:
# 3.3 24.28
# 2.83 29.37
```
Another common scenario is querying a data structure and returning a dictionary. This can be accomplished in Query.jl by specifying the Dict type in the @collect statement. In addition to this, the @select statement should include a pair expression, the first variable being the dictionary's key, the second being its value.

 $\left($   $\frac{1}{2}$   $\frac{1}{2}$   $\frac{1$ 

✝ ✆

```
## data sink is dictionary
## select statement creates a Pair
dict_obj = @from i in df_recipe begin
    Qwhere i.y == 1 && i.color \leq 5.0
    @select i.id => get(i.color)
    @collect Dict
end
typeof(dict_obj)
# Dict{String, Float64}
dict_obj
# Dict String -> Float64 with 1898 entries
# "id16560" -> 3.53
# "id31806" -> 4.91
# "id32061" -> 3.66
```
In Query. il, the Clet statement can be used to create new variables in a query, known as range variables. The @let statement is used to apply a Julia expression to the elements of the data source and writes them to a data sink. The following code block details how to do this in the case where the objective is to mean centre and scale each column to have a mean of 0 and a standard deviation of 1. The @let statement can have difficulty with type conversion, so we define a constant dictionary with specified types. We store the column means and standard deviations here. The @let statement uses the dictionary values to do the centering and scaling.

 $\overline{\phantom{a}}$   $\overline{\phantom{a}}$   $\overline{\$ 

**using** Statistics, StatsBase ## all missing values are skipped in the calculations ## Use a typed const to ensure type inference occurs correctly

# **E-Books & Papers for Statisticians**

 $\overline{a}$   $\overline{a}$   $\overline{$ 

```
const cs_dict = Dict{String, Float64}()
 push!(cs_dict, "m_color" => mean(skipmissing(df_recipe[:color])))
 push!(cs_dict, "m_ibu" => mean(skipmissing(df_recipe[:ibu])))
push!(cs_dict, "sd_color" => std(skipmissing(df_recipe[:color])))
push!(cs_dict, "sd_ibu" => std(skipmissing(df_recipe[:ibu])))
## mean center and scale a column and return as array
s1_obj = @from i in df_recipe begin
     @let ibu cs = (i.ibu - cs_dict["m_ibu"]) / cs_dict["sd_ibu"]
     @select get(ibu_cs, missing)
    @collect
end
s1_obj
# 50562-element Array{Union{Missing, Float64},1}:
# -0.8151417763351124
# 0.1281156968892236
# 0.01995852988729847
# :
# -0.6337461084073555
# 0.07913886654872931
mean(skipmissing(s1_obj))
# 1.1198281324600945e-14
std(skipmissing(s1_obj))
# 1.00000000000000000000
## use named tuples
s2_obj = @from i in df_recipe begin
    @let ibu_cs = (i.ibu - cs_dict["m_ibu"]) / cs_dict["sd_ibu"]
     @let color_cs = (i.color - cs_dict["m_color"]) / cs_dict["sd_color"]
     @select \{id = i.id, ibu = ibu.cs, color = color.cs\}@collect DataFrame
end
s2_obj
# 50562x3 DataFrame
# | Row | id | ibu | color |
# | | String | Float64 | Float64 |
 # +-------+---------+-----------+------------+
# | 1 | id1 | -0.815142 | -0.773402 |
# | 2 | id2 | 0.128116 | -0.453797 |
                   | 0.0199585 | -0.490763 |# :
# | 50560 | id50560 | 0.127209 | -0.536971 |
# | 50561 | id50561 | -0.633746 | -0.0579493 |
# | 50562 | id50562 | 0.0791389 | -0.479211 |
mean(skipmissing(s2_obj[:color]))
# -5.692740670427803e-15
std(skipmissing(s2_obj[:color]))
# 0.9999999999999948
✝ ✆
```
Sorting is a common task when working with data. Query.jl provides the @orderby statement to do sorting. It sorts the data source by one or more variables and the default sort order is ascending. If multiple variables are specified, they are separated by commas and the data source is sorted first by the initial variable in the specification. The descending() function can be used to

change each variable's sorting order. Sorting is detailed in the following code block.

```
<sup>##</sup> sort at dataframe by 2 variables, one in ascending order
 sort_obj = @from i in df_recipe begin
    @orderby i.y, descending(i.color)
     @select {i.y, i.color, i.ibu}
     @collect DataFrame
 end
 sort_obj
# 50562x3 DataFrame
# | Row | y | color | ibu |
 # | | Int64 | Float64 | Float64 |
 # +-------+-------+----------+---------+
# | 1 | 0 | missing | missing |
# | 2 | 0 | missing | missing |
 # :
# | 8 | 0 | 186.0 | missing |
# :
 # | 50561 | 1 | 0.11 | 91.14 |
# | 50562 | 1 | 0.03 | missing |
```
When working with multiple datasets, combining them is often necessary before the data can be analyzed. The @join statement is used to do this and implements many of the traditional database joins. We will illustrate an inner join in the next code block. Left outer and group joins are also available. The @join statement creates a new range variable j for the second data source and uses id as the key. This key is compared to a key from the first data source y and matches are selected. Inner joins return all the rows that share the specified key values in both data sources, which in this case is all the rows in df\_recipe.

✝ ✆

```
\overline{a} \overline{a} \overline{b} \overline{a} \overline{b} \overline{a} \overline{b} \overline{a} \overline{b} \overline{c} \overline{c} \overline{c} \overline{c} \overline{c} \overline{c} \overline{c} \overline{c} \overline{c} \overline{c} \overline{c} \overline{c} \overline{c} \overline{c} \overline{c} \overline{## dataframe of beer labels
 beer_style = DataFrame(id = 0:1, beername = ["Ale", "Lager"])
 ## inner join
 j1_obj = @from i in df_recipe begin
       @join j in beer_style on i.y equals j.id
       @select {i.y, j.beername}
       @collect DataFrame
 end
 j1_obj
  # 50562x2 DataFrame
  # | Row | y | beername |
# | | Int64 | String |
 # +-------+-------+----------+
  # | 1 | 0 | Ale |
# | 2 | 0 | Ale |
# | 3 | 0 | Ale |
 # :
 # | 50562 | 0 | Ale |
```
When processing data, it is often necessary to group the data into categories and calculate aggregate summaries for these groups. Query.jl facilitates this with the @group statement. It groups data from the data source by levels of the specified columns into a new range variable. This range variable is used to aggregate the data. In the following code block, we group the **df** recipe dataframe by the beer categories y. The new range variable is called grp and is used in the @select statement to specify which data are used. The @where statement filters out the missing values in the IBU variable. In the query, missing values are represented as instances of the Query.jl data type DataValue. Consequently, isna() from the DataValues.jl package is used to filter them out and not ismissing(). The data for each group is aggregated by its mean and trimmed mean values.

✞ ☎

✝ ✆

```
using DataValues
## group by beer type and summarise ibu
## filter out missing values
g1_obj = @from i in df_recipe begin
   @where !isna(i.ibu)
    @group i by i.y into grp
   @select {Group = key(grp), Mean_IBU = mean(grp.ibu),
            TrimM_IBU = mean(trim(grp.ibu, prop=0.2))}
   @collect DataFrame
end
# 2x3 DataFrame
# | Row | Group | Mean_IBU | TrimM_IBU |
# | | Int64 | Float64 | Float64 |
# +-----+-------+----------+-----------+
# | 1 | 0 | 55.6269 | 47.8872 |
# | 2 | 1 | 33.9551 | 29.1036 |
```
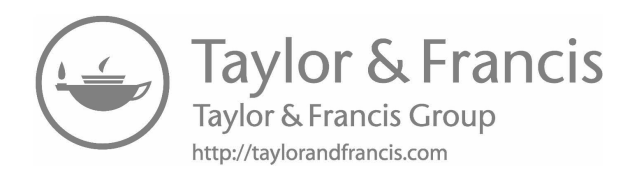

# [Visualizing Data](#page-8-0)

MATA VISUALIZATION is a crucially important part of data science. This chapter outlines how several different types of data visualizations may be carried out in Julia. This includes ATA VISUALIZATION is a crucially important part of data science. This chapter outlines how several different types very well-known approaches such as histograms and boxplots as well as perhaps lesser-known, but very useful, approaches such as violin plots and hexbin plots. Ancillary topics, such as saving plots in Julia, are also discussed.

## [4.1 GADFLY.JL](#page-8-0)

Julia has a plethora of high-quality plotting options. For those familiar with R, GadFly. jl is a good option. GadFly. jl is an implementation of the Grammar of Graphics (GoG; Wilkinson, 2005) written entirely in Julia. It will be very familiar to anyone who regularly uses the popular ggplot2 package (Wickham, 2009) in R.

The GoG framework provides a formal definition for creating static visualizations. It breaks visualizations into component parts similar to sentences in a human language. Sentences can be decomposed into nouns, adjectives and verbs to form a grammar for that sentence. These three components can be combined in specific ways to produce sentences with very different meanings. For example, if we take the nouns from

"fast Julia passed slow R"

and combine them with new adjectives and verbs we can get very different meanings. Another example along similar lines is

"popular R overshadows Julia".

GoG allows us to do the same thing with graphics, by taking a set of nouns (data) and combining them with adjectives and verbs (scales, geometries, etc.) to create both well-known visualizations and custom visualizations to meet specific needs. All plots in the GoG framework are built on data, aesthetics (scales to map the data on, e.g.,  $log_{10}$  and geometries (points, lines, etc.). In addition to these three components, users can add facets (row and column subplots), statistics, coordinates (the plotting space used) and themes (non-data related elements) to their plots to fully customize them. This allows data scientists to quickly probe and explore their data and plan their visualizations the same way they would plan their data analyses.

In this chapter, we will cover exploratory graphics through the lens of the capabilities of GadFly.jl. Exploratory graphics is a vast subject with many tomes devoted to it. It is most often used to explore preexisting ideas about data and find interesting patterns that can help direct modelling efforts. Exploratory graphics typically do not make any parametric assumptions about the data being examined. At best, graphics can essentially reveal the answer to a question, e.g., a side-by-side boxplot can be very revealing when comparing two means (as one might for an independent groups *t*-test) and a quantile-quantile plot, or QQ-plot, can essentially address a question about normality. Even when graphics do not essentially answer the question, they help the analyst gain an understanding of the data under consideration. They can also help discover, or at least point to, underlying structure in data.

Gadfly.jl has a simple plotting interface and prefers that its data is consumed as Julia dataframes, although other formats are possible. The interface is accessed through the plot() function detailed in the following code block. Note that the specification of Gadfly.plot() in this code block ensures that the plot() function from Gadfly.jl is used rather than another plot() function.

```
GadFly.plot(data::DataFrame, mapping::Dict, elements::Element)
\frac{1}{\sqrt{2}} \frac{1}{\sqrt{2}} \frac{1}{\sqrt{2}}
```
The mapping components are aesthetics that map the columns of the dataframe to the geometry of the plot. The elements are the adjectives and verbs used to display the data. They include:

• Geometries, which take aesthetics as input and use the data bound to them to depict the plot.

- Guides, which draw the axis, ticks, labels and keys outside the plotting frame.
- Statistics, which take aesthetics as input, perform an operation on them and return the transformed aesthetic.
- Coordinates, which map data to the 2D visualization space.
- Scales, which map an aesthetic a transformation of an aesthetic back on to itself.

Plots can be saved as Julia objects, to be used by subsequent function calls. When doing this, the plot() function call can be postpended with a semicolon to keep the plot from rendering. This is illustrated in the following code block.

<sup>##</sup> Plot, referenced with p1, and not rendered to STDOUT p1 = GadFly.plot(data::DataFrame, mapping::Dict, elements::Element);

We will illustrate all of our exploratory plots using the data introduced in [Chapter 3.](#page-63-0) Simple plots or plots designed for small to moderately sized datasets will use the simulated data from [Chap](#page-63-0)[ter 3.](#page-63-0) Plotting methods suitable for large datasets with greater than 10,000 rows will be illustrated using the beer data.

 $\overline{\phantom{a}}$   $\overline{\phantom{a}}$   $\overline{\$ 

## [4.2 VISUALIZING UNIVARIATE DATA](#page-8-0)

Visualizations at their most basic level display one set of numbers, i.e., univariate data. Dot charts and bar charts do this by displaying a point or a bar whose position or height coincide to the number. GadFly.jl code to generate both types of plot is given in the following code block. We start by using the by() function to create a new dataframe and the result df\_bc is used to store the count of each level of x2. The call to plot() to generate the bar plot in [Figure 4.1](#page-90-0) uses the bar Geom to draw the bars and the ylabel Guide to change the plot's *y*-axis label. The dot plot function call differs in two meaningful ways. First, it uses the point Geom to draw the points and the cartesian Coord to put the categories on *y*-axis rather than the *x*-axis. Note that the Geom, Guide, and Coord keywords are a shorthand for components of the GoG framework as implemented in Gadfly.jl. In either graph, the summary measure need not be the category's count, it could just as easily be another single-number summary, such as a variable's mean value for the levels of x2.

```
using Gadfly, Cairo
 ## adds the dark theme to the top of themes stack
Gadfly.push_theme(:dark)
## create a df of means of each level of x2.
df bc = by(df 1, :x2, nrow)rename! (df bc, :x1 \Rightarrow :count)
## Geom.bar to draw the bars
## Guide.ylabel to rename the Y label
p_bar = plot(df_bc, x=:x2, y=:count, Guide.ylabel("Count"), Geom.bar,
  style(bar_spacing=1mm))
 ## Dot plot
 ## same data different Geom
p_dot = plot(df_bc, y=:x2, x=:count, Guide.xlabel("Count"), Geom.point,
  Coord.cartesian(yflip = true))
✝ ✆
```
<span id="page-90-0"></span> $\left( \begin{array}{ccc} 1 & 0 & 0 \\ 0 & 0 & 0 \end{array} \right)$ 

The bar and dot plots that result from this code block are shown in Figures 4.1 and [4.2,](#page-91-0) respectively.

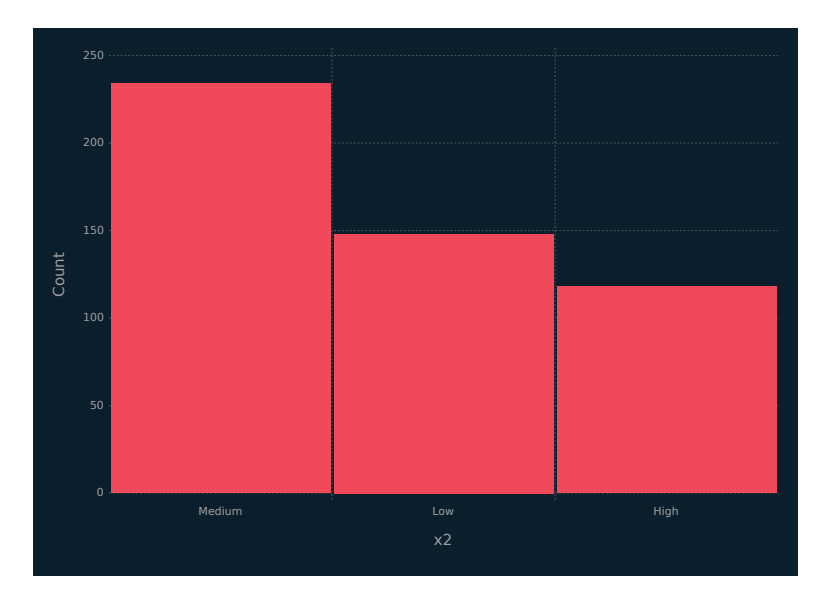

Figure 4.1 Bar plot of the counts for each level of  $x2$ .

Histograms are another common plot method for summarizing univariate data. A histogram is a bar chart where each bar represents a range of values of the continuous measurement. The height of the bar is determined by the number of values in the range. Because all the bars are the same width, the height of the bar is

<span id="page-91-0"></span>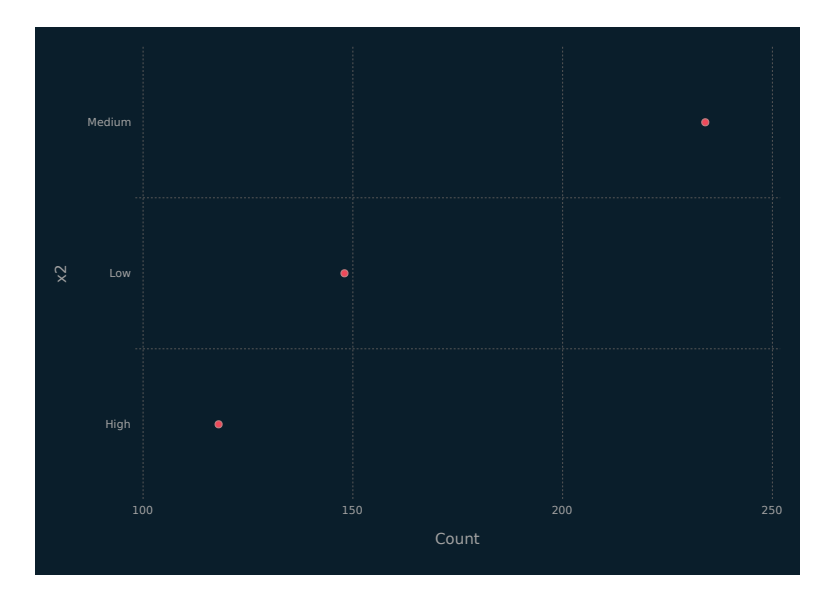

Figure 4.2 Dot plot of the counts for each level of  $x2$ .

equivalent to the proportion of observations in the range of values. The code to generate a histogram is very similar to the preceding calls to plot() except we are using a continuous variable for the *x*-axis aesthetic and the histogram Geom to render the plot.

```
✞ ☎
## histogram
p_hist = plot(df_1, x=:x1, Guide.ylabel("Count"),
 Geom.histogram(bincount=10), style(bar_spacing=1mm))
```
The histogram Geom has a number of options; in the previous code block, here we use bincount to specify the number of bins to draw. The resulting histogram is shown in [Figure 4.3](#page-92-0).

 $\frac{1}{\sqrt{2}}$   $\frac{1}{\sqrt{2}}$   $\frac{1}{\sqrt{2}}$ 

Histograms are a coarse way of approximating a variable's probability density function, or density. Kernel density estimates (Ruppert et al., 2003) are an alternative method of visualizing the density of a variable. They use a non-negative kernel function, which integrates to one, and a bandwidth parameter to approximate the density. The smaller the bandwidth, the more closely the function will fit the data. Gadfly.jl uses a normal density function as its kernel function. The following code block illustrates the creation

<span id="page-92-0"></span>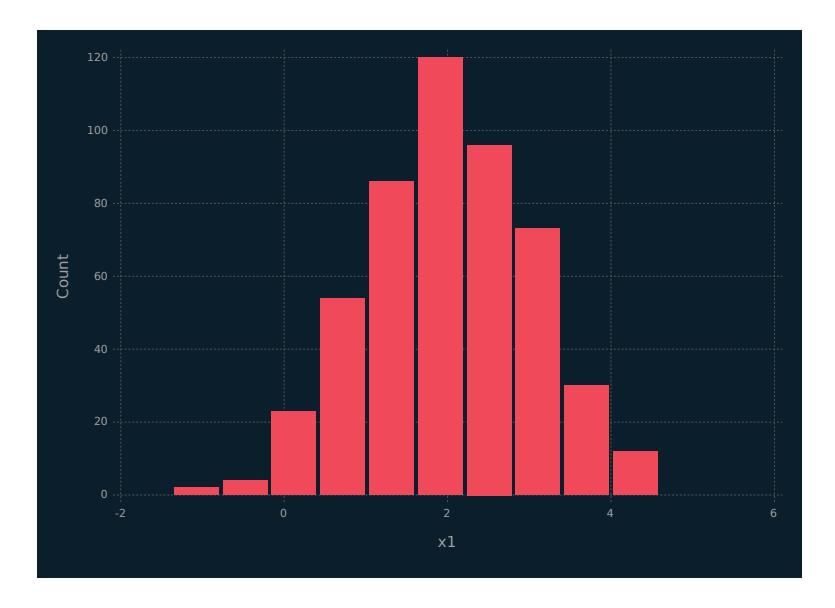

Figure 4.3 Histogram of x1 from the simulated data.

of a density plot. The only difference between it and the code used to generate the histogram is the density Geom.

```
## kernel density estimate
p den = plot(df 1, x=:x1, Guide.ylabel("Density"),
  Geom.density(bandwidth=0.25), Guide.title("Bandwidth: 0.25"))
p_den2 = plot(df_1, x=:x1, Guide.ylabel("Density"),
  Geom.density(bandwidth=0.05), Guide.title("Bandwidth: 0.05"))
p_den3 = plot(df_1, x=:x1, Guide.ylabel("Density"),
  Geom.density(bandwidth=0.5), Guide.title("Bandwidth: 0.5"))
```
[Figures 4.4](#page-93-0), [4.5](#page-93-0), and [4.6](#page-94-0) illustrate different settings for the bandwidth using the bandwidth argument in Geom.

✝ ✆

## [4.3 DISTRIBUTIONS](#page-8-0)

Data scientists often want to investigate the distributions within data. There are many options for doing this. The first and most well-known is the boxplot which gives a quick visual display of numeric data and is a good alternative to histograms. It was popularized by Tukey (1977) and consists of a rectangular box with lines or whiskers extending from the top and bottom. The box gives an idea

<span id="page-93-0"></span>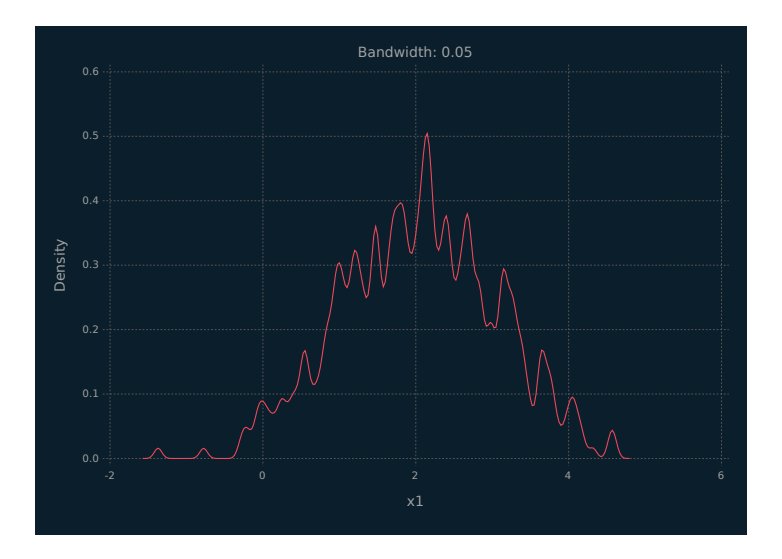

Figure 4.4 Kernel density estimate of x1 from the simulated data with bandwidth =  $0.05$ .

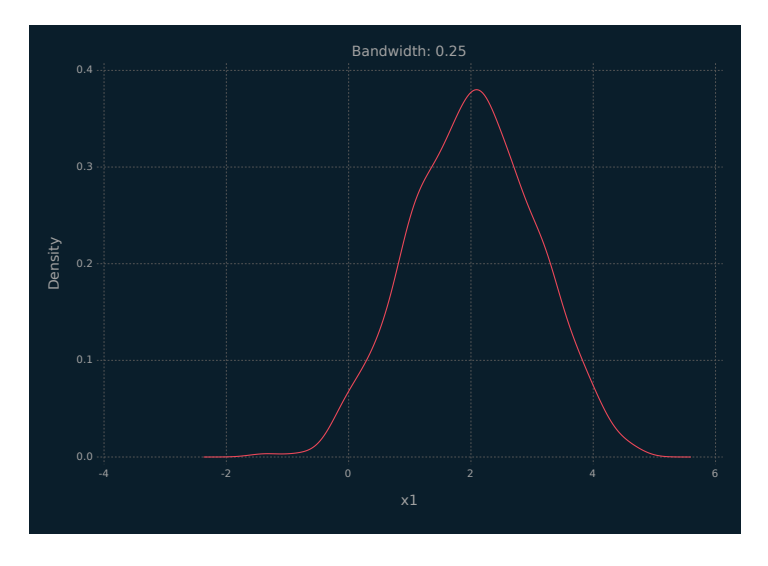

Figure 4.5 Kernel density estimate of x1 from the simulated data with bandwidth =  $0.25$ .

<span id="page-94-0"></span>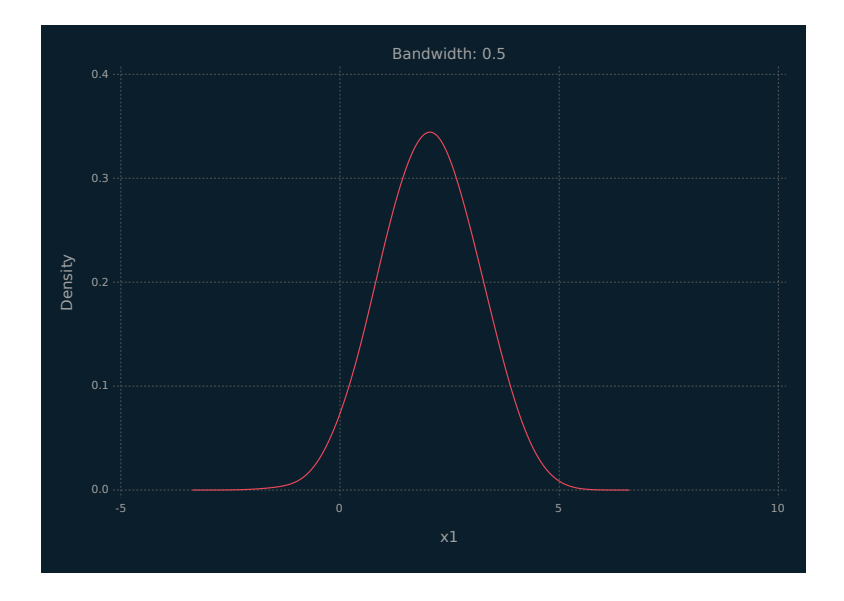

Figure 4.6 Kernel density estimate of x1 from the simulated  $data$  with bandwidth = 0.5.

of the location and spread on the central portion of the data. The box extends across the inter quartile range (IQR), with the middle line indicating the median value of the data. The whiskers extend 1.5 times the IQR above and below the box. Outlier values are indicated as points beyond the range covered by the whiskers. If the data are roughly normally distributed, approximately 99% will fall between the whiskers. Boxplots excel at comparing distributions between two or more categories and do not make any assumptions about the underlying distribution of the data. The following code block creates a boxplot from the beer data. It maps the x aesthetic to the beer categories and the y aesthetic to a quantitative measure of the beer colour and the boxplot Geom is used to depict the plot.

 $\overline{a}$   $\overline{b}$   $\overline{a}$   $\overline{b}$   $\overline{a}$   $\overline{b}$   $\overline{a}$   $\overline{b}$   $\overline{c}$   $\overline{c}$   $\overline{d}$   $\overline{c}$   $\overline{d}$   $\overline{c}$   $\overline{d}$   $\overline{c}$   $\overline{d}$   $\overline{c}$   $\overline{d}$   $\overline{c}$   $\overline{d}$   $\overline{c}$   $\overline{d}$   $\overline{d}$   $\overline{$ 

```
## boxplot
  p_bp = plot(df_beer1, x=:c3, y =:color, Geom.boxplot(),
Guide.xlabel("Type of Beer"), Guide.ylabel("Color"))
  p_bp2 = plot(df_beer, x=:c3, y =:color, Geom.boxplot(),
Guide.xlabel("Type of Beer"), Guide.ylabel("Color"))
p_bp3 = plot(df_beer, x=:c6, y =:color, Geom.boxplot(),<br>Guide.xlabel("Type of Beer"), Guide.ylabel("Color"))
```
<span id="page-95-0"></span>The resulting boxplots are shown in Figures 4.7–[4.9.](#page-96-0) From these plots, many features of the beer data are apparent at a glance. For example, the boxplot in Figure 4.7 indicates that ales have substantially more variation in their colour values than lagers, and both types have outliers in the right tails of their distribution. From [Figure 4.9](#page-96-0), it is clear that porters and stouts are much darker than the other types of beer. Several other points are immediately apparent, e.g., with only a few exceptions, pilsners have relatively little variation in their colour and are very light, and while IPAs tend to be lighter in colour, their colours span the majority of the (beer) colour spectrum. It should be noted that, in Figures 4.7 and [4.8](#page-96-0), stouts and IPAs were members of the ale group and pilsners were part of the lager group. Details on the characteristics of different beers are available from many sources, including Briggs et al. (2004).

Violin plots (Hintze and Nelson, 1998) are a modern alternative to boxplots. They look like water droplets, where the sides of the drop are made up of kernel density traces. Similar to boxplots, they can be used to examine a single variable's distribution alone

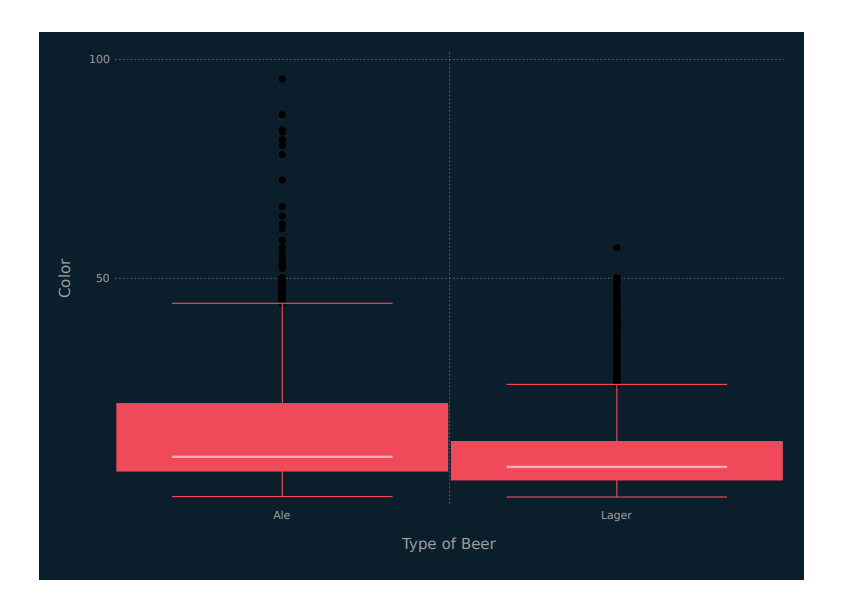

Figure 4.7 Boxplots of beer colour by type for the beer data, using two types.

<span id="page-96-0"></span>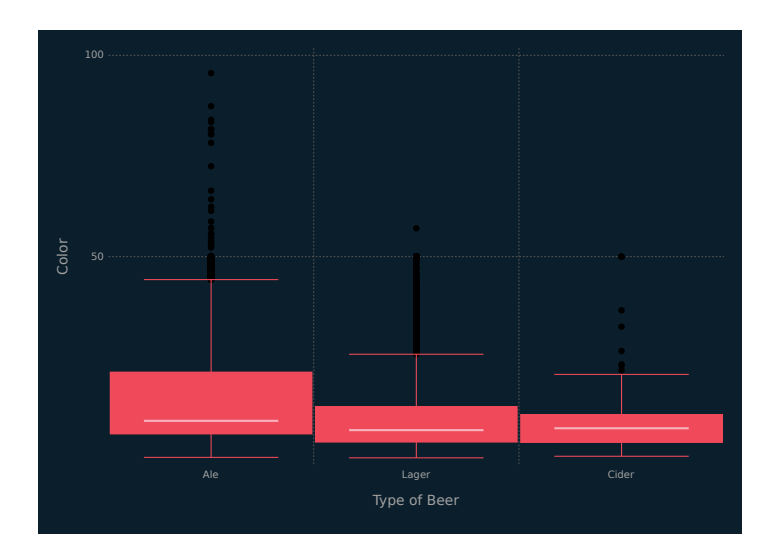

Figure 4.8 Boxplots of beer colour by type for the beer data, using three types.

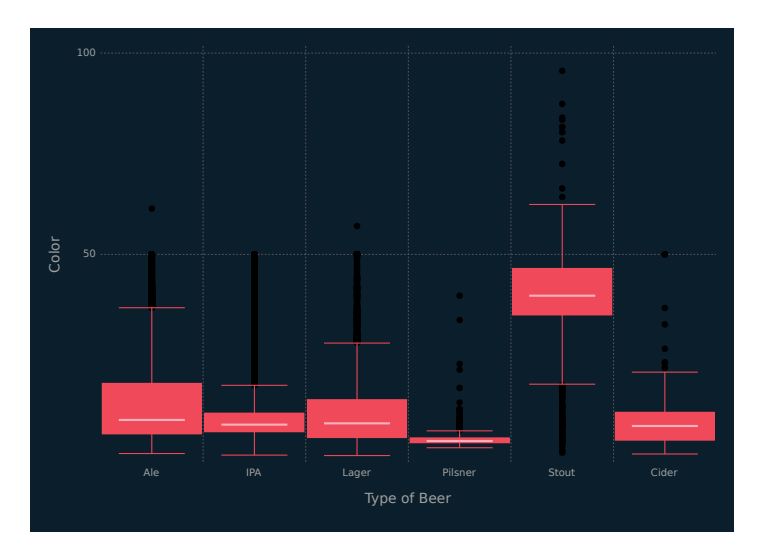

Figure 4.9 Boxplots of beer colour by type for the beer data, using six types.

or across categories. Because violin plots show the density of the data and not only summaries, they are particularly effective at discovering multimodal distributions, identifying clusters or bumps in the data, and identifying known distributions based on the shape of the density. The code to generate violin plots is detailed in the following code block. The only difference between this and the boxplot code is the Geom being used, highlighting the power and flexibility of the GoG framework.

```
\left( \frac{1}{2} \frac{1}{2} \frac{1}{2} \frac{1}{2} \frac{1}{2} \frac{1}{2} \frac{1}{2} \frac{1}{2} \frac{1}{2} \frac{1}{2} \frac{1}{2} \frac{1}{2} \frac{1}{2} \frac{1}{2} \frac{1}{2} \frac{1}{2} \frac{1}{2} \frac{1}{2} \frac{1}{2} \frac{1}{2} \frac{1}{2} \frac{1## Violin plots
  p_vio = plot(df_beer1, x=:c3, y =:pri_temp, Geom.violin,
Guide.xlabel("Type of Beer"), Guide.ylabel("Primary Temperature"))
  p_vio2 = plot(df_beer1, x=:c3, y =:color, Geom.violin,
Guide.xlabel("Type of Beer"), Guide.ylabel("Color"))
  p_vio3 = plot(df_beer, x=:c3, y =:color, Geom.violin,
Guide.xlabel("Type of Beer"), Guide.ylabel("Color"))
 p_vio4 = plot(df_beer, x=:c6, y =:color, Geom.violin,
     Guide.xlabel("Type of Beer"), Guide.ylabel("Color"))
\sqrt{2\pi} \sqrt{2\pi} \sqrt{2\pi} \sqrt{2\pi} \sqrt{2\pi} \sqrt{2\pi} \sqrt{2\pi} \sqrt{2\pi} \sqrt{2\pi} \sqrt{2\pi}
```
The resulting violin plots are displayed in [Figures 4.10](#page-98-0)–[4.13](#page-99-0). [Figure 4.10](#page-98-0) supports the conclusions that can be drawn from the boxplot in [Figure 4.7](#page-95-0) and adds additional insight. Specifically, the majority of lagers have a lower colour rating which gradually tappers off in a series of humps as the density reaches 20. Colour ratings for ales, on the other hand, taper off smoothly to 20 units and have a larger portion of their observations in the right tail of the distribution, with a pronounced hump at 50 units. [Figure 4.11](#page-98-0) displays the violin plots for the primary brewing temperature of each beer. Lagers exhibit a clear bimodal pattern, indicating there are two groups of lagers being brewed at slightly different temperatures. Ales seem to be brewed mostly at temperatures consistent with the second group of lagers.

Another way to examine the distributions in data is to use quantile-quantile plots, also known as QQ-plots. They are used to compare the quantiles of one continuous variable against the quantiles of a known distribution or the quantiles of another variable. They are often used in statistical modelling to verify the distributional assumptions of different models. QQ-plots are scatterplots, where the points are evenly spaced quantiles of the data and/or distribution being examined. If a known distribution is used, the theoretical quantiles are plotted on one axis.

<span id="page-98-0"></span>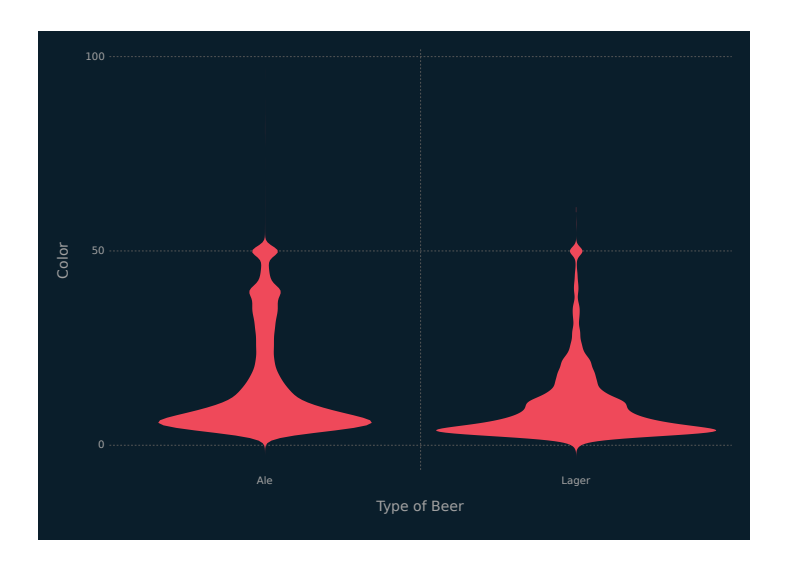

Figure 4.10 Violin plot of colour versus type for the beer data, using two types.

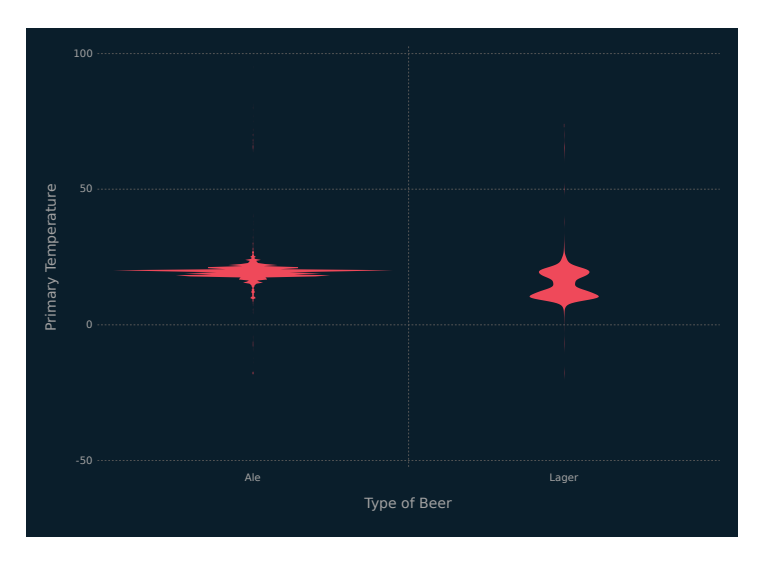

Figure 4.11 Violin plots of primary brewing temperature versus type for the beer data, using two types.

<span id="page-99-0"></span>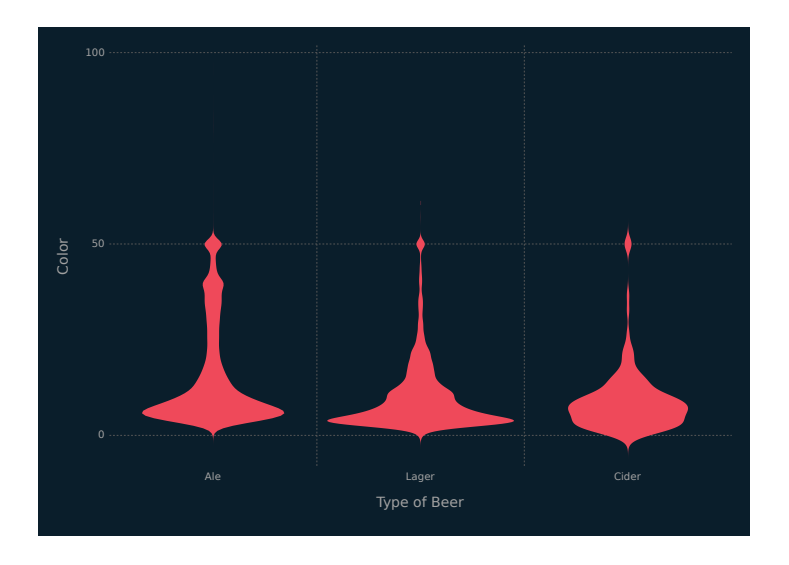

Figure 4.12 Violin plots of colour versus type for the beer data, using three types.

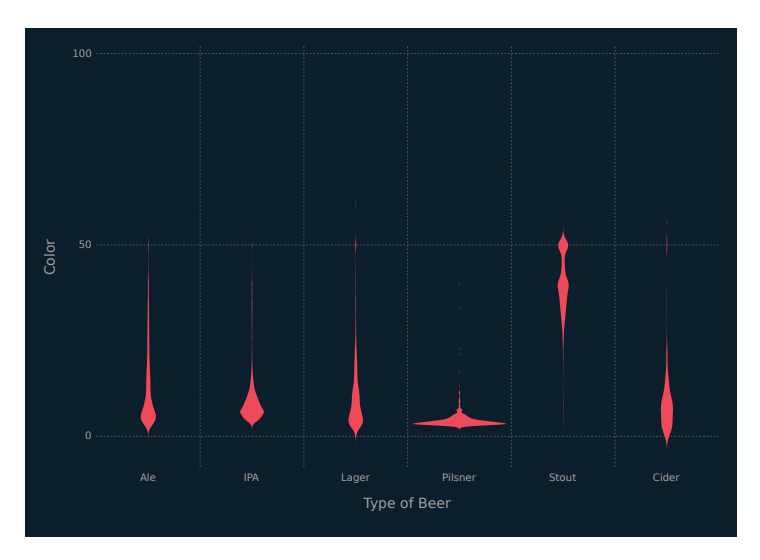

Figure 4.13 Violin plots of colour versus type for the beer data, using six types.

When the distributions of *x* and *y* align, the QQ-plot will have a linear trend along the  $y = x$  line. If one distribution is a linear transformation of the other, the line will be straight but shifted away from the  $y = x$  line. When the distributions differ, there will be a systematic pattern in the plot. If the points at the tails make the plot form an "S" shape, one of the distributions has heavier tails than the other. If the pattern is a "U" shape, one distribution is skewed in the direction of the curve of the "U".

The Julia code to generate the QQ-plots is given in the following code block. The first function call to plot() compares the simulated data in the x3 column to a random sample of the same size drawn from a  $Pareto(2,1)$  distribution. The theoretical quantiles are drawn on the *x*-axis, as is convention for this style of QQplot. The Stat.qq statistic is used to generate the evenly spaced quantiles and they are rendered with the point Geom. The abline Geom is used to draw a line with a zero intercept and a slope of one.

```
p_{qq1} = plot(df_1, y=x3, x = rand(Pareto(2, 1), N), Stat.qq, Geom.point,<br>Geom.abline(color="green", style=:dash), Guide.ylabel("Quantiles of X3"),
    Guide.xlabel("Quantiles of Pareto(2,1) Distribution"))
 p_qq2 = plot(df_1, x=x3, y = :x1, Stat.qq, Geom.point,Guide.xlabel("Quantiles of X3"), Guide.ylabel("Quantiles of X1"))
```
 $\overline{\phantom{a}}$   $\overline{\phantom{a}}$   $\overline{\$ 

[Figure 4.14](#page-101-0) displays a nice linear trend with some deviation at the right tail of the data. In practice, a QQ-plot will rarely be as well behaved as this because the x3 variable was simulated from the same distribution as the theoretical quantiles. [Figure 4.15](#page-101-0) has a pronounced "U" shape, where the bottom of the "U" is in the upper left-hand side of the graph. This indicates that x1 is skewed to the left of x3. This is expected given that x1 is simulated from a Normal(2,1) distribution and its density is shifted to the left of the Pareto $(2,1)$  distribution. As can be seen from these examples, important distributional information can be gleaned from a QQplot, which can help inform a data scientist's choice of modelling strategy.

An alternative way of visualizing distributions of data is the empirical cumulative distribution function (ECDF) plot. The ECDF is a function that estimates the fraction of observations below a given value of the measured data. Looking at [Figure 4.16](#page-102-0), we see that 50% of the data values are less than 10, 75% are less than 20, and 95% of values are below 42. The Julia code to generate the

<span id="page-101-0"></span>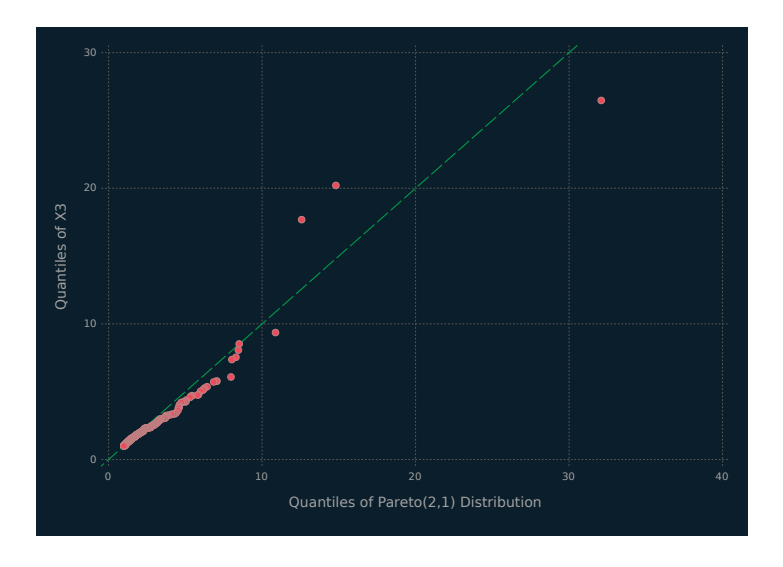

Figure 4.14 QQ-plot of simulated data and theoretical quantiles from a Pareto $(2,1)$  distribution.

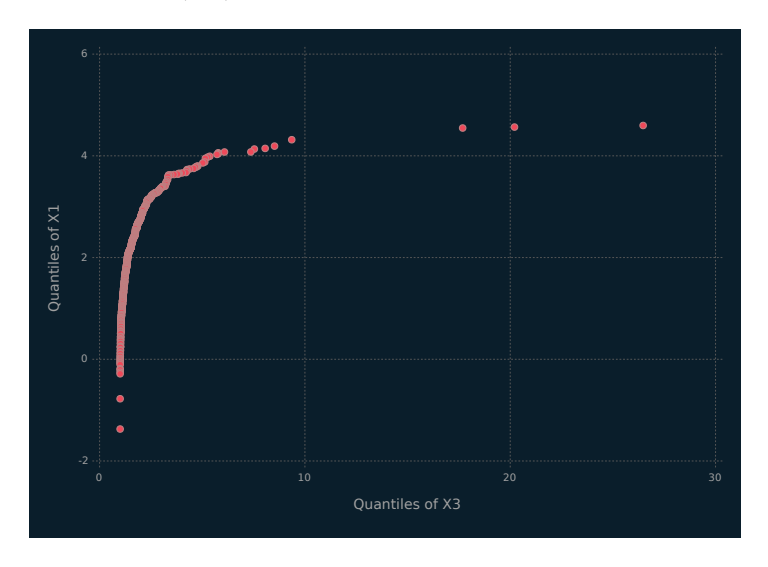

Figure 4.15 QQ-plot of simulated data from a  $Normal(2,1)$  and a Pareto $(2,1)$  distributions.

<span id="page-102-0"></span>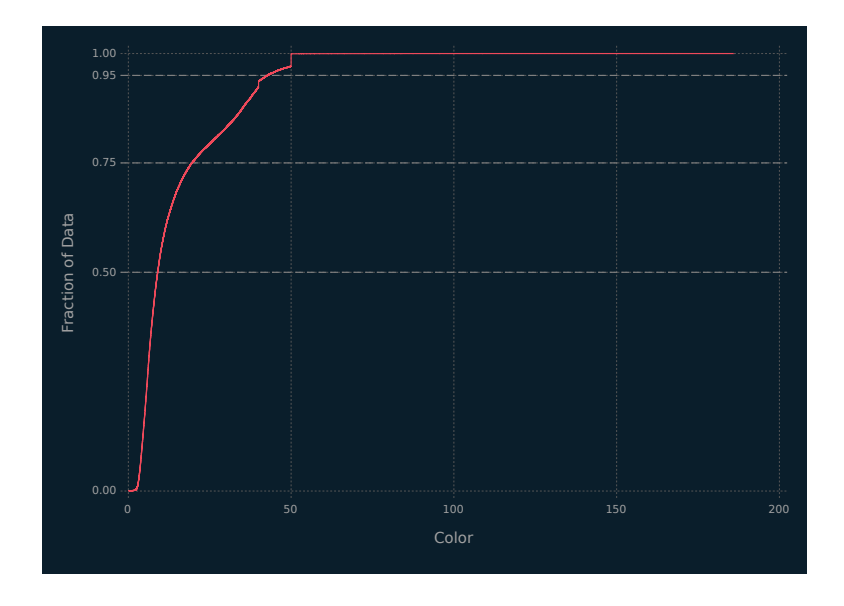

Figure 4.16 ECDF plot of the colour variable from the beer dataset.

ECDF plots is given in the following code block. We use the ecdf() function from the StatsBase. il package to generate the ECDF plot for colour [\(Figure 4.17\)](#page-103-0). ecdf() returns a function that must then be applied to the sample data to generate the ECDF values. The step Geom is used to draw the step function of the ECDF.

```
✞ ☎
 ## single variable ecdf plot
 ecd_f1 = plot(df_cdf, x = :color,y = ecdf(df_ecolor])(df_ecdf[:color]),Geom.step, yintercept=[0.5, 0.75, 0.95],
    Geom.hline(style = :dot, color = "gray"),
    Guide.yticks(ticks = [0,0.5, 0.75, 0.95, 1]),
    Guide.xlabel("Color"), Guide.ylabel("Fraction of Data"))
 ## ecdf plot by beer type
 ## dataframe of data and percentiles by labels
 df_p = by(df_ecdf, :label, df -> DataFrame(
                    e_{\text{cdf}} = e \text{cdf}(\text{df}[:\text{color}]) (\text{df}[:\text{color}]), \text{col} = \text{df}[:\text{color}]))ecdf_p2 = plot(df_p, y = :e_cdf, x = :col, color = :label, Geom.step,
yintercept=[0.5, 0.75, 0.95], Geom.hline(style = :dot, color = "gray"),
   Guide.yticks(ticks = [0,0.5, 0.75, 0.95, 1]), Guide.xlabel("Color"),
   Guide.ylabel("Fraction of Data"), Guide.colorkey(title = "Type of Beer"),
   Scale.color_discrete_manual("cyan", "darkorange", "magenta"))
```
# **E-Books & Papers for Statisticians**

 $\frac{1}{\sqrt{2}}$   $\frac{1}{\sqrt{2}}$   $\frac{1}{\sqrt{2}}$ 

<span id="page-103-0"></span>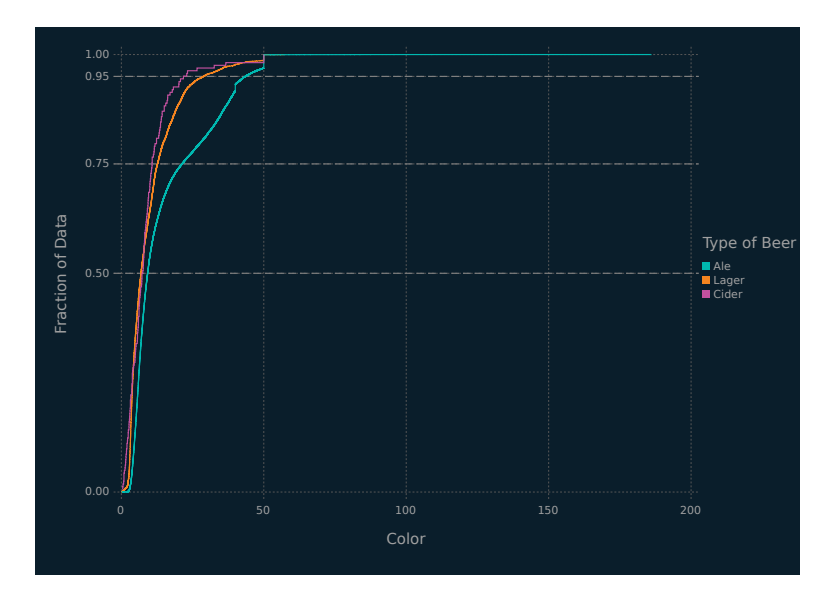

Figure 4.17 ECDF plot of the colour variable by beer type from the beer dataset.

ECDF plots really shine when multiple categories are compared across the same measured variable. They allow the viewer to quickly pick out where the distributions of the measured variable differ between categories. The previous code block details how to generate such a figure by plotting a separate ECDF plot for each type of beer. We use the split-apply-combine framework discussed in [Section 3.5](#page-76-0) to create the ECDF values for each beer label and then plot the data in the newly created dataframe. Figure 4.17 illustrates the results. We see that the ales are shifted to the right of the lagers and ciders, having larger values at every fraction of the data. This is supported by the box and violin plots discussed previously in the chapter.

## [4.4 VISUALIZING BIVARIATE DATA](#page-8-0)

We are often interested in the relationship between two (or more) quantities. When there are two quantities, bivariate plots can help visualize these relationships. Scatterplots are one of the most wellrecognized bivariate plots, allowing the examination of two continuous measurements. They consist of two axes, one vertical and

<span id="page-104-0"></span>one horizontal, and show how much one measure affects the other. The relationships elucidated in a scatterplot can take any form, not just linear relationships. The QQ-plot discussed previously is an example of a scatterplot. Sometimes, a third variable can be represented on a scatterplot by adding colour coding or sizing the plotted symbols according to their value. The following code block shows how to make a simple scatterplot, which is then displayed in Figure 4.18. The x and y aesthetics point to two continuous measurements in the referenced dataframe df\_1. The only other element need is the point Geom.

```
\left( m \right) \left( \right) \left( \right) \left( \right) \left( \right) \left( \right) \left( \right) \left( \right) \left( \right) \left( \right) \left( \right) \left( \right) \left( \right) \left( \right) \left( \right) \left( \right) \left( \right) \left( \right) \left## basic scatterplot
  sp_1 = plot(df_1, x=x4, y=y, Geom.point)## scatterplot with color coding and a non-linear smoother
   sp_2 = plot(df_1, x=:x4, y=:y, color = :x2, Geom.point,Scale.color_discrete_manual("red","purple","blue"),
         Geom.smooth(method=:loess,smoothing=0.5) )
\overline{\phantom{a}} \overline{\phantom{a}} \overline{\
```
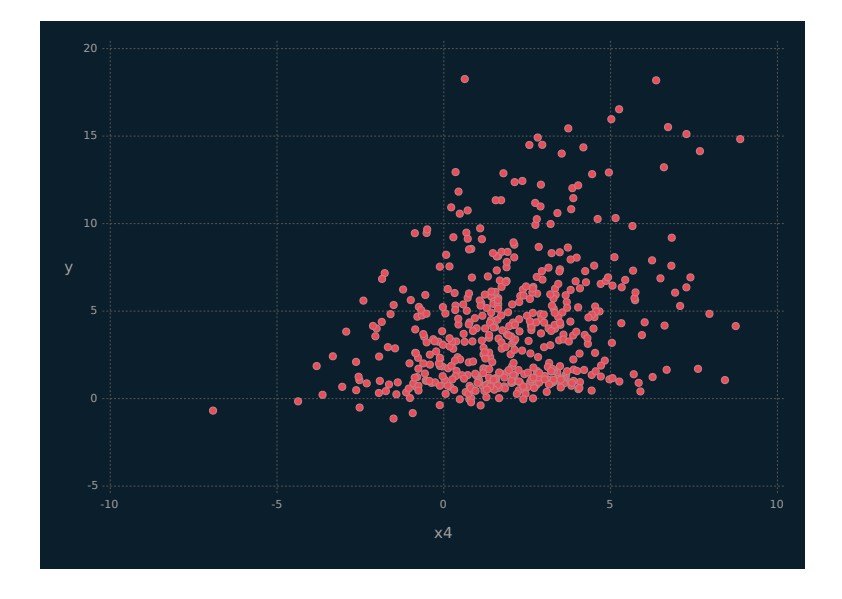

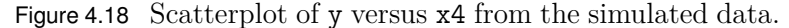

Figure 4.18 is not very helpful in finding trends or patterns in the data. The second scatterplot is displayed in [Figure 4.19](#page-105-0), which adds a colour aesthetic for the categories in the  $x2$  col-

<span id="page-105-0"></span>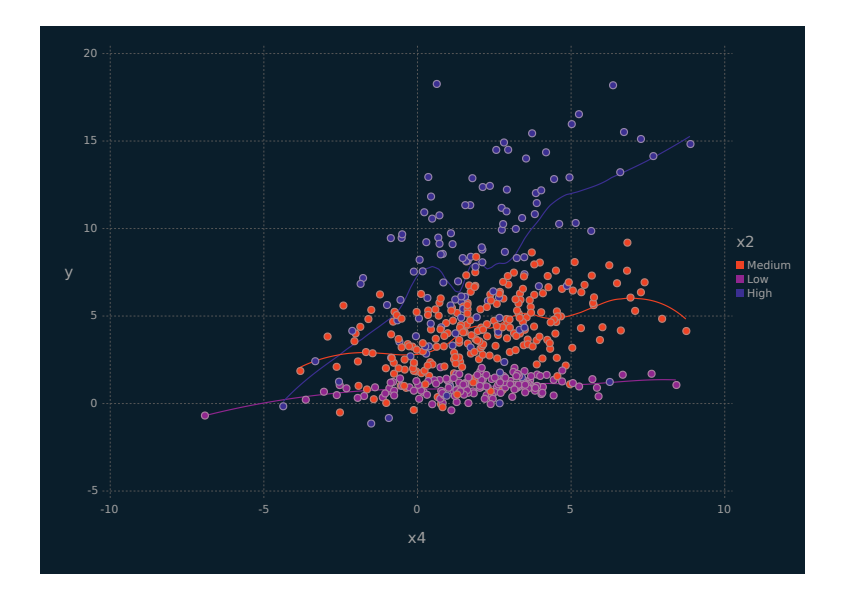

Figure 4.19 Scatterplot of y versus x4 with colour coding and a Loess smoother from the simulated data.

umn, a colour discrete manual Scale to add custom colours for the three levels of x2. Using the smooth Geom, a non-linear Loess smoother (Ruppert et al., 2003) is added to the plot to detect any non-linear trends within the three x2 groups. The degree of smoothing done by the Loess model can be adjusted by the smoothing argument, where smaller values result in less smoothing. The smooth Geom method argument can be changed to :lm to add linear trends to a plot.

The additional colour and non-linear trend lines visible in Figure 4.19 provide some interesting insights. There are three clear groups in the data, where each level has a more pronounced nonlinear trend moving from Low to High. Without these two aspects, i.e., the colour and non-linear trend lines, we would not have gleaned these insights (cf. [Figure 4.18](#page-104-0)).

A modern alternative to scatterplots are hexbin plots (Carr et al., 1987). They are particularly useful in situations where the dataset is very large. In these situations, scatterplots can become overwhelmed by the sheer number of points being displayed. Many of the points will overlap, to the extent that traditional remedies

such as jittering and semi-transparency are ineffective. The overlap can misrepresent data, making it hard to visualize the trends therein. In situations such as this, hexbin plots can be invaluable. They group the two continuous measures into hexagonal bins which are coloured by the count or density of points in the bin and can be viewed as a form of bivariate histogram. The hexagonal bins are preferred over squares because they can be packed more densely into the same space and they do not draw the viewer's eyes to the vertical and horizontal grid line of the resulting plot, making for a more honest display of the data.

The following code block illustrates how to create a hexbin plot using Gadfly.jl. As is the case in most visualizations produced in a GoG framework, it requires only slight modifications to basic scatterplot code; here, the hexbin Geom is used in place of the points Geom. The colour scale for the counts is adjusted to vary from blue on the low end to orange at the high end.

```
\left( \frac{1}{2} \frac{1}{2} \frac{1}{2} \frac{1}{2} \frac{1}{2} \frac{1}{2} \frac{1}{2} \frac{1}{2} \frac{1}{2} \frac{1}{2} \frac{1}{2} \frac{1}{2} \frac{1}{2} \frac{1}{2} \frac{1}{2} \frac{1}{2} \frac{1}{2} \frac{1}{2} \frac{1}{2} \frac{1}{2} \frac{1}{2} \frac{1## Hexbin plot
 p_hexb = plot(df_beer, x=:color, y=:pri_temp, Geom.hexbin,
        Guide.xlabel("Color"), Guide.ylabel("Primary Temperature"),
        Scale.color_continuous(colormap=Scale.lab_gradient("blue", "white",
            "orange")))
```
 $\overline{\phantom{a}}$   $\overline{\phantom{a}}$   $\overline{\$ 

We use the beer data to illustrate the hexbin plot because it has 75,000 observations. From [Figure 4.20](#page-107-0), there is a pronounced cluster of beers with low colour and moderate brewing temperatures. The pattern of increased counts extends horizontally across the plot, culminating in a cluster of beers having moderate brewing temperatures and high colour values. The horizontal pattern is also present at high and low temperatures.

Often data scientists would like to look at two categorical variables and how they relate to a given metric, be that a count of their levels or another quantitative measure associated with them. This can be accomplished using heat maps. Heat maps draw rectangular bins, where each bin corresponds to a combination of levels of the two categorical variables. The rectangles are coloured by the magnitude of the metric of interest. The following code block illustrates how to construct a heatmap for a correlation matrix, calculated from the continuous variables in the simulated data. The categorical variables are the variable names and the metric is the

<span id="page-107-0"></span>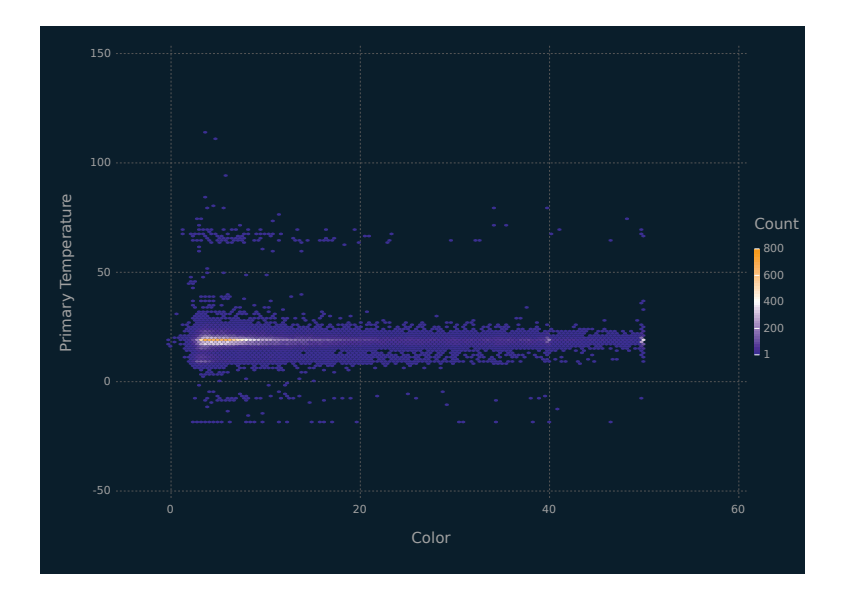

Figure 4.20 Hexbin plot of primary brewing temperature versus colour for the beer data.

correlation between them. The correlation matrix is extracted as a triangular matrix because it is symmetric around the diagonal.

```
✞ ☎
 ## lower triangular correlation matrix
 using LinearAlgebra
 cor_mat = LowerTriangular(cor(
  convert(Array{Float64}, df_1[[:x1, :x3, :x4, :y]])
 ))
 ## convert cor_mat into a dataframe for GadFly
 df_cor = DataFrame(cor_mat)
rename!(df_cor, [:x4 => :y, :x3 => :x4, :x2 => :x3])
 df cor = stack(df cor)df_cor[:variable2] = repeat([''x1", ''x3", ''x4", ''y"], outer=4)
 ## plot the heatmap
 p_hm = plot(df_cor, x=:variable2, y = :variable, color=:value,
  Geom.rectbin, Guide.colorkey(title = "Correlation"),
  Scale.color_continuous(colormap=Scale.lab_gradient("blue", "white",
   "orange"), minvalue=-1, maxvalue=1) )
```
The call to plot() assigns the correlation between the variables to the colour aesthetic and uses the rectbin Geom to draw the heatmap rectangles. The colourkey Geom is used to rename the

 $\frac{1}{\sqrt{2}}$   $\frac{1}{\sqrt{2}}$   $\frac{1}{\sqrt{2}}$
colour map label and the colour\_continuous Scale defines a custom colour gradient, moving from blue indicating a correlation of −1 through white denoting a correlation of 0 to orange designating a correlation of 1. Looking at the plot (Figure 4.21), the diagonal elements are orange as we would expect. The variable y is most strongly correlated with x1 and x4. This is as we would expect given both y and x2 are simulated from x1. The other variables have zero correlation as they are not related in any way.

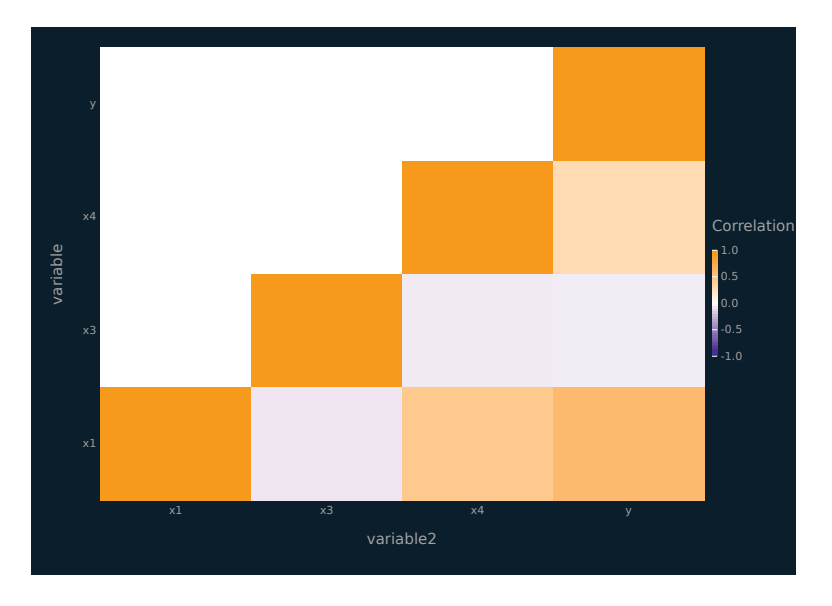

Figure 4.21 Heatmap of a correlation matrix from the simulated data.

Frequently data scientists want to graphically display a threedimensional surface. One way to do this is to use contours to project it into the two-dimensional plane. Gadfly.jl can accomplish this by producing a contour plot using the contour geometry. A contour plot graphs two predictor variables, *x* and *y*, along their respective axes and draws the third dimension, *z* as contour lines in the *xy*-plane. Often, *z* is expressed as a function of the *x* and *y* values.

We detail how to generate a contour plot in the following code block. The code uses the covariance matrix S and the mean vector mu to plot the density function of the bivariate normal distribution. We use the pdf() and MvNormal() functions from the

Distributions.jl package to generate the graph's *z* values over a  $100 \times 100$  grid of values from  $-10$  to 10. The z argument in the plot() function call must produce one z value for each combination of the x and y values.

```
✞ ☎
## Multivariate Normal parameters
 N=1000
 S = [2.96626 1.91; 1.91 2.15085]
mu = [0.5]## contour plot of MVN over grid -10 to 10
 ct_p = plot(z=(x,y) -> pdf(MvNormal(mu, S), [x, y]),<br>x=range(-10, stop=10, length=N),
  y=range(-10, stop=10, length=N),
   Geom.contour)
```
The resulting plot is displayed in Figure 4.22. The large covariance between the x and y values results in the elliptical shape. The density values are displayed as a color gradient in the legend on the right.

 $\sqrt{2\pi}$   $\sqrt{2\pi}$   $\sqrt{2\pi}$   $\sqrt{2\pi}$   $\sqrt{2\pi}$   $\sqrt{2\pi}$   $\sqrt{2\pi}$   $\sqrt{2\pi}$   $\sqrt{2\pi}$   $\sqrt{2\pi}$ 

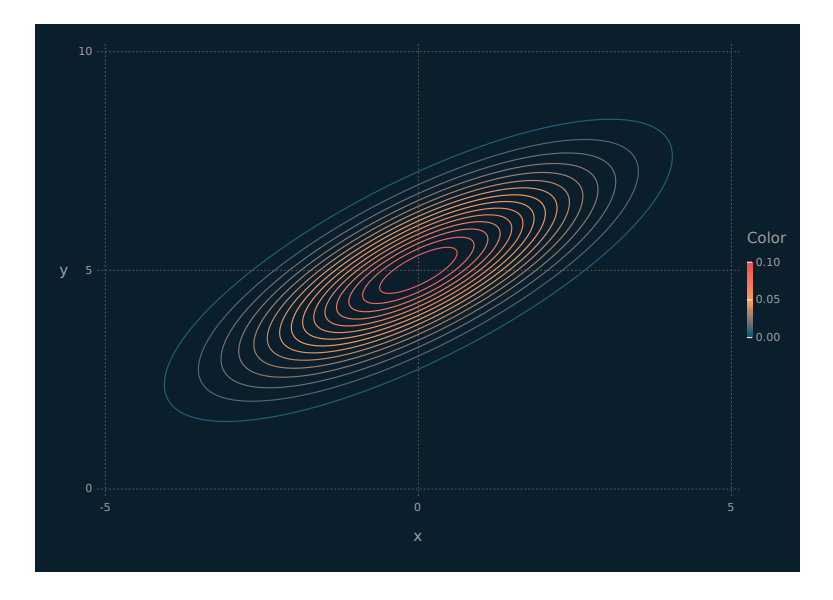

Figure 4.22 Contour plot for a bivariate normal distribution.

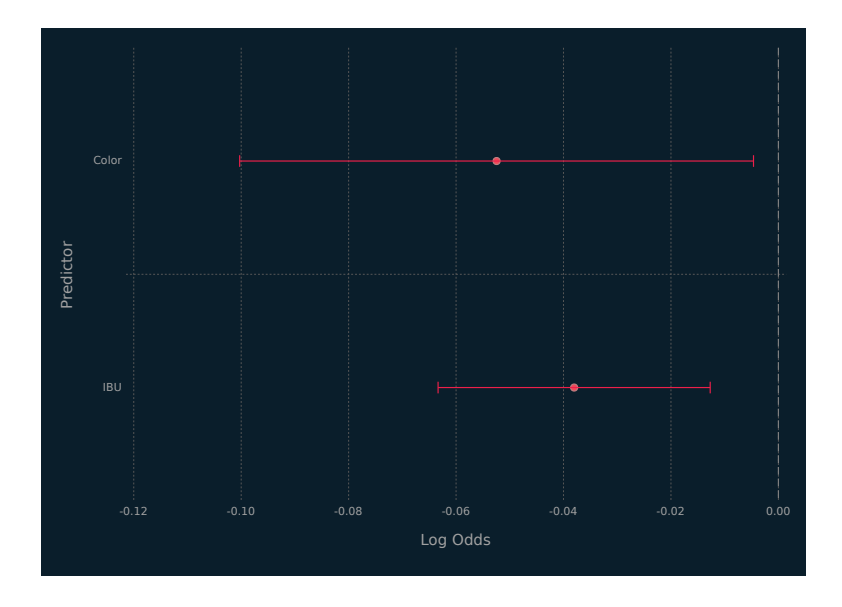

Figure 4.23 Error bars to summarize a logistic regression model run on the beer data.

### [4.5 ERROR BARS](#page-8-0)

In many data science problems, it is desirable to summarize model parameters and the uncertainty associated with these parameters. Often graphical displays are a better option for doing this than tables (Gelman et al., 2002). Parameter estimates and their uncertainty can be visualized using error bars. In Gadfly.jl, error bars are rendered using the errorbar Geom. It draws horizontal (*x*-axis) or vertical (*y*-axis) error bars and has arguments for both the minimum and maximum values of the bars. Error bars can also be coloured based on the values of a third variable.

Figure 4.23 summarizes the results of a logistic regression model with two predictor variables run on a random sample of the beer data. The parameter estimates and their 95% confidence intervals are plotted using the point and errorbar geometries. A vertical line is rendered at a log-odds of 0, which corresponds to the null hypothesis being tested for each parameter. The 95% confidence intervals do not overlap this line, indicating that the parameters are statistically significantly different from 0 at the 5% level.

### [4.6 FACETS](#page-8-0)

Facets are a generalization of scatterplot matrices, where a matrix of panels can be defined for different plotting types. They can be defined by column, row or both. Facets are particularly useful when it is desirable to stratify visualizations by one or two categorical variables. The subsets of data in each panel allow one to quickly compare patterns in different sections of the data. Creating facet columns helps make comparisons along the *y*-axis of subplots. This is useful in the supervised learning context when one wishes to visualize how the relationship between the outcome and an important predictor varies between facets. Row facets help make comparisons along the *x*-axis of plots and are especially useful when visualizing distributions. The following code block details how to produce a plot with row facets. The salient parts of the code are the ygroup aesthetic, which is bound to the dataframe column we wish to make the facet from, and the subplot\_grid Geom. This Geom creates a matrix of panels and uses the Geoms in its argument along with the other plot() parameters to draw a unique plot in each panel.

```
p_{\text{hexb2}} = \text{plot(df_{\text{beer1}}, x = :color, y = :pri_{\text{temp}}, ygroup = :c3,Geom.subplot_grid(Geom.hexbin),
   Guide.xlabel("Color"), Guide.ylabel("Primary Temperature"),
    Scale.color_continuous(
       colormap=Scale.lab_gradient("blue", "white", "orange")
    \lambda)
```
The resulting plot is shown in [Figure 4.24](#page-112-0). By rendering the plots in rows, many of the features we identified in [Figures 4.10](#page-98-0) and [4.11](#page-98-0) are clearly visible. The bimodal pattern in the distribution of the primary brewing temperature of lager can be identified along with the long and wide tail shape in the distribution of ale colours.

 $\overline{\phantom{a}}$   $\overline{\phantom{a}}$   $\overline{\$ 

### [4.7 SAVING PLOTS](#page-8-0)

Saving plots is trivial using Gadfly.jl. The draw() function is used to save the plots. It is beneficial to assign a variable name to the plots to be saved to reference it in the draw() function. In the previous code block, the variable p\_hexb2 can be used to reference the Julia object that renders [Figure 4.24](#page-112-0) in this way. The  $d$ raw() function writes SVG output by default. Additional backends can be accessed through the Cairo. il package and include PNG, PDF

<span id="page-112-0"></span>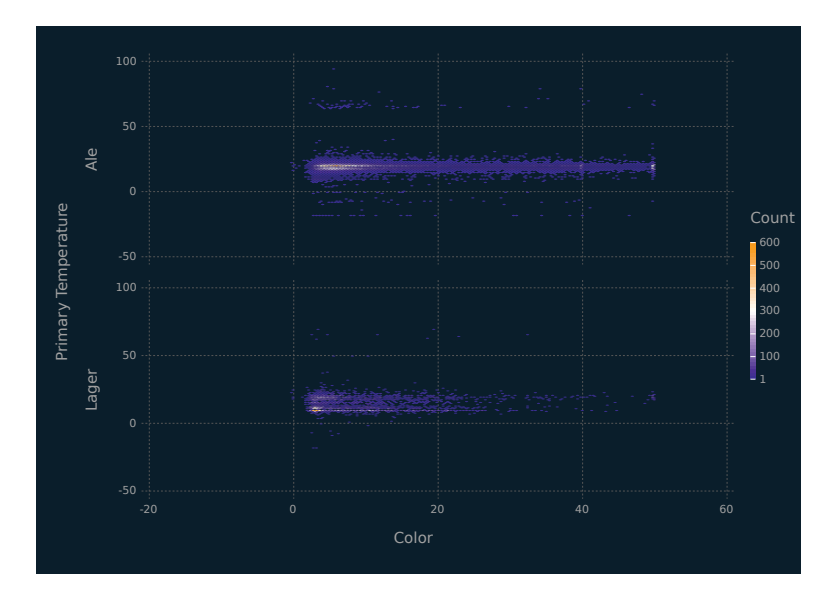

Figure 4.24 Facet plot for the beer data.

and PS. The following code block shows how to write the p\_1 plot object to the dswj\_plot1.eps postscript file.

draw(PS("dswj\_plot1.eps", 197mm, 141mm), p\_1)  $\overline{\phantom{a}}$   $\overline{\phantom{a}}$   $\overline{\$ 

# <span id="page-113-0"></span>[Supervised Learning](#page-8-0)

SUPERVISED LEARNING uses labelled data to make predictions about unlabelled data. One defining characteristic of supervised learning is that the goal is prediction, rather than moddictions about unlabelled data. One defining characteristic of supervised learning is that the goal is prediction, rather than modelling or inference. A basic nomenclature, notation and framework for supervised learning is laid down before cross-validation is introduced. After that, a simple and yet quite effective supervised learning approach, i.e., *K*-nearest neighbours classification, is discussed. The famous CART (classification and regression trees) framework is discussed next, followed by the bootstrap. The bootstrap is preparatory for the use of CART for ensemble learning; specifically for random forests. The chapter concludes with another ensemble learning approach, gradient boosting using XGBoost.

### [5.1 INTRODUCTION](#page-8-0)

Consider the situation where there is an outcome variable *Y* that we want to predict based on several predictor variables  $X_1, \ldots, X_p$ , which we express as a vector  $\mathbf{X} = (X_1, \ldots, X_p)'$ . Suppose that we observe *n* pairs  $(y_1, \mathbf{x}_1), \ldots, (y_n, \mathbf{x}_n)$  and the objective is to learn the values of "new"  $y_{n+1}, \ldots, y_m$  for corresponding values of the predictor variables, i.e., for  $\mathbf{x}_{n+1}, \ldots, \mathbf{x}_m$ . Broadly speaking, one can use the observed pairs  $(y_1, \mathbf{x}_1), \ldots, (y_n, \mathbf{x}_n)$  to build a model of the form

$$
y_i = f(\mathbf{x}_i) + e_i,\tag{5.1}
$$

where  $f(\mathbf{x})$  is a function, sometimes called the learner or predictor, that takes a value  $\mathbf{x}_i$  and returns a prediction for  $y_i$ , and  $e_i$  is the associated error. Rearranging (5.1) gives

$$
e_i = y_i - f(\mathbf{x}_i),\tag{5.2}
$$

### **E-Books & Papers for Statisticians**

**93**

for  $i = 1, \ldots, n$ , which is the error incurred by using  $f(\mathbf{x}_i)$  to predict *y<sup>i</sup>* . Some function of (5.2) can then be used to assess how well the learner performs before we apply it to predict *y<sup>i</sup>* for  $i = n + 1, \ldots, m$ . Within the supervised learning paradigm,  $(y_1, \mathbf{x}_1), \ldots, (y_n, \mathbf{x}_n)$  can be thought of as the *labelled* data because each value  $\mathbf{x}_i$  has a corresponding "label"  $y_i$ . Accordingly, the  $\mathbf{x}_{n+1}, \ldots, \mathbf{x}_m$  are considered *unlabelled* data because there are no labels, i.e., no values  $y_{n+1}, \ldots, y_m$ , attached to the values  $\mathbf{x}_{n+1}, \ldots, \mathbf{x}_m$ .

The very general modelling approach described by (5.1) and (5.2) is quite common in data science and statistics. For example, in a regression setting with  $y_i \in \mathbb{R}$  there are a few functions of (5.2) that are commonly used to assess how well the learner performs. These include the mean squared error (MSE)

$$
\frac{1}{n}\sum_{i=1}^{n}e_i^2 = \frac{1}{n}\sum_{i=1}^{n}(y_i - f(\mathbf{x}_i))^2,
$$
\n(5.3)

for  $i = 1, \ldots, n$ , the root mean squared error (RMSE)

$$
\sqrt{\frac{1}{n}\sum_{i=1}^{n}e_i^2} = \sqrt{\frac{1}{n}\sum_{i=1}^{n}(y_i - f(\mathbf{x}_i))^2},
$$
\n(5.4)

for  $i = 1, \ldots, n$ , and the median absolute error (MAE)

median<sub>i=1,...,n</sub>|
$$
e_i
$$
| = median<sub>i=1,...,n</sub>| $y_i - f(\mathbf{x}_i)$ |. (5.5)

In a binary classification setting with  $y_i \in \{0, 1\}$  and  $f(\mathbf{x}_i) \in$ {0*,* 1}, one could use the misclassification rate to assess how well the predictor  $f(\mathbf{x}_i)$  performs. In this case, i.e., with  $y_i \in \{0, 1\}$  and  $f(\mathbf{x}_i) \in \{0,1\}$ , the misclassification rate can be written

$$
\frac{1}{n}\sum_{i=1}^{n}|e_i| = \frac{1}{n}\sum_{i=1}^{n}|y_i - f(\mathbf{x}_i)|,
$$
\n(5.6)

for  $i = 1, \ldots, n$ . Note that (5.6) would cease to be effective in a binary classification setting with  $y_i \in \{-1, 1\}$  and  $f(\mathbf{x}_i) \in \{-1, 1\}$ , for instance, or in the multinomial case, i.e., where there are more than two classes. Equation (5.6) can be formulated more generally for the misclassification rate:

$$
\mathcal{E}_{\text{labelled}} = \frac{1}{n} \sum_{i=1}^{n} \mathbb{I}(y_i \neq f(\mathbf{x}_i)), \tag{5.7}
$$

where  $\mathbb{I}(y_i \neq f(\mathbf{x}_i))$  is an indicator function, i.e.,

$$
\mathbb{I}(y_i \neq f(\mathbf{x}_i)) = \begin{cases} 1 & \text{if } y_i \neq f(\mathbf{x}_i), \\ 0 & \text{if } y_i = f(\mathbf{x}_i). \end{cases}
$$

For some, functions such as the misclassification rate are considered too coarse for model selection. A common alternative for binary classification is the binomial deviance, or simply deviance, which can be written

$$
\mathcal{E}_{\text{labelled}} = -2\sum_{i=1}^{n} y_i \log(\hat{\pi}_i) + (1 - y_i) \log(1 - \hat{\pi}_i), \tag{5.8}
$$

where  $\hat{\pi}_i$  is the predicted probability of  $y_i$  being equal to 1 and is generated from  $f(\mathbf{x}_i)$ . The quantity in (5.8) is negative two times the maximized binomial log-likelihood (McCullagh and Nelder, 1989). The deviance is a proper scoring rule (Gneiting and Raftery, 2007), which helps ensure that the predicted probabilities fit the data well and the learner is well calibrated to the data. Many other proper scoring rules exist, such as the Brier score (Brier, 1950). Binary classification models used herein are trained on the deviance and we report it along with the misclassification rate.

Hereafter, we shall use the notation  $\mathcal{E}_{\text{labelled}}$  to denote a generic error function for the labelled data. In general,  $\mathcal{E}_{\text{labelled}}$  will take the form

$$
\mathcal{E}_{\text{labelled}} = g((y_1, f(\mathbf{x}_1)), \dots, (y_n, f(\mathbf{x}_n))), \tag{5.9}
$$

where  $g((y_1, f(\mathbf{x}_1)), \ldots, (y_n, f(\mathbf{x}_n)))$  is a function that reflects how close  $f(\mathbf{X})$  is to Y for the training data; such a function is sometimes called a loss function or an error function.

When doing supervised learning, the choice of error function is very important. In regression problems, the RMSE (5.4) is the standard choice; however, the RMSE is highly sensitive to outliers because it squares the errors  $e_i$ . Instead of using RMSE, we train our regression models herein to minimize the MAE (5.5). The MAE is insensitive to outliers in the outcome because the median is not affected by values in the tails of the error distribution.

The learning approach described thus far has some important limitations:

1. We have said nothing about how the predictor  $f(\mathbf{x})$  is constructed.

2. Constructing  $f(\mathbf{x})$  based on  $(y_1, \mathbf{x}_1), \ldots, (y_n, \mathbf{x}_n)$  and also assessing the error  $\mathcal{E}_{\text{labelled}}$  based on  $(y_1, \mathbf{x}_1), \ldots, (y_n, \mathbf{x}_n)$  will tend to underestimate  $\mathcal{E}_{\text{unlabeled}}$ , i.e., the error that one would see when  $f(\mathbf{x})$  is applied to the unlabelled data. In other words,  $\mathcal{E}_{\text{labelled}}$  is a biased estimator of  $\mathcal{E}_{\text{unlabelled}}$ .

With respect to the above list item 1, it is not possible to detail exactly how the learner  $f(\mathbf{x})$  is constructed because this will depend on the learning method used. However, we can say a little more about how the learner  $f(\mathbf{x})$  is constructed in general and doing so also serves as a response to list item 2. Rather than using all of the labelled data to build the learner  $f(\mathbf{x})$ , the labelled data are partitioned into a *training set* and a *test set*. Then, the learner  $f(\mathbf{x})$  is constructed based on the training set and the error is assessed based on the test set. Of course, it is reasonable to expect the test error  $\mathcal{E}_{\text{test}}$  to be more reflective of  $\mathcal{E}_{\text{unlabeled}}$  than either  $\mathcal{E}_{\text{labelled}}$  or the training error  $\mathcal{E}_{\text{training}}$  would be.

While we have gone some way towards addressing list item 1., and seemingly addressed list item 2., we have created a third problem:

3. If we overfit  $f(\mathbf{x})$  to the training data, then it may not perform well on the test data and/or the unlabelled data even though the training error  $\mathcal{E}_{\text{training}}$  may be very small.

The existence of list item 3. as a problem is, in the first place, reflective of the fact that the goal of supervised learning is prediction. This is a key point of difference with traditional statistical procedures, where the goal is modelling or inference — while inference can be taken to include prediction, prediction is not the goal of inference. To solve the problem described in list item 3., we need to move away from thinking only about an error and consider an error together with some way to prevent or mitigate overfitting. Finally, it is worth noting that some learning approaches are more prone to overfitting than others; see [Section 5.8](#page-146-0) for further discussion.

### [5.2 CROSS-VALIDATION](#page-8-0)

#### [5.2.1 Overview](#page-8-0)

We have seen that the training set is used to construct a learner  $f(\mathbf{x})$ . Now, consider how this is done. One approach is to further partition the training set into two parts, and to use one part to build lots of learners and the other to choose the "best" one. When

this learning paradigm is used, the part that is used to build lots of learners is called the training set, and the part used to choose the best learner is called the validation set. Accordingly, such a learning framework is called a training-validation-test framework. Similarly, the paradigm discussed in [Section 5.1](#page-113-0) can be thought of as a training-test framework.

One longstanding objection to the training-validation-test framework is that a large dataset would be required to facilitate separate training and validation sets. There are several other possible objections, one of which centres around the sensitivity of the results to the training-validation split, which will often be equal or at least close, e.g., a 40-40-20 or 50-40-10 training-validationtest split might be used. Given the increasing ease of access to large datasets, the former objection is perhaps becoming somewhat less important. However, the latter objection remains quite valid. Rather than using the training-validation-test framework, the training-test paradigm can be used with cross-validation, which allows both training and validation within the training set.

### [5.2.2](#page-8-0) *K*[-Fold Cross-Validation](#page-8-0)

*K*-fold cross-validation partitions the training set into *K* (roughly) equal parts. This partitioning is often done so as to ensure that the  $y_i$  are (roughly) representative of the training set within each partition — this is known as stratification, and it can also be used during the training-test split. In the context of cross-validation, stratification helps to ensure that each of the *K* partitions is in some sense representative of the training set. On each one of *K* iterations, cross-validation proceeds by using  $K-1$  of the folds to construct the learner and the remaining fold to compute the error. Then, after all iterations are completed, the *K* errors are combined to give the cross-validation error.

The choice of *K* in *K*-fold cross-validation can be regarded as finding a balance between variance and bias. The variance-bias tradeoff is well known in statistics and arises from the fact that, for an estimator of a parameter,

 $MSE = \text{Variance} + \text{Bias}^2$ .

Returning to K-fold cross-validation, choosing  $K = n$ , sometimes called leave-one-out cross-validation, results is excellent (i.e., low) bias but high variance. Lower values of *K* lead to more bias but less variance, e.g.,  $K = 10$  and  $K = 5$  are popular choices. In many

practical examples,  $K = n$ ,  $K = 10$  and  $K = 5$  will lead to similar results.

The following code block illustrates how one could write their own cross-validation routine in Julia. Note that this serves, in part, as an illustration of how to write code in Julia — there are, in fact, cross-validation functions available within Julia (see, e.g., [Sec](#page-133-0)[tion 5.7](#page-133-0)). The first function, cvind() breaks the total number of rows in the training set, i.e., N, into k nearly equal groups. The folds object returned by the function is an array of arrays. Each sub-array contains gs randomly shuffled row indices. The last subarray will be slightly larger than gs if k does not divide evenly into N. The second function, kfolds(), divides the input data dat into k training-test dataframes based on the indices generated by cvind(). It returns a dictionary of dictionaries, with the top level key corresponding to the cross-validation fold number and the subdictionary containing the training and test dataframes created from that fold's indices. This code expects that dat is a dataframe and would not be efficient for dataframes with large N. In this scenario, the indices should be used to subset the data and train the supervised learners in one step, without storing all the training-test splits in a data structure.

✞ ☎

```
using Random
Random.seed!(35)
## Partition the training data into K (roughly) equal parts
function cvind(N, k)
        gs = Int(floor(N/k))## randomly shuffles the indices
   index = shuffle(collect(1:N))folds = collect(Iterators.partition(index, gs))
       ## combines and deletes array of indices outside of k
    if length(folds) > k
      folds[k] = vcat(folds[k], folds[k+1])deleteat!(folds, k+1)
   end
   return folds
end
## Subset data into k training/test splits based on indices
## from cvind
function kfolds(dat, ind, k)
   ## row indices for dat
   ind1 = collect(1:size(data)[1])
   ## results to return
   res = Dict{Int, Dict}()
   for i = 1:k## results for each loop iteration
       res2 = Dict{String, DataFrame}()
       ## indices not in test set
       tr = setdiff(ind1, ind[i])
```

```
## add results to dictionaries
          push!(res2, "tr"=>dat[tr,:])
push!(res2, "tst"=>dat[ind[i],:])
          push!(res, i=>res2)
     end
    return res
end
```
### [5.3](#page-8-0) *K*[-NEAREST NEIGHBOURS CLASSIFICATION](#page-8-0)

✝ ✆

The *k*-nearest neighbours (*k*NN) classification technique is a very simple supervised classification approach, where an unlabelled observation is classified based on the labels of the *k* closest labelled points. In other words, an unlabelled observation is assigned to the class that has the most labelled observations in its neighbourhood (which is of size  $k$ ). The value of  $k$  needs to be selected, which can be done using cross-validation, and the value of *k* that gives the best classification rate under cross-validation is generally chosen. Note that, if different *k* give similar or identical classification rates, the smaller value of *k* is usually chosen.

The next code block shows how the *k*NN algorithm could be implemented in Julia. The knn() function takes arrays of numbers for the existing data and labels, the new data and a scalar for *k*. It uses Manhattan distance to compare each row of the existing data to a row of the new data and returns the majority vote of the labels associated with the smallest *k* distances between the samples. The maj vote() function is used to calculate the majority vote, and returns the class and its proportion as an array.

```
## majority vote
function maj_vote(yn)
  ## majority vote
   cm = countmap(yn)mv = -999lab = nothing
    \tau = 1e-8
    for (k,v) in cm
       tot += vif v > mv
           mv = vlab = kend
   end
   prop = / (mv, tot)return [lab, prop]
end
## KNN label prediction
```

```
function knn(x, y, x_new, k)
   n, p = size(x)n2, p2 = size(x_new)vnew = zeros(n2, 2)for i in 1:n2 ## over new x_new
       res = zeros(n, 2)for j in 1:n ## over x
           ## manhattan distance between rows - each row is a subject
           res[j,:] = [j, cityblock(x[j,:], x_new[i,:])]#cityblock
       end
       ## sort rows by distance and index - smallest distances
       res2 = sortslices(res, dims = 1, by = x \rightarrow (x[2], x[1]))## get indices for the largest k distances
       ind = convert(Array{Int}, res2[1:k, 1])
       ## take majority vote for the associated indices
       ynew[i,:] = maj_vote(y[ind])end
   ## return the predicted labels
   return ynew
end
## Returns the missclassification rate
function knnmcr(yp, ya)
   disagree = Array{Int8}(ya := yp)mcr = mean(disagree)
   return mcr
end
```
An illustration of kNN is given in [Figure 5.1,](#page-121-0) where  $k = 3$  and the neighbourhoods for each class are clearly visible. An unlabelled observation in one of the red neighbourhoods will be labelled as belonging to the red class, and similarly for the blue neighbourhood.

 $\overline{\phantom{a}}$   $\overline{\phantom{a}}$   $\overline{\$ 

The next code block details how we can use the cross-validation functions already described to do 5-fold cross-validation for a *k*NN learner. Simulated data, df\_knn which we mean centre and scale to have standard deviation one (not shown), is divided into 5 training-test splits using the cvind() and kfold() functions. We loop through the 15 values of k and, for each one, calculate the mean misclassification rate and its standard error over the 5 folds.

```
\overline{a} \overline{a} \overline{## Simulated data
 df_3 = DataFrame(y = [0,1], size = [250,250], x1 =[2.,0.], x2 =[-1.,-2.])df_knn =by(df_3, :y) do df
    DataFrame(x_1 = rand(Normal(df[1, :x1], 1), df[1, :size]),x_2 = \text{rand}(\text{Normal}(df[1, x2], 1), df[1, xize]))end
 ## set up parameters for cross-validation
 N = size(df_knn)[1]kcv = 5
```

```
## generate indices
a_ind = cvind(N, kcv)
## generate dictionary of dataframes
d_cv = kfolds(df_knn, a_ind, kcv)
## knn parameters
k = 15knnres = zeros(k,3)## loop through k train/test sets and calculate error metric
for i = 1:kcv_res = zeros(kcv)
  for i = 1:kcvtr_a = \text{convert}(\text{Matrix}, d_cv[j]["tr"][[:x_1, :x_2]])ytr_a = convert(Vector, d_cv[j]["tr"][:y])
     \text{tst}_a = \text{convert}(\text{Matrix}, d_cv[j][" \text{tst}"][[:x_1, :x_2]])ytst_a = convert(Vector, d_cv[j]["tst"][:y])
     pred = knn(tr_a, ytr_a, tst_a, i)[:, 1]cv_res[j] = knnmcr(pred, ytst_a)
  end
  knnres[i, 1] = iknnres[i, 2] = mean(cv,res)knnres[i, 3] = / (std(cv,res), sqrt(kcv))end
```
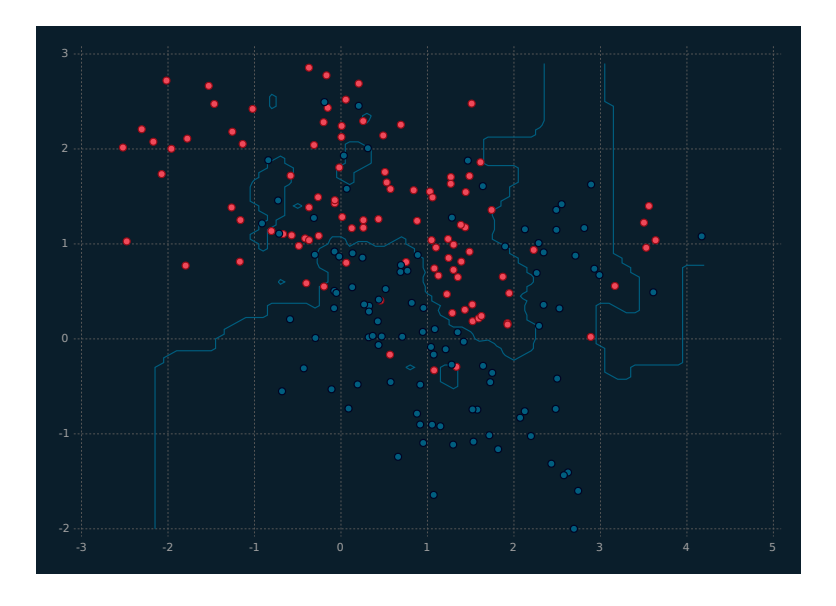

 $\overline{\phantom{a}}$   $\overline{\phantom{a}}$   $\overline{\$ 

Figure 5.1 An illustration of kNN, for  $k = 3$ , using simulated data.

The cross-validation results are depicted in Figure 5.2. This plot shows an initial improvement in misclassification rate up to  $k = 5$ , with the smallest CV misclassification rate occurring at  $k = 15$ . For values of *k* from five to 15, the values oscillate up and down but remain within one standard error of *k* = 15. Based on these results, we would select  $k = 5$ , as it is the simplest learner that attains close to the minimum misclassification rate.

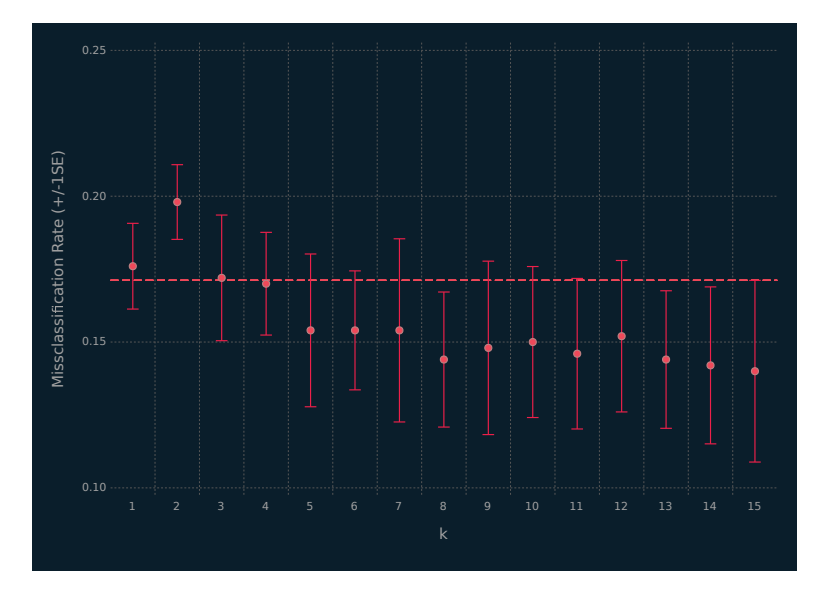

Figure 5.2 Results of 5-fold CV for 15 values of *k* using *k*NN on simulated data, where the broken line indicates one standard deviation above the minimum CV misclassification rate.

### [5.4 CLASSIFICATION AND REGRESSION TREES](#page-8-0)

### [5.4.1 Overview](#page-9-0)

Classification and regression trees (CART) were introduced by Breiman et al. (1984). They are relatively easy to understand and explain to a non-expert. The fact that they naturally lend themselves to straightforward visualization is a major advantage.

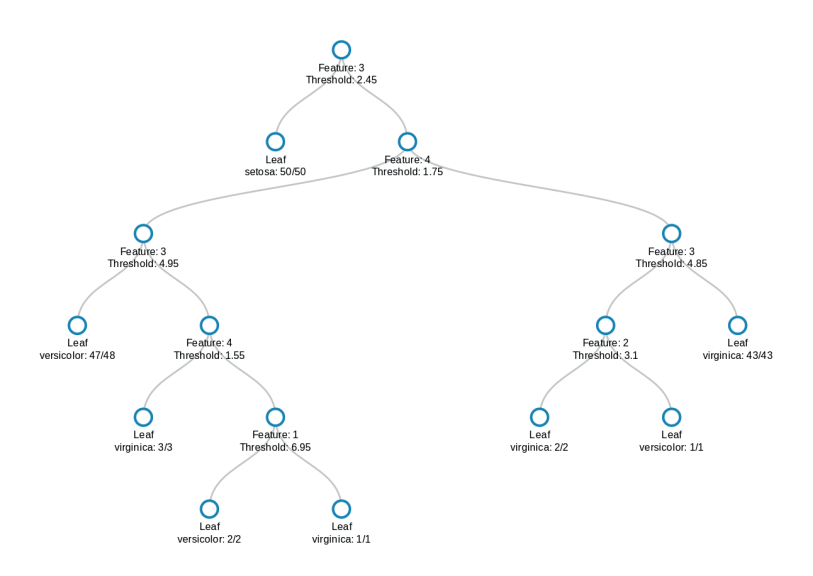

Figure 5.3 Classification tree for the iris data.

#### [5.4.2 Classification Trees](#page-9-0)

First, consider a classification tree, which starts at the top (root) and recursively partitions data based on the best splitter. A classification tree for the famous iris data is shown in Figure 5.3, where the leaves report the result (i.e., one misclassification in total). There are eight leaves: one where irises are classified as *setosa*, three for *versicolor*, and four for *virginica*. The representation of the tree in Figure 5.3 gives the value of the feature determining the split and the fraction of observations classified as the iris type in each leaf. Features are numbered and correspond to sepal length, sepal width, petal length, and petal width, respectively.

As we saw with the iris tree (Figure 5.3), a splitter is a variable (together with a rule), e.g.,

petal width *<* 1*.*75*.*

What it means to be the "best" splitter will be discussed, *inter alia*, shortly. An in-depth discussion on pruning is probably not helpful at this stage; however, there are many sources that contain such details (e.g., Breiman et al., 1984; Hastie et al., 2009). A classification tree is also known as a decision tree. Consider the notation of Hastie et al. (2009), so that a node *m* represents a region

 $R_m$  with  $N_m$  observations. When one considers the relationship between a tree and the space of observations, this is natural. Before proceeding, consider a tree built using two variables from the iris data — two variables so that we can visualize the partitioning of the space of observations (Figure 5.4).

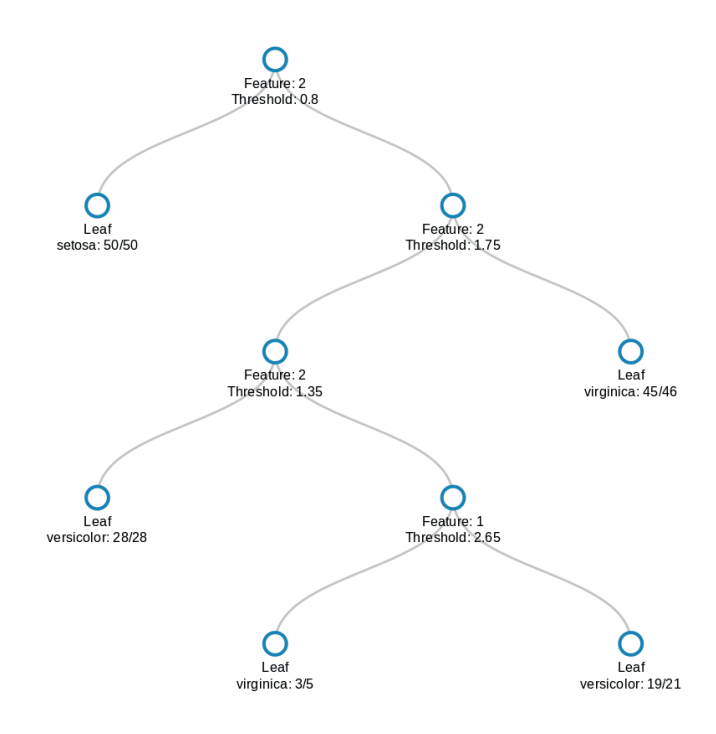

Figure 5.4 Classification tree for the Iris data using only two variables: petal length and petal width.

An alternative way to visualize Figure 5.4 is via a scatterplot with partitions ([Figure 5.5](#page-125-0)). Each one of the five regions shown in [Figure 5.5](#page-125-0) corresponds to a leaf in the classification tree shown in Figure 5.4.

Recall that a node *m* represents a region  $R_m$  with  $N_m$  observations. Again, remaining with the notation of Hastie et al. (2009), the proportion of observations from class *g* in node *m* is

$$
\hat{p}_{mg} = \frac{1}{N_m} \sum_{\mathbf{x}_i \in R_m} \mathbb{I}(y_i = g).
$$

<span id="page-125-0"></span>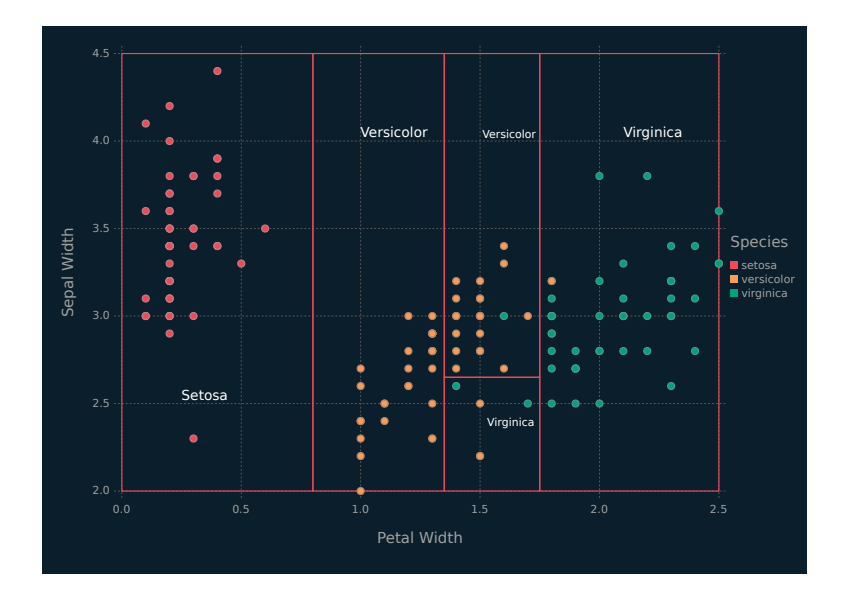

Figure 5.5 Partitioned scatterplot for the iris data.

All observations in node *m* are classified into the class with the largest proportion of observations; in other words, the majority class:

$$
g^* = \arg\max_k \hat{p}_{mg}.
$$

This is all just a formalization of what is quite clear by inspection of the tree.

Consider how to come up with splits (or splitters) in the first place. One approach is to base them on the misclassification error, i.e.,

$$
1-\hat{p}_{mg^*}.
$$

Splits can also be based on the Gini index, i.e.,

$$
\sum_{g=1}^{G} \hat{p}_{mg} (1 - \hat{p}_{mg})
$$

or the cross-entropy (also called information or deviance), i.e.,

$$
-\sum_{g=1}^{G} \hat{p}_{mg} \log \hat{p}_{mg}.\tag{5.10}
$$

Note that when used in this way, misclassification error, Gini index, and cross-entropy are referred to as impurity measures. In this vernacular, we want nodes that are as pure as possible. The misclassification error is generally not the impurity measure of choice because it is not differentiable and so less amenable to numerical methods. Accordingly, the Gini index or cross-entropy is typically used.

#### [5.4.3 Regression Trees](#page-9-0)

Now, consider regression trees. They proceed in an analogous fashion to classification trees. However, we now have a regression problem as opposed to a classification problem. The notion of impurity is somewhat more straightforward here and common choices for an impurity measure include the RMSE (5.4) and the MAE (5.5). Splitting requires a little thought. The problem can be formulated as choosing a value  $v$  and a variable  $X_i$  to split the (training) data into the regions

$$
R_1(X_j, v) = {\mathbf{X} | X_j < v}
$$
 and  $R_2(X_j, v) = {\mathbf{X} | X_j \ge v}.$ 

The choice of *j* and *v* is made to minimize some loss function, such as

$$
\sum_{i:\mathbf{x}_i \in R_1(j,v)} (y_i - \hat{y}_{R_1})^2 + \sum_{i:\mathbf{x}_i \in R_2(j,v)} (y_i - \hat{y}_{R_2})^2,
$$

where  $\hat{y}_{R_k}$  is the mean of the (training) observations in  $R_k$ , for  $k = 1, 2$ . Further splits continue in this fashion.

Consider the following code block. It uses the DecisionTree.jl package to create a regression tree from the food data. The leaves of the tree are merged if the purity of the merged leaf is at least 85%. The resulting regression tree has a depth of 8 and 69 leaves. A tree of this size can be hard to interpret. The DecisionTree.jl package can print out a textual representation of the tree but this leaves much to be desired. At the time of writing, DecisionTree.jl does not support graphical visualizations and plotting a decision tree in Gadfly.jl is not straightforward. We used an unofficial Julia package called D3DecisionTrees.jl to make interactive visualizations of our trees. They render in a web browser and allow the user to click through the nodes and branches to examine subsections of their tree. A static representation of one of these visualizations is used to partially visualize the tree built from the food data [\(Figure 5.6](#page-127-0)). Based on an 80-20

<span id="page-127-0"></span>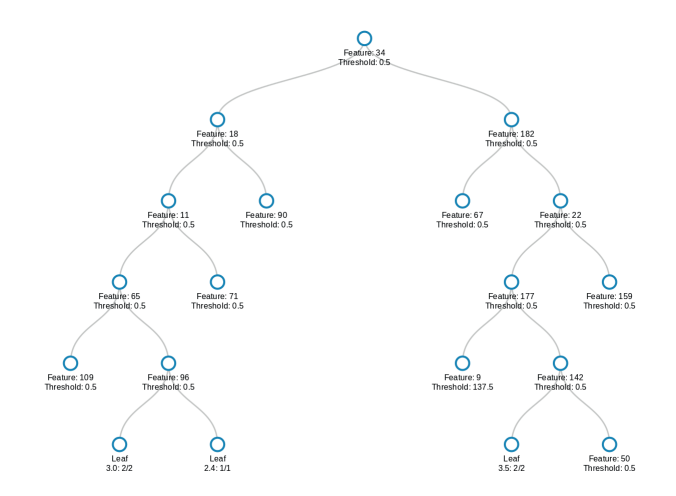

Figure 5.6 Regression tree built from the food data.

train test split of the data, the tree has a test set MAE of 0.82 for predicting student GPA.

```
\overline{a} \overline{a} \overline{using DecisionTree, Random
 Random.seed!(35)
 ## food training data from chapter 3
 y = df_food[:gpa]tmp = convert(Array, df_food[setdiff(names(df_food), [:gpa])])
 xmat = convert(Array{Float64}, collect(Missings.replace(tmp, 0)))
 names_food = setdiff(names(df_food), [:gpa])
 # defaults to regression tree if y is a Float array
 model = build_tree(y, xmat)
 # prune tree: merge leaves having >= 85% combined purity (default: 100%)
 modelp = prune_tree(model, 0.85)
 # tree depth is 9
 depth(modelp)
 # print the tree to depth 3
 print_tree(modelp, 3)
 # =Feature 183, Threshold 0.5
 L-> Feature 15, Threshold 0.5
      L-> Feature 209, Threshold 0.5
            L - \geqR->R-> Feature 209, Threshold 0.5
            L - \geqR->R-> Feature 15, Threshold 0.5
```

```
L-> Feature 8, Threshold 0.5
       L->R->
    R-> Feature 23, Threshold 0.5
       L - >R - 5=#
# print the variables in the tree
for i in [183, 15, 209, 8, 23]
 println("Variable number: ", i, " name: ", names_food[i])
end
#=Variable number: 183 name: self_perception_wgt3
Variable number: 15 name: cal_day3
Variable number: 209 name: waffle_cal1315
Variable number: 8 name: vitamins
Variable number: 23 name: comfoodr_code11
=\pm
```
### [5.4.4 Comments](#page-9-0)

Trees have lots of advantages. For one, they are very easy to understand and to explain to non-experts. They mimic decision processes, e.g., of a physician perhaps. They are very easy (natural, even) to visualize. However, they are not as good as some other supervised learning methods. Ensembles of trees, however, can lead to markedly improved performance. Bagging, random forests and gradient boosting are relatively well-known approaches for combining trees. However, we need to discuss ensembles and the bootstrap first.

 $\overline{\phantom{a}}$   $\overline{\phantom{a}}$   $\overline{\$ 

### [5.5 BOOTSTRAP](#page-9-0)

The introduction of the bootstrap by Efron (1979) is one of the single most impactful works in the history of statistics and data science. Use  $Q$  to denote the sample  $x_1, x_2, \ldots, x_n$ . Note that, for the purposes of this section, taking  $x_i$  to be univariate will simplify the explanation. Now, Q can be considered a set, i.e.,

$$
\mathcal{Q} = \{x_1, x_2, \dots, x_n\},\
$$

and is sometime called an ensemble. Suppose we want to construct estimator  $\theta$  based upon that sample, and we are interested in the bias and standard error of  $\theta$ . A resampling technique can be used, where we draw samples from an ensemble that is itself a sample,

e.g., from  $\mathcal{Q}$ . There are a variety of resampling techniques available: the most famous of these is called the bootstrap.

Before we look at an illustration of the bootstrap, we need to consider the plug-in principle. Let  $X_1, X_2, \ldots, X_n$  be iid random variables. Note that the cumulative distribution function

$$
G(x) = \frac{1}{n} \sum_{i=1}^{n} \mathbb{I}(X_i \le x)
$$

defines an empirical distribution. The plug-in estimate of the parameter of interest  $\theta_F$  is given by

$$
\hat{\theta} = \theta_{\hat{F}},
$$

where  $\hat{F}$  is an empirical distribution, e.g., summary statistics are plug-in estimates.

Efron (2002) gives an illustration of the bootstrap very similar to what follows here. Suppose that the data are a random sample from some unknown probability distribution  $F$ ,  $\theta$  is the parameter of interest, and we want to know  $\text{SE}_F(\hat{\theta})$ . We can compute  $\text{SE}_{\hat{F}}(\hat{\theta})$ , where  $\hat{F}$  is the empirical distribution of  $F$ , as follows. Suppose we have an ensemble

$$
\mathcal{Q} = \{x_1, x_2, \ldots, x_n\}.
$$

Sample with replacement from  $Q$ ,  $n$  times, to get a bootstrap sample

$$
\mathcal{Q}^* = \{x_1^*, x_2^*, \dots, \dots, x_n^*\}
$$

and then compute  $\hat{\theta}^*$  based on  $\mathcal{Q}^*$ . Repeat this process M times to obtain values

$$
\hat{\theta}^*(1), \hat{\theta}^*(2), \ldots, \hat{\theta}^*(M)
$$

based on bootstrap samples

$$
\mathcal{Q}^*(1), \mathcal{Q}^*(2), \ldots, \mathcal{Q}^*(M).
$$

Then,

$$
\widehat{\text{SE}}_{\text{boot}} = \sqrt{\frac{1}{M - 1} \sum_{j=1}^{M} (\hat{\theta}^*(j) - \hat{\theta}^*(\cdot))^2},
$$
(5.11)

where

$$
\hat{\theta}^*(\cdot) = \frac{1}{M} \sum_{i=1}^M \hat{\theta}^*(i).
$$

As 
$$
M \to \infty
$$
,  
 $\widehat{\text{SE}}_{\text{boot}} \to \widehat{\text{SE}}_{\hat{F}}$ ,

where  $\widetilde{SE}_{boot}$  and  $\widetilde{SE}_{\hat{F}}$  are non-parametric bootstrap estimates because they are based on  $\hat{F}$  rather than *F*. Clearly, we want *M* to be as large as possible, but how large is large enough? There is no concrete answer but experience helps one get a feel for it.

```
using StatsBase, Random, Statistics
Random.seed!(46)
A1 = [10,27,31,40,46,50,52,104,146]
median(A1)
# 46.0
n = length(A1)m = 100000theta = zeros(m)for i = 1:mtheta[i] = median(sample(A1, n, replace=true))end
mean(theta)
# 45.767
std(theta)
#12.918
## function to compute the bootstrap SE, i.e., an implementation of (5.11)
function boot_se(theta_h)
 m = length(theta_h)
 c1 = /(1, -(m,1))c2 = mean(theta h)res = map(x \rightarrow (x-c2)^2), theta h)
 return(sqrt(*(c1, sum(res))))
end
boot_se(theta)
## 12.918
✝ ✆
```
Now, suppose we want to estimate the bias of  $\theta$  given an ensemble Q. The bootstrap estimate of the bias, using the familiar notation, is

$$
\widehat{\text{Bias}_{\text{boot}}} = \hat{\theta}^*(\cdot) - \hat{\theta},
$$

where  $\hat{\theta}$  is computed based the empirical distribution  $\hat{F}$ .

```
\overline{a} \overline{b} \overline{a} \overline{b} \overline{a} \overline{b} \overline{c} \overline{c} \overline{d} \overline{d} \overline{d} \overline{d} \overline{d} \overline{d} \overline{d} \overline{d} \overline{d} \overline{d} \overline{d} \overline{d} \overline{d} \overline{d} \overline{d} \overline{d} \overline{## Bootstrap bias
   -(mean(theta), median(A1))
   # - 0.233
```
### **E-Books & Papers for Statisticians**

✝ ✆

In addition to estimating the standard error and the bias, the bootstrap can be used for other purposes, e.g., to estimate confidence intervals. There are a number of ways to do this, and there is a good body of literature around this topic. The most straightforward method is to compute bootstrap percentile intervals.

```
(## 95% bootstrap percentile interval for the median
 quantile(theta, [0.025,0.975])
# 2-element Array{Float64,1}:
 # 27.0
 # 104.0
```
With the very brief introduction here, we have only scratched the surface of the bootstrap. There are many useful sources for further information on the bootstrap, including the excellent books by Efron and Tibshirani (1993) and Davison and Hinkley (1997).

✝ ✆

### [5.6 RANDOM FORESTS](#page-9-0)

Consider a regression tree scenario. Now, generate *M* bootstrap ensembles from the training set and use  $\hat{f}^m(\mathbf{x})$  to denote the regression tree learner trained on the *m*th bootstrap ensemble. Averaging these predictors gives

$$
\hat{f}_{\text{bag}}(\mathbf{x}) = \frac{1}{M} \sum_{m=1}^{M} \hat{f}^{m}(\mathbf{x}).
$$

This is called bootstrap aggregation, or bagging (Breiman, 1996). Although it seems very simple, bagging tends to result in a better learner than a single tree learner. Note that, with bagging, the *M* trees are not pruned. Bagging also gives a method for estimating the (test) error, known as the out-of-bag error. When we create a bootstrap ensemble, some observations will be included more than once and some will be left out altogether — the left-out observations are said to be out-of-bag. Typically, around 37% of observations will be out-of-bag for a given tree; to see this, consider that

$$
\left(\frac{n-1}{n}\right)^n\tag{5.12}
$$

is the probability that a single observation is omitted from a bootstrap sample (of size  $n$ ) and then note how  $(5.12)$  behaves as  $n$ increases [\(Figure 5.7](#page-132-0)).

<span id="page-132-0"></span>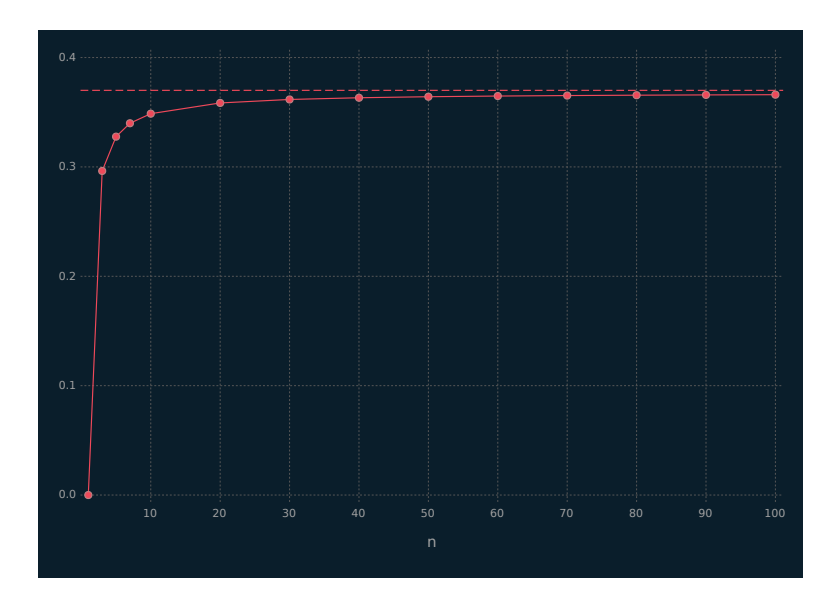

Figure 5.7 Illustration of the value of (5.12) as *n* increases, with a broken horizontal line at 0.37.

The response for the *i*th observation can be predicted using the trees for which it was out-of-bag. These can then be averaged to give a prediction for the *i*th observation. This is sometimes used as an estimate of the test error; however, we will not follow that approach herein.

While bagging can (perhaps greatly) improve regression tree performance, it comes at the expense of the easy visualization and easy interpretability enjoyed by a single regression tree. However, we can evaluate the importance of each predictor variable by considering the extent to which it decreases some cost function, e.g., the RMSE, averaged over all trees. Note that bagging for classification trees proceeds in a very similar fashion to bagging for regression trees. Of course, a different approach is taken to combine the predictions from the *M* bootstrap samples; this can be done, e.g., via majority vote.

One downside to bagging is that the *M* trees can be very similar, i.e., they can be highly correlated. The random forests approach (Breiman, 2001a) is an extension of bagging that decorrelates the *M* trees. For each tree, rather than all predictor variables being available for each split, a random sample of  $\mathcal M$  is taken at

<span id="page-133-0"></span>each split. In fact, a different random sample of  $\mathcal M$  predictor variables is considered at each split, for each tree. The result is that the *M* trees tend to be far more different than for bagging. Sometimes, guidelines such as  $\mathcal{M} \approx \sqrt{p}$  are used to select  $\mathcal{M}$ , where *p* is the total number of predictor variables. We demonstrate a different approach in [Section 7.4.2](#page-196-0). Note that bagging is a special case of random forests, i.e., with  $\mathcal{M} = p$ , and so it will not be considered separately hereafter. Further material on random forests is deferred to [Section 7.4.2](#page-196-0), and we continue this chapter with gradient boosting.

### [5.7 GRADIENT BOOSTING](#page-9-0)

### [5.7.1 Overview](#page-9-0)

Boosting is a general approach to supervised learning, that generates an ensemble with *M* members from the training set. The ensemble members are generated sequentially, where the current one is created from a base learning algorithm using the residuals from the previous member as the response variable. We will restrict our discussion to decision tree learners. Unlike random forests, boosting does not use bootstrap sampling. It uses the entire dataset, or some subsample thereof, to generate the ensemble. There follows some pseudocode for a straightforward boosting algorithm.

### **A Straightforward Boosting Algorithm**

read in training data **X**, response *Y*, *M*, *d*,  $\omega$ initialize  $f(\mathbf{x}) = 0$ ,  $e_0 = y_0$ set number of splits per tree to *d* for  $m = 1, 2, ..., M$ fit tree  $f_m(\mathbf{x})$  to  $(\mathbf{X}, e_{m-1})$  $f(\mathbf{x}) = f(\mathbf{x}) + \omega f_m(\mathbf{x})$  $e_m(\mathbf{x}) = e_{m-1}(\mathbf{x}) - \omega f_m(\mathbf{x})$ end for return  $f(\mathbf{x})$ 

The reader is encouraged to reflect on the relationship between this simple pseudocode and  $(5.1)$  and  $(5.2)$ . In the terminology used in [Section 5.1,](#page-113-0) we can think of final error as

$$
e_M(\mathbf{x}) \equiv \mathcal{E}_{\text{training}}.
$$

Note that  $\omega$  is a parameter that controls the learning rate, i.e., a small number, and *d* is the tree depth. Of course, there is a tradeoff between the respective values of  $\omega$ ,  $d$ , and  $M$ .

Towards the end of [Section 5.1](#page-113-0), we concluded that we need to move away from thinking only about an error and consider an error together with some way to prevent or mitigate overfitting. The role of  $\omega$  in the simple boosting algorithm already described is precisely to reduce overfitting. The XGBoost.jl package in Julia is an implementation of extreme gradient boosting (XGBoost), which is based on the idea of a gradient boosting machine (Friedman, 2001). A nice description of XGBoost is given in Chen and Guestrin (2016), where the starting point is a high-level description of the learning problem as the minimization of

objective function = loss function + regularization term*.*

In the very simple boosting algorithm described above, the regularization term is not present (Chen and Guestrin, 2016). It is an innovative feature of the XGBoost model which penalizes the model complexity beyond the traditional shrinkage parameter represented above by  $\omega$  and can greatly improve predictive performance. Given the added complexity, the clearest way to explain XGBoost is by example, as follows.

The first code block has functions used to do 5-fold crossvalidation for the boosting learners. The function tunegrid\_xgb() creates a grid of the learning rate  $\eta$  and tree depth values  $d$ that the classification learners will be trained on. Including values for the number of boosting iterations (rounds) *M* performed could be a valuable addition to the tuning grid. We set this parameter value to 1000 for ease of exposition. The parameter *η* is a specific implementation of *ω* described above. Users of R may be familiar with the gbm package (Ridgeway, 2017), which also performs gradient boosting. The shrinkage parameter of the gbm() function from this package is another implementation of  $\omega$ . The function **binomial** dev() calculates the binomial deviance  $(5.8)$ , which is used to train the learners, and binary mcr() calculates the misclassification rate for the labeled outcomes. Note that we are using the MLBase.jl infrastructure to do the crossvalidation of our boosting learners. It contains a general set of functions to train any supervised learning model using a variety of re-sampling schemes and evaluation metrics. The cvERR\_xgb() function is used by cross validate() from MLBase.jl to return the error metric of choice for each re-sample iteration be-

ing done. The cvResult\_xgb() is the master control function for our cross-validation scheme, it uses the MLBase.jl functions cross  $validate()$  and  $StratifiedKfold()$  to do stratified crossvalidation on the outcome. The cross-validation indices are passed to XGBoost so it can make the predictions and the error metric results are summarized and returned as an array.

```
✞ ☎
## CV functions for classification
 using Statistics, StatsBase
 ## Array of parameters to train models on
## Includes two columns for the error mean and sd
 function tunegrid_xgb(eta, maxdepth)
    n_{e}eta = size(eta)[1]md = collect(1:maxdepth)
    n md = size(md)[1]
    ## 2 cols to store the CV results
    res = zeros(*(maxdepth, n eta), 4)n res = size(res)[1]
     ## populate the res matrix with the tuning parameters
     res[:, 1] = repeat(md, inner = Int64/((n\_res, n\_md)))res[:, 2] = repeat(eta, outer = Int64/((n\_res, n_eta)))return(res)
 end
 ## MCR
 function binary_mcr(yp, ya; trace = false)
    y1 = Array{Int8}(yp . > 0.5)disagree = Array{Int8}(ya := y1)mcr = mean(disagree)
     if trace
        #print(countmap(yl))
         println("yl: ", yl[1:4])
println("ya: ", ya[1:4])
        println("disagree: ", disagree[1:4])
        println("mcr: ", mcr)
     end
     return( mcr )
 end
 ## Used by binomial_dev
 ## works element wise on vectors
 function bd helper(yp, ya)
    e const = 1e-16
    pneg_{const} = 1.0 - ypif yp < e_const
        res = +(*(ya, log(e_{const})), *(-1.0, ya), log(-(1.0, e_{const}))))elseif pneg_const < e_const
        res = +(*(ya, log(-(1.0, e const))), *(-(1.0, ya), log(e const)))else
        res = +(*(va, log(vp)), *(-(1.0, va), log(pneg const)))end
     return res
 end
```

```
## Binomial Deviance
function binomial_dev(yp, ya) #::Vector{T}) where {T <: Number}
    res = map(bd_helper, yp, ya)
    dev = *(-2, sum(res))return(dev)
end
## functions used with MLBase.jl
function cvERR xgb(model, Xtst, Ytst, error fun; trace = false)
    y_p = XGBoost.predict(model, Xtst)
    if(trace)
        println("cvERR: y_p[1:5] ", y_p[1:5])
        println("cvERR: Ytst[1:5] ", Ytst[1:5])
        println("cvERR: error_fun(y_p, Ytst) ", error_fun(y_p, Ytst))
    end
    return(error_fun(y_p, Ytst))
end
function cvResult_xgb(Xmat, Yvec, cvparam, tunegrid; k = 5, n = 50,
  trace = false )
    result = deepcopy(tunegrid) ## tunegrid could have two columns on input
    n_{tg} = size(result)[1]
    ## k-Fold CV for each combination of parameters
    for i = 1:n_t gscores = cross_validate(
            trind -> xgboost(Xmat[trind.:], 1000, label = Yvec[trind],
              param = cvparam, max depth = Int(tunegrid[i,1]),
                eta = \text{tunegrid}[i,2]),(c, trind) -> cvERR_xgb(c, Xmat[trind,:], Yvec[trind],
              binomial_dev, trace = true),
             ## total number of samples
            n,
            ## Stratified CV on the outcome
            StratifiedKfold(Yvec, k)
          \lambdaif(trace)
            println("cvResult xgb: scores: ", scores)
            println("size(scores): ", size(scores))
        end
        result[i, 3] = mean(scores)result[i, 4] = std(scores)end
    return(result)
end
```
### [5.7.2 Beer Data](#page-9-0)

The next code block illustrates how the functions detailed in the previous code block can be used to classify beers in the beer data as either lagers or ales. We start by creating an 80-20 training test split of the data, stratified on outcome. Next, there is an array of parameters that we will pass to all of our XGBoost learners. Besides the parameters being used to generate the tuning grid, the

✝ ✆

others will be held constant across learners. The tunegrid\_xgb() function is used to generate a training grid for *η* and *d*. Increasing the tree depth and  $\eta$  is one way to increase the complexity of the XGBoost learner. The cvResult\_xgb() function is used to generate the training results illustrated in Figure 5.8, which suggest that learners with small *η* values and medium sized trees are classifying the beers best.

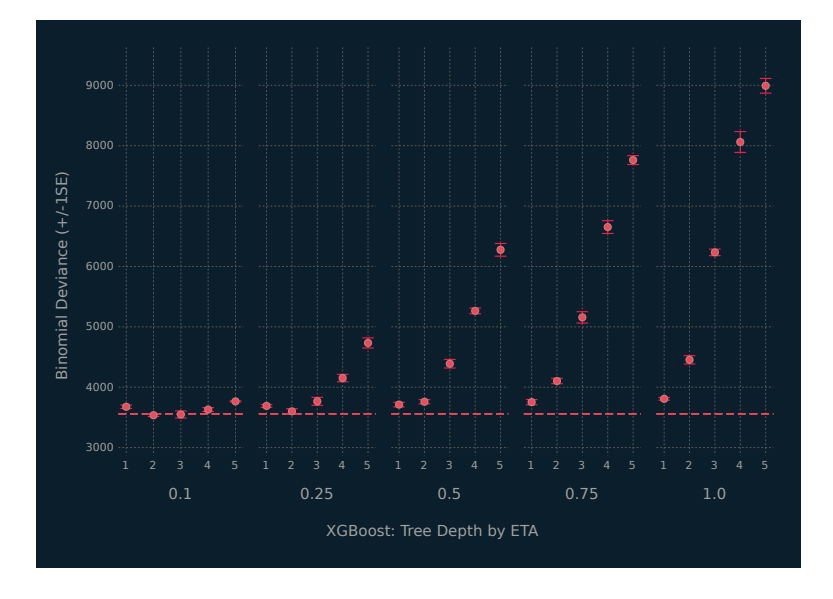

Figure 5.8 Summary of cross-validation performance for XG-Boost from 5-fold cross-validation.

The horizontal line in Figure 5.8 is one standard error above the smallest cross-validation training deviance. Because there are a number of learners with error bars overlapping the line, we use the one-standard error method for choosing the final learner. This method was first proposed by Breiman et al. (1984) in the context of classification and regression trees and is discussed further by Hastie et al. (2009). The method finds the simplest, i.e., most regularized, learner configuration within one standard error above the numerically best learner, i.e., the configuration with the lowest error rate. The results are depicted in [Figure 5.9](#page-138-0). We choose the learner with  $\eta = 0.1$  and a tree depth of 2. This learner is run on the test set data and has a misclassification rate of 8.2% and a

<span id="page-138-0"></span>deviance of 4458.08. As expected, the deviance is larger than the value found by cross-validation but still very reasonable.

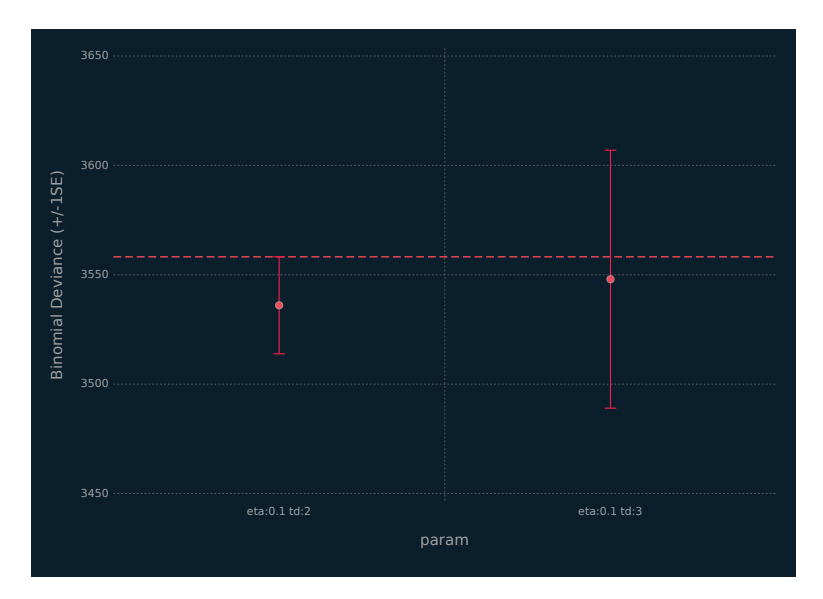

Figure 5.9 Summary of results for the 1 SE method applied to the XGBoost analysis of the beer data.

```
\theta## 80/20 split
 splt = 0.8y 1 ind = N array[df recipe[:y] := 1]
y_0ind = N_array[df_recipe[:y] .== 0]
tr\_index = sort(vcat(
    sample(y_1_ind, Int64(floor(*(N_y_1, splt))), replace = false),
    sample(y_0_ind, Int64(floor(*(N_y_0, splt))), replace = false)
  \lambda\lambdatst_index = setdiff(N_array, tr_index)df train = df recipe[tr index, :]
 df_test = df_recipe[tst_index, :]
 ## Check proportions
 println("train: n y: $(sum(df_train[:y]))")
 println("train: % y: $(mean(df_train[:y]))")
 println("test: n y: $(sum(df_test[:y]))")
 println("test: % y: $(mean(df_test[:y]))")
 ## Static boosting parameters
```

```
param cv = \lceil"silent" \Rightarrow 1,
  "verbose" => 0,
  "booster" => "gbtree",
  "objective" => "binary: logistic",
  "save period" => 0,
  "subsample" => 0.75,
  "colsample_bytree" => 0.75,
  "alpha" \Rightarrow 0,
  "lambda" \Rightarrow 1,
  "gamma" \Rightarrow 0
 \overline{1}## training data: predictors are sparse matrix
tmp = convert(Array, df train[setdiff(names(df train), [:y]))xmat_tr = convert(SparseMatrixCSC{Float64,Int64},
                       collect(Missings.replace(tmp, 0)))
## CV Results
## eta shrinks the feature weights to help prevent overfilling by making
## the boosting process more conservative
## max depth is the maximum depth of a tree; increasing this value makes
## the boosting process more complex
tunegrid = tunegrid_xgb([0.1, 0.25, 0.5, 0.75, 1], 5)
N_tr = size(xmat_tr)[1]cv_res = cvResult_xgb(xmat_tr, y_tr, param_cv, tunegrid,
  k = 5, n = N tr, trace = true )
## dataframe for plotting
cv_df = DataFrame(tree_depth = cv_res[:, 1],
  eta = cv_{res}[:, 2],mean_error = cv\_res[:, 3],sd_error = cv,res[:, 4],\sqrt{ }cv_df[:se_error] = map(x \rightarrow x / sqrt(5), cv_df[:sd_error])cv_df[:mean_min] = map(-, cv_df[:mean_error], cv_df[:se_error])
cv_df[:mean_max] = map(+, cv_df[:mean_error], cv_df[:se_error])
## configurations within 1 se
min dev = minimum(cv df[:mean error])
min err = filter(row -> row[:mean error] == min dev, cv df)
one se = min err[1, :mean max]possible_models = filter(row -> row[:mean_error] <= one_se, cv_df)
#####
## Test Set Predictions
tst results = DataFrame(
 eta = Float64[],
 tree depth = Int64[],
 mcr =Float64\Box.
 dev = Float64[])
## using model configuration selected above
pred_tmp = XGBoost.predict(xgboost(xmat_tr, 1000, label = y_tr,
 param = param_cv, eta =0.1 , max_depth = 2), xmat_tst)
tmp = [0.1, 2, binary_mcr(pred_tmp, y_tst), binomial_dev(pred_tmp, y_tst)]
push!(tst_results, tmp)
```

```
#####
```

```
## Variable importance from the overall data
 fit_oa = xgboost(xmat_oa, 1000, label = y_oa, param = param_cv, eta = 0.1,
    max_{def} = 2)
 ## names of features
 names_oa = map(string, setdiff(names(df_recipe), [:y]))
 fit_oa_imp = importance(fit_oa, names_oa)
 ## DF for plotting
 N_fi = length(fit_oa_imp)
 imp_df = DataFrame(fname = String[], gain = Float64[], cover = Float64[])
 for i = 1:Nfitmp = [fit_oa_imp[i].fname, fit_oa_imp[i].gain, fit_oa_imp[i].cover]
        push!(imp_df, tmp)
 end
  sort!(imp_df, :gain, rev=true)
\overline{\phantom{a}} \overline{\phantom{a}} \overline{\
```
The learner chosen by the one-standard error method is run on the full data to determine which variables are most predictive of the beer types. We use the full dataset because the important variables could differ from those found in the training set. The results are displayed graphically in Figure 5.10.

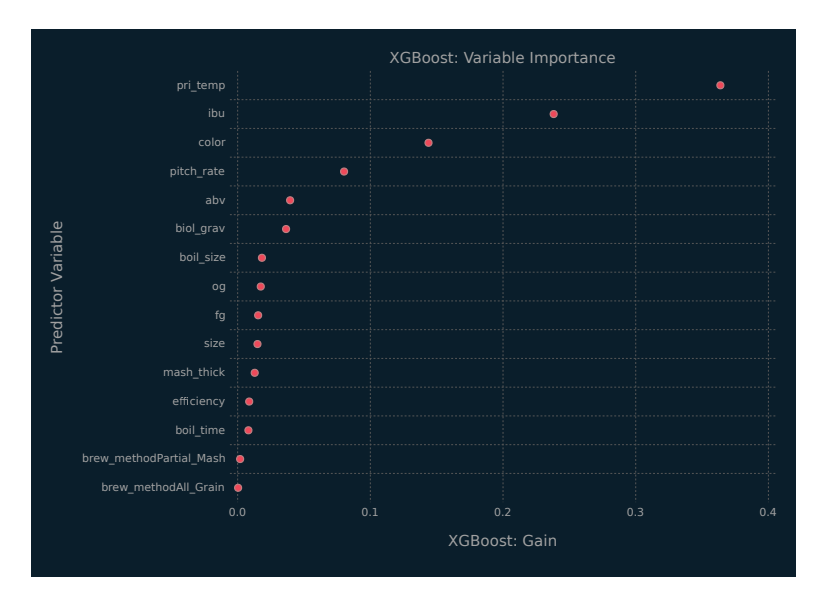

Figure 5.10 Variable importance plot from the XGBoost analysis of the beer data.

XGBoost measures variable importance in a number of ways, we will focus on the gain measure. It is the mean accuracy improvement brought on by creating a split in a tree on this variable across the boosting ensemble. The gain is scaled to be between 0 and 1. There are three important predictor variables for the beer data: primary brewing temperature; IBU; and colour units. This makes sense considering that it is well-known that ales are brewed at higher temperatures and tend have a higher bitterness rating (Oliver and Colicchio, 2011). Ales include many dark-coloured beers, which might account for the predictive ability of the colour variable.

#### [5.7.3 Food Data](#page-9-0)

The following code block details how we went about training XG-Boost regression learners on the food data. We have many of the same functions but with slightly different configurations. The tunegrid xgb reg() function adds a third parameter to the tuning grid, but it is otherwise the same as the one we used for the classification learners. The XGBoost models are run for 1000 iterations. The error metrics have changed: now, they are the MAE, calculated using medae(), and the RMSE, calculated using rmse(). Note that cvResult\_xgb\_reg() plays an analogous role to cvResult xgb(), controlling the cross-validation process. Specifically, it carries out unstratified cross-validation and trains the learners using the medae() function.

```
## CV Functions for Regression
function tunegrid_xgb_reg(eta, maxdepth, alpha)
   n_{e}eta = size(eta)[1]
   m\bar{d} = collect (1:maxdepth)
   n_m d = size(md)[1]
   n_a = size(alpha)[1]
    ## 2 cols to store the CV results
    res = zeros(*(maxdepth, n_eta, n_a), 5)
    n_{res} = size(res)[1]println("N:", n_res, " e: ", n_eta, " m: ", n_md, " a: ", n_a)
## populate the res matrix with the tuning parameters
   n_md_i = Int64(/(n_res, n_md))
    res[:, 1] = repeat(md, outer=n_md_i)res[:, 2] = repeat(eta, inner = Int64/((n\_res, n\_eta)))res[:,3] = repeat(repeach(alpha, (n_md)), outer=n_a)return(res)
end
```

```
function medae(yp, ya)
   ## element wise operations
    res = map(yp, ya) do x,y
       dif = -(x, y)return(abs(dif))
    end
    return(median(res))
end
function rmse(yp, ya)
   ## element wise operations
   res = map(yp, ya) do x,y
       dif = -(x, y)return(difˆ2)
    end
   return(sqrt(mean(res)))
end
function cvResult_xgb_reg(Xmat, Yvec, cvparam, tunegrid; k = 5, n = 50,
 trace = false )
   result = deepcopy(tunegrid)
   n_{tg} = size(result)[1]
    ## k-Fold CV for each combination of parameters
   for i = 1:n_t gscores = cross_validate(
            ## num round investigate
            trind -> xgboost(Xmat[trind,:], 1000, label = Yvec[trind],
             param = cvparam, max_depth = Int(tunegrid[i,1]),
                eta = tunegrid[i,2], alpha = tunegrid[i,3]),
            (c, trind) \rightarrow cvERR_xgb(c, Xmat[trind,:], Yvec[trind], medae,
              trace = true),
            n, ## total number of samples
           Kfold(n, k)
          \sqrt{ }if(trace)
            println("cvResult_xgb_reg: scores: ", scores)
            println("size(scores): ", size(scores))
        end
        result[i, 4] = mean(scores)result[i, 5] = std(scores)end
   return(result)
end
```
The following code block illustrates how the functions defined above can be used to train our XGBoost regression learners. Start by making a 80-20 training-test split of the data. Then define the static boosting parameters for the XGBoost learners. The tuning grid is generated for values of  $\eta$ ,  $d$ , and  $\alpha$ , an L1 regularization term on the learner weights. The  $\alpha$  parameter is one of XGBoost's regularization terms and, when included in the model tuning, can produce very predictive and fast models when there are a large number of predictor variables. The 5-fold cross-validation results

✝ ✆

are stored in the cy res reg array and visualized in Figure 5.11. Once again, there are many candidate learners to choose from. Learners with larger tree depths and smaller values of  $\eta$  and  $\alpha$ seem to perform best on the training set.

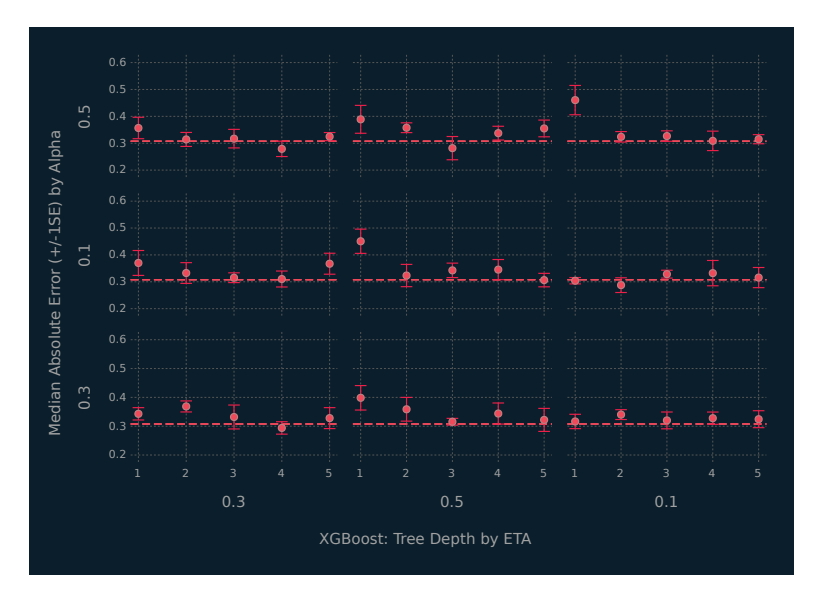

Figure 5.11 Summary of results for 5-fold cross-validation from the XGBoost analysis of the food data.

```
\theta## 80/20 train test split
 splt = 0.8tr_index = sample(N_array, Int64(float(*(N, split))), replace = false)tst_index = setdiff(N_array, tr_index)
df_train = df_food[tr_index, :]df_test = df_food[tst_index, :]
 ## train data: predictors are sparse matrix
 y tr = convert(Array{Float64}, df train[:gpa])
 tmp = convert(Array, df_train[setdiff(names(df_train), [:gpa])] )
 xmat_tr = convert(SparseMatrixCSC{Float64,Int64},
 collect(Missings.replace(tmp, 0)))
 ## Static boosting parameters
 param_cv_reg = [
  "silent" \Rightarrow 1,
  "verbose" \Rightarrow 0,
  "booster" => "gbtree",
  "objective" => "reg:linear",
```
```
"save period" => 0.
 "subsample" \Rightarrow 0.75,
 "colsample_bytree" => 0.75,
 "lambda" \Rightarrow 1,
 "gamma" \Rightarrow 0
\overline{1}## CV Results
## eta shrinks the feature weights to help prevent overfilling by making
## the boosting process more conservative
## max_depth is the maximum depth of a tree; increasing this value makes
## the boosting process more complex
## alpha is an L1 regularization term on the weights; increasing this value
## makes the boosting process more conservative
tunegrid = tunegrid_xgb_reg([0.1, 0.3, 0.5], 5, [0.1, 0.3, 0.5])
N tr = size(xmat tr)[1]
cv_res_reg = cvResult_xgb_reg(xmat_tr, y_tr, param_cv_reg, tunegrid,
k = 5, n = N tr, trace = true )
## add the standard error
cv res reg = hcat(cv res reg, ./(cv res reg[:,5], sqrt(5)))
## dataframe for plotting
cv_d f_r = DataFrame(tree_depth = cv_res_reg[:, 1],eta = cv_res_reg[:, 2],
  alpha = cv_{res_{reg}[:, 3],
  medae = cv_res_reg[:, 4],medae_s d = cv_r es_reg[:, 5]\lambdacv_df_r[:medae_se] = map(x -> /(x , sqrt(5)), cv_df_r[:medae_sd])
cv_df_r[:medae_min] = map(-, cv_df_r[:medae], cv_df_r[:medae_se])
cv df r[:medae max] = map(+, cv df r[:medae], cv df r[:medae se])
min medae = minimum(cv df r[:medae])
min_error = filter(row -> row[:medae] == min_mean, cv_df_r)one_se = min_err[1, :medae_max]
#######
## Test Set Predictions
tst results = DataFrame(
 eta = Float64[],
 alpha = Float64[],
 tree_depth = Int64[],
 medae = Float64[],
 rmse = Float64[]## using configuration chosen above
pred_tmp = XGBoost.predict(xgboost(xmat_tr, 1000, label = y_tr,
 param = param_cv_reg, eta =0.1 , max_depth = 1, alpha = 0.1), xmat_tst)
tmp = [0.1, 0.1, 1, medae(pred_tmp, y_tst), rms(pred_tmp, y_tst)]push!(tst_results, tmp)
#####
## Variable Importance from the overall data
fit_oa = xgboost(xmat_oa, 1000, label = y_oa, param = param_cv_reg,
  eta = 0.1, max_{def} = 1, alpha = 0.1)
## names of features
```

```
# names_oa = convert(Array{String,1}, names(df_food))
names_oa = map(string, setdiff(names(df_train), [:gpa]))
fit_oa_imp = importance(fit_oa, names_oa)
## DF for plotting
N fi = length(fit oa imp)
imp_df = DataFrame(fname = String[], gain = Float64[], cover = Float64[])
for i = 1:N_ftmp = [fit_oa_imp[i].fname, fit_oa_imp[i].gain, fit_oa_imp[i].cover]
    push!(imp_df, tmp)
end
sort!(imp_df, :gain, rev=true)
```
Given the plethora of candidate learners, we again apply the one-standard error method to select the best candidate learner parameter configuration. The results are summarized in Figure 5.12. There are six candidates to choose from. We opt for the stump learner with  $\eta = \alpha = 0.1$  and  $d = 1$ , because it has the most regularization and the simplest tree structure. When run on the test set, the MAE is 0.533 and the RMSE is 0.634.

✝ ✆

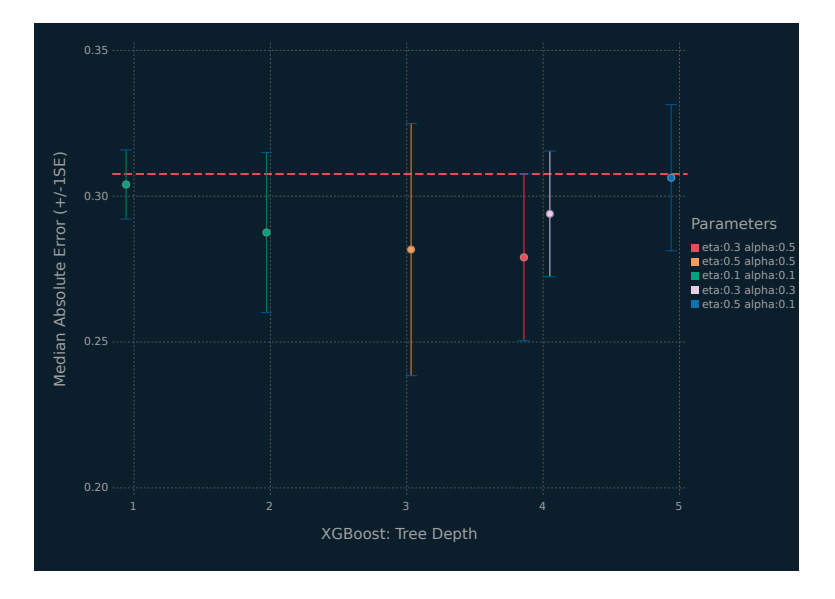

Figure 5.12 Summary of results for the 1 SE method applied to the XGBoost analysis of the food data.

This learner was used to determine the variable importance on the overall data. The results are displayed in Figure 5.13. The lefthand panel contains a violin plot of the overall gain scores. It is obvious that most of the predictor variables have little-to-no effect on the prediction of student GPA. There are many weak predictor variables that play a part in successfully predicting student GPA from these data. Based on the variable importance plot in Figure 5.13, the important predictor variables in the learner reflect: a highly educated father; a poorly educated mother; being able to estimate the calories in food; and measuring one's body weight.

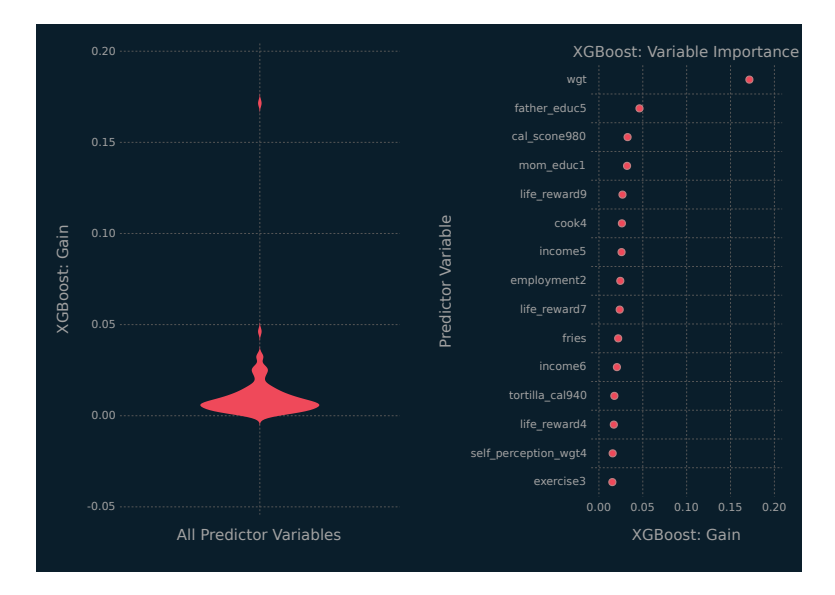

Figure 5.13 Violin plot and variable importance plot from the XGBoost analysis of the food data.

### [5.8 COMMENTS](#page-9-0)

Selected supervised learning techniques have been covered, along with Julia code needed for implementation. The primary goal of this book is to expose the reader to Julia and, as mentioned in the Preface, it is not intended as a thorough introduction to data science. Certainly, this chapter cannot be considered a thorough introduction to supervised learning. Some of the more notable ab-

sentees include generalized additive models, neural networks, and their many extensions as well as assessment tools such as sensitivity, specificity, and receiver operating characteristic (ROC) curves. Random forests were discussed in this chapter; however, their implementation and demonstration is held over for [Section 7.4.2.](#page-196-0)

The idea that some learners are more prone to overfitting than others was touched upon in [Section 5.1](#page-113-0). This is a topic that deserves careful thought. For example, we applied the one standard error rule to reduce the complexity when fitting our *k*NN learner, by choosing the smallest *k* when several values gave similar performance. The reader may be interested to contrast the use of gradient boosting in [Section 5.7](#page-133-0) with that of random forests ([Sec](#page-196-0)[tion 7.4.2\)](#page-196-0). It is, perhaps, difficult to escape the feeling that an explicit penalty for overfitting might benefit random forests and some other supervised learning approaches that do not typically use one. When using random forests for supervised learning, it is well known that increasing the size of the forest does not lead to over-fitting (Hastie et al., 2009, Chp. 15). When using it for regression, utilizing unpruned trees in the forest can lead to over-fitting which will increase the variance of the predictions (Hastie et al., 2009, Chp. 15). Despite this, few software packages provide this parameter for performance tuning.

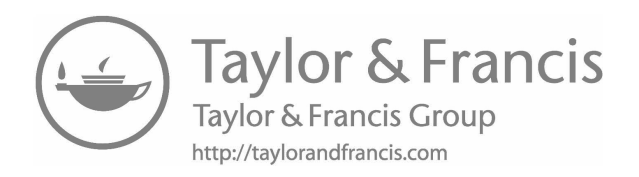

# [Unsupervised](#page-9-0) Learning

U NSUPERVISED LEARNING includes a host of exploratory techniques that can be used to gain insight into data, often when there is no outcome variable or clear target. NSUPERVISED LEARNING includes a host of exploratory techniques that can be used to gain insight into Although around for over a century, principal components analysis remains a data science staple and it is introduced along with MultivariateStats.jl. Probabilistic principal components analysis (PPCA) is considered next and an expectation-maximization algorithm for PPCA is implemented in Julia — this is the first of two examples in this chapter that illustrate Julia as a base language for data science. Clustering, or unsupervised classification, is introduced along with the famous *k*-means clustering technique and Clustering.jl. A mixture of probabilistic principal components analyzers is then discussed and implemented, thereby providing the second example of Julia as a base language for data science.

### [6.1 INTRODUCTION](#page-9-0)

Unsupervised learning differs from supervised learning ([Chapter 5](#page-113-0)) in that there are no labelled observations. It may be that there are labels but none are known *a priori*, it may be that some labels are known but the data are being treated as if unlabelled, or it may be the case that there are no labels *per se*. Because there are no labelled observations, it might be advantageous to lean towards statistical approaches and models — as opposed to machine learn-

ing — when tackling unsupervised learning problems. In a statistical framework, we can express our uncertainty in mathematical terms, and use clearly defined models and procedures with wellunderstood assumptions. Statistical approaches have many practical advantages, e.g., we may be able to write down likelihoods and compare models using likelihood-based criteria.

Suppose *n* realizations  $\mathbf{x}_1, \ldots, \mathbf{x}_n$  of *p*-dimensional random variables  $\mathbf{X}_1, \ldots, \mathbf{X}_n$  are observed, where  $\mathbf{X}_i = (X_{i1}, X_{i2}, \ldots, X_{ip})^{\dagger}$ for  $i = 1, \ldots, n$ . As mentioned in [Section 3.1](#page-63-0), the quantity  $\mathscr{X} =$  $(\mathbf{X}_1, \mathbf{X}_2, \dots, \mathbf{X}_n)'$  can be considered a random matrix and its realization is called a data matrix. Recall also that a matrix **A** with all entries constant is called a constant matrix. Now, each  $\mathbf{X}_i$  is a  $p \times 1$  random vector and, for our present purposes, it will be helpful to consider some results for random vectors. Let **X** and **Y** be  $p \times 1$ random vectors. Then,

$$
\mathbb{E}[\mathbf{X} + \mathbf{Y}] = \mathbb{E}[\mathbf{X}] + \mathbb{E}[\mathbf{Y}],
$$

and, if **A**, **B**, and **C** are  $m \times n$ ,  $p \times q$ , and  $m \times q$  constant matrices, respectively, then

$$
\mathbb{E}[\mathbf{AXB}+\mathbf{C}]=\mathbf{A}\mathbb{E}[\mathbf{X}]\mathbf{B}+\mathbf{C}.
$$

Suppose **X** has mean  $\mu$ . Then, the covariance matrix of **X** is

$$
\Sigma = \mathbb{V}\mathrm{ar}[{\bf X}] = \mathbb{E}[(\mathbf{X} - \boldsymbol{\mu})(\mathbf{X} - \boldsymbol{\mu})'].
$$

Suppose *p*-dimensional **X** has mean  $\mu$  and *q*-dimensional **Y** has mean *θ*. Then,

$$
Cov[\mathbf{X}, \mathbf{Y}] = \mathbb{E}[(\mathbf{X} - \boldsymbol{\mu})(\mathbf{Y} - \boldsymbol{\theta})'].
$$

The covariance matrix  $\Sigma$  of *p*-dimensional **X** can be written

$$
\mathbf{\Sigma} = \begin{pmatrix} \sigma_{11} & \sigma_{12} & \cdots & \sigma_{1p} \\ \sigma_{21} & \sigma_{22} & \cdots & \sigma_{2p} \\ \vdots & \vdots & \ddots & \vdots \\ \sigma_{p1} & \sigma_{p2} & \cdots & \sigma_{pp} \end{pmatrix}
$$

*.*

The elements  $\sigma_{ii}$  are variances and  $\sigma_{ii}$ , where  $i \neq j$ , are the covariances. The matrix  $\Sigma$  is symmetric because  $\sigma_{ij} = \sigma_{ji}$ . Also, **Σ** is positive semi-definite, i.e., for any  $p \times 1$  constant vector  $\mathbf{a} = (a_1, \dots, a_p)$ ',

$$
\mathbf{a}^{\prime}\mathbf{\Sigma}\mathbf{a}\geq\mathbf{0}.
$$

Suppose **C** is a  $q \times p$  constant matrix and **c** is a  $q \times 1$  constant vector. Then, the covariance matrix of  $Y = CX + c$  is

$$
\mathbb{V}\mathrm{ar}[\mathbf{Y}] = \mathbf{C}\mathbf{\Sigma}\mathbf{C}'.
$$

In general, the covariance matrix  $\Sigma$  is positive semi-definite. Therefore, the eigenvalues of **Σ** are non-negative, and are denoted

$$
\kappa_1 \geq \kappa_2 \geq \cdots \geq \kappa_p \geq 0.
$$

Eigenvalues are also known as characteristic roots. Write  $v_i$  to denote the eigenvector corresponding to the eigenvalue  $\kappa_i$ , for  $i = 1, \ldots, p$ . Eigenvectors are also known as characteristic vectors. Without loss of generality, it can be assumed that the eigenvectors are orthonormal, i.e.,

$$
\mathbf{v}_i^{\prime}\mathbf{v}_i=1
$$

and

$$
\mathbf{v}_i' \mathbf{v}_j = 0
$$

for  $i \neq j$ . The eigenvalues and eigenvectors satisfy

$$
\Sigma \mathbf{v}_i = \kappa_i \mathbf{v}_i,\tag{6.1}
$$

for  $i = 1, ..., p$ . Write  $\mathbf{V} = (\mathbf{v}_1, \dots, \mathbf{v}_p)$  and

$$
\mathbf{K} = \text{diag}\{\kappa_1,\ldots,\kappa_p\} = \begin{pmatrix} \kappa_1 & 0 & \cdots & 0 \\ 0 & \kappa_2 & \cdots & 0 \\ \vdots & \vdots & \ddots & \vdots \\ 0 & 0 & \cdots & \kappa_p \end{pmatrix}.
$$

Then, (6.1) can be written

$$
\Sigma V = V K.
$$

Note that  $\mathbf{V}'\mathbf{V} = \mathbf{I}_p$ , and

$$
\Sigma = \mathbf{V}\mathbf{K}\mathbf{V}' = \mathbf{V}\mathbf{K}^{1/2}\mathbf{V}'\mathbf{V}\mathbf{K}^{1/2}\mathbf{V}',
$$

where

$$
\mathbf{K}^{1/2} = \text{ diag}\{\sqrt{\kappa_1}, \ldots, \sqrt{\kappa_p}\}.
$$

The determinant of the covariance matrix  $\Sigma$  can be written

$$
|\mathbf{\Sigma}| = |\mathbf{V}\mathbf{K}\mathbf{V}'| = |\mathbf{K}|
$$
  
=  $\kappa_1 \times \kappa_2 \times \dots \times \kappa_p = \prod_{i=1}^p \kappa_i$ .

The total variance of the covariance matrix **Σ** can be written

$$
\mathrm{tr}\{\mathbf{\Sigma}\}=\mathrm{tr}\{\mathbf{K}\}=\kappa_1+\kappa_2+\cdots+\kappa_p.
$$

The determinant and total variance are sometimes used as summaries of the total scatter amongst the *p* variables. Note that some background on eigenvalues is provided in [Appendix C.1](#page-213-0).

### [6.2 PRINCIPAL COMPONENTS ANALYSIS](#page-9-0)

In general, observed data will contain correlated variables. The objective of principal components analysis is to replace the observed variables by a number of uncorrelated variables that explain a sufficiently large amount of the variance in the data. Before going into mathematical details, it will be helpful to understand the practical meaning of a principal component. The first principal component is the direction of most variation in the data. The second principal component is the direction of most variation in the data conditional on it being orthogonal to the first principal component. In general, for  $r \in (1, p]$ , the *r*th principal component is the direction of most variation in the data conditional on it being orthogonal to the first  $r-1$  principal components. There are several mathematical approaches to motivating principal components analysis and the approach followed here is based on that used by Fujikoshi et al. (2010).

Let **X** be a *p*-dimensional random vector with mean  $\mu$  and covariance matrix  $\Sigma$ . Let  $\kappa_1 \geq \kappa_2 \geq \cdots \geq \kappa_p \geq 0$  be the (ordered) eigenvalues of  $\Sigma$ , and let  $\mathbf{v}_1, \mathbf{v}_2, \ldots, \mathbf{v}_p$  be the corresponding eigenvectors. The *i*th principal component of **X** is

$$
W_i = \mathbf{v}'_i(\mathbf{X} - \boldsymbol{\mu}),\tag{6.2}
$$

for  $i = 1, \ldots, p$ . Which we can write as

$$
\mathbf{W} = \mathbf{V}'(\mathbf{X} - \boldsymbol{\mu}),\tag{6.3}
$$

where  $\mathbf{W} = (W_1, \ldots, W_p)$  and  $\mathbf{V} = (\mathbf{v}_1, \ldots, \mathbf{v}_p)$ .

Now, it is helpful to consider some properties of **W**. First of all, because  $\mathbb{E}[\mathbf{X}] = \boldsymbol{\mu}$ ,

$$
\mathbb{E}[\mathbf{W}]=0.
$$

Recalling that  $\mathbb{V}\text{ar}[\mathbf{X}] = \mathbf{\Sigma} = \mathbf{V}\mathbf{K}\mathbf{V}'$ , we have

$$
\begin{aligned} \mathbb{V}\text{ar}[\mathbf{W}] &= \mathbf{V}' \mathbb{V}\text{ar}[\mathbf{X}]\mathbf{V} \\ &= \mathbf{V}'(\mathbf{V}\mathbf{K}\mathbf{V}')\mathbf{V} \\ &= (\mathbf{V}'\mathbf{V})\mathbf{K}(\mathbf{V}'\mathbf{V}) = \mathbf{K}. \end{aligned} \tag{6.4}
$$

Rearranging (6.3),

$$
\mathbf{V}'\mathbf{X} = \mathbf{V}'\boldsymbol{\mu} + \mathbf{W},
$$

and left-multiplying by **V** gives

$$
\mathbf{X} = \boldsymbol{\mu} + \mathbf{V}\mathbf{W} = \boldsymbol{\mu} + \sum_{i=1}^{p} \mathbf{v}_i W_i.
$$

From (6.4), we can develop the result that

$$
\sum_{i=1}^{p} \mathbb{V}\text{ar}[W_i] = \text{tr}\{\mathbf{K}\} = \text{tr}\{\mathbf{K}\mathbf{V}'\mathbf{V}\}
$$

$$
= \text{tr}\{\mathbf{V}\mathbf{K}\mathbf{V}'\} = \text{tr}\{\mathbf{\Sigma}\}.
$$

Now, the proportion of the total variation explained by the *j*th principal component is

$$
\frac{\kappa_i}{\text{tr}\{\mathbf{K}\}} = \frac{\kappa_i}{\text{tr}\{\mathbf{\Sigma}\}}.
$$

Therefore, the proportion of the total variation explained by the first *k* principal components is

$$
\frac{\sum_{i=1}^k \kappa_i}{\text{tr}\{\mathbf{\Sigma}\}}.
$$

To understand how the theoretical explanation of a principal component relates to the intuition given at the beginning of this section, consider

$$
W = \mathbf{v}'(\mathbf{X} - \boldsymbol{\mu})
$$

such that  $\mathbf{v}'\mathbf{v} = 1$ . Now,

$$
\mathbb{V}\text{ar}[W] = \mathbf{v}' \mathbf{\Sigma} \mathbf{v}
$$

and we can write

$$
\mathbf{v} = a_1 \mathbf{v}_1 + \dots + a_p \mathbf{v}_p = \mathbf{V} \mathbf{a}
$$

for  $\mathbf{a}'\mathbf{a} = 1$ . Therefore,

$$
\mathbb{V}\text{ar}[W] = a_1^2 \kappa_1 + \dots + a_p^2 \kappa_p. \tag{6.5}
$$

Now, maximizing (6.5) subject to the constraint  $a' a = 1$  gives  $\text{Var}[W] = \kappa_1$ , i.e.,  $a_1 = 1$  and  $a_j = 0$  for  $j > 1$ . In other words,

 $\mathbb{V}\text{ar}[W]$  is maximized at  $W = W_1$ , i.e., the first principal component.

Now suppose that *W* is uncorrelated with the first  $r - 1 < p$ principal components  $W_1, \ldots, W_{r-1}$ . We have

$$
Cov[W, W_i] = \mathbb{E}[\mathbf{v}'(\mathbf{X} - \boldsymbol{\mu})(\mathbf{X} - \boldsymbol{\mu})' \mathbf{v}_i] = \kappa_i c_i
$$

and so  $c_i = 0$  for  $i = 1, \ldots, r - 1$ . Maximizing (6.5) subject to the constraint  $c_i = 0$ , for  $i = 1, ..., r - 1$ , gives  $\mathbb{V}\text{ar}[W] = \kappa_r$ . In other words,  $\text{Var}[W]$  is maximized at  $W = W_r$ , i.e., the *r*th principal component.

### Illustrative Example: Crabs Data

The following code block performs principal components analyses on the crabs data.

```
✞ ☎
 using LinearAlgebra
 ## function to do pca via SVD
 function pca_svd(X)
    n.p = size(X)k = min(n, p)S = svd(X)D = S.S[1:k]V = \text{transpose}(S.Vt)[:, 1:k]sD = / (D, sqrt(n-1))rotation = V
    projection = *(X, V)return(Dict(
      "sd" \Rightarrow sD,"rotation" => rotation,
      "projection" => projection
    ))
 end
## crab_mat_c is a Float array with 5 continuous mearures
## each variable is mean centered
crab_mat = convert(Array{Float64}, df_crabs[[:FL, :RW, :CL, :CW, :BD]])
mean\_crab = mean(crab\_mat, dims = 1)crab mat c = crab mat .- mean crab
pca1 = pca_svd(crab_mat)
## df for plotting
## label is the combination of sp and sex
pca_df2 = DataFrame(
  pc1 = pca1["projection"][:,1],
  pc2 = pca1["projection"][:,2],
  pc3 = pca1["projection"][:,3],
  pc4 = pca1["projection"][:,4],
  pc5 = pca1["projection"][:,5],
  label = map(string, repeat(1:4, inner = 50)))
```
### **E-Books & Papers for Statisticians**

✝ ✆

<span id="page-155-0"></span>More than 98% of the variation in the data is explained by the first principal component, with subsequent principal components accounting for relatively little variation (Table 6.1).

Table 6.1 The proportion, and cumulative proportion, of variation in the crabs data that is explained by the principal components (PCs).

|                | PC Prop. of Variation Explained Cumulative Prop. |        |
|----------------|--------------------------------------------------|--------|
|                | 0.9825                                           | 0.9825 |
| $\overline{2}$ | 0.0091                                           | 0.9915 |
| 3              | 0.0070                                           | 0.9985 |
| $\overline{4}$ | 0.0009                                           | 0.9995 |
| $\overline{5}$ | 0.0005                                           | 1.0000 |
|                |                                                  |        |

Interestingly, even though the second and third principal components explain a total of 1.61% of the variation in the data, they give very good separation of the four classes in the crabs dataset; in fact, they give much better separation of the classes than the first two principal components ([Figures 6.1](#page-156-0) and [6.2](#page-156-0)). This example illustrates that principal components that explain the vast majority of the variation within data still might be missing important information about subpopulations or, perhaps unknown, classes.

### [6.3 PROBABILISTIC PRINCIPAL COMPONENTS ANAL-](#page-9-0)YSIS

Probabilistic principal components analysis (PPCA; Tipping and Bishop, 1999b) is a data reduction technique that replaces *p* observed variables by  $q < p$  latent components. The method works well when the *q* latent components explain a satisfactory amount of the variability in the *p* observed variables. In some situations, we might even have substantial dimension reduction, i.e.,  $q \ll p$ . There are interesting relationships between PPCA and principal components analysis and, indeed, between PPCA and factor analysis (Spearman, 1904, 1927) — these relationships will be discussed later. In what follows, the notation and approach are similar to those used by McNicholas (2016a).

Consider independent *p*-dimensional random variables  $X_1, \ldots, X_n$ . The PPCA model can be written

$$
\mathbf{X}_i = \boldsymbol{\mu} + \boldsymbol{\Lambda} \mathbf{U}_i + \boldsymbol{\epsilon}_i, \tag{6.6}
$$

<span id="page-156-0"></span>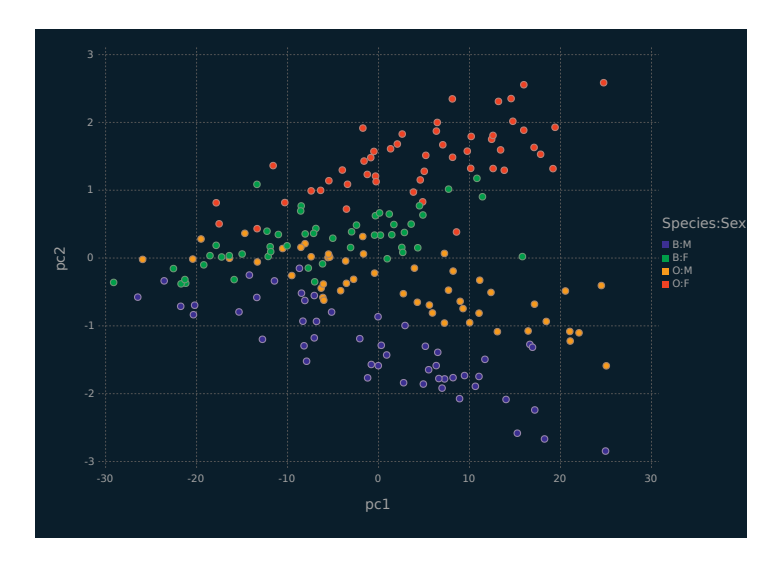

Figure 6.1 Scallerplot depicting the first two principal components for the crabs data, coloured by class.

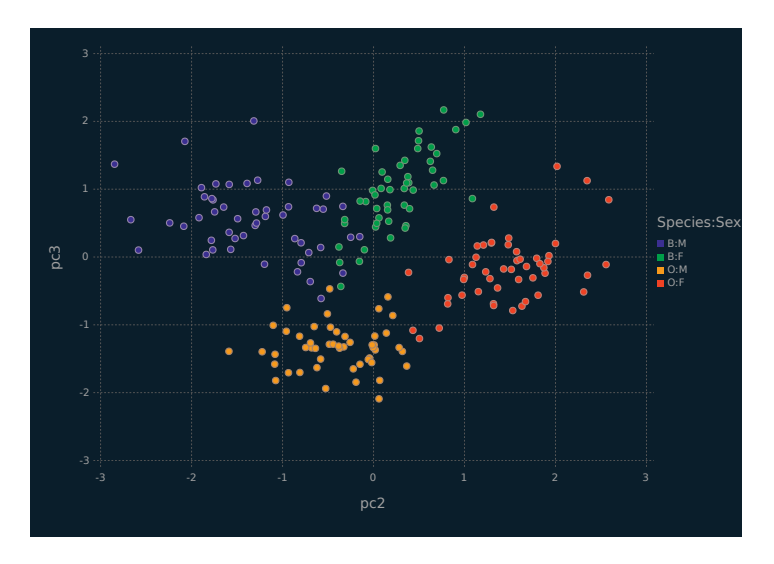

Figure 6.2 Scallerplot depicting the second and third principal components for the crabs data, coloured by class.

<span id="page-157-0"></span>for  $i = 1, \ldots, n$ , where  $\Lambda$  is a  $p \times q$  matrix of component (or factor) loadings, the latent component  $\mathbf{U}_i \sim \mathcal{N}(\mathbf{0}, \mathbf{I}_q)$ , and  $\boldsymbol{\epsilon}_i \sim \mathcal{N}(\mathbf{0}, \psi \mathbf{I}_p)$ , where  $\psi \in \mathbb{R}^+$ . Note that the  $\mathbf{U}_i$  are independently distributed and independent of the  $\epsilon_i$ , which are also independently distributed. From (6.6), it follows that the marginal distribution of  $\mathbf{X}_i$  under the PPCA model is  $\mathcal{N}(\boldsymbol{\mu}, \boldsymbol{\Lambda}\boldsymbol{\Lambda}' + \psi \mathbf{I}_p)$ . There are

$$
pq-\frac{1}{2}q(q-1)+1
$$

free parameters in the covariance matrix  $\mathbf{\Lambda}\mathbf{\Lambda}' + \psi \mathbf{I}_p$  (Lawley and Maxwell, 1962). Therefore, the reduction in free covariance parameters under the PPCA model is

$$
\frac{1}{2}p(p+1) - \left[pq - \frac{1}{2}q(q-1) + 1\right] = \frac{1}{2}\left[(p-q)^2 + p - q - 2\right],\tag{6.7}
$$

and there is a reduction in the number of free parameters provided that (6.7) is positive, i.e., provided that

$$
(p - q)^2 > q - p + 2.
$$

The log-likelihood for *p*-dimensional  $\mathbf{x}_1, \mathbf{x}_2, \ldots, \mathbf{x}_n$  from the PPCA model is

$$
l(\boldsymbol{\mu}, \boldsymbol{\Lambda}, \boldsymbol{\Psi}) = \sum_{i=1}^{n} \log \phi(\mathbf{x}_i \mid \boldsymbol{\mu}, \boldsymbol{\Lambda} \boldsymbol{\Lambda}' + \psi \mathbf{I}_p)
$$
  
= 
$$
-\frac{np}{2} \log 2\pi - \frac{n}{2} \log |\boldsymbol{\Lambda} \boldsymbol{\Lambda}' + \psi \mathbf{I}_p| - \frac{n}{2} \operatorname{tr} {\{\mathbf{S}(\boldsymbol{\Lambda} \boldsymbol{\Lambda}' + \psi \mathbf{I}_p)^{-1}\},
$$
(6.8)

where

$$
\mathbf{S} = \frac{1}{n} \sum_{i=1}^{n} (\mathbf{x}_i - \boldsymbol{\mu}) (\mathbf{x}_i - \boldsymbol{\mu})'. \tag{6.9}
$$

The maximum likelihood estimate for  $\mu$  is easily obtained by differentiating  $(6.8)$  with respect to  $\mu$  and setting the resulting score function equal to zero to get  $\hat{\mu} = \bar{x}$ . An EM algorithm can be used to obtain maximum likelihood estimates for **Λ** and **Ψ**.

### [6.4 EM ALGORITHM FOR PPCA](#page-9-0)

### [6.4.1 Background: EM Algorithm](#page-9-0)

The expectation-maximization (EM) algorithm (Dempster et al., 1977) is an iterative procedure for finding maximum likelihood estimates when data are incomplete or treated as such. The EM

algorithm iterates between an E-step and an M-step until some stopping rule is reached. On the E-step, the expected value of the complete-data log-likelihood is computed conditional on the current parameter estimates. On the M-step, this quantity is maximized with respect to the parameters to obtain (new) updates. Extensive details on the EM algorithm are provided by McLachlan and Krishnan (2008).

### [6.4.2 E-step](#page-9-0)

The complete-data comprise the observed  $\mathbf{x}_1, \ldots, \mathbf{x}_n$  together with the latent components  $\mathbf{u}_1, \ldots, \mathbf{u}_n$ , where  $\mathbf{u}_i = (u_{i1}, \ldots, u_{iq})'$ . Now, noting that  $\mathbf{X}_i \mid \mathbf{u}_i \sim \mathcal{N}(\boldsymbol{\mu} + \boldsymbol{\Lambda} \mathbf{u}_i, \psi \mathbf{I}_p)$ , we have

$$
\log f(\mathbf{x}_{i} | \mathbf{u}_{i}) = -\frac{p}{2} \log 2\pi - \frac{1}{2} \log |\psi \mathbf{I}_{p}|
$$
  
\n
$$
- \frac{1}{2} (\mathbf{x}_{i} - \boldsymbol{\mu} - \boldsymbol{\Lambda} \mathbf{u}_{i})' (\psi \mathbf{I}_{p})^{-1} (\mathbf{x}_{i} - \boldsymbol{\mu} - \boldsymbol{\Lambda} \mathbf{u}_{i})
$$
  
\n
$$
= -\frac{p}{2} \log 2\pi - \frac{p}{2} \log \psi - \frac{1}{2\psi} [(\mathbf{x}_{i} - \boldsymbol{\mu})' (\mathbf{x}_{i} - \boldsymbol{\mu}) + (\mathbf{x}_{i} - \boldsymbol{\mu})' \boldsymbol{\Lambda} \mathbf{u}_{i}
$$
  
\n
$$
+ \mathbf{u}'_{i} \boldsymbol{\Lambda}' (\mathbf{x}_{i} - \boldsymbol{\mu}) - \mathbf{u}'_{i} \boldsymbol{\Lambda}' \boldsymbol{\Lambda} \mathbf{u}_{i}]
$$
  
\n
$$
= -\frac{p}{2} \log 2\pi - \frac{p}{2} \log \psi - \frac{1}{2\psi} \operatorname{tr} \{ (\mathbf{x}_{i} - \boldsymbol{\mu}) (\mathbf{x}_{i} - \boldsymbol{\mu})' \}
$$
  
\n
$$
+ \frac{1}{\psi} \operatorname{tr} \{ (\mathbf{x}_{i} - \boldsymbol{\mu})' \boldsymbol{\Lambda} \mathbf{u}_{i} \} - \frac{1}{2\psi} \operatorname{tr} \{ \boldsymbol{\Lambda}' \boldsymbol{\Lambda} \mathbf{u}_{i} \mathbf{u}'_{i} \}.
$$

Now, the complete-data log-likelihood can be written

$$
l_{c}(\boldsymbol{\mu}, \boldsymbol{\Lambda}, \boldsymbol{\Psi}) = \sum_{i=1}^{n} \log \left[f(\mathbf{x}_{i} \mid \mathbf{u}_{i}) f(\mathbf{u}_{i})\right]
$$
  
=  $C - \frac{np}{2} \log \psi - \frac{1}{2\psi} \operatorname{tr} \left\{ \sum_{i=1}^{n} (\mathbf{x}_{i} - \boldsymbol{\mu})(\mathbf{x}_{i} - \boldsymbol{\mu})' \right\}$   
+  $\frac{1}{\psi} \sum_{i=1}^{n} \operatorname{tr} \left\{ (\mathbf{x}_{i} - \boldsymbol{\mu})' \boldsymbol{\Lambda} \mathbf{u}_{i} \right\} - \frac{1}{2\psi} \operatorname{tr} \left\{ \boldsymbol{\Lambda}' \boldsymbol{\Lambda} \sum_{i=1}^{n} \mathbf{u}_{i} \mathbf{u}'_{i} \right\},$ 

where *C* is constant with respect to  $\mu$ ,  $\Lambda$ , and  $\psi$ .

Consider the joint distribution

$$
\left[\begin{array}{c} \mathbf{X}_i \\ \mathbf{U}_i \end{array}\right] \sim \mathcal{N}\left(\left[\begin{array}{c} \boldsymbol{\mu} \\ \mathbf{0} \end{array}\right], \left[\begin{array}{cc} \boldsymbol{\Lambda}\boldsymbol{\Lambda}^{\prime} + \psi\mathbf{I}_p & \boldsymbol{\Lambda} \\ \boldsymbol{\Lambda}^{\prime} & \mathbf{I}_q \end{array}\right]\right).
$$

It follows that

$$
\mathbb{E}[\mathbf{U}_i \mid \mathbf{x}_i] = \boldsymbol{\beta}(\mathbf{x}_i - \boldsymbol{\mu}), \tag{6.10}
$$

where  $\beta = \Lambda'(\Lambda \Lambda' + \psi I_p)^{-1}$ , and

$$
\mathbb{E}[\mathbf{U}_{i}\mathbf{U}'_{i} \mid \mathbf{x}_{i}] = \mathbb{V}\text{ar}[\mathbf{U}_{i} \mid \mathbf{x}_{i}] + \mathbb{E}[\mathbf{U}_{i} \mid \mathbf{x}_{i}]\mathbb{E}[\mathbf{U}_{i} \mid \mathbf{x}_{i}]'
$$
  
=  $\mathbf{I}_{q} - \beta \mathbf{\Lambda} + \beta(\mathbf{x}_{i} - \boldsymbol{\mu})(\mathbf{x}_{i} - \boldsymbol{\mu})'\beta'.$  (6.11)

Therefore, noting that  $\hat{\mu} = \bar{x}$  and that we are conditioning on the current parameter estimates, the expected value of the completedata log-likelihood can be written

$$
Q(\mathbf{\Lambda}, \psi) = C - \frac{np}{2} \log \psi - \frac{1}{2\psi} \operatorname{tr} \left\{ \sum_{i=1}^{n} (\mathbf{x}_i - \bar{\mathbf{x}}) (\mathbf{x}_i - \bar{\mathbf{x}})' \right\}
$$
  
+ 
$$
\frac{1}{\psi} \sum_{i=1}^{n} \operatorname{tr} \left\{ (\mathbf{x}_i - \bar{\mathbf{x}})' \mathbf{\Lambda} \mathbb{E} \left[ \mathbf{U}_i \mid \mathbf{x}_i \right] \right\}
$$
  
- 
$$
\frac{1}{2\psi} \operatorname{tr} \left\{ \mathbf{\Lambda}' \mathbf{\Lambda} \sum_{i=1}^{n} \mathbb{E} \left[ \mathbf{U}_i \mathbf{U}'_i \mid \mathbf{x}_i \right] \right\}
$$
  
= 
$$
C - \frac{np}{2} \log \psi - \frac{n}{2\psi} \operatorname{tr} \left\{ \mathbf{S}_{\bar{\mathbf{x}}} \right\} + \frac{n}{\psi} \operatorname{tr} \left\{ \mathbf{\Lambda} \hat{\boldsymbol{\beta}} \mathbf{S}_{\bar{\mathbf{x}}} \right\} - \frac{n}{2\psi} \operatorname{tr} \left\{ \mathbf{\Lambda}' \mathbf{\Lambda} \boldsymbol{\Theta} \right\},
$$

where  $\mathbf{\Theta} = \mathbf{I}_q - \hat{\boldsymbol{\beta}}\hat{\mathbf{\Lambda}} + \hat{\boldsymbol{\beta}}\mathbf{S}_{\bar{\mathbf{x}}}\hat{\boldsymbol{\beta}}'$  is a symmetric  $q \times q$  matrix,  $\hat{\boldsymbol{\beta}} =$  $\hat{\mathbf{\Lambda}}'(\hat{\mathbf{\Lambda}}\hat{\mathbf{\Lambda}}' + \hat{\psi}\mathbf{I}_p)^{-1}$ , and

$$
\mathbf{S}_{\bar{\mathbf{x}}} = \frac{1}{n} \sum_{i=1}^{n} (\mathbf{x}_i - \bar{\mathbf{x}})(\mathbf{x}_i - \bar{\mathbf{x}})'
$$
 (6.12)

can be thought of as the sample, or observed, covariance matrix.

### [6.4.3 M-step](#page-9-0)

Differentiating *Q* with respect to **Λ** and  $\psi$ , respectively, gives the score functions

$$
S_1(\Lambda, \psi) = \frac{\partial Q}{\partial \Lambda} = \frac{n}{\psi} \frac{\partial}{\partial \Lambda} {\rm tr} {\{\Lambda \hat{\beta} \mathbf{S}_{\bar{\mathbf{x}}}\}} - \frac{n}{2\psi} \frac{\partial}{\partial \Lambda} {\rm tr} {\{\Lambda' \Lambda \Theta\}}
$$
  
= 
$$
\frac{n}{\psi} \mathbf{S}_{\bar{\mathbf{x}}}^{\prime} \hat{\beta}' - \frac{n}{2\psi} (2\Lambda \Theta) = \frac{n}{\psi} (\mathbf{S}_{\bar{\mathbf{x}}} \hat{\beta}' - \Lambda \Theta),
$$

and

$$
S_2(\Lambda, \psi) = \frac{\partial Q}{\partial \psi^{-1}}
$$
  
=  $\frac{np\psi}{2} - \frac{n}{2} \operatorname{tr} {\{S_{\bar{x}}\} + n \operatorname{tr} {\{\Lambda \hat{\beta} S_{\bar{x}}\} - \frac{n}{2} \operatorname{tr} {\{\Lambda' \Lambda \Theta\}}}$   
=  $\frac{n}{2} (p\psi - \operatorname{tr} {\{S_{\bar{x}} - 2\Lambda \hat{\beta} S_{\bar{x}} + \Lambda' \Lambda \Theta\}}).$ 

Solving the equations  $S_1(\hat{\mathbf{\Lambda}}^{\text{new}}, \hat{\psi}^{\text{new}}) = \mathbf{0}$  and  $S_2(\hat{\mathbf{\Lambda}}^{\text{new}}, \hat{\psi}^{\text{new}}) = 0$ gives

$$
\hat{\mathbf{\Lambda}}^{\text{new}} = \mathbf{S}_{\bar{\mathbf{x}}}\hat{\boldsymbol{\beta}}'\mathbf{\Theta}^{-1},
$$
\n
$$
\hat{\psi}^{\text{new}} = \frac{1}{p} \text{tr}\{\mathbf{S}_{\bar{\mathbf{x}}}-2\hat{\mathbf{\Lambda}}^{\text{new}}\hat{\boldsymbol{\beta}}\mathbf{S}_{\bar{\mathbf{x}}}+(\hat{\mathbf{\Lambda}}^{\text{new}})'\hat{\mathbf{\Lambda}}^{\text{new}}\mathbf{\Theta}\}
$$
\n
$$
= \frac{1}{p} \text{tr}\{\mathbf{S}_{\bar{\mathbf{x}}}-2\hat{\mathbf{\Lambda}}^{\text{new}}\hat{\boldsymbol{\beta}}\mathbf{S}_{\bar{\mathbf{x}}}+(\mathbf{S}_{\bar{\mathbf{x}}}\hat{\boldsymbol{\beta}}'\mathbf{\Theta}^{-1})'\hat{\mathbf{\Lambda}}^{\text{new}}\mathbf{\Theta}\}
$$
\n
$$
= \frac{1}{p} \text{tr}\{\mathbf{S}_{\bar{\mathbf{x}}}-\hat{\mathbf{\Lambda}}^{\text{new}}\hat{\boldsymbol{\beta}}\mathbf{S}_{\bar{\mathbf{x}}}\}.
$$

The matrix results used to compute these score functions, and used elsewhere in this section, are listed in [Appendix C.](#page-213-0)

#### [6.4.4 Woodbury Identity](#page-9-0)

On each iteration of the EM algorithm for PPCA, the  $p \times p$  matrix  $(\hat{\Lambda}\hat{\Lambda}' + \hat{\psi}\mathbf{I}_p)^{-1}$  needs to be computed. Computing this matrix inverse can be computationally expensive, especially for larger values of *p*. The Woodbury identity (Woodbury, 1950) can be used in such situations to avoid inversion of non-diagonal  $p \times p$  matrices. For an  $m \times m$  matrix **A**, an  $m \times k$  matrix **U**, a  $k \times k$  matrix **C**, and a  $k \times m$  matrix **V**, the Woodbury identity is

$$
(\mathbf{A} + \mathbf{U}\mathbf{C}\mathbf{V})^{-1} = \mathbf{A}^{-1} - \mathbf{A}^{-1}\mathbf{U}(\mathbf{C}^{-1} + \mathbf{V}\mathbf{A}^{-1}\mathbf{U})^{-1}\mathbf{V}\mathbf{A}^{-1}.
$$

Setting  $\mathbf{U} = \hat{\mathbf{\Lambda}}, \mathbf{V} = \hat{\mathbf{\Lambda}}'$ ,  $\mathbf{A} = \hat{\psi} \mathbf{I}_p$ , and  $\mathbf{C} = \mathbf{I}_q$  gives

$$
(\hat{\psi}\mathbf{I}_p + \hat{\mathbf{\Lambda}}\hat{\mathbf{\Lambda}}')^{-1} = \frac{1}{\hat{\psi}}\mathbf{I}_p - \frac{1}{\hat{\psi}}\mathbf{\Lambda}\left(\mathbf{I}_q + \frac{1}{\hat{\psi}}\mathbf{\Lambda}'\mathbf{\Lambda}\right)^{-1}\mathbf{\Lambda}'\frac{1}{\hat{\psi}}
$$
  

$$
= \frac{1}{\hat{\psi}}\mathbf{I}_p - \frac{1}{\hat{\psi}}\mathbf{\Lambda}\left(\hat{\psi}\mathbf{I}_q + \mathbf{\Lambda}'\mathbf{\Lambda}\right)^{-1}\mathbf{\Lambda}', \tag{6.13}
$$

which can be used to speed up the EM algorithm for the PPCA model. The left-hand side of  $(6.13)$  requires inversion of a  $p \times p$ 

matrix but the right-hand side leaves only a  $q \times q$  matrix and some diagonal matrices to be inverted. A related identity for the determinant of the covariance matrix,

$$
|\hat{\mathbf{\Lambda}}\hat{\mathbf{\Lambda}}' + \hat{\psi}\mathbf{I}_p| = \frac{|\hat{\psi}\mathbf{I}_p|}{|\mathbf{I}_q - \mathbf{\Lambda}'(\mathbf{\Lambda}\mathbf{\Lambda}' + \hat{\psi}\mathbf{I}_p)^{-1}\mathbf{\Lambda}|} = \frac{\hat{\psi}^p}{|\mathbf{I}_q - \mathbf{\Lambda}'(\mathbf{\Lambda}\mathbf{\Lambda}' + \hat{\psi}\mathbf{I}_p)^{-1}\mathbf{\Lambda}|},
$$
(6.14)

is also helpful in computation of the component densities. Identities (6.13) and (6.14) give an especially significant computational advantage when *p* is large and  $q \ll p$ .

### [6.4.5 Initialization](#page-9-0)

Similar to McNicholas and Murphy (2008), the parameters  $\hat{\Lambda}$ and  $\hat{\psi}$  can be initialized in several ways, including via eigendecomposition of  $S_{\bar{x}}$ . Specifically,  $S_{\bar{x}}$  is computed and then it is eigen-decomposed to give

$$
\mathbf{S}_{\bar{\mathbf{x}}} = \mathbf{P} \mathbf{D} \mathbf{P}^{-1},
$$

and  $\hat{\Lambda}$  is initialized using

$$
\hat{\Lambda} = dP,
$$

where **d** is the element-wise square root of the diagonal of **D**. The initial value of  $\psi$  can be taken to be

$$
\hat{\psi} = \frac{1}{p} \operatorname{tr} \{ \mathbf{S}_{\bar{\mathbf{x}}} - (\mathbf{d} \mathbf{P}) (\mathbf{d} \mathbf{P})' \}.
$$

### [6.4.6 Stopping Rule](#page-9-0)

There are several options for stopping an EM algorithm. One popular approach is to stop an EM algorithm based on lack of progress in the log-likelihood, i.e., stopping the algorithm when

$$
l^{(k+1)} - l^{(k)} < \epsilon,\tag{6.15}
$$

for  $\epsilon$  small, where  $l^{(k)}$  is the (observed) log-likelihood value from iteration *k*. This stopping rule can work very well when the loglikelihood increases and then plateaus at the maximum likelihood

estimate. However, likelihood values do not necessarily behave this way and so it can be worth considering alternatives  $\frac{ }{ }$  see [Chap](#page-33-0)[ter 2](#page-33-0) of McNicholas (2016a) for an illustrated discussion.

As McNicholas (2016a) points out, Böhning et al. (1994), Lindsay (1995), and McNicholas et al. (2010) consider convergence criteria based on Aitken's acceleration Aitken (1926). Aitken's acceleration at iteration *k* is

$$
a^{(k)} = \frac{l^{(k+1)} - l^{(k)}}{l^{(k)} - l^{(k-1)}},
$$
\n(6.16)

and an asymptotic estimate of the log-likelihood at iteration *k* + 1 can be computed via

$$
l_{\infty}^{(k+1)} = l^{(k)} + \frac{l^{(k+1)} - l^{(k)}}{1 - a^{(k)}}.
$$
\n(6.17)

Note that "asymptotic" here refers to the iteration number so that  $(6.17)$  can be interpreted as an estimate, at iteration  $k+1$ , of the ultimate value of the log-likelihood. Following McNicholas et al. (2010), the algorithm can be considered to have converged when

$$
0 < l_{\infty}^{(k+1)} - l^{(k)} < \epsilon.
$$
 (6.18)

#### [6.4.7 Implementing the EM Algorithm for PPCA](#page-9-0)

The EM algorithm for PPCA is implemented in two steps. First, we define some helper functions in the following code block. They are used by the EM algorithm function. Specifically, we have implemented a function for each of the identities (6.13) and (6.14) along with functions for each of the equations (6.8) and (6.16). Doing this helps keep the code modular, which facilitates testing some of the more complex mathematics in the algorithm.

```
✞ ☎
## EM Algorithm for PPCA -- Helper functions
 function wbiinv(q, p, psi, L)
   ## Woodbury Indentity eq 6.13
    Lt = transpose(L)Iq = Matrix\{Float64\}(I, q, q)Ip = Matrix\{Float64\}(I, p, p)psi2 = /(1, psi)ml = *(psi, Ip)m2c = +(*(psi, Iq), *(Lt, L) )m2 = * (psi, L, inv(m2c), Lt)return( -(m1, m2) )
 end
```

```
function wbidet(q, p, psi, L)
 ## Woodbury Indentity eq 6.14
 Iq = Matrix{Float64}(I, q, q)num = psiˆp
 den1 = * (transpose(L), \text{ which } (q, p, psi, L), L)den = det(-(Iq, den1))return( /(num, den) )
end
function ppca_ll(n, q, p, psi, L, S)
   ## log likelihood eq 6.8
   n2 = 7(n, 2)c = /(* (n, p, log(*(2, pi))), 2)11 = * (n2, log(wbidet(q, p, psi, L)))12 = * (n2, tr(*(S, whiinv(q, p, psi, L))))return( *(-1, +(c, l1, l2)) )
end
function cov_mat(X)
   n,p = size(X)mux = mean(X, \text{ dims } = 1)X_c = - (X, \text{mux})res = *( / (1, n), * (transpose(X_c), X_c))return(res)
end
function aitkenaccel(l1, l2, l3, tol)
   ## 11 = 1(k+1), 12 = 1(k), 13 = 1(k-1)conv = false
    num = -(11, 12)den = -(12, 13)## eq 6.16
    ak = /(num, den)if ak <= 1.0
        c1 = -(11, 12)c2 = -(1.0, ak)## eq 6.17
        l inf = +(12, /(c2, c1))
        c3 = -(1 \text{inf}, 12)if 0.0 < c3 < tol
            conv = true
        end
    end
    return conv
end
function ppca_fparams(p, q)
   ## number of free parameters in the ppca model
    c1 = * (p, q)c2 = *(-1, q, -(q, 1), 0.5)
return( +(c1, c2, 1) )
end
function BiC(ll, n, q, ρ)
   ## name does not conflict with StatsBase
   ## eq 6.19
    c1 = *(2, 11)c2 = *(\rho, \log(n))return( -(c1, c2) )
end
```
 $\mathcal{A} = \{ \mathcal{A} \mid \mathcal{A} \in \mathcal{A} \}$ 

The ppca() function, illustrated in the following code block. carries out the EM algorithm described previously. It uses the eigen-decomposition of the sample covariance matrix to initialize **Λ**, which is used in turn to initialize *ψ*. A while loop is used to iteratively perform the (post-) E-step updates for *β* and **Θ** as well as the M-step updates of  $\Lambda$  and  $\psi$ . After the M-step, the loglikelihood is calculated and its value is stored in an array. The values in the array are used to calculate the Aitken acceleration to check convergence. The Woodbury identity is used to speed up the beta updates and the log-likelihood computations. The function returns a Julia dictionary with the PPCA results. The results include the number of iterations the EM algorithm ran, the array of log-likelihoods, the model parameters, the number of latent components *q*, the standard deviations from the eigen-decomposition, the orthonormal coefficients, and the projections of the data onto the latent space.

```
\left( \begin{array}{ccc} 1 & 1 & 1 \\ 1 & 1 & 1 \end{array} \right)using LinearAlgebra, Random
 Random.seed!(429)
 include("chp6_ppca_functions.jl")
 ## EM Function for PPCA
 function ppca(X; q = 2, thresh = 1e-5, maxit = 1e5)Iq = Matrix{Float64}(I, q, q)qI = *(q, Iq)n.p = size(X)## eigfact has eval/evec smallest to largest
      ind = p:-1:(p-q+1)Sx = cov_matrix(X)D = eigenv(Sx)d = diagm(0 \Rightarrow map(sqrt, D.values[ind]))P = D.vectors[:, ind]
     ## initialize parameters
     L = * (P, d) ## pxq
     psi = *( /(1, p), tr( -(Sx, *(L, transpose(L)) ) ) )
      B = zeros(q, p)T = zeros(q,q)conv = true
      iter = 111 = zeros(100)11[1] = 1e4## while not converged
     while(conv)
      ## above eq 6.12
       \texttt{B} = *(\texttt{transpose(L)},\ \texttt{wbinv(q, p, psi, L)}) \ \ \texttt{\#}\ \texttt{qxp}T = -(dI, +(*(B,L), *(B, Sx, transpose(B))) ) ) ## qxq
       ## sec 6.4.3 - update Lambda_new
       L_new = *(Sx, transpose(B), inv(T)) # * p x q## update psi_new
       psi_new = *( /(1, p), tr( -(Sx, *(L_new, B, Sx) ) )) #num
```

```
iter += 1if iter > maxit
           conv = false
           println("ppca() while loop went over maxit parameter. iter =
             $iter")
       else
         ## stores at most the 100 most recent ll values
         if iter <= 100
          ll[iter]=ppca_ll(n, q, p, psi_new, L_new, Sx)
         else
           11 = \text{circshift}(11, -1)ll[100] = ppca_ll(n, q, p, psi_new, L_new, Sx)
         end
         if 2 < iter < 101
               ## scales the threshold by the latest ll value
               thresh2 = *(-1, 11[iter], thresh)
               if aitkenaccel(ll[iter], ll[(iter-1)], ll[(iter-2)], thresh2)
               conv = false
               end
         else
           thresh2 = *(-1, 11[100], thresh)
           if aitkenaccel(ll[100], ll[(99)], ll[(98)], thresh2)
            conv = false
           end
         end
       end ## if maxit
       L = L new
       psi = psi_new
     end ## while
     ## orthonormal coefficients
     coef = svd(L).U
     ## projections
     proj = * (X, coef)if iter <= 100
      resize!(ll, iter)
     end
     fp = ppca_fparams(p, q)bic_res = BiC(ll[end], n, q, fp)
     return(Dict(
         "iter" \Rightarrow iter,
         "ll" => ll,
         "beta" \Rightarrow B,
         "theta" \Rightarrow T,
         "lambda" \Rightarrow L.
         "psi" => psi,
         "q" \Rightarrow q,"sd" => diag(d),
         "\text{coeff}" => \text{coeff},
         "proj" => proj,
         "bic" \Rightarrow bic res
       ))
 end
ppca1 = ppca(crab_matrix_c, q=3, maxit = 1e3)✝ ✆
```
<span id="page-166-0"></span>It should be noted that the **Λ** matrix is neither orthonormal nor composed of eigenvectors (Tipping and Bishop, 1999b). To get orthonormal principal components from it, a singular value decomposition is performed on  $\Lambda$  and the left singular vectors are used as principal component loadings. The projections are plotted in Figure 6.3. With three latent components, we see a clear separation between the crab species.

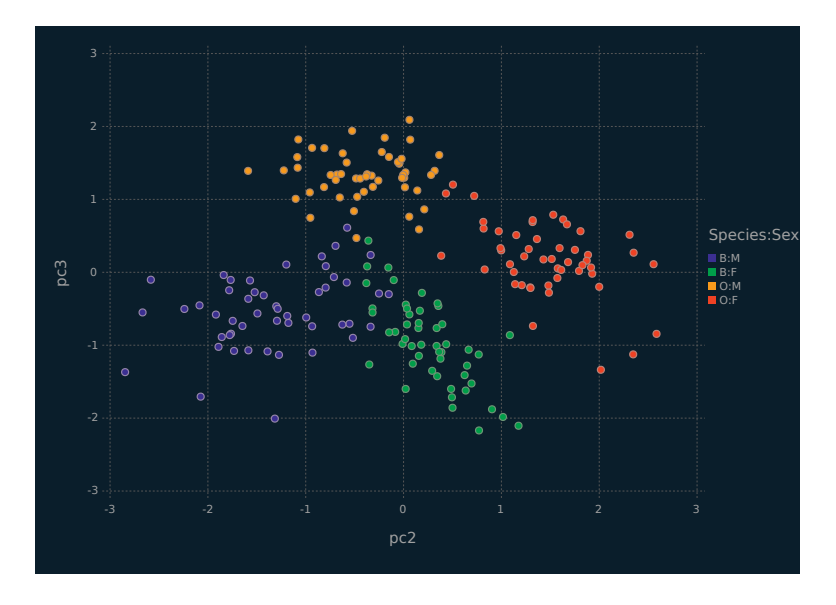

Figure 6.3 Scallerplot depicting the second and third principal components from the PPCA model with three latent components for the crabs data, coloured by sex and species.

### [6.4.8 Comments](#page-9-0)

The choice of the number of latent components is an important consideration in PPCA. One approach is to choose the number of latent components that captures a certain proportion of the variation in the data. Lopes and West (2004) carry out simulation studies showing that the Bayesian information criterion (BIC; Schwarz, 1978) can be effective for selection of the number of latent factors in a factor analysis model, and a similar approach can be followed

for PPCA. The BIC is given by

$$
BIC = 2l(\hat{\boldsymbol{\vartheta}}) - \rho \log n, \tag{6.19}
$$

where  $\hat{\theta}$  is the maximum likelihood estimate of  $\theta$ ,  $l(\hat{\theta})$  is the maximized (observed) log-likelihood, and  $\rho$  is the number of free parameters in the model. The BIC values for PPCA models with different numbers of latent components run on the crabs data are displayed in figure 6.4. The clear choice is the model with three latent components, which has the largest BIC value based on equation 6.19. Clearly this model is capturing the important information in the third principal component, visualized in [figure 6.3.](#page-166-0)

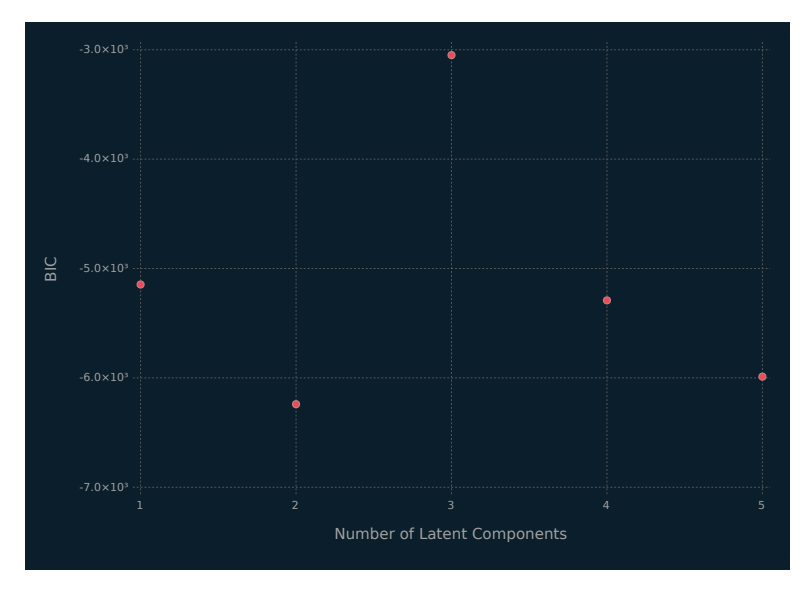

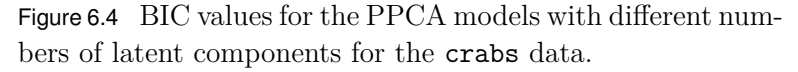

The goal of PPCA is not to necessarily give better results than PCA, but to permit a range of extensions. The probabilistic formulation of the PPCA model allows these extensions, one of which will be illustrated in [Section 6.6](#page-171-0). Because the PPCA model has a likelihood formulation, it can easily be compared to other probabilistic models, it may be formulated to work with missing data, and adapted for use as a Bayesian method. Noted that, as  $\psi \to 0$ , the PPCA solution converges to the PCA solution (see Tipping and Bishop, 1999b, for details).

### [6.5](#page-9-0) *K*[-MEANS CLUSTERING](#page-9-0)

The *k*-means clustering technique iteratively finds *k* cluster centres and assigns each observation to the nearest cluster centre. For *k*means clustering, these cluster centres are simply the means. The result of *k*-means clustering is effectively to fit *k* circles of equal radius to data, where each circle centre corresponds to one of the *k* means. Of course, for  $p > 2$  dimensions, we have *p*-spheres rather than circles. Consider the *k*-means clustering of the x2 data in the following code block. Recall that the x2 data is just a mixture of three bivariate Gaussian distributions (Figure 6.5).

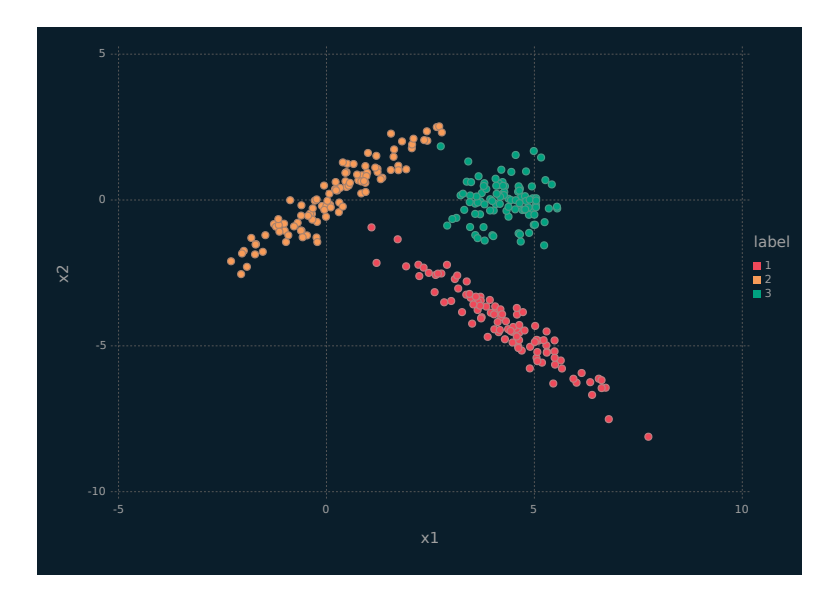

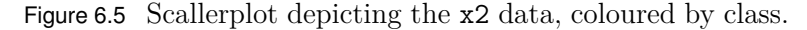

The x2 data present an interesting example of simulated data where classes from the generative model, i.e., a three-component Gaussian mixture model, cannot quite be taken as the correct result. Specifically, an effective clustering procedure would surely put one of the green-coloured points in Figure 6.5 in the same cluster as the yellow points.

In the following code block, the choice of *k* is made using the elbow method, where one plots *k* against the total cost, i.e., the total within-cluster sum of squares, and chooses the value of *k* corresponding to the "elbow" in the plot. Note that the total within-

cluster sum of squares is

$$
\sum_{g=1}^k \sum_{\mathbf{x}_i \in C_g} (\mathbf{x}_i - \bar{\mathbf{x}}_g)^2,
$$

where  $C_q$  is the *q*th cluster and  $\bar{\mathbf{x}}_q$  is its mean.

```
using DataFrames, Clustering, Gadfly, Random
 Random.seed!(429)
 mean_x2 = mean(x2_matrix dims=1)
 ## mean center the cols
 x2 mat c = x2 mat .- mean x2N = size(x2_matrixc)[1]## kmeans() - each column of X is a sample - requires reshaping x2x2 mat t = reshape(x2 mat c, (2,N))
 ## Create data for elbow plot
 k = 2 \cdot 8df_e1bow = DataFrame(k = Vector{Int64}(), tot_cost = Vector{Fload64}()for i in k
      tmp = [i, kmeans(x2 mat t, i; maxiter=10, init=:kmpp).totalcost ]push!(df_elbow, tmp)
 end
 ## create elbow plot
 p_km_elbow = plot(df_elbow, x = :k, y = :tot_cost, Geom.point, Geom.line,
    Guide.xlabel("k"), Guide.ylabel("Total Within Cluster SS"),
    Coord.Cartesian(xmin = 1.95), Guide.xticks(ticks = collect(2:8)))
\overline{\phantom{a}} \overline{\phantom{a}} \overline{\
```
From [Figure 6.6](#page-170-0), it is clear that the elbow occurs at  $k = 3$ . The performance of *k*-means clustering on this data is not particularly good ([Figure 6.7](#page-170-0)), which is not surprising. The reason this result is not surprising is that, as mentioned before, *k*-means clustering will essentially fit  $k$  circles — for the  $x2$  data, two of the three clusters are long ellipses.

It is of interest to consider the solution for  $k = 2$  [\(Figure 6.8\)](#page-171-0) because it further illustrates the reliance of *k*-means clustering on clusters that are approximately circles. An example where *k*-means should, and does, work well is shown in [Figure 6.9,](#page-172-0) where the clusters are well described by fitted circles of equal radius. It is also worth noting that *k*-means clustering works well for trivial clustering problems where there is significant spatial separation between each cluster, regardless of the cluster shapes.

<span id="page-170-0"></span>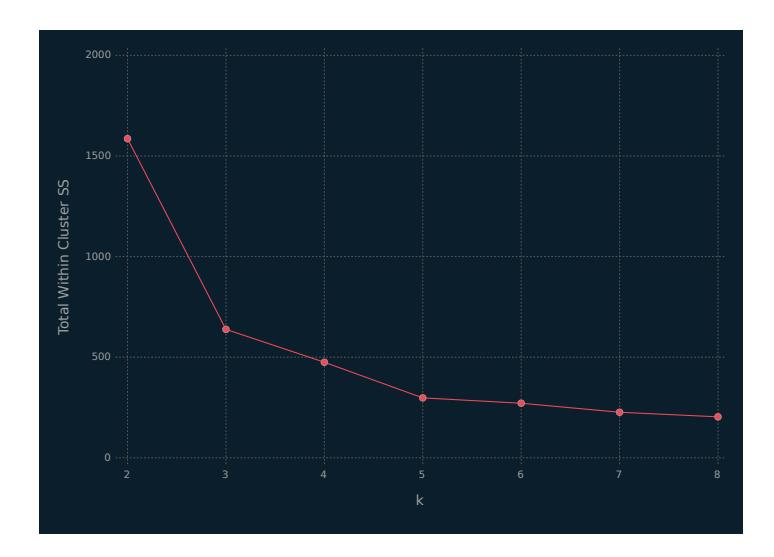

Figure 6.6 Elbow plot for selecting *k* in the *k*-means clustering of the x2 data.

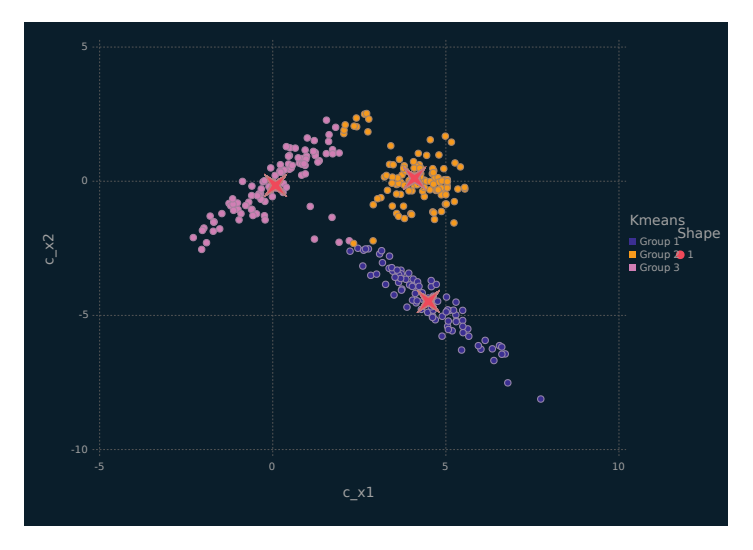

Figure 6.7 Scallerplot depicting the x2 data, coloured by the *k*-means clustering solution for  $k = 3$ , with red stars marking the cluster means.

<span id="page-171-0"></span>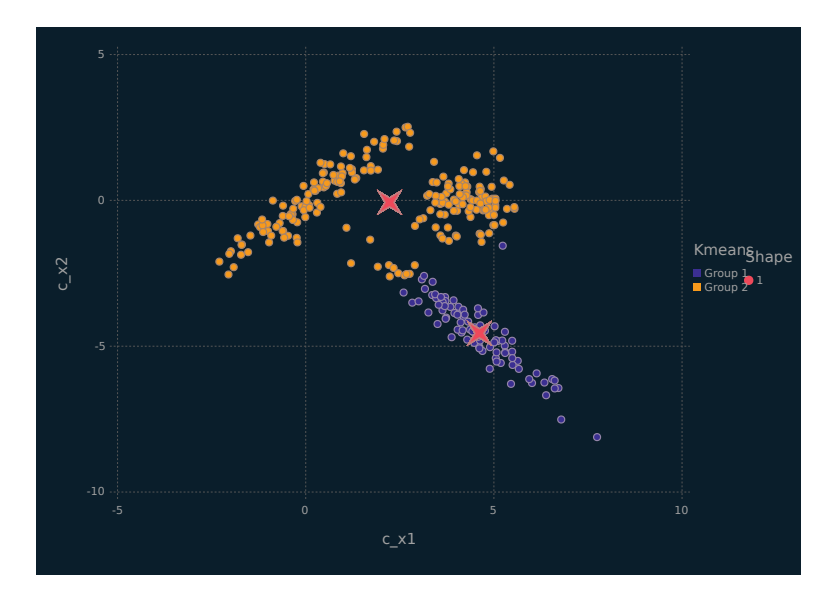

Figure 6.8 Scallerplot depicting the x2 data, coloured by the *k*-means clustering solution for  $k = 2$ , with red stars marking the cluster means.

### [6.6 MIXTURE OF PROBABILISTIC PRINCIPAL COM-](#page-9-0)PONENTS ANALYZERS

### [6.6.1 Model](#page-9-0)

Building on the PPCA model, Tipping and Bishop (1999a) introduced the the mixture of probabilistic principal components analyzers (MPPCA) model. It can model complex structures in a dataset using a combination of local PPCA models. As PPCA provides a reduced dimensional representation of the data, MPPCA models work well in high-dimensional clustering, density estimation and classification problems.

Analogous to the PPCA model [\(Section 6.3](#page-155-0)), the MPPCA model assumes that

$$
\mathbf{X}_{i} = \boldsymbol{\mu}_{g} + \boldsymbol{\Lambda}_{g} \mathbf{U}_{ig} + \boldsymbol{\epsilon}_{ig} \tag{6.20}
$$

with probability  $\pi_g$ , for  $i = 1, \ldots, n$  and  $g = 1, \ldots, G$ , where  $\Lambda_g$  is a  $p \times q$  matrix of loadings, the  $\mathbf{U}_{ig}$  are independently  $N(\mathbf{0}, \mathbf{I}_q)$  and are independent of the  $\epsilon_{ig}$ , which are independently  $N(\mathbf{0}, \psi_g \mathbf{I}_p)$ , where

<span id="page-172-0"></span>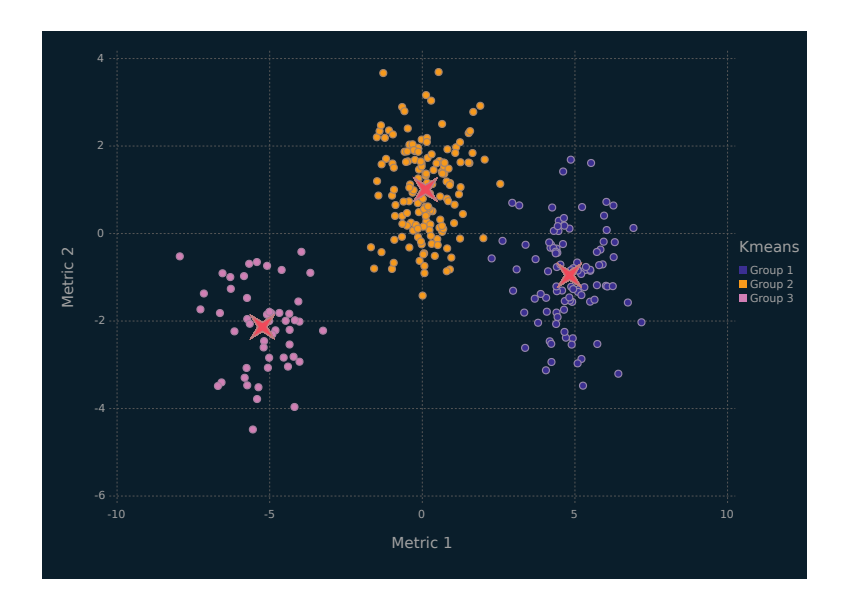

Figure 6.9 Scallerplot depicting a dataset where *k*-means works well, coloured by the *k*-means clustering solution for  $k = 3$ , with red stars marking the cluster means.

 $\psi_g \in \mathbb{R}^+$ . It follows that the density of  $\mathbf{X}_i$  from the MPPCA model is

$$
f(\mathbf{x}_i \mid \boldsymbol{\vartheta}) = \sum_{g=1}^{G} \pi_g \phi(\mathbf{x}_i \mid \boldsymbol{\mu}_g, \boldsymbol{\Lambda}_g \boldsymbol{\Lambda}_g' + \psi_g \mathbf{I}_p),
$$
(6.21)

where  $\vartheta$  denotes the model parameters.

### [6.6.2 Parameter Estimation](#page-9-0)

### **Overview**

Parameter estimation for the MPPCA model can be carried out using an alternating expectation-conditional maximization (AECM) algorithm (Meng and van Dyk, 1997). The expectation-conditional maximization (ECM) algorithm (Meng and Rubin, 1993) is a variant of the EM algorithm that replaces the M-step by a series of conditional maximization steps. The AECM algorithm allows a different specification of complete-data for each conditional maximization step. Accordingly, the AECM algorithm is suitable for

the MPPCA model, where there are two sources of missing data: the unknown component membership labels and the latent components (or factors)  $\mathbf{u}_{iq}$ , for  $i = 1, \ldots, n$  and  $q = 1, \ldots, G$ . Details of fitting the AECM algorithm for the more general mixture of factor analyzers model are given by McLachlan and Peel (2000), and parameter estimation for several related models is discussed by McNicholas and Murphy (2008, 2010) and McNicholas et al.  $(2010).$ 

#### AECM Algorithm: First Stage

As usual, denote by  $z_1, \ldots, z_n$  the unobserved component membership labels, where  $z_{iq} = 1$  if observation *i* belongs to component *g* and  $z_{ia} = 0$  otherwise. At the first stage of the AECM algorithm, the complete-data are taken to be the observed  $\mathbf{x}_1, \ldots, \mathbf{x}_n$  together with the unobserved  $\mathbf{z}_1, \ldots, \mathbf{z}_n$ , and the parameters  $\pi_g$  and  $\mu_g$  are estimated, for  $q = 1, \ldots, G$ . The complete-data log-likelihood is

$$
l_1 = \sum_{i=1}^{n} \sum_{g=1}^{G} z_{ig} \log \left[ \pi_g \phi(\mathbf{x}_i \mid \boldsymbol{\mu}_g, \boldsymbol{\Lambda}_g \boldsymbol{\Lambda}_g' + \psi_g \mathbf{I}_p) \right],
$$
 (6.22)

and the (conditional) expected values of the component membership labels are given by

$$
\hat{z}_{ig} = \frac{\hat{\pi}_g \phi(\mathbf{x}_i \mid \hat{\boldsymbol{\mu}}_g, \hat{\boldsymbol{\Lambda}}_g \hat{\boldsymbol{\Lambda}}'_g + \hat{\psi}_g \mathbf{I}_p)}{\sum_{h=1}^G \hat{\pi}_h \phi(\mathbf{x}_i \mid \hat{\boldsymbol{\mu}}_h, \hat{\boldsymbol{\Lambda}}_h \hat{\boldsymbol{\Lambda}}'_h + \hat{\psi}_h \mathbf{I}_p)},
$$
(6.23)

for  $i = 1, ..., n$  and  $g = 1, ..., G$ .

Using the expected values given by (6.23) within (6.22), the expected value of the complete-data log-likelihood at the first stage is

$$
Q_1 = \sum_{i=1}^n \sum_{g=1}^G \hat{z}_{ig} \left[ \log \pi_g + \log \phi(\mathbf{x}_i \mid \boldsymbol{\mu}_g, \boldsymbol{\Lambda}_g \boldsymbol{\Lambda}_g' + \psi_g \mathbf{I}_p) \right]
$$
  
= 
$$
\sum_{g=1}^G n_g \log \pi_g - \frac{np}{2} \log 2\pi - \sum_{g=1}^G \frac{n_g}{2} \log |\boldsymbol{\Lambda}_g \boldsymbol{\Lambda}_g' + \psi_g \mathbf{I}_p|
$$
  
- 
$$
\sum_{g=1}^G \frac{n_g}{2} \text{tr} \left\{ \mathbf{S}_g (\boldsymbol{\Lambda}_g \boldsymbol{\Lambda}_g' + \psi_g \mathbf{I}_p)^{-1} \right\},
$$

where  $n_g = \sum_{i=1}^n \hat{z}_{ig}$  and

$$
\mathbf{S}_g = \frac{1}{n_g} \sum_{i=1}^n \hat{z}_{ig} (\mathbf{x}_i - \boldsymbol{\mu}_g) (\mathbf{x}_i - \boldsymbol{\mu}_g)'. \tag{6.24}
$$

Maximising  $Q_1$  with respect to  $\pi_g$  and  $\mu_g$  yields

$$
\hat{\pi}_g = \frac{n_g}{n} \quad \text{and} \quad \hat{\mu}_g = \frac{\sum_{i=1}^n \hat{z}_{ig} \mathbf{x}_i}{\sum_{i=1}^n \hat{z}_{ig}}, \quad (6.25)
$$

respectively.

#### AECM Algorithm: Second Stage

At the second stage of the AECM algorithm, the complete-data are taken to be the observed  $\mathbf{x}_1, \ldots, \mathbf{x}_n$  together with the unobserved component membership labels  $z_1, \ldots, z_n$  and the latent factors  $u_{ia}$ , for  $i = 1, \ldots, n$  and  $g = 1, \ldots, G$ , and the parameters  $\Lambda_g$  and  $\psi_g$ are estimated, for  $g = 1, \ldots, G$ . Proceeding in an analogous fashion to the EM algorithm for the factor analysis model ([Section 6.4](#page-157-0)), the complete-data log-likelihood is given by

$$
l_2 = \sum_{i=1}^n \sum_{g=1}^G \hat{z}_{ig} \left[ \log \pi_g + \log f(\mathbf{x}_i | \mathbf{u}_i) + \log f(\mathbf{u}_i) \right]
$$
  
=  $C + \sum_{g=1}^G \left[ -\frac{n_g p}{2} \log \psi_g - \frac{n_g}{2 \psi_g} \operatorname{tr} \left\{ \mathbf{S}_g \right\} + \frac{1}{\psi_g} \sum_{i=1}^n z_{ig} (\mathbf{x}_i - \boldsymbol{\mu}_g)' \boldsymbol{\Lambda}_g \mathbf{u}_i - \frac{1}{2 \psi_g} \operatorname{tr} \left\{ \boldsymbol{\Lambda}_g' \boldsymbol{\Lambda}_g \sum_{i=1}^n z_{ig} \mathbf{u}_i \mathbf{u}_i' \right\} \right],$ 

where *C* is constant with respect to  $\Lambda_q$  and  $\Psi_q$ . Bearing in mind that we are conditioning on the current parameter estimates, and using expected values analogous to those in (6.10) and (6.11), the

expected value of the complete-data log-likelihood can be written

$$
Q_2 = C + \sum_{g=1}^{G} \left[ -\frac{n_g p}{2} \log \psi_g - \frac{n_g}{2\psi_g} \operatorname{tr} \left\{ \mathbf{S}_g \right\} \right]
$$
  
+ 
$$
\frac{1}{\psi_g} \sum_{i=1}^{n} \hat{z}_{ig} (\mathbf{x}_i - \hat{\boldsymbol{\mu}}_g)' \mathbf{\Lambda}_g \mathbb{E}[\mathbf{U}_{ig} \mid \mathbf{x}_i, z_{ig} = 1]
$$
  
- 
$$
\frac{1}{2\psi_g} \operatorname{tr} \left\{ \mathbf{\Lambda}_g' \mathbf{\Lambda}_g \sum_{i=1}^{n} \hat{z}_{ig} \mathbb{E}[\mathbf{U}_{ig} \mathbf{U}_{ig}' \mid \mathbf{x}_i, z_{ig} = 1] \right\} \right]
$$
  
= 
$$
C + \frac{1}{2} \sum_{g=1}^{G} n_g \left[ -p \log \psi_g - \frac{1}{\psi_g} \operatorname{tr} \{ \mathbf{S}_g \} + \frac{2}{\psi_g} \operatorname{tr} \{ \mathbf{\Lambda}_g \hat{\boldsymbol{\beta}}_g \mathbf{S}_g \} - \frac{1}{\psi_g} \operatorname{tr} \{ \mathbf{\Lambda}_g' \mathbf{\Lambda}_g \mathbf{\Theta}_g \} \right],
$$

where

$$
\hat{\boldsymbol{\beta}}_g = \hat{\boldsymbol{\Lambda}}_g' (\hat{\boldsymbol{\Lambda}}_g \hat{\boldsymbol{\Lambda}}_g' + \hat{\psi}_g \mathbf{I}_p)^{-1}
$$

is a  $q \times p$  matrix and

$$
\mathbf{\Theta}_g = \mathbf{I}_q - \hat{\boldsymbol{\beta}}_g \hat{\boldsymbol{\Lambda}}_g + \hat{\boldsymbol{\beta}}_g \mathbf{S}_g \hat{\boldsymbol{\beta}}_g'
$$

is a symmetric  $q \times q$  matrix. Note that  $\hat{\boldsymbol{\mu}}_g$  replaces  $\boldsymbol{\mu}_g$  in  $\mathbf{S}_g$ , see  $(6.24).$ 

Differentiating  $Q_2(\Lambda, \Psi)$  with respect to  $\Lambda_g$  and  $\psi_g^{-1}$ , respectively, gives the score functions

$$
S_1(\Lambda_g, \psi_g) = \frac{\partial Q_2}{\partial \Lambda_g} = \frac{n_g}{\psi_g} \frac{\partial}{\partial \Lambda_g} \text{tr} \{ \Lambda_g \hat{\beta}_g \mathbf{S}_g \} - \frac{n_g}{2\psi_g} \frac{\partial}{\partial \Lambda_g} \text{tr} \{ \Lambda'_g \Lambda_g \mathbf{\Theta}_g \}
$$
  

$$
= \frac{n_g}{\psi_g} \mathbf{S}'_g \hat{\beta}'_g - \frac{n_g}{2\psi_g} (2\Lambda_g \mathbf{\Theta}_g)
$$
  

$$
= \frac{n_g}{\psi_g} (\mathbf{S}_g \hat{\beta}'_g - \Lambda_g \mathbf{\Theta}_g),
$$

and

$$
S_2(\Lambda_g, \psi_g) = \frac{\partial Q}{\partial \psi_g^{-1}}
$$
  
= 
$$
\frac{n_g p \psi_g}{2} - \frac{n_g}{2} \text{tr} \{ \mathbf{S}_g \} + n_g \text{tr} \{ \Lambda_g \hat{\boldsymbol{\beta}}_g \mathbf{S}_g \} - \frac{n_g}{2} \text{tr} \{ \Lambda'_g \Lambda_g \mathbf{\Theta}_g \}
$$
  
= 
$$
\frac{n_g}{2} \left( p \psi_g - \text{tr} \{ \mathbf{S}_g - 2 \Lambda_g \hat{\boldsymbol{\beta}}_g \mathbf{S}_g + \Lambda'_g \Lambda_g \mathbf{\Theta}_g \} \right).
$$

Solving the equations  $S_1(\hat{\mathbf{\Lambda}}_g^{\text{new}}, \hat{\psi}_g^{\text{new}}) = \mathbf{0}$  and  $S_2(\hat{\mathbf{\Lambda}}_g^{\text{new}}, \hat{\psi}_g^{\text{new}}) = 0$ gives

$$
\begin{aligned} \hat{\mathbf{\Lambda}}^{\text{new}}_g &= \mathbf{S}_g \hat{\boldsymbol{\beta}}_g' \mathbf{\Theta}_g^{-1}, \\ \hat{\psi}^{\text{new}}_g &= \frac{1}{p} \operatorname{tr} \big\{ \mathbf{S}_g - 2 \hat{\mathbf{\Lambda}}^{\text{new}}_g \hat{\boldsymbol{\beta}}_g \mathbf{S}_g + (\hat{\mathbf{\Lambda}}^{\text{new}}_g)' \hat{\mathbf{\Lambda}}^{\text{new}}_g \mathbf{\Theta}_g \big\} \\ &= \frac{1}{p} \operatorname{tr} \big\{ \mathbf{S}_g - 2 \hat{\mathbf{\Lambda}}^{\text{new}}_g \hat{\boldsymbol{\beta}}_g \mathbf{S}_g + (\mathbf{S}_g \hat{\boldsymbol{\beta}}_g' \mathbf{\Theta}_g^{-1})' \hat{\mathbf{\Lambda}}^{\text{new}}_g \mathbf{\Theta}_g \big\} \\ &= \frac{1}{p} \operatorname{tr} \{ \mathbf{S}_g - \hat{\mathbf{\Lambda}}^{\text{new}}_g \hat{\boldsymbol{\beta}}_g \mathbf{S}_g \} . \end{aligned}
$$

The matrix results used to compute these score functions, and used elsewhere in this section, are listed in [Appendix C.](#page-213-0)

#### AECM Algorithm for the MPPCA Model

An AECM algorithm for the MPPCA model can now be presented.

```
AECM Algorithm for MPPCA
initialize \hat{\mathbf{z}}_{ia}\hat{\pi}_g, \hat{\boldsymbol{\mu}}_g, \mathbf{S}_g, \hat{\boldsymbol{\Lambda}}_g, \hat{\psi}_gwhile convergence criterion not met
         update \hat{\pi}_g, \hat{\mu}_gif not iteration 1
                    update \hat{\mathbf{z}}_{iq}end
          \operatorname{compute} \mathbf{S}_g, \, \hat{\boldsymbol{\beta}}_g, \, \boldsymbol{\Theta}_g% \hat{h}^{\text{new}}_{g}=\int_{0}^{\infty}\hat{h}^{\text{new}}_{g}(\hat{h}^{\text{new}}_{g})\hat{h}^{\text{new}}_{g}(\hat{h}^{\text{new}}_{g})\hat{h}^{\text{new}}_{g}(\hat{h}^{\text{new}}_{g}),update \hat{\mathbf{z}}_{ig}<sup>\alpha</sup>
          check convergence criterion
          \hat{\mathbf{\Lambda}}_g \leftarrow \hat{\mathbf{\Lambda}}_g^{\rm new}, \, \bar{\hat{\psi}}_g \leftarrow \hat{\psi}_g^{\rm new}end
```
In the following code block, we define some helper functions for the MPPCA model.

 $\sqrt{2}$   $\sqrt{2}$   $\sqrt{2$ 

```
## MPPCA helper functions
using LinearAlgebra
function sigmaG(mu, xmat, Z)
   res = Dict{Int, Array}()
  N,g = size(Z)
```

```
c1 = ./(1, \text{ sum}(Z, \text{ dims} = 1))for i = 1:gxmu = .-(xmat, transpose(mu[:,i]))
        zxmu = .*(Z[:,i], xmu)
        res_g = * (c1[i], * (transpose(zxmu), zxmu))push!(res, i=>res_g)
    end
    return res
end
function muG(g, xmat, Z)
   N, p = size(xmat)mu = zeros(p, g)for i in 1:g
        num = sum(.*(Z[:, i], xmat), dims = 1)den = sum(Z[:, i])mu[:, i] = /(num, den)end
    return mu
end
## initializations
function init_LambdaG(q, g, Sx)
   res = Dict{Int, Array}()
    for i = 1:gp = size(Sx[i], 1)ind = p:-1:(p-q+1)D = eigen(Sx[i])d = diagm(0 \Rightarrow map(sqrt, D.values[ind]))P = D.vectors[:, ind]
        L = * (P, d)push! (res, i \Rightarrow L)
    end
    return res
end
function init_psi(g, Sx, L)
   res = Dict{Int, Float64}()
    for i = 1:gp = size(Sx[i], 1)\mathtt{psi} = *((1, p), \ \texttt{tr}(\neg(\mathtt{Sx[i]}, *(\mathtt{L[i]}, \ \mathtt{transpose}(\mathtt{L[i]}))))push!(res, i=>psi)
    end
    return res
end
function init_dict0(g, r, c)
   res = Dict{Int, Array}()
    for i = 1:gpush!(res, i=& zeros(r, c))end
    return res
end
## Updates
function update_B(q, p, psig, Lg)
    res = Dict{Int, Array}()
    g = length(psig)for i=1:g
        B = * (transpose(Lg[i]), \text{ wbiinv}(q, p, psig[i], Lg[i]))push!(res, i=>B)
  end
```

```
return res
end
function update_T(q, Bg, Lg, Sg)
    res = Dict{Int, Array}()
    Iq = Matrix[Float64](I, q, q)qI = *(q, Iq)g = length(Bg)for i = 1:gT = -(qI, +(*(Bg[i], Lg[i]), *(Bg[i], Sg[i], transpose(Bg[i]))))push!(res, i=>T)
    end
    return res
end
function update_L(Sg, Bg, Tg)
   res = Dict{Int, Array}(g = \text{length}(Bg)for i = 1:gL = * (Sg[i], transpose(Bg[i]), inv(Tg[i]))push!(res, i=>L)
    end
    return res
end
function update_psi(p, Sg, Lg, Bg)
   res = Dict{Int, Float64}()
    g = \text{length}(Bg)for i = 1:g\mathtt{psi} = *(~/(1,~\mathtt{p}),~\mathtt{tr} (~(\mathtt{Sg[i]},~*(\mathtt{Lg[i]},~\mathtt{Bg[i]},~\mathtt{Sg[i]}))~)~)push!(res, i=>psi)
    end
    return res
end
function update_zmat(xmat, mug, Lg, psig, pig)
   N, p = size(xmat)g = \text{length}(Lg)res = Matrix\{Float64\}(undef, N, g)
    Ip = Matrix\{Fload64\}(I, p, p)for i = 1:gpI = * (psig[i], Ip)mu = mug[:, i]cov = +( * ( Lg[i], transpose(Lg[i]) ), pI)pi_den = *(pig[i], pdf(MvNormal(mu, cov), transpose(xmat)))
        res[:, i] = pi\_denend
    return ./(res, sum(res, dims = 2))
end
function mapz(Z)
    N,g = size(Z)
    res = Vector{Int}(undef, N)
    for i = 1:Nres[i] = findmax(Z[i,:])[2]end
    return res
end
function mppca_ll(N, p, pig, q, psig, Lg, Sg)
    g = \text{length}(Lg)11,12,13 = (0,0,0)
```

```
c1 = / (N, 2)c2 = *(-1, c1, p, g, log(*(2, pi)))for i = 1:g
       l1 += log(pig[i])
       l2 += log(wbidet(q, p, psig[i], Lg[i]))
       13 += tr(*(Sg[i], whiinv(q, p, psig[i], Lg[i]))end
    11b = * (N, 11)12b = *(-1, c1, 12)13b = *(-1, c1, 13)return(+(c2, l1b, l2b, l3b))
end
function mppca_fparams(p, q, g)
   ## number of free parameters in the ppca model
   c1 = * (p, q)c2 = *(-1, q, -(q, 1), 0.5)return(+(*(+(-1, c2), g), g))end
function mppca_proj(X, G, map, L)
   res = Dict{Int, Array}()
   for i in 1:G
       coef = svd(L[i]).Usel = map := iproj = *(X[sel, :], coef)push!(res, i=>proj)
   end
   return(res)
end
```
Having created helper functions in the previous code block, an AECM algorithm for the MPPCA model is implemented in the following code block. The values of  $\hat{z}_{iq}$  can be initialized in a number of ways, e.g., randomly or using the results of *k*-means clustering.

 $\overline{\phantom{a}}$   $\overline{\phantom{a}}$   $\overline{\$ 

```
using Clustering
include("chp6_ppca_functions.jl")
include("chp6_mixppca_functions.jl")
## MPPCA function
function mixppca(X; q = 2, G = 2, thresh = 1e-5, maxit = 1e5, init = 1)## initializations
  N, p = size(X)## z_ig
  if init == 1
    ## random
    zmat = rand(Uniform(0,1), N, G)## row sum to 1
    zmat = ./(zmat, sum(zmat, dims = 2))
   elseif init == 2
    # k-means
    kma = kmeans(permutedims(X), G; init=:rand).assignments
    zmat = zeros(N, G)for i in 1:N
    zmat[i, kma[i]] = 1
```
```
end
 end
n_g = \text{sum}(\text{zmat}, \text{dims} = 1)pi_g = / (n_g, N)mu_g = muG(G, X, zmat)S_g = \text{sigmaG(mu_g, X, zmat)}L_g = init_LambdaG(q, G, S_g)psi_g = init_psi(G, S_g, L_g)
B_g = init_dict0(G, q, p)
T_g = init\_dict0(G, q, q)conv = trueiter = 111 = zeros(100)11[1] = 1e4# while not converged
while(conv)
 ## update pi_g and mu_g
 n_g = \text{sum}(\text{zmat}, \text{dims} = 1)pi_g = / (n_g, N)mu g = muG(G, X, zmat)if iter > 1
   ## update z_ig
   zmat = update\_zmat(X, mu_g, L_g, psi_g, pi_g)end
  ## compute S_g, Beta_g, Theta_g
  S g = sigmaG(mu g, X, zmat)
  B_g = update_B(q, p, psi_g, L_g)T_g = update_T(q, B_g, L_g, S_g)## update Lambda_g psi_g
 L_g_new = update_L(S_g, B_g, T_g)psi_g_new = update_psi(p, S_g, L_g, B_g)
  ## update z_ig
 zmat = update\_zmat(X, mu_g, L_g_new, psi_g_new, pi_g)iter += 1
 if iter > maxit
        conv = false
        println("mixppca() while loop went past maxit parameter. iter =
          $iter")
  else
    ## stores at most the 100 most recent ll values
    if iter <= 100
       ll[iter] = mpcall(N, p, n_g, pi_g, q, psi_g, L_g, S_g)else
       11 = \text{circshift}(11, -1)ll[100] = mpca_ll(N, p, n_g, pi_g, q, psi_g, L_g, S_g)end
    if 2 < iter < 101
      ## scales the threshold by the latest ll value
      thresh2 = *(-1, 11[iter], thresh)
      if aitkenaccel(ll[iter], ll[(iter-1)], ll[(iter-2)], thresh2)
         conv = false
      end
    else
      thresh2 = *(-1, 11[100], thresh)
      if aitkenaccel(ll[100], ll[(99)], ll[(98)], thresh2)
        conv = false
```

```
end
      end
    end ## if maxit
    L_g = L_g_{new}psi_g = \psi_ig_new
  end ## while
  map\_res = mapz(zmat)proj\_res = mpca\_proj(X, G, map\_res, L_g)if iter <= 100
   resize!(ll, iter)
  end
  fp = mpca_fparams(p, q, G)bic_res = BiC(ll[end], N, q, fp)
  return Dict(
    "iter" \Rightarrow iter,
    "ll" => ll,
    "beta" \Rightarrow B_{g},
    "theta" \Rightarrow T_g,
    "lambda" => L g,
    "psi" => psi_g,
    "q" \Rightarrow q,"G" \Rightarrow G,"map" => map_res,
    "zmat" => zmat.
    "proj" => proj_res,
    "bic" => bic_res
 \lambdaend
mixppca 12k = \text{mixppca}(\text{cof mat }c, q=1, G=2, \text{maxit} = 1e6, \text{thresh} = 1e-3,init=2)
```
#### Predicted Classifications

Predicted classifications are given by the values of (6.23) after the AECM algorithm has converged. These predicted classifications are inherently soft, i.e.,  $\hat{z}_{iq} \in [0,1]$ ; however, in many practical applications, they are hardened by computing maximum *a posteriori* (MAP) classifications:

 $\overline{\phantom{a}}$   $\overline{\phantom{a}}$   $\overline{\$ 

$$
\text{MAP}\{\hat{z}_{ig}\} = \begin{cases} 1 & \text{if } g = \arg \max_h \{\hat{z}_{ih}\}, \\ 0 & \text{otherwise.} \end{cases}
$$

#### [6.6.3 Illustrative Example: Coffee Data](#page-9-0)

The MPPCA model is applied to the coffee data, using the code in the previous block. Models are initialized with *k*-means clustering and run for  $G = 2, 3, 4$  and  $q = 1, 2, 3$ . Using the BIC, we

choose a model with  $G = 2$  groups (i.e., mixture components) and  $q = 1$  latent component (Figure 6.10). This model correctly classifies all of the coffees into their respective varieties, i.e., the MAP classifications exactly match the varieties.

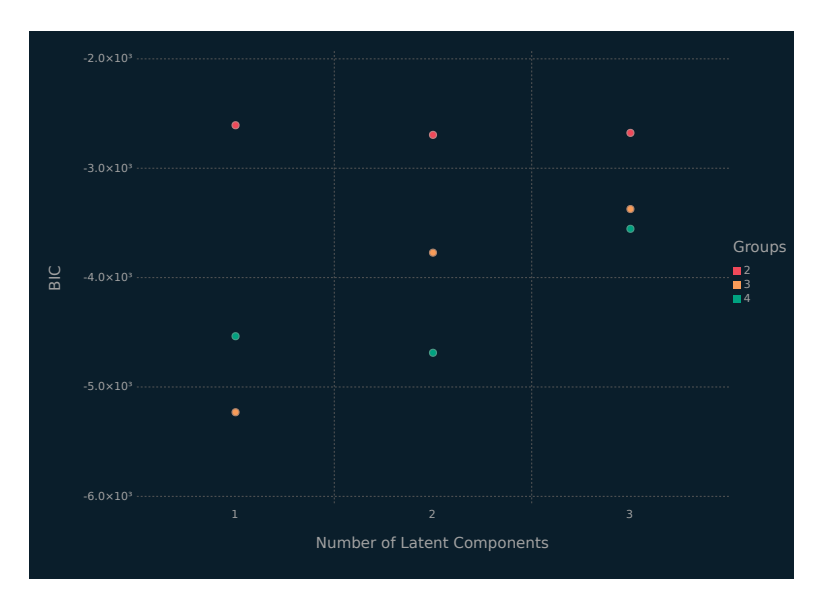

Figure 6.10 BIC values for the MPPCA models with different numbers of groups and latent components for the coffee data.

#### [6.7 COMMENTS](#page-9-0)

Analogous to our comments in [Section 5.8](#page-146-0), it is worth emphasizing that only selected unsupervised learning techniques have been covered, along with Julia code needed for implementation. Just as [Chapter 5](#page-113-0) cannot be considered a thorough introduction to supervised learning, the present chapter cannot be considered a thorough introduction to unsupervised learning. However, the Julia code covered herein should prove most instructive. Furthermore, it is worth noting that two further unsupervised learning approaches — one of which can be considered an extension of MPPCA — are discussed in [Chapter 7](#page-185-0).

Two techniques for clustering, or unsupervised learning, have been considered herein. While there are a host of clustering tech-

niques available (see, e.g., Everitt et al., 2011), the authors of the present monograph have a preference for mixture model-based approaches and a wide range of such approaches are available (see McNicholas, 2016a,b, for many examples). In the PPCA example, the BIC was used to select *q* and, when using mixtures thereof, the BIC was used to select both *G* and *q*. For completeness, it is worth noting that the BIC is a popular tool for mixture model selection in general (see McNicholas, 2016a, [Section 2.4](#page-43-0), for further details).

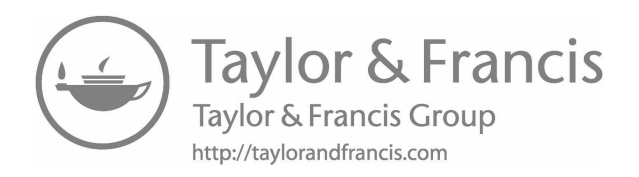

# <span id="page-185-0"></span>[R Interoperability](#page-10-0)

THE PRIMARY purpose of this chapter is to illustrate the interoperability between R and Julia. Considering the wide range of contributed libraries available for R, the ease with which R HE PRIMARY purpose of this chapter is to illustrate the interoperability between R and Julia. Considering the wide can be called from Julia is a significant advantage. After the basics are covered, two case studies are used for illustration. The first, using the coffee data, also introduces two unsupervised learning approaches: one that can be viewed in the context of a generalization of the MPPCA model and another that performs simultaneous dimension reduction and clustering. The second, using the food data, illustrates random forests, a tree ensemble method that can be regarded as an alternative to boosting.

## [7.1 ACCESSING R DATASETS](#page-10-0)

The RDatasets.jl package provides access to some of the most commonly used R datasets. At the time of writing, there are 733 R datasets available, coming from base R and some of the most popular R packages. The RDatasets.jl package can be thought of as a port of the Rdatasets package in R. The RDatasets.jl package contains the RDatasets.datasets() function, which returns a Julia DataFrame object listing the package, dataset, dataset title and the number of rows and columns in the dataset. The columns can be searched to find the package or dataset we are interested in.

```
using RDatasets
## look for crabs in available datasets
rds = RDatasets.datasets()
```
## **E-Books & Papers for Statisticians**

 $\overline{a}$   $\overline{a}$   $\overline{b}$   $\overline{a}$   $\overline{b}$   $\overline{a}$   $\overline{b}$   $\overline{a}$   $\overline{b}$   $\overline{c}$   $\overline{c}$   $\overline{c}$   $\overline{c}$   $\overline{c}$   $\overline{c}$   $\overline{c}$   $\overline{c}$   $\overline{c}$   $\overline{c}$   $\overline{c}$   $\overline{c}$   $\overline{c}$   $\overline{c}$   $\overline{c}$   $\overline{$ 

```
filter(x \rightarrow \text{occursin}("crab", x[:\text{Dataset}]), \text{rds})crabs = dataset("MASS", "crabs")
print(crabs[1:5, :])
```
The RData.jl package allows users to read .Rdata and .rda files into Julia. While not all R types can (currently) be converted into Julia types, the major R types are well supported at present (Table 7.1).

✝ ✆

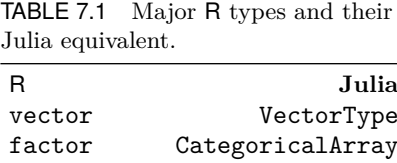

data.frame DataFrame

The RData.jl package uses the load() function to read in R data files. The load() function returns a Julia dictionary of the form Dict{String, Any}, where the key is the R dataset name and the value is the Julia DataFrame representing the R data. Users can read in .Rdata and .rda files they have created or accessed from their favourite R packages and read them into Julia. In the below example, we read in the wine and coffee datasets from the pgmm package in R and convert them into Julia DataFrame objects.

```
✞ ☎
using RData
# Read in wine data (in two steps)
wine = RData.load("wine.rda")
wine df = wine["wine"]
println("wine_df: ", typeof(wine_df))
# Read in coffee data (in two steps)
coffee_df = RData.load("coffee.rda")["coffee"]
print("cofree_d f[1:5,:]:\n", coffee_d f[1:5,:])
```
## [7.2 INTERACTING WITH R](#page-10-0)

The RCall. *i*l package allows Julia users to interact directly with R packages. The RCall.jl package is written in Julia making it very easy to use. Upon installation, it checks for an existing R installation and, if one does not exist, it will install the version of R distributed by anaconda ([anaconda.org/r/r-base](http://anaconda.org)). After

 $\frac{1}{\sqrt{2}}$   $\frac{1}{\sqrt{2}}$   $\frac{1}{\sqrt{2}}$ 

updating a system's R environment, it is recommended to rebuild the RCall package so it picks up the updated version of R.

```
\left( \frac{1}{2} \frac{1}{2} \frac{1}{2} \frac{1}{2} \frac{1}{2} \frac{1}{2} \frac{1}{2} \frac{1}{2} \frac{1}{2} \frac{1}{2} \frac{1}{2} \frac{1}{2} \frac{1}{2} \frac{1}{2} \frac{1}{2} \frac{1}{2} \frac{1}{2} \frac{1}{2} \frac{1}{2} \frac{1}{2} \frac{1}{2} \frac{1## Julia 0.6.x
 Pkg.build("RCall")
 ## Julia 1.0.x
 ] build RCall
✝ ✆
```
There are four ways to use RCall to interact with the R installation:

- 1. R REPL mode.
- 2. The @rput and @rget macros.
- 3. The R" " string macro.
- 4. RCall API: recal(), rcall(), rcopy().

Methods 1 and 2 above allow the user to interact with the R session from the REPL environment. Herein, we will focus on methods 3 and 4 because they work well inside larger Julia programs and we find that they have productivity advantages for a practicing data scientist.

RCall package uses \$ for variable substitution, i.e., it sends the Julia object prepended with \$ to the R environment for evaluation. In the following code block, R"chisq.test(\$x)" sends the Julia object x to R. Then R will run a chi-square test on x (as if it were a contingency table with one row) and return the result to the Julia environment. The result returned to Julia is of type RObject, which is a Julia wrapper for the R object.

```
using RCall
# Perform a Chi squared test using R fundtion chisq.test()
x = Int[10, 39, 50, 24]R"chisq.test($x)"
# RObject{VecSxp}
#
# Chi-squared test for given probabilities
#
# data: `#JL`$x
# X-squared = 29.748, df = 3, p-value = 1.559e-06
```
Some caution is required when using RCall. For example, if the expression representing the substitution is a valid R command

 $\frac{1}{\sqrt{2}}$   $\frac{1}{\sqrt{2}}$   $\frac{1}{\sqrt{2}}$ 

or syntax, the results can be unexpected. Consider the following code block. In the first example, the Julia array index is actually a column in the crabs dataset, and the submitted command returns the data in the index column of the R dataset. The second example, however, is evaluated as expected in R, i.e., the rows of the crabs dataframe corresponding to the integers in the index array are returned.

```
(## Here, the Julia variable is not used)
 ## The data in the index field is returned
index = [1, 2, 5]print(R"MASS::crabs$index")
 # RCall.RObject{RCall.IntSxp}
# [1] 1 2 3 4 ..
## Here, the Julia variable is used
R"MASS::crabs[$index, ]"
# RCall.RObject{RCall.VecSxp}
# sp sex index FL RW CL CW BD
 # 1 B M 1 8.1 6.7 16.1 19.0 7.0
# 2 B M 2 8.8 7.7 18.1 20.8 7.4
# 5 B M 5 9.8 8.0 20.3 23.0 8.2
```
An alternative is to use the string macro, which allows large blocks of code to be submitted to R when they are enclosed in triple quotes, i.e., """ ... """. Consider the following code block, which simulates data for a logistic regression in Julia. This code uses the Distributions.jl package to generate random numbers from a Bernoulli distribution, where the probabilities for the Bernoulli distribution come from applying the inv-logit function to the linear function **1f**. Note that the logit of  $p \in (0, 1)$  is given by

 $\overline{\phantom{a}}$   $\overline{\phantom{a}}$   $\overline{\$ 

$$
logit(p) = log\left(\frac{p}{1-p}\right),\,
$$

and the inverse-logit, or logistic function, of  $q \in \mathbb{R}$  is

$$
logit^{-1}(q) = \frac{1}{1 + exp{-q}}.
$$

The logit has an important interpretation in statistics and data science: if an event *E* has probability *p*, then

$$
log \text{ odds}(E) = logit(p).
$$

Returning to the following code block, notice that the variables x1, x2 and y are sent to R. In R, these three variables, along with a

third predictor variable, are made into a dataframe. The dataframe is then used as input to the glm() function in R, which performs a logistic regression. The results of the logistic regression are then returned to Julia. The results are as one would expect: x1 and x2 have significant regression coefficients because of their relationship to the binary outcome through the linear predictor, but x3 is not related to the outcome — it is generated as noise from a normal distribution — and does not have a statistically significant relationship to the outcome.

```
using RCall, Distributions, StatsBase, Random
Random.seed!(636)
# Simulate data for logistic regression
N = 1000x1 = \text{randn}(N)x2 = \text{randn}(N)x0 = fill(1.0, N)# A linear function of x1 and x2
1f = x0 + 0.5*x1 + 2*x2# The inv-logit function of lf
prob = 1./ (x0+ exp.(-1f))
# Generate y
y = zeros(Int64, N)for i = 1:N
 y[i] = rand(Binomial(1, prob[i]), 1)[1]end
# Run code in R
# Note that x3 is generated in R (randomly from a normal distribution) but
# x1 and x2 are sent from Julia to R
R"""
set.seed(39)
n \leftarrow length(\$x1)df \leftarrow data.frame(x.1 = $x1, x.2 = $x2, y = $y, x.3 = rnorm(n))
fit1 \leftarrow glm(y \sim x.1 + x.2 + x.3, data = df, family = "binomial")
summary(fit1)
"""
# Coefficients:
# Estimate Std. Error z value Pr(>|z|)
# (Intercept) 0.86586 0.09077 9.540 < 2e-16 ***
 # x.1 0.46455 0.08640 5.377 7.57e-08 ***
# x.2 1.86382 0.12481 14.934 < 2e-16 ***
# x.3 0.14940 0.08521 1.753 0.0795 .
# Odds ratios for x1 and x2, respectively
exp(0.46455)
# 1.592
exp(1.86382)
# 6.448
```
## **E-Books & Papers for Statisticians**

 $\left(\begin{array}{ccccc} \text{L} & \text{L} &$ 

The RCall API has three commonly used functions: rcopy(), reval(), and rcall(). The rcopy() function converts R objects into Julia objects, and the Julia type for a given R object is determined by some heuristic criterion. Some conversion examples and their types are given in the following code block:

```
\begin{tabular}{ll} \hline \# Heuristic conversion examples \\ \hline \end{tabular}d1 = rcopy(R"""data.frame(v1 = 1:2, v2=c("Data", "Science"))""")println("type d1: ", typeof(d1))
# type d1: DataFrames.DataFrame
 11 = \text{rcopy}(R"list(2.3, 'red')'')println("type 11: ", typeof(11))
 # type l1: Array{Any,1}
12 = r \text{copy}(R"list(v1=2.3, v2='red')")println("type 12: ", typeof(12))
 # type l2: DataStructures.OrderedDict{Symbol,Any}
# Note that rcopy() will force an exact conversion if the type is
# specified as the first argument
l3 = rcopy(Array{String,1}, R"""c("Data","Science")""")
println("type 13: ", typeof(13))
 # type l3: Array{String,1}
\sqrt{2\pi} \sqrt{2\pi} \sqrt{2\pi} \sqrt{2\pi} \sqrt{2\pi} \sqrt{2\pi} \sqrt{2\pi} \sqrt{2\pi} \sqrt{2\pi} \sqrt{2\pi}
```
The reval() function takes a Julia string as input and evaluates the string in the R environment as if it were R code. If the string is accepted by R as a valid input, reval() returns an RObject object back to the Julia environment. Note that, if \$ is used in the string representing the R code, it must be Escaped, i.e., "\\$". The rcall() function is used to make R function calls. If a function call is successfully evaluated in R, then the result is returned as an RObject. The first argument to rcall() is the function being called and it is specified as a Julia symbol type : R function name. Additional arguments to the R function can be specified after its name; the arguments are separated by commas and they must exist in the Julia environment. The following code block illustrates the use of reval() and rcall(). Note that the lm() function in R fits a linear model.

```
\left( # Use reval() to pull the simulated data into Julia
 # df is the R dataframe used to produce the glm object fit1
 # df contains the data we simulated in Julia and sent to R via the R""
# string macro
df_r = \text{reval}("df")# Then, use rcall() to run the lm() function in R
# note that df_r is in the Julia environment and is being passed back to R
```

```
lm r = \text{reall}(:lm. "x.1 ~ v". df r)
# or
lm_r = \text{rcall}(!lm, "as.format(a('x.1-y')", df_r)# Rather than using reval() followed by rcopy(), they can be used
# in conjuction
lm_df = rcopy(reval("summary(ln(x.1 - y, df)))\coefficients"))
print("typeof(lm_df): $(typeof(lm_df))")
# typeof(lm_df): Array{Float64,2}
```
The rcall() function requires some extra syntax when the user wishes to pass keyword arguments that have "." in their names or the names of R objects already initialized in the R environment. The former case is a problem because Julia does not allow "." in its variable names. The @var\_str(str) macro, distributed with the RCall.jl package was written to remedy this. It allows the keyword name containing the "." to be passed from Julia to R. The latter case can be solved by using the Symbol constructor to create a new symbol from the R object name, allowing the R function to recognize it as an R object in its environment. The following code block uses reval() to create a custom R dataframe in the R environment. The rcall() is required to use the Symbol constructor to access this new dataframe and the var str macro to pass the "scale." keyword to the prcomp() function in R.

✝ ✆

```
## create data in R
reval("""data(crabs, package = "MASS")
 df.pca \leftarrow subset(crabs, select = -c(sp, sex, index))""")
## rcall() using both the var_str macro and Symbol constructor
prcomp_r = rcall(:prcomp, Symbol("df.pca"), center = true,
 var"scale." = true)
```
## [7.3 EXAMPLE: CLUSTERING AND DATA REDUCTION](#page-10-0) FOR THE COFFEE DATA

✝ ✆

#### [7.3.1 Coffee Data](#page-10-0)

Recall that the coffee data contain 43 samples of the Arabica and Robusta species with 12 of the chemical constituents available for each sample. As mentioned in [Section 1.5.3,](#page-27-0) an interesting feature of these data is that two variables, fat and caffeine, perfectly separate the Arabica and Robusta classes. Therefore, it is interesting to consider whether a clustering technique can be used that re-

<span id="page-192-0"></span>lies heavily on dimension reduction — after all, only two of the 12 variables should be needed.

#### [7.3.2 PGMM Analysis](#page-10-0)

#### PGMM Family

Recall the MPPCA model ([Section 6.6](#page-171-0)), where we have a Gaussian mixture model with covariance matrix  $\Sigma_g = \Lambda_g \Lambda'_g + \psi_g \mathbf{I}_p$ . Around the same time as the MPPCA model was introduced, Ghahramani and Hinton (1997) developed a related mixture of factor analyzers model with  $\Sigma_g = \Lambda_g \Lambda'_g + \Psi$ . Shortly thereafter, McLachlan and Peel (2000) introduced a more general mixture of factor analyzers model with  $\Sigma_g = \Lambda_g \Lambda'_g + \Psi_g$ . McNicholas and Murphy (2008) develop a family of eight parsimonious Gaussian mixture models (PG-MMs) for clustering by imposing, or not, each of the constraints  $\Lambda_q = \Lambda$ ,  $\Psi_q = \Psi$ , and  $\Psi_q = \psi_q \mathbf{I}_p$ . Members of the PGMM family have between  $pq - q(q - 1)/2 + 1$  and  $G[pq - q(q - 1)/2] + Gp$  free parameters in the component covariance matrices (see Table 7.2). Note that the MPPCA model is called the UUC model in the PGMM family nomenclature (Table 7.2).

Table 7.2 The nomenclature and covariance structure for each member of the PGMM family of McNicholas and Murphy (2008), where "C" denotes "constrained", i.e., the constraint is imposed, and "U" denotes "unconstrained", i.e., the constraint is not imposed.

| $\mathop{\bf A}\limits_{{\bf C}}{\!}_g = {\bf \Lambda}$ | $\boldsymbol{\Psi}_g = \boldsymbol{\Psi}$<br>$\mathcal{C}$ | $\boldsymbol{\Psi}_g = \psi_g \boldsymbol{1}_p$ | $\Sigma_q$<br>$\mathbf{\Lambda} \mathbf{\Lambda}^{\prime} + \psi \mathbf{I}_p^{\circ}$ |
|---------------------------------------------------------|------------------------------------------------------------|-------------------------------------------------|----------------------------------------------------------------------------------------|
| C                                                       | €                                                          | U                                               | $\Lambda\Lambda'+\bar{\Psi}$                                                           |
| C                                                       | U                                                          | C                                               | $\mathbf{\Lambda}\mathbf{\Lambda}'+\psi_g\mathbf{I}_p$                                 |
| $\mathcal{C}$                                           | U                                                          | U                                               | $\mathbf{\Lambda} \mathbf{\Lambda}^{\prime} + \mathbf{\Psi}_a$                         |
| U                                                       | C                                                          | С                                               | $\mathbf{\Lambda}_g\mathbf{\Lambda}_g'+\psi\mathbf{I}_p$                               |
| U                                                       | C                                                          | U                                               | $\boldsymbol{\Lambda}_g \boldsymbol{\Lambda}_g' + \boldsymbol{\Psi}$                   |
| U                                                       | Ħ                                                          | €                                               | $\mathbf{\Lambda}_g\mathbf{\Lambda}_g'+\psi_g\mathbf{I}_p$                             |
| Ħ                                                       | TΤ                                                         | U                                               | $\boldsymbol{\Lambda}_g \bar{\boldsymbol{\Lambda}}_g' + \boldsymbol{\Psi}_g$           |

McNicholas and Murphy (2010) further parameterize the mixture of factor analyzers component covariance structure by writing

$$
\mathbf{\Psi}_g = \omega_g \mathbf{\Delta}_g,
$$

where  $\omega_g \in \mathbb{R}^+$  and  $\Delta_g$  is a diagonal matrix with  $|\Delta_g| = 1$ . The resulting mixture of modified factor analyzers model has component covariance structure

$$
\boldsymbol{\Sigma}_g = \boldsymbol{\Lambda}_g \boldsymbol{\Lambda}_g' + \omega_g \boldsymbol{\Delta}_g.
$$

In addition to the constraint  $\Lambda_g = \Lambda$ , all legitimate combinations of the constraints  $\omega_g = \omega$ ,  $\Delta_g = \Delta$ , and  $\Delta_g = I_p$  are imposed, resulting in a family of 12 parsimonious Gaussian mixture models (Table 7.3). Hereafter, this family will be called the PGMM family.

Table 7.3 The covariance structure and nomenclature for each member of the PGMM family of McNicholas and Murphy (2010).

| $\frac{\mathbf{\Lambda}}{\mathrm{C}^g} = \mathbf{\Lambda}$ | $=\mathbf{\Delta}$ | $\mathop{\omega_g}\limits^{\omega}=\omega$ | $= \mathbf{I}_p$ | $\boldsymbol{\Lambda}\boldsymbol{\Lambda}'+\omega\textbf{I}^g_p$                  |
|------------------------------------------------------------|--------------------|--------------------------------------------|------------------|-----------------------------------------------------------------------------------|
| С                                                          | $\overline{C}$     | $\mathbf{U}$                               | С                | $\mathbf{\Lambda} \mathbf{\Lambda}^{\prime} + \omega_g \mathbf{I}_p$              |
| U                                                          | C                  | С                                          | С                | $\mathbf{\Lambda}_g\mathbf{\Lambda}_g'+\omega\mathbf{I}_p$                        |
| U                                                          | С                  | U                                          | С                | $\mathbf{\Lambda}_g\mathbf{\Lambda}_g'+\omega_g\mathbf{I}_p$                      |
| $\rm C$                                                    | C                  |                                            | U                | $\mathbf{\Lambda} \mathbf{\Lambda}^{\prime} + \omega \mathbf{\Delta}$             |
| С                                                          | С                  | U                                          | U                | $\mathbf{\Lambda} \mathbf{\Lambda}^{\prime} + \omega_g \mathbf{\Delta}$           |
| U                                                          | С                  | С                                          | U                | $\mathbf{\Lambda}_g\mathbf{\Lambda}_g'+\omega\mathbf{\Delta}$                     |
| U                                                          | C                  | U                                          | U                | $\mathbf{\Lambda}_g\mathbf{\Lambda}_g'+\omega_g\mathbf{\Delta}$                   |
| С                                                          |                    | ⊖                                          |                  | $\mathbf{\Lambda} \mathbf{\Lambda}^{\prime} + \omega \mathbf{\Delta}_q$           |
| С                                                          |                    | U                                          | U                | $\mathbf{\Lambda} \mathbf{\Lambda}^{\prime} + \omega_g \mathbf{\Delta}_g$         |
| U                                                          | U                  | C                                          | U                | $\boldsymbol{\Lambda}_g \boldsymbol{\Lambda}_g' + \omega \boldsymbol{\Delta}_g$   |
| U                                                          | U                  | U                                          | U                | $\boldsymbol{\Lambda}_g \boldsymbol{\Lambda}_g' + \omega_g \boldsymbol{\Delta}_g$ |
|                                                            |                    |                                            |                  |                                                                                   |

Note that eight of the 12 models in Table 7.3 are equivalent to models in [Table 7.2](#page-192-0) — the four models with no counterpart in [Table 7.2](#page-192-0) are CCUU, UCUU, CUCU, and UUCU. In other words, the models in [Table 7.2](#page-192-0) are a subset of those in Table 7.3. The pgmm package for R implements all 12 PGMM models for model-based clustering and classification. A key feature of the PGMM family is that all members have  $\mathcal{O}(p)$  covariance parameters, i.e., the number of covariance parameters is linear in the dimensionality of the data. Clearly, this is very important in the analysis of high-dimensional data. However, it is also important in cases where many of the variables are not contributing, *per se*, to the model.

#### Analysis of Coffee Data

In the following code block, a PGMM analysis of the coffee dataset is carried out.

```
✞ ☎
## Clustering the coffee data with PGMM
 using DataFrames, RCall
 ## make a copy of the Julia coffee dataframe
 ## remove the Variety and Country columns before clustering
 x = deepcopy(coffee_df)
 delete!(x, [:Variety, :Country])
 println("size(x): $(size(x))")
 # size(x): (43, 12)## Scale cols of x in R
 x scaled = rcall(:scale, x)## load the pgmm library in R
 reval("library(pgmm)")
 ## Run PGMM using pgmmEM() in R
## Note the parameter values are all defined in the Julia environment
 pgmm_r = \text{rcall}(\text{:} \text{pgmmEM}, \text{rG=2:3}, \text{rq=1:3}, \text{zstart=2}, \text{icl=true}, \text{x_scaled})## change the RObject into a Julia dictionary
 pgmm_i = rcopy(pgmm_r)println("\n\ntypeof(pgmm_j): ", typeof(pgmm_j))
 # typeof(pgmm_j): OrderedCollections.OrderedDict{Symbol,Any}
 ## print the dictionary keys
 for (k,v) in pgmm_j
  println("pgmm_j: key: ", k)
 end
 ##Make an new dataframe for the analysis
 df_results = deepcopy(coffee_df[[:Variety, :Fat, :Caffine]])
 df_results[:Map] = pgmm_j[:map]
println("names(df_results): $(names(df_results))")
 # names(df_results): Symbol[:Variety, :Fat, :Caffine, :Map]
 ## classification table
 ct1 = by(df_results, [:Map, :Variety], nrow)
 ct1
 # 2x3 DataFrame
 # | Row | Map | Variety | x1 |
 # | | Float64 | Float64 | Int64 |
 # +-----+---------+---------+-------+
 # | 1 | 1.0 | 1.0 | 36 |
# | 2 | 2.0 | 2.0 | 7 |
\left(\begin{array}{ccccc} \mathbf{1} & \mathbf{1} &
```
The results of this analysis reveal that a  $q = 1$  factor,  $G = 2$ component CCUU model is selected by the BIC. Similar to the MPPCA analysis ([Section 6.6.3](#page-181-0)), this model obtains perfect clustering on the coffee data.

#### [7.3.3 VSCC Analysis](#page-10-0)

#### VSCC

Andrews and McNicholas (2014) introduce the variable selection for clustering and classification (VSCC) technique. The goal of VSCC is to find a subset of variables that simultaneously minimizes the within-group variance and maximizes the between-group variance. In other words, VSCC finds variables that show separation between the desired groups. The within-group variance for the *j*th variable can be written

$$
\mathcal{W}_j = \frac{1}{n} \sum_{g=1}^G \sum_{i=1}^n z_{ig} (x_{ij} - \mu_{gj})^2,
$$

where  $x_{ij}$  is the value of the *j*th variable for the *i*th observation,  $\mu_{qi}$  is the mean of the *j*th variable in the *g*th component, and *n* and  $z_{ia}$  have the usual meanings. The variance within the *j*th variable that is not accounted for by  $\mathcal{W}_j$ , i.e.,  $\sigma_j^2 - \mathcal{W}_j$ , gives an indication of the variance between groups. In general, calculation of this residual variance is needed; however, if the data are standardized to have equal variance across variables, then a variable that minimizes the within-group variance will also maximize the leftover variance. Accordingly, Andrews and McNicholas (2014) describe the VSCC method in terms of variables that are standardized to have zero mean and unit variance. The VSCC approach, which also uses the correlation between variables, is described in detail in Andrews and McNicholas (2014) and in [Chapter 4](#page-87-0) of McNicholas (2016a).

#### Analysis of Coffee Data

```
\left( ## Clustering and (explicit) variable reduction for the coffee
 ## data with VSCC
 # This builds on the previous code block and we expect certain objects
 # to be initialized, such as x_scaled
reval("library(vscc)")
 ## run vscc on the scaled data in R and copy the results into a Julia
 ## dictionary
 vscc_j = rcopy(rcall(:vscc, x_scaled))
 ## Array containing the best data columns
 ## Fat and Free Acid were identified
```

```
vscc_ts = vscc_j[:topselected]
## MAP classifications from the best VSCC model
vscc_map = vscc_j[:bestmodel][:classification]
df_results[:vscc_MAP] = vscc_map
## classification table
ct2 = by(df_results, [:vscc_MAP, :Variety], nrow)
ct.2# 2x3 DataFrame
# | Row | vscc_MAP | Variety | x1 |
# | | Float64 | Float64 | Int64 |
 # +-----+----------+---------+-------+
# | 1 | 1.0 | 1.0 | 36 |
# | 2 | 2.0 | 2.0 | 7 |
## updating the analysis dataframe from pgmm with
## the missing variable selected by VSCC
df_results[:Free_Acid] = coffee_df[:Free_Acid]
```
The results reveal that two variables are chosen — free acid and fat — and the selected  $G = 2$  component model gives perfect clustering performance ([Figure 7.1](#page-197-0)). Although caffeine and fat have perhaps more commonly been highlighted as separating the varieties of coffee, free acid and fat also separate the classes perfectly ([Figure 7.1\)](#page-197-0).

✝ ✆

## [7.4 EXAMPLE: FOOD DATA](#page-10-0)

#### [7.4.1 Overview](#page-10-0)

As an additional illustration of using RCall. j1 to interact with R, we re-analyze the food data. A random forest algorithm is used to build a supervised learning model to predict student GPA from the 196 diet and nutrition related predictor variables. The random forest learner is built using the same training and test data we used to build the boosting learners in [Chapter 5](#page-113-0).

#### [7.4.2 Random Forests](#page-10-0)

Random forests were introduced in [Section 5.6.](#page-131-0) The random forest algorithm we use here is implemented in the R package ranger (Wright and Ziegler, 2017). The ranger package is a newer implementation of random forests, optimized for speed and highdimensional data. The ranger learner was trained with the help of the train() function in the caret package (Kuhn,  $2017$ ) — CARET is short for "Classification And REgression Training" and simplifies building and training predictive learners in R. At the time

<span id="page-197-0"></span>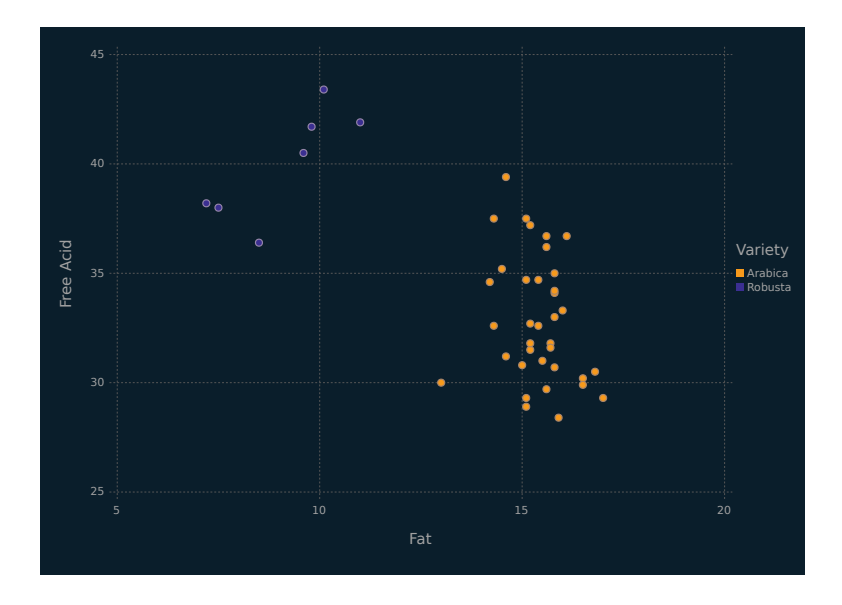

Figure 7.1 Scatterplot of the variables selected by vscc for the coffee data, coloured by the predicted classes (which are the same as the true classes).

of this writing, caret gives R users a unified interface to train and build 238 different predictive learners. Along with these learners, users can choose from a number of different re-sampling schemes and can enter custom evaluation metrics, as we did in [Chapter 5](#page-113-0) when we used MAE to train the boosting learner. The capabilities of caret are vast and are nicely illustrated by Kuhn and Johnson (2013).

We start the analysis by submitting the R code contained in chp7\_ranger.R to the R environment. When the code in the file is run, it starts by loading the caret and ranger packages and setting the random number seed. It then loads some custom caret functions and parameter objects into the R environment. We will use these objects with rcall() and train() to train our random forest learners. The objects include some custom trainControl list objects, controlling how the cross-validation will be done. There is a function to calculate the MAE, a summary function that computes performance metrics across all the training re-samples, and a dataframe that represents the ranger parameter grid used to train

the random forest learners. The ranger learners will be trained on different values of the number of variables to use at each split, the minimum node size and two different regression split rules.

From here, we load the food training and test data into the Julia environment. We are required to re-format it so it will pass through the RCall interface in the correct format for the train() function. As illustrated in the following code block, each set of data is separated into predictor and outcome arrays. These arrays are then converted into Julia dataframes.

```
\boxed{\texttt{reward("""} \texttt{source("./chp7\_ranger.R")} \texttt{""}}## Prep data for R
## training data
y_tr = convert(Array{Float64}, df_train[:gpa])
sel_var = setdiff(names(df_train), [:gpa])
tmp = convert(Array, df_train[sel_var] )
x_tr =convert(Array{Float64}, collect(Missings.replace(tmp, 0)))
x_tr_df = convert(DataFrame, x_tr)names!(x_tr_df, sel_var)
## testing data
y tst = convert(Array{Float64}, df test[:gpa])
sel_var = setdiff(names(df_test), [:gpa])
tmp = convert(Array, df test[sel var])x tst =convert(Array{Float64}, collect(Missings.replace(tmp, 0)))
x_tst_df = convert(DataFrame, x_tst)
 names!(x_tst_df, sel_var)
✝ ✆
```
The first ranger learner is trained using 5-fold cross-validation. We grow an ensemble of 1000 trees on 16 different combinations of the three training parameters. The Julia code is given in the following code block. Because the caret tuneGrid and trControl objects are already defined in the R environment, we use the Symbol constructor to pass their names to the R environment. The ranger() function requires the number of trees to be specified by the num.trees function argument. To correctly pass this argument, it must be passed to the @var\_str macro. We find it is more efficient to wrap the rcall() function call directly inside the rcopy() function. Given that we know train() returns an R list of results and rcopy() will convert this list to a Julia

#### DataStructures.OrderedDict{Symbol,Any}

object, we can append the rcopy() function call with the dictionary key corresponding to the train() result we are interested in.

```
✞ ☎
## train the ranger model using 5-fold CV and 1000 trees
 rf tr i1 = rcopy(
  rcall(:train, x_tr_df, y_tr_, method = "ranger",
        trControl = Symbol("trainParam"),
        tuneGrid = Symbol("rfParam"),
        var"num.trees" = 500)
  )[:results]
## add the standard errors for the CV error
## used in the plots
rf_tr_j1[:MedAE_se] = map(x -> x / sqrt(5), rf_tr_j1[:MedAESD])
rf_tr\_j1[:MedAE_min] = map(-, rf_tr\_j1[:MedAE], rf_tr\_j1[:MedAE_se])
rf_tr_j1[:MedAE_max] = map(+, rf_tr_j1[:MedAE], rf_tr_j1[:MedAE_se])
min\_medae = minimum(rf_tr_j1[:MedAE])min_error = filter(row -> row[:MedAE] == min_mean, rf_tr_j1)## apply the 1 SE method
one se = min_error[1, :MedAE_max]possible_model = filter(row -> row[:MedAE] \leq one_se, rf_tr_j1)
```
The 5-fold cross-validation results are illustrated in [Figure 7.2](#page-200-0). The horizontal line represents one standard error above the smallest MAE observed across the 16 learners. These results are ambiguous in terms of which learner parametrization is likely to produce the best predictions. All but three estimates are below or touching the horizontal line. Applying the one-standard error method, these three candidate learner configurations would be excluded. Learners that could sample from more variables to split their tree nodes produced the smallest error estimates.

 $\overline{\phantom{a}}$   $\overline{\phantom{a}}$   $\overline{\$ 

In the hopes of distinguishing a small handful of top performing parameterizations, we retrain the ranger learner using 10-fold cross-validation and a 5000-tree ensemble. The additional folds will tighten up the error bars and further trees could help the accuracy of the prediction estimates. The Julia code to do this is in the ensuing code block. The new cross-validation specifications are defined in the trainParam10 object in the R environment.

```
✞ ☎
## train the ranger model using 10-fold CV and 5000 trees
 rf tr j2 = rcopy(rcall(:train, x_tr_df, y_tr , method = "ranger",
         trControl = Symbol("trainParam10"),
         tuneGrid = Symbol("rfParam"),
         var"num.trees" = 5000)
   )[:results]
 ## add the standard errors for the CV error
 ## used in the plots
 rf_tr_j2[:MedAE_se] = map(x -> x / sqrt(5), rf_tr_j2[:MedAESD])
rf_tr_j2[:MedAE_min] = map(-, rf_tr_j2[:MedAE], rf_tr_j2[:MedAE_se])
rf_tr_j2[:MedAE_max] = map(+, rf_tr_j2[:MedAE], rf_tr_j2[:MedAE_se])
```

```
min_medae = minimum(rf_tr_j2[:MedAE])
min_error = filter(row -> row[:MedAE] == min_meanae , rf_tr_j2)## apply the 1 SE method
one se = min err[1, :MedAE max]
possible_models = filter(row -> row[:MedAE] <= one_se, rf_tr_j2)
```
The results are displayed in [Figure 7.3.](#page-201-0) The additional crossvalidation folds resulted in tighter error bars but no real separation in the different learner parameterizations. The dashed line indicates the cut-off for the one-standard error method. All the estimates are below the line, making choosing between the learner configurations more difficult. These results are not unexpected. It is well known that trying to tune the performance of random forests learners typically leads to only mild performance improvements (Kuhn and Johnson, 2013). The results of the default configuration is given by the right-most variance error bar in [Figure 7.3](#page-201-0), which the best performing configuration marginally improves upon. In our case, the smallest MAE improved from 0.309 to 0.278 but we are not able to identify a small number of preferred learner con-

✝ ✆

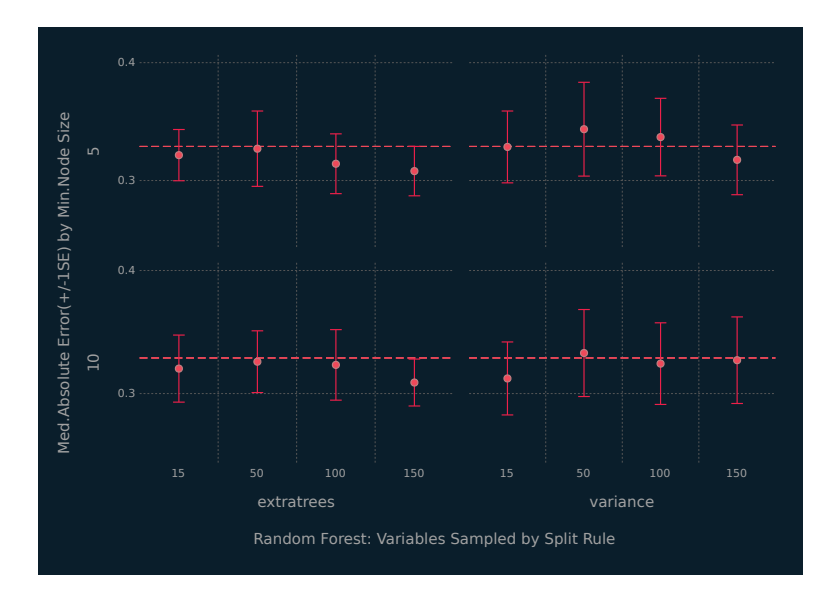

Figure 7.2 5-fold cross-validation results for the random forest learner trained on the food data.

<span id="page-201-0"></span>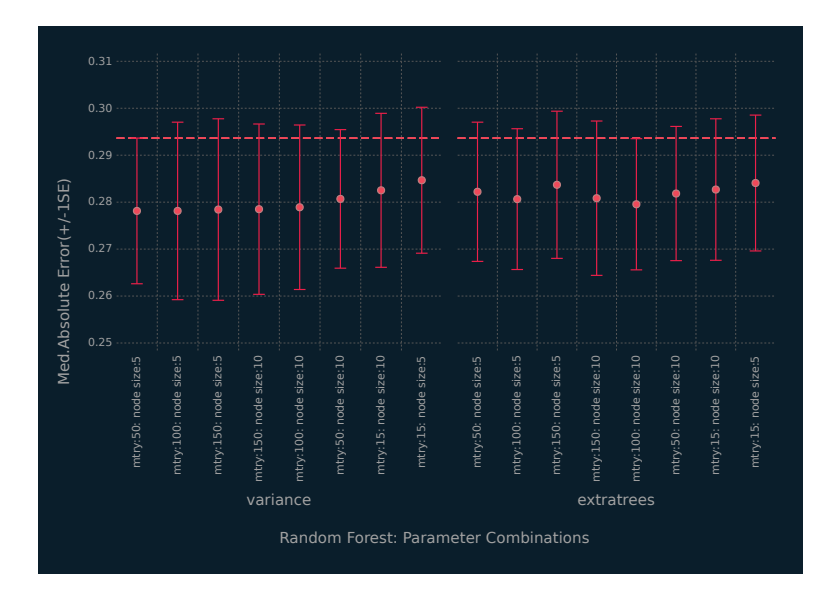

Figure 7.3 10-fold cross-validation results for the random forest learner trained on the food data.

figurations. This is in sharp contrast to the boosting results in [Chapter 5](#page-113-0) where, despite using 5-fold cross-validation, we could select a few combinations of learner parameters that performed better than the rest.

Given the ambiguous training results, we chose the simplest learner to predict the test data. This learner has a minimum node size of 10, making for trees of smaller depth, randomly chooses 15 variables at each split in the trees and uses the extratrees splitting criteria to build the trees (Geurts et al., 2006). The extratrees criteria, which is a parameter in ranger, chooses cutpoints from the candidate variables at random. When called individually and not through train(), ranger and its predict function require the predictor and outcome data to be in one dataframe. We call these Julia dataframes, ranger tr and ranger tst, respectively. An empty Julia dataframe is created to store the test set results. It has a field for each of the three parameters and the two error metrics. We loop over the parameter settings, using rcall() and rcopy() to make the R function calls and return the predictions to the Julia environment. The predictions are used to calculate the error metrics, MAE and RMSE, which are stored in

an array along with the learner parameter values associated with them. This array is then added to the testing result dataframe via the push!() function.

```
\left( \frac{1}{2} \frac{1}{2} \frac{1}{2} \frac{1}{2} \frac{1}{2} \frac{1}{2} \frac{1}{2} \frac{1}{2} \frac{1}{2} \frac{1}{2} \frac{1}{2} \frac{1}{2} \frac{1}{2} \frac{1}{2} \frac{1}{2} \frac{1}{2} \frac{1}{2} \frac{1}{2} \frac{1}{2} \frac{1}{2} \frac{1}{2} \frac{1## Test set performance
 ## ranger predict() needs one DF with outcome and predictors
 ranger_tr = deepcopy(x_tr_df)ranger_tr[:gpa] = y_trrange_{\text{r}}tst = deepcopy(x_tst_df)ranger_tst[:gpa] = y_tst
 ## empty df to hold results
 tst results = DataFrame(
   mtry = Float64[],
  min node size = Float64[],
  splitrule = String[],
  medae = Float64[],
  rmse = Float64[]## call ranger and make the predictions
 tmp_range = real1::ranger, "gpa ~.", data = ranger_tr, mtry= 15,
  var"num.trees" = 5000, var"min.node.size" = 10,
   splitrule = "extratrees")
 tmp_pred = rcopy(rcal)(i,predict, tmp ranger, ranger tst))[:predictions]
 ## consolidate the results
 tmp_array = [15, 10, "extratrees",
                medae(tmp_pred, y_tst), rmse(tmp_pred, y_tst)]
 push!(tst_results, tmp_array)
```
When evaluated on the test set, the chosen learner produced an MAE of 0.263 and a RMSE of 0.431. These results are very competitive with the test set performance we saw from XGBoost in [Chapter 5.](#page-113-0) It has been shown empirically that the random forest family of classifiers can outperform other well-known alternatives over a wide range of datasets (Fernández-Delgado et al., 2014). Given this, and their ease of training, random forests should be considered as an option when faced with a supervised learning problem.

 $\overline{\phantom{a}}$   $\overline{\phantom{a}}$   $\overline{\$ 

The final step in this analysis is to calculate the variable importance measures on the overall data. We start by making a dataframe that contains the full dataset. The random forest learner is run on this data with the help of rcall() and the @var\_str macro. The ranger learner is parameterized with the values identified using the one standard error method. The call to ranger() explicitly tells it to calculate the variable importance measures, as they are computationally expensive and not done by default. These variable importance measures are calculated using the impurity

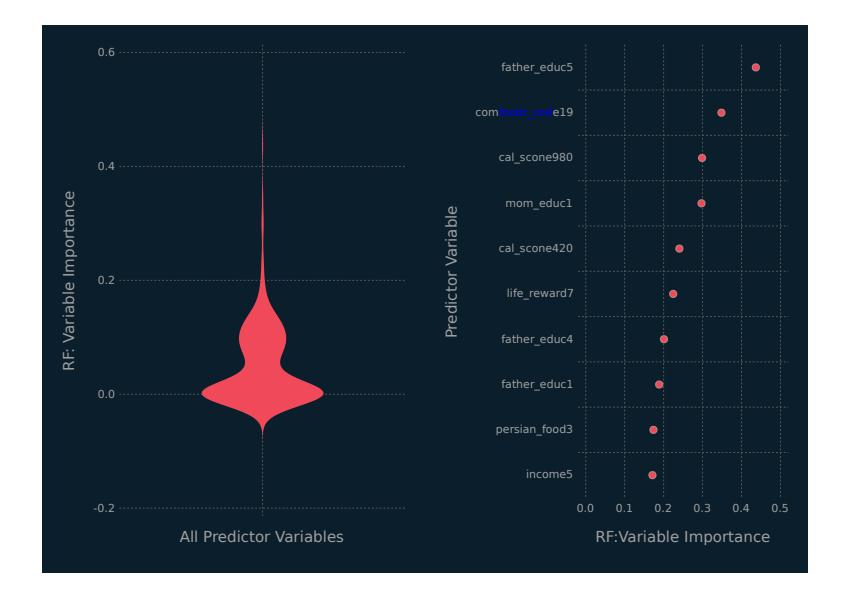

Figure 7.4 Random forest variable importance results for the food data.

variable importance mode in ranger(), which for regression is the variance of the responses. The code is detailed below and the variable importance results are plotted in Figure 7.4.

```
✞ ☎
 ## Overall data
 df_oa = append!(ranger_tr, ranger_tst)
 ## best test set parameterization
 best_ranger_r = rcall('ranger, "gpa ~ .", data = df_oa, mtry = 15,var"num.trees" = 5000, var"min.node.size" = 10,
  splitrule = "extratrees", importance = "impurity")
 ## Variable Importance
br_imp_r = reall(:importance, best_ranger_r)
 ## rcopy does not preserve the names
 br\_imp_j = DataFrame(varname = map(x -> string(x), names(br\_imp_r)),vi = rcopy(br\_imp_r))
 ## sort by variable importance
 sort!(br_imp_j, :vi, rev=true)
```
The violin plot on the left-hand side of Figure 7.4 indicates that the majority of the predictor variables are not important in the

 $\frac{1}{\sqrt{2}}$   $\frac{1}{\sqrt{2}}$   $\frac{1}{\sqrt{2}}$ 

prediction of students' GPA. In the context of the *y*-axis, we can see that almost all of the predictor variables have importance values below 0.2, with a median value close to 0 (it is 0.002). The results advance the idea that the following characteristics are important in predicting a student's GPA: father's education, favourite comfort foods (or lack thereof), accurately estimating calories in food, and family income.

# Julia and R [Packages Used](#page-10-0) Herein

The R packages used herein are detailed in Table A.1, and the Julia packages used herein are listed in [Table A.2](#page-206-0).

Table A.1 The R packages used herein, with version number and relevant citations.

| <b>Name</b> |     | Version Relevant Citations                               |
|-------------|-----|----------------------------------------------------------|
| caret       |     | 6.0-78 Kuhn (2017), Kuhn and Johnson (2013)              |
| pgmm        |     | 1.2.2 McNicholas et al. $(2018)$ , McNicholas $(2010)$ , |
|             |     | McNicholas and Murphy (2008, 2010)                       |
| ranger      | 0.9 | Wright and Ziegler (2017)                                |
| <b>VSCC</b> |     | 0.2 Andrews and McNicholas (2013, 2014)                  |

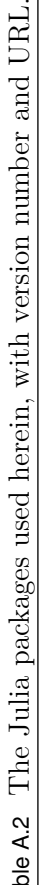

<span id="page-206-0"></span>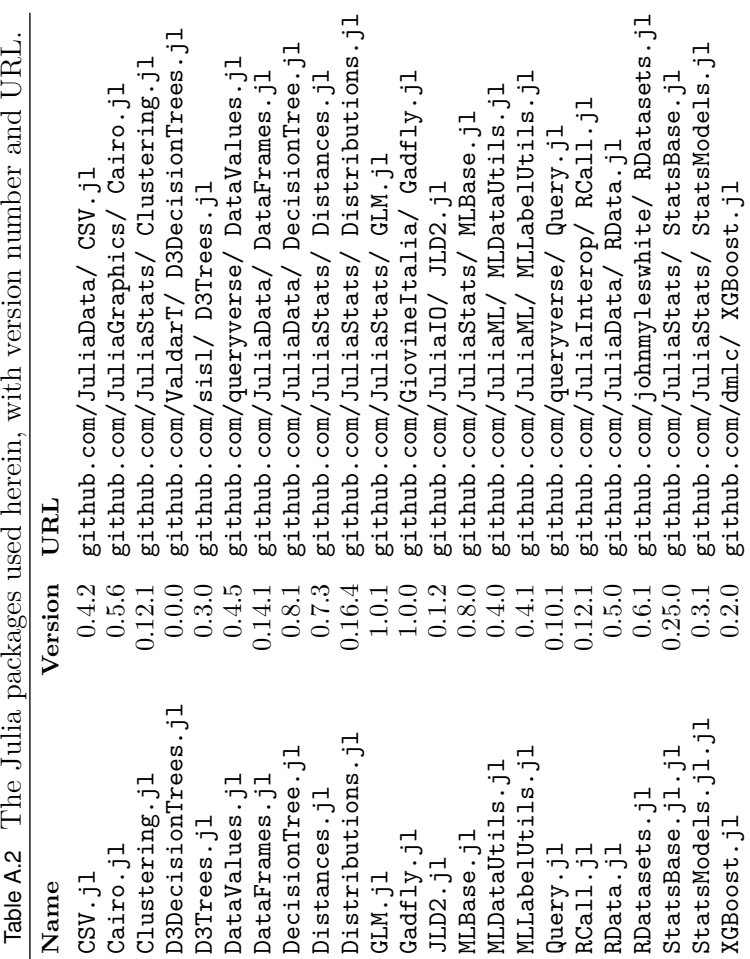

# [Variables for Food](#page-10-0) Data

Variable names for the food data are given in [Tables B.1](#page-208-0).

<span id="page-208-0"></span>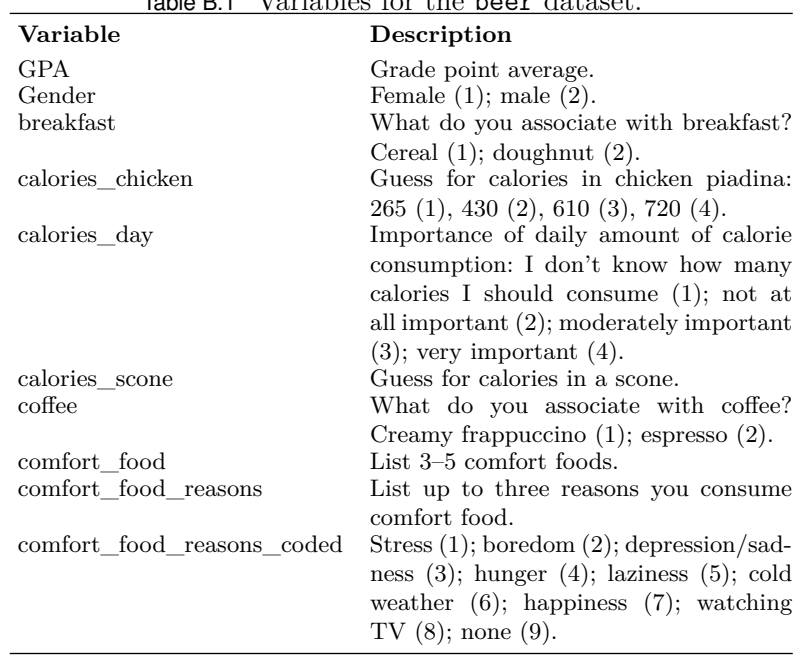

#### Table B.1 Variables for the beer dataset.

| Variable                              | Description                                                                                                    |
|---------------------------------------|----------------------------------------------------------------------------------------------------|
| cook                                  | How often do you cook? Every day $(1)$ ;                                                                                                    |
|                                       | a couple of times a week $(2)$ ; whenever I                                                                                                    |
|                                       | can, but that is not very often $(3)$ ; I only                                                                                                    |
|                                       | help a little during holidays (4); never,                                                                                                    |
|                                       | I really do not know my way around a                                                                                                    |
|                                       | kitchen $(5)$ .                                                                                                    |
| cuisine                               | What type of cuisine did you eat grow-                                                                                                    |
|                                       | ing up? American (1); Mexican/Span-                                                                                                    |
|                                       | ish $(2)$ ; Korean/Asian $(3)$ ; Indian $(4)$ ;                                                                                                    |
|                                       | American inspired international dishes                                                                                                    |
|                                       | $(5)$ ; other $(6)$ .                                                                                                    |
| diet current                          | Describe your current diet.                                                                                                    |
| diet current coded                    | Healthy/balanced/moderated (1);<br>un-                                                                                                    |
|                                       | healthy/cheap/too much/random<br>(2);                                                                                                    |
|                                       | the same thing over and over $(3)$ ; un-                                                                                                    |
| drink                                 | clear $(4)$ .<br>Binary: What do you associate with                                                                                                    |
|                                       | drink? Orange juice $(1)$ ; soda $(2)$ .                                                                                                    |
| eating_changes                        | Eating changes since admitted to col-                                                                                                    |
|                                       | lege.                                                                                                    |
| eating_changes_coded                  | Worse $(1)$ ; better $(2)$ ; the same $(3)$ ; un-                                                                                                    |
|                                       | clear $(4)$ .                                                                                                    |
| eating_changes_coded1                 |                                                                                                    |
|                                       |                                                                                                    |
|                                       | ier $(5)$ ; unclear $(6)$ ; drink coffee $(7)$ ; less                                                                                                    |
|                                       | food $(8)$ ; more sweets $(9)$ ; timing $(10)$ ;                                                                                                    |
|                                       | more carbs or snacking $(11)$ ; drink more                                                                                                    |
|                                       | water $(12)$ ; more variety $(13)$ .                                                                                                    |
| eating_out                            |                                                                                                    |
|                                       |                                                                                                    |
|                                       |                                                                                                    |
|                                       |                                                                                                    |
|                                       |                                                                                                    |
|                                       |                                                                                                    |
|                                       |                                                                                                    |
|                                       |                                                                                                    |
|                                       |                                                                                                    |
|                                       |                                                                                                    |
|                                       |                                                                                                    |
| employment<br>ethnic_food<br>exercise | Eat faster $(1)$ ; bigger quantity $(2)$ ;<br>worse quality $(3)$ ; same food $(4)$ ; health-<br>Frequency of eating out in a typical<br>week: Never $(1)$ ; $1-2$ times $(2)$ ; $2-3$<br>times $(3)$ ; 3–5 times $(4)$ ; every day $(5)$ .<br>Do you work? Yes, full time (1); yes,<br>part time $(2)$ ; no $(3)$ ; other $(4)$ .<br>How likely are you to eat ethnic food?<br>Very unlikely $(1)$ ; unlikely $(2)$ ; neutral<br>$(3)$ ; likely $(4)$ ; very likely $(5)$ .<br>How often do you exercise in a regu-<br>lar week? Every day $(1)$ ; twice or three<br>times per week $(2)$ ; once a week $(3)$ ;<br>sometimes $(4)$ ; never $(5)$ . |

Table B.1 Variables for the beer dataset (continued).

| Variable                | Description                                                                     |
|-------------------------|---------------------------------------------------------------------------------|
| father_education        | Less than high school $(1)$ ; high school                                       |
|                         | degree $(2)$ ; some college degree $(3)$ ; col-                                 |
|                         | lege degree $(4)$ ; graduate degree $(5)$ .                                     |
| father_profession       | Profession of father.                                                           |
| fav_cuisine             | Favourite cuisine.                                                              |
| fav_cuisine_coded       | None (0); Italian/French/Greek (1);                                             |
|                         | Spanish/Mexican (2); Arabic/Turkish                                             |
|                         | $(3)$ ; Asian/Chinese/Thai/Nepal $(4)$ ;<br>American (5); African (6); Jamaican |
|                         | $(7)$ ; Indian $(8)$ .                                                          |
| fav_food                | Favourite food was: cooked at home (1);                                         |
|                         | store bought $(2)$ ; both bought at store                                       |
|                         | and cooked at home (3).                                                         |
| food childhood          | Favourite childhood food.                                                       |
| fries                   | Which do you associate with fries? Mc-                                          |
|                         | Donald's fries $(1)$ ; home fries.                                              |
| fruit_day               | How likely are you to eat fruit in a regu-                                      |
|                         | lar day? Very unlikely $(1)$ ; unlikely $(2)$ ;                                 |
|                         | neutral $(3)$ ; likely $(4)$ ; very likely $(5)$ .                              |
| grade_level             | Freshman (1), Sophomore (2), Junior                                             |
|                         | $(3)$ , Senior $(4)$ .                                                          |
| greek_food              | How likely are you to eat Greek food                                            |
|                         | when available? Very unlikely (1); un-                                          |
|                         | likely $(2)$ ; neutral $(3)$ ; likely $(4)$ ; very<br>likely $(5)$ .            |
| healthy_feeling         | "I feel very healthy!": Strongly agree (1)                                      |
|                         | to strongly disagree $(10)$ .                                                   |
| healthy_meal            | What is a healthy meal?                                                         |
| $ideal$ <sub>diet</sub> | Describe your ideal diet.                                                       |
| ideal_diet_coded        | Portion control (1); adding veggies/eat-                                        |
|                         | ing healthier food/adding fruit(2);                                             |
|                         | $(3)$ ; less sugar $(4)$ ;<br>$b$ alance<br>home                                |
|                         | cooked/organic $(5)$ ; current diet $(6)$ ;                                     |
|                         | more protein $(7)$ ; unclear $(8)$ .                                            |
| income                  | $\langle \$15,000 \quad (1); \quad \$15,001 - \$30,000 \rangle$<br>(2);         |
|                         | $$30,001$ - $50,000$ (3); $$50,001$ - $70,000$                                  |
|                         | $(4);$ \$70,001-\$100,000 (5); >\$100,000                                       |
|                         | (6).                                                                            |
| indian food             | How likely are you to eat Indian food<br>when available? Very unlikely (1); un- |
|                         | likely $(2)$ ; neutral $(3)$ ; likely $(4)$ ; very                              |
|                         | likely $(5)$ .                                                                  |
|                         |                                                                                 |

Table B.1 Variables for the beer dataset (continued).

| Variable                               | Description                                                                                                    |
|----------------------------------------|----------------------------------------------------------------------------------------------------|
| italian food                           | How likely are you to eat Italian food<br>when available? Very unlikely $(1)$ ; un-<br>likely $(2)$ ; neutral $(3)$ ; likely $(4)$ ; very                                                                    |
| life_rewarding                         | likely $(5)$ .<br>"I feel life is very rewarding!": strongly                                                                                                    |
| marital status                         | agree $(1)$ to strongly disagree $(10)$ .<br>Single $(1)$ , in a relationship $(2)$ , cohab-<br>iting $(3)$ , married $(4)$ , divorced $(5)$ , wid-                                                          |
| meals_dinner_friend                    | owed $(6)$ .<br>What would you serve a friend for din-<br>ner?                                                                                                    |
| $\rm mother\_education$                | Less than high school $(1)$ ; high school<br>degree $(2)$ ; some college degree $(3)$ ; col-<br>lege degree $(4)$ ; graduate degree $(5)$ .                                                                  |
| mother_profession<br>nutritional_check | Mother's profession.<br>Checking nutritional values frequency:<br>Never $(1)$ ; on certain products only $(2)$ ;<br>very rarely $(3)$ ; on most products $(4)$ ;                                             |
| on_off_campus                          | on everything (5).<br>Living situation: on campus $(1)$ ; rent<br>out of campus $(2)$ ; live with my parents<br>and commute $(3)$ ; own my own house                                                         |
| parents_cook                           | (4).<br>Approximately how many days a week<br>did your parents cook? Almost everyday<br>$(1); 2-3 \text{ times a week } (2); 1-2 \text{ times a}$                                                            |
| pay_meal_out                           | week $(3)$ ; on holidays only $(4)$ ; never $(5)$ .<br>How much would you pay for a meal<br>out? $\langle \$5.00 \ (1); \ \$5.01 - \$10.00 \rangle$<br>(2);<br>$$10.01 - $20.00$ (3); $$20.01 - $30.00$ (4); |
| persian_food                           | $$30.01 - $40.00(5); > $40.01(6).$<br>How likely are you to eat Persian food<br>when available: very unlikely $(1)$ ; un-<br>likely $(2)$ ; neutral $(3)$ ; likely $(4)$ ; and<br>very likely $(5)$ .        |
| self_perception_weight                 | Self-perception of weight: Slim (1); very<br>fit $(2)$ ; just right $(3)$ ; slightly overweight<br>$(4)$ ; overweight $(5)$ ; I don't think of my-<br>self in these terms (6).                               |

Table B.1 Variables for the beer dataset (continued).

Table B.1 Variables for the beer dataset (continued).

| Variable          | Description                                        |
|-------------------|----------------------------------------------------|
| soup              | Which of the two pictures do you asso-             |
|                   | ciate with the word soup? Veggie soup              |
|                   | $(1)$ ; creamy soup $(2)$ .                        |
| sports            | Do you do any sporting activity? Yes               |
|                   | $(1)$ ; no $(2)$ ; no answer $(99)$ .              |
| thai food         | How likely are you to eat Thai food                |
|                   | when available? Very unlikely $(1)$ ; un-          |
|                   | likely $(2)$ ; neutral $(3)$ ; likely $(4)$ ; very |
|                   | likely $(5)$ .                                     |
| tortilla calories | Guess for calories in a burrito sandwich           |
|                   | from Chipotle: 580 (1); 725 (2); 940 (3);          |
|                   | $1165(4)$ .                                        |
| turkey_calories   | Guess for calories in Panera Bread                 |
|                   | roasted turkey and avocado BLT: 345                |
|                   | (1); 500 (2); 690 (3); 850 (4).                    |
| type_sports       | In what type of sports are you involved?           |
| veggies_day       | How likely are you to eat veggies in               |
|                   | a day? Very unlikely $(1)$ ; unlikely $(2)$ ;      |
|                   | neutral $(3)$ ; likely $(4)$ ; very likely $(5)$ . |
| vitamins          | Do you take any supplements or vita-               |
|                   | mins? Yes $(1)$ ; no $(2)$ .                       |
| waffle calories   | Guess for calories in a waffle potato              |
|                   | sandwich: 575 (1); 760 (2); 900 (3); 1315          |
|                   | (4).                                               |
| weight            | What is you weight in pounds?                      |

# [Useful Mathematical](#page-10-0) Results

#### [C.1 BRIEF OVERVIEW OF EIGENVALUES](#page-10-0)

Let **A** be an  $p \times p$  matrix. Then  $\lambda \in \mathbb{R}$  is an eigenvalue of **A** if there exists a non-zero vector **v** such that

$$
\mathbf{A}\mathbf{v} = \lambda \mathbf{v}.\tag{C.1}
$$

Now, (C.1) can also be written

 $(\mathbf{A} - \lambda \mathbf{I}_n)\mathbf{v} = 0$ 

where  $\mathbf{I}_p$  is the  $p \times p$  identity matrix, and so

$$
|\mathbf{A} - \lambda \mathbf{I}_p| = 0.
$$

Note that if **A** is a diagonal matrix with diagonal elements  $a_{11}, a_{22}, \ldots, a_{pp}$ , then

 $|\mathbf{A} - \lambda \mathbf{I}_p| = (a_{11} - \lambda)(a_{22} - \lambda) \times \cdots \times (a_{nn} - \lambda) = 0$ 

and the eigenvalues of **A** are  $a_{11}, a_{22}, \ldots, a_{nn}$ .

#### [C.2 SELECTED LINEAR ALGEBRA RESULTS](#page-10-0)

The following theorems are taken from Graybill (1983).

**Theorem C.1** *Let* **A** *and* **B** *be any matrices such that* **AB** *is defined; then*

 $(AB)' = B'A'.$ 

## **E-Books & Papers for Statisticians**

**193**

**Theorem C.2** If **A** is any matrix, then  $A'A$  and  $AA'$  are sym*metric.*

**Theorem C.3** If **A** is a non-singular matrix, then  $A'$  and  $A^{-1}$ *are non-singular and*

$$
\left(\mathbf{A}'\right)^{-1} = \left(\mathbf{A}^{-1}\right)'.
$$

**Theorem C.4** If each element of the  $i^{th}$  row of an  $n \times n$  matrix **A** *contains a given factor k, then we may write*  $|\mathbf{A}| = k|\mathbf{B}|$ *, where the rows of* **B** *are the same as the rows of* **A** *except that the number k* has been factored from each element of the  $i^{th}$  row of  $\mathbf{A}$ .

A corollary of Theorem C.4 is given below as Corollary 1, and is stated as a result by Anton and Rorres (1994).

**Corollary 1** *Let* **A** *and* **B** *be n* × *n matrices such that*

$$
\mathbf{A}=k\mathbf{B},
$$

*where k is a scalar. Then*

$$
|\mathbf{A}| = k^n |\mathbf{B}|.
$$

From this corollary, it follows that, for  $a \in \mathbb{R}^+$  and a  $p \times p$  identity matrix **I***p*,

$$
\log |a^{-1} \mathbf{I}_p| = \log a^{-p} + \log |\mathbf{I}_p| = p \log a^{-1} = -p \log a.
$$

The following results are taken from [Chapter 4](#page-87-0) of Lütkepohl (1996) and are also available elsewhere:

$$
\mathbf{A}_{m \times n}, \mathbf{B}_{n \times m}: \text{ tr}\{\mathbf{A}\mathbf{B}\} = \text{tr}\{\mathbf{B}\mathbf{A}\}.
$$
\n
$$
\mathbf{A}_{m \times m}, \mathbf{B}_{m \times m}: |\mathbf{A}\mathbf{B}| = |\mathbf{A}| |\mathbf{B}|.
$$
\n
$$
\mathbf{A}_{m \times m}: |\mathbf{A}'| = |\mathbf{A}|.
$$
\n
$$
\mathbf{A}_{m \times m}, \text{ non-singular}: |\mathbf{A}^{-1}| = |\mathbf{A}|^{-1}.
$$
\n
$$
\mathbf{A}_{m \times m} = [a_{ij}], \text{ triangular}: |\mathbf{A}| = \prod_{i=1}^{m} a_{ii}.
$$

### [C.3 MATRIX CALCULUS RESULTS](#page-10-0)

Assume that all matrices and vectors are real, all objects that are differentiated are continuously differentiable, and all differentials

are well-defined. The following results, taken from Chapter 10 of Lütkepohl (1996), are also available elsewhere:

$$
\mathbf{X}_{m \times m} \text{ non-singular}: \frac{\partial \log |\mathbf{X}|}{\partial \mathbf{X}} = (\mathbf{X}')^{-1}.
$$
\n
$$
\mathbf{X}_{m \times n}, \mathbf{A}_{n \times m}: \frac{\partial \text{tr}\{\mathbf{X}\mathbf{A}\}}{\partial \mathbf{X}} = \frac{\partial \text{tr}\{\mathbf{A}\mathbf{X}\}}{\partial \mathbf{X}} = \mathbf{A}'.
$$
\n
$$
\mathbf{X}_{m \times n}, \mathbf{A}_{m \times n}: \frac{\partial \text{tr}\{\mathbf{X}'\mathbf{A}\}}{\partial \mathbf{X}} = \frac{\partial \text{tr}\{\mathbf{A}\mathbf{X}'\}}{\partial \mathbf{X}} = \mathbf{A}.
$$
\n
$$
\mathbf{X}_{m \times n}, \mathbf{A}_{p \times m}, \mathbf{B}_{n \times p}: \frac{\partial \text{tr}\{\mathbf{A}\mathbf{X}\mathbf{B}\}}{\partial \mathbf{X}} = \mathbf{A}'\mathbf{B}'.
$$
\n
$$
\mathbf{X}_{m \times n}, \mathbf{A}_{n \times n} \text{ symmetric}: \frac{\partial \text{tr}\{\mathbf{X}\mathbf{A}\mathbf{X}'\}}{\partial \mathbf{X}} = 2\mathbf{X}\mathbf{A}.
$$
\n
$$
\mathbf{X}_{m \times n}, \mathbf{A}_{n \times m}, \mathbf{B}_{n \times m}: \frac{\partial \text{tr}\{\mathbf{X}\mathbf{A}\mathbf{X}\mathbf{B}\}}{\partial \mathbf{X}} = \mathbf{B}'\mathbf{X}'\mathbf{A}' + \mathbf{A}'\mathbf{X}'\mathbf{B}'.
$$
\n
$$
\mathbf{X}_{m \times n}, \mathbf{A}_{n \times n}, \mathbf{B}_{m \times m}: \frac{\partial \text{tr}\{\mathbf{X}\mathbf{A}\mathbf{X}'\mathbf{B}\}}{\partial \mathbf{X}} = \mathbf{B}'\mathbf{X}\mathbf{A}' + \mathbf{B}\mathbf{X}\mathbf{A}.
$$
\n
$$
\mathbf{X}_{m \times n}, \mathbf{A}_{p \times m}, \mathbf{B}_{m \times p}: \frac{\partial \text{tr}\{\mathbf{A}\mathbf{X}\mathbf{X}'\mathbf{B}\}}{\partial \mathbf{X}} = (\mathbf{B}\mathbf{A} + \mathbf{A}'\mathbf{
$$

A result related to the latter is also useful:

$$
\mathbf{X}_{n \times n}
$$
 non-singular :  $\frac{\partial |\mathbf{X}|}{\partial \mathbf{X}^{-1}} = -|\mathbf{X}|\mathbf{X}'$ .
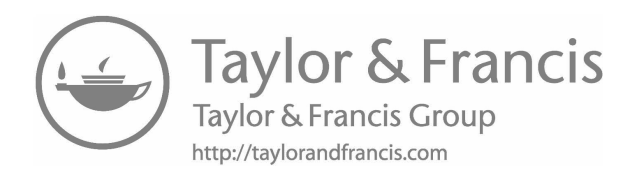

# [Performance Tips](#page-10-0)

The material in this appendix is based on the Julia performance tips detailed in the Julia manual<sup>1</sup> and the material in Goldberg (1991).

# [D.1 FLOATING POINT NUMBERS](#page-10-0)

# [D.1.1 Do Not Test for Equality](#page-10-0)

When comparing floating point numbers, check that the absolute value of their difference is less than some tolerance. Floating point operations often involve a tiny loss of precision, making two numbers unequal at the bit level when they are actually equal enough for practical purposes.

```
\overline{a} \overline{a} \overline{a = 3.1415926tol = 1e-5## Bad
 if a == pi
   println("a is equal to $pi")
  end
 ## Good
 if abs(a - pi) < tol
   println("a is equal to $pi")
  end
 ## Better
 if isapprox(a, pi, rtol = tol)
   println("a is equal to $pi")
  end
✝ ✆
```
<sup>1</sup>docs[.julialang.org/en/stable/manual/performance-tips/](http://julialang.org)

## [D.1.2 Use Logarithms for Division](#page-10-0)

When doing division with large numbers, it can be advantageous to replace them with their logarithms. The following code block shows how two large numbers, generated with the gamma() function, can be divided using their logarithms.

```
✞ ☎
using SpecialFunctions
## Two very large numbers
/(gamma(210), gamma(190))
#NaN
exp(-(lgamma(210), lgamma(190)))
#9.89070132023e45
```
# [D.1.3 Subtracting Two Nearly Equal Numbers](#page-10-0)

If two numbers agree to b bits, b bits of precision can be lost if they are subtracted. If the two numbers have identical machine representations, their difference could be zero, despite this being mathematically false. A simple way to illustrate this is taking the limit of a function at a particular point. The following code block shows what happens when we take the limit of  $\exp(1)$ . As  $h \to 0$ , the limit reaches the true value at  $h = 10^{-5}$  and remains there until  $h = 10^{-11}$ . At  $h = 10^{-16}$ , the two numbers in the numerator of the limit expression are equal to machine precision and the result is zero. When this occurs, it is often beneficial to reformulate the problem so that it does not require a subtraction.

 $\overline{\phantom{a}}$   $\overline{\phantom{a}}$   $\overline{\$ 

```
\left( \frac{1}{2} \frac{1}{2} \frac{1}{2} \frac{1}{2} \frac{1}{2} \frac{1}{2} \frac{1}{2} \frac{1}{2} \frac{1}{2} \frac{1}{2} \frac{1}{2} \frac{1}{2} \frac{1}{2} \frac{1}{2} \frac{1}{2} \frac{1}{2} \frac{1}{2} \frac{1}{2} \frac{1}{2} \frac{1}{2} \frac{1}{2} \frac{1## limit of exp(1)
 \lim_{h \to 0} \exp(1(h) = /(-(\exp(1 + h), \exp(1.))), h)## h from 10e-4 to 10e-16
 for i in 4:16
   le1 = lim_{exp1}(10.0^(-i))println("$i : ", le1)
   println("derivative == exp(1): $(isapprox( exp(1), le1, rt01 = tol))")end
 # 4 : 2.718417747082924
 # derivative == exp(1): false
 # 5 : 2.7182954199567173
 # derivative == exp(1): true
 # ..
 # 10 : 2.7182833761685288
 # derivative == exp(1): true
 # 11 : 2.7183144624132183
 # derivative == exp(1): false
 # ..
 # 16 : 0.0
 # derivative == exp(1): false
```
#### $\frac{1}{\sqrt{2}}$   $\frac{1}{\sqrt{2}}$  **E-Books & Papers for Statisticians**

#### [D.2 JULIA PERFORMANCE](#page-10-0)

#### [D.2.1 General Tips](#page-10-0)

The following three tips will almost without exception improve your Julia code:

- 1. Do not use global variables.
- 2. Write functions.
- 3. Profile your code.

The first tip is important because the Julia compiler has a hard time optimizing global variables because their type can change at any point in the program. If they must be used, they should be defined as constants using the const keyword. Whenever possible, constants should have a type associated with them.

The second tip is there because of the way the compiler works; specifically, code inside functions is typically much faster. Functions have well-defined arguments and outputs which help the compiler make optimizations. Additionally, functions are helpful for the maintenance and testing of your software, both very important aspects of software development.

The third tip is crucial as it can help data scientists discover problems and improve the performance of code. The Julia package ecosystem has a few options for doing profiling, such as the profile module ProfileView.jl and BenchmarkTools.jl. We will briefly touch on the time macro, which is used in the following code block (Appendix D.2.2), where @time is added before a Julia expression and returns the time the expression took to execute, the number of allocations it made, and the total number of bytes the allocations used. Large memory allocation is often an indication of a problem in code. Memory allocation problems are often related to type instability or not using mutable data structures properly. Note that the first time @time is run, it is being compiled and so this timing should be ignored. Initially, we run @time two to three times before we start to take note of the information it provides.

#### [D.2.2 Array Processing](#page-10-0)

In Julia, similar to R, arrays are stored in column major order. When processing two-dimensional arrays, it is much faster to process them by first iterating over the columns and then the rows.

#### **200** ■ Data Science with Julia

The following code block compares two functions that total the entries in a  $10000 \times 3000$  array of random numbers. The function that uses an outer loop for the columns is roughly 70% faster.

```
\left(\begin{array}{ccc} 1 & 1 & 1 \\ 1 & 1 & 1 \end{array}\right)using Random
Random.seed!(63)
## Processing arrays
A1 = rand(Float64, (10000,3000))
function outer row(A)tot = 0m, n = size(A)for i = 1:m, j = 1:n
   tot += A[i, j]end
  return tot
end
function outer_col(A)
  \text{tot} = 0m, n = size(A)for j = 1:n, i = 1:mtot += A[i, j]end
  return tot
end
@time outer_row(A1)
# 0.725792 seconds (5 allocations: 176 bytes)
@time outer_col(A1)
# 0.207118 seconds (5 allocations: 176 bytes)
✝ ✆
```
When writing functions that return an array, it is often advantageous to pre-allocate the memory for the return value. This will cut down on performance bottlenecks associated with memory allocation and garbage collection. Pre-allocation also has the advantage of providing some type control on the object being returned. The following code block details how one might take the mean of each column in an array. This is just for illustration and ignores the fact that the mean() function can complete the task by specifying the correct dimension in its arguments.

The first function colm() is very inefficient. The returned array is defined at the beginning as the res object. Because no type is specified, Julia assumes it can take entries of any type, making for poor optimizations. At each value of j, colm() makes a copy of the array slice, calculates its mean and concatenates it to the result array res. This results in a function call that does approximately 91,000 allocations and uses 267 MB of memory.

The second function colm2() allocates a 3000-element array of type Float64 to store the column means, as we know the number of columns in the input. Inside the loop, it takes advantage of array views, which returns a view into the array at the specified indices without making a copy of the slice. These modifications result in an 80% speed improvement and 97% fewer memory allocations.

```
✞ ☎
using Random
Random.seed!(65)
## Processing arrays
A1 = rand(Float64, (10000, 3000))## Inefficient
function colm(A)
 res = Vector()
 m.n = size(A)for j = 1:nres = vcat(res, mean(A[:, i]))end
  return res
end
\thetatime colm(A1) # Any [3000]
# 0.561565 seconds (90.89 k allocations: 266.552 MiB, 21.93% gc time)
## efficient
function colm2(A)
  m, n = size(A)res = Vector{Float64}(undef, n)
  for j = 1:nres[j] = mean(view(A, :, j))end
  return res
end
@time colm2(A1) # Float64[3000]
# 0.118919 seconds (3.01 k allocations: 164.297 KiB
✝ ✆
```
#### [D.2.3 Separate Core Computations](#page-10-0)

When writing Julia functions, it is recommended that complex and/or repeated computations be implemented in separate functions. This can help the compiler optimize the code and aids with debugging efforts. Another benefit is the increased opportunity for code re-use.

The concept is illustrated in the next code block. The first function matvec() does matrix-vector multiplication by expressing the result as a linear combination of the matrix's columns, where the coefficients are the vector's entries. The function does this in a

#### **202 ■ Data Science with Julia**

for loop and returns the result as a dictionary. The function has two components, the first dealing with the dictionary initialization and population and the second concerning the multiplication. If we separate these two components into separate functions, mvmul() and matvec2(), we gain in performance with a 24% speed up, and also have more readable and maintainable code.

```
\left( \begin{array}{ccc} 0 & 0 & 0 & 0 \\ 0 & 0 & 0 & 0 \\ 0 & 0 & 0 & 0 \\ 0 & 0 & 0 & 0 \\ 0 & 0 & 0 & 0 \\ 0 & 0 & 0 & 0 \\ 0 & 0 & 0 & 0 \\ 0 & 0 & 0 & 0 \\ 0 & 0 & 0 & 0 \\ 0 & 0 & 0 & 0 \\ 0 & 0 & 0 & 0 & 0 \\ 0 & 0 & 0 & 0 & 0 \\ 0 & 0 & 0 & 0 & 0 \\ 0 & 0 & 0 & 0 & 0 \\ 0 & 0 & 0 & 0 & 0 \\ 0 & 0 & 0 & 0 & 0 \\## sample matrix and vector
 M1 = \begin{bmatrix} 1 & 2 & 3 \\ 2 & 4 & 6 \end{bmatrix} #2x3
 V1 = [1, 2, 2] # 3x1
 ## column representation of the multiplication
 function matvec(M, v)
   d1 = Dict{String, Vector{Real}}()
   m.n = size(M)res2 = zeros(m)for i = 1:nres2 = +(res2, *(view(M, :, i), v[i]))end
   return push!(d1, "M1xV1"=>res2)
 end
 @time matvec(M1, V1)
 # 0.000021 seconds (21 allocations: 1.672 KiB)
 ## separate function to do the computation
 ## use dispatch so it accepts Int and Float arguments
 function mvmul(M::Matrix{T}, v::Vector{T}) where {T <: Number}
   m, n = size(M)res2 = zeros(m)for i = 1:nres2 = +(res2, *(view(M, :, i), v[i]))end
   return res2
 end
 ## calls the computation function
 function matvec2(M, v)
   d1 = Dict{String, Vector{Real}}()
   v1 = \text{mvmul}(M, v)return push!(d1, "M1xV1"=>v1)
 end
 @time matvec2(M1, V1)
 # 0.000016 seconds (21 allocations: 1.672 KiB)
```
# **E-Books & Papers for Statisticians**

 $\mathcal{A} = \{ \mathcal{A} \mid \mathcal{A} \in \mathcal{A} \}$ 

# [Linear Algebra](#page-10-0) Functions

This appendix will help readers translate the linear algebra they know into Julia code. This material is based on the official documentation for the LinearAlgebra<sup>1</sup> package and Eldén (2007).

# [E.1 VECTOR OPERATIONS](#page-10-0)

Some common vector operations in Julia are given in [Table E.1](#page-224-0).

Note that the Julia operations given in [Table E.1](#page-224-0) should not be considered an exclusive list. For example, both  $dot(x,y)$  and  $x \cdot y$  are quoted for the inner product but  $(x, y)$  also works. The following code block illustrates some of the operations in [Table E.1](#page-224-0).

```
✞ ☎
x = [1, 2]y = [3, 4]c = 8c*x
# 2-element Array{Int64,1}:
# 8
# 16
dot(x,y)
# 11
x + c*ones(2)# 2-element Array{Float64,1}:
# 9.0
# 10.0
```
 $1$ docs[.julialang.org/en/v1/stdlib/LinearAlgebra/index.html](http://julialang.org)

```
normalize(x)
# 2-element Array{Float64,1}:
# 0.4472135954999579
# 0.8944271909999159
```
Table E.1 Common vector operations in Julia, using LinearAlgebra, for *n*-dimensional vectors **x** and **y**.

✝ ✆

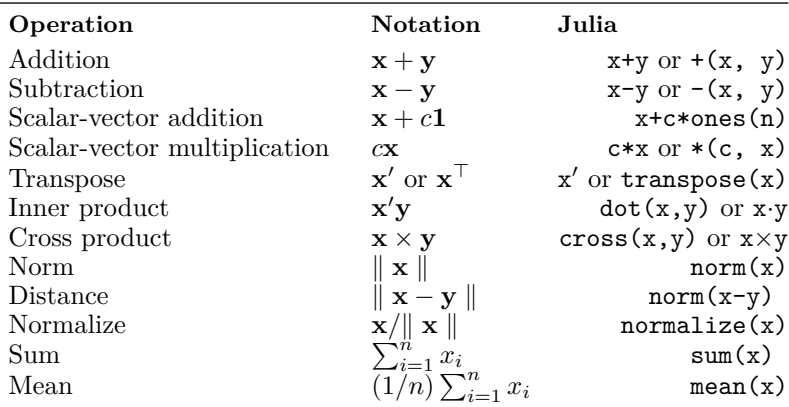

#### [E.2 MATRIX OPERATIONS](#page-10-0)

Some common matrix operations in Julia are given in [Table E.2](#page-225-0); again, this is not intended to be an exhaustive list.

The following code block illustrates some of the operations in [Table E.2.](#page-225-0)

```
✞ ☎
X = [5 1; 2 4]Y = [2 \ 0; 1 \ 5]y = [3, 4]X*y
# 2-element Array{Int64,1}:
 # 19
# 22
*(Y,X)# 2x2 Array{Int64,2}:
# 10 2# 15 21
## Row sums
```

```
sum(X.dims=1)# 1x2 Array{Int64,2}:
# 7 5
```
Table E.2 Common matrix operations in Julia, where all operations assume compatible matrix and vector dimensions.

✝ ✆

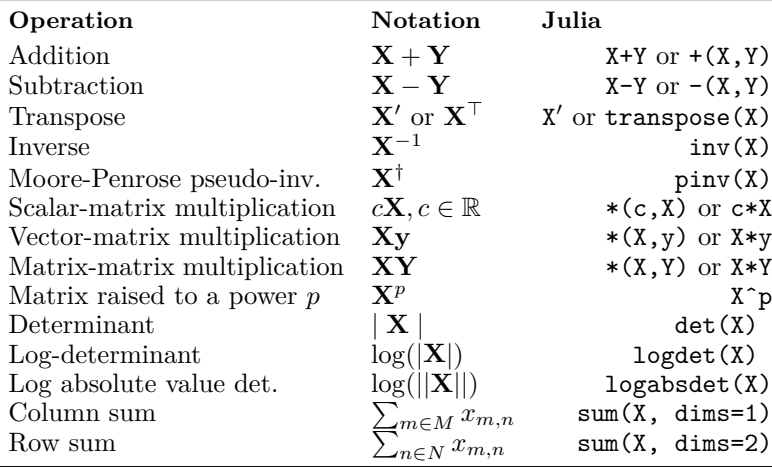

#### [E.3 MATRIX DECOMPOSITIONS](#page-11-0)

Some common matrix decompositions in Julia are given in [Ta](#page-227-0)[ble E.3](#page-227-0).

The following code block illustrates how to use the decompositions in [Table E.3.](#page-227-0)

```
✞ ☎
 using LinearAlgebra
 X = [5 \ 1 \ 3; \ 0 \ 8 \ 2; \ 3 \ 1 \ 6]Y = \begin{bmatrix} 8 & 0 & 1 \\ 0 & 3 & 2 \\ 1 & 0 & 3 \end{bmatrix} # symmetric positive-definite
 ## Eigenvalue decomposition
 evX=eigen(X)
# eigenvectors
evX.vectors
# 3x3 Array{Float64,2}:
 # 0.7024 -0.384529 -0.497977
# 0.242773 0.7843 -0.652046
# -0.6691 -0.486837 -0.571712
```

```
# eigenvalues
evX.values
# 3-element Array{Float64,1}:
# 2.487860053322798
# 6.758543755579095
# 9.753596191098106
## Singular value decomposition
svdX=svd(X)
# matrix U
svdX.U
# 3x3 Array{Float64,2}:
# -0.476574 0.457265 -0.750857
# -0.655574 -0.753904 -0.0430237
# -0.585747 0.471739 0.659062
# matrix V
svdX.V
# 3x3 Adjoint{Float64,Array{Float64,2}}:
# -0.422445 0.539959 -0.728
# -0.643539 -0.744284 -0.178604
# -0.638278 0.393046 0.661904
# matrix Sigma
diagm(0 \Rightarrow svdX.S)# 3x3 Array{Float64,2}:
# 9.80036 0.0 0.0
# 0.0 6.85522 0.0
# 0.0 0.0 2.44107
## Cholesky decomposition
cholY=cholesky(Y)
# matrix L
cholY.L
# 3x3 LowerTriangular{Float64,Array{Float64,2}}:
\begin{array}{cc} \text{\#} & 2.82843 \\ \text{\#} & 0.0 \end{array}1.73205
# 0.353553 1.1547 1.88193
# note that cholY.U gives transpose(cholY.L)
## QR decomposition
qrX = qr(X)# matrix Q
qrX.Q
# 3x3 LinearAlgebra.QRCompactWYQ{Float64,Array{Float64,2}}:
# -0.857493 0.0220386 -0.514024
# 0.0 -0.999082 -0.0428353
# -0.514496 -0.036731 0.856706
#matrix R
qrX.R
# 3x3 Array{Float64,2}:
# -5.83095 -1.37199 -5.65945
# 0.0 -8.00735 -2.15243
# 0.0 0.0 3.51249
```
✝ ✆

<span id="page-227-0"></span>Table E.3 Common matrix decompositions in Julia, where Notation is intended to help in understanding the subsequent code block.

| Decomposition  | Notation                                                                                                    | Julia    |
|----------------|----------------------------------------------------------------------------------------------------|----------|
| Eigenvalue     | $\mathbf{X}_{m \times m} = \mathbf{P} \mathbf{D} \mathbf{P}^{-1}$                                           | eigen(X) |
| Singular value | $\mathbf{X}_{m \times n}$ = $\mathbf{U}_{m \times m} \mathbf{\Sigma}_{m \times n} \mathbf{V}'_{n \times n}$ | svd(X)   |
| Cholesky       | $m \geq n$<br>$\mathbf{X}_{m \times m} = \mathbf{L}\mathbf{L}'$ , X positive defi- cholesky (X)<br>nite     |          |
| QR             | $\mathbf{X}_{m \times n} = \mathbf{Q}_{m \times m} \mathbf{R}_{m \times n}, m \geq n$                       | qr(X)    |

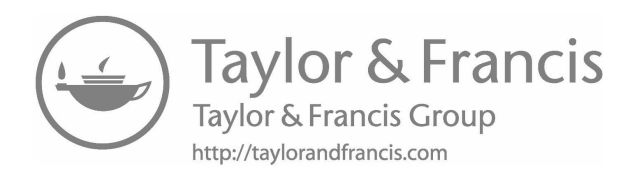

# [References](#page-11-0)

- Aitken, A. C. (1926). A series formula for the roots of algebraic and transcendental equations. *Proceedings of the Royal Society of Edinburgh 45*, 14–22.
- Anderson, E. (1935). The irises of the Gaspé Peninsula. *Bulletin of the American Iris Society 59*, 2–5.
- Andrews, J. L. and P. D. McNicholas (2013). *vscc: Variable Selection for Clustering and Classification*. R package version 0.2.
- Andrews, J. L. and P. D. McNicholas (2014). Variable selection for clustering and classification. *Journal of Classification 31* (2), 136–153.
- Anton, H. and C. Rorres (1994). *Elementary Linear Algebra* (7th ed.). New York: John Wiley & Sons.
- Bezansony, J., A. Edelmanz, S. Karpinskix, and V. B. Shahy (2017). Julia: A fresh approach to numerical computing. *SIAM Review 59* (1), 65–98.
- Bishop, C. M. (2006). *Pattern Recognition and Machine Learning*. New York: Springer.
- Böhning, D., E. Dietz, R. Schaub, P. Schlattmann, and B. Lindsay (1994). The distribution of the likelihood ratio for mixtures of densities from the one-parameter exponential family. *Annals of the Institute of Statistical Mathematics 46*, 373–388.
- Box, D. and A. Hejlsberg (2007). LINQ: .NET language-integrated query. [msdn.microsoft.com/en-us/library/bb308959.aspx](http://msdn.microsoft.com).
- Breiman, L. (1996). Bagging predictors. *Machine Learning 24* (2), 123–140.

- Breiman, L. (2001a). Random forests. *Machine Learning 45* (1), 5–32.
- Breiman, L. (2001b). Statistical modeling: The two cultures. *Statistical Science 16* (3), 199–231.
- Breiman, L., J. H. Friedman, R. A. Olshen, and C. J. Stone (1984). *Classification and Regression Trees*. Boca Raton: Chapman & Hall/CRC Press.
- Brier, G. W. (1950). Verification of forecasts expressed in terms of probability. *Monthly Weather Review 78* (1), 1–3.
- Briggs, D. E., C. A. Boulton, P. A. Brookes, and R. Stevens (2004). *Brewing: Science and Practice*. Boca Raton: CRC Press.
- Browne, R. P. and P. D. McNicholas (2014). *mixture: Mixture Models for Clustering and Classification*. R package version 1.1.
- Carr, D. B., R. J. Littlefield, W. Nicholson, and J. Littlefield (1987). Scatterplot matrix techniques for large n. *Journal of the American Statistical Association 82* (398), 424–436.
- Chen, T. and C. Guestrin (2016). XGBoost: a scalable tree boosting system. In *Proceedings of the 22nd ACM SIGKDD international conference on knowledge discovery and data mining*, San Francisco, pp. 785–794. ACM.
- Cleveland, W. S. (2001). Data science: An action plan for expanding the technical areas of the field of statistics. *International Statistical Review/Revue Internationale De Statistique 69* (1), 21–26.
- Davenport, T. H. and D. J. Patil (2012). Data scientist: The sexiest job of the 21st century. *Harvard Business Review*. Sourced from [hbr.org/2012/10/data-scientist-the-sexiest-job-of](http://hbr.org)[the-21st-century](http://hbr.org)
- Davison, A. C. and D. V. Hinkley (1997). *Bootstrap Methods and their Application*. New York: Cambridge University Press.
- Dempster, A. P., N. M. Laird, and D. B. Rubin (1977). Maximum likelihood from incomplete data via the EM algorithm. *Journal of the Royal Statistical Society: Series B 39* (1), 1–38.

- Efron, B. (1979). Bootstrap methods: Another look at the jackknife. *The Annals of Statistics 7* (1), 1–26.
- Efron, B. (2002). *The bootstrap in modern statistics*, pp. 326– 332. Statistics in the 21st Century. Boca Raton: Chapman & Hall/CRC Press.
- Efron, B. and T. Hastie (2016). *Computer Age Statistical Inference*. Cambridge: Cambridge University Press.
- Efron, B. and R. J. Tibshirani (1993). *An Introduction to the Bootstrap*. Boca Raton: Chapman & Hall/CRC Press.
- Eldén, L. (2007). *Matrix Methods in Data Mining and Pattern Recognition*. Philadelphia: SIAM.
- Everitt, B. S., S. Landau, M. Leese, and D. Stahl (2011). *Cluster Analysis* (5th ed.). Chichester: John Wiley & Sons.
- Fernández-Delgado, M., E. Cernadas, S. Barro, and D. Amorim (2014). Do we need hundreds of classifiers to solve real world classification problems? *Journal of Machine Learning Research 15* (1), 3133–3181.
- Friedl, J. E. F. (2006). *Mastering Regular Expressions: Understand Your Data and Be More Productive* (3rd ed.). Sebastopol, California: O'Reilly Media, Inc.
- Friedman, J. H. (2001). Greedy function approximation: A gradient boosting machine. *The Annals of Statistics 29* (5), 1189– 1232.
- Fujikoshi, Y., V. V. Ulyanov, and R. Shimizu (2010). *Multivariate Statistics: High-Dimensional and Large-Sample Approximations*. Hoboken: John Wiley & Sons Inc.
- Gelman, A., C. Pasarica, and R. Dodhia (2002). Let's practice what we preach: turning tables into graphs. *The American Statistician 56* (2), 121–130.
- Geurts, P., D. Ernst, and L. Wehenkel (2006). Extremely randomized trees. *Machine Learning 63* (1), 3–42.
- Ghahramani, Z. and G. E. Hinton (1997). The EM algorithm for factor analyzers. Technical Report CRG-TR-96-1, University of Toronto, Canada.

- Gneiting, T. and A. E. Raftery (2007). Strictly proper scoring rules, prediction, and estimation. *Journal of the American Statistical Association 102* (477), 359–378.
- Goldberg, D. (1991). What every computer scientist should know about floating-point arithmetic. *ACM Computing Surveys 23* (1), 5–48.
- Graybill, F. A. (1983). *Matrices with Applications in Statistics* (2nd ed.). Belmont, California: Wadsworth.
- Hardin, J., R. Hoerl, N. J. Horton, D. Nolan, B. Baumer, O. Hall-Holt, P. Murrell, R. Peng, P. Roback, D. T. Lang, and M. D. Ward (2015). Data science in statistics curricula: Preparing students to "think with data". *The American Statistician 69* (4), 343–353.
- Hastie, T., R. Tibshirani, and J. Friedman (2009). *The Elements of Statistical Learning* (2nd ed.). New York: Springer.
- Hayashi, C. (1998). What is data science? Fundamental concepts and a heuristic example. In C. Hayashi, K. Yajima, H. H. Bock, N. Ohsumi, Y. Tanaka, and Y. Baba (Eds.), *Data Science, Classification, and Related Methods. Studies in Classification, Data Analysis, and Knowledge Organization*. Tokyo: Springer.
- Higham, N. J. (2002). *Accuracy and Stability of Numerical Algorithms* (2nd ed.). Philadelphia: SIAM.
- Hintze, J. L. and R. D. Nelson (1998). Violin plots: A box plotdensity trace synergism. *The American Statistician 52* (2), 181–184.
- Hunter, D. R. and K. Lange (2000). Rejoinder to discussion of "Optimization transfer using surrogate objective functions". *Journal of Computational and Graphical Statistics 9*, 52–59.
- Hunter, D. R. and K. Lange (2004). A tutorial on MM algorithms. *The American Statistician 58* (1), 30–37.
- Kuhn, M. (2017). *caret: Classification and Regression Training*. R package version 6.0-78.
- Kuhn, M. and K. Johnson (2013). *Applied Predictive Modeling*. New York: Springer-Verlag.

- Lawley, D. N. and A. E. Maxwell (1962). Factor analysis as a statistical method. *Journal of the Royal Statistical Society: Series D 12* (3), 209–229.
- Lindsay, B. G. (1995). Mixture models: Theory, geometry and applications. In *NSF-CBMS Regional Conference Series in Probability and Statistics*, Volume 5. California: Institute of Mathematical Statistics: Hayward.
- Lopes, H. F. and M. West (2004). Bayesian model assessment in factor analysis. *Statistica Sinica 14*, 41–67.
- Lütkepohl, H. (1996). *Handbook of Matrices*. Chicester: John Wiley & Sons.
- McCullagh, P. and J. A. Nelder (1989). *Generalized Linear Models*. Boca Raton: Chapman & Hall/CRC Press.
- McLachlan, G. J. and T. Krishnan (2008). *The EM Algorithm and Extensions* (2nd ed.). New York: Wiley.
- McLachlan, G. J. and D. Peel (2000). Mixtures of factor analyzers. In *Proceedings of the Seventh International Conference on Machine Learning*, pp. 599–606. San Francisco: Morgan Kaufmann.
- McNicholas, P. D. (2010). Model-based classification using latent Gaussian mixture models. *Journal of Statistical Planning and Inference 140* (5), 1175–1181.
- McNicholas, P. D. (2016a). *Mixture Model-Based Classification*. Boca Raton: Chapman & Hall/CRC Press.
- McNicholas, P. D. (2016b). Model-based clustering. *Journal of Classification 33* (3), 331–373.
- McNicholas, P. D., A. ElSherbiny, A. F. McDaid, and T. B. Murphy (2018). *pgmm: Parsimonious Gaussian Mixture Models*. R package version 1.2.2.
- McNicholas, P. D. and T. B. Murphy (2008). Parsimonious Gaussian mixture models. *Statistics and Computing 18* (3), 285– 296.
- McNicholas, P. D. and T. B. Murphy (2010). Model-based clustering of microarray expression data via latent Gaussian mixture models. *Bioinformatics 26* (21), 2705–2712.

- McNicholas, P. D., T. B. Murphy, A. F. McDaid, and D. Frost (2010). Serial and parallel implementations of model-based clustering via parsimonious Gaussian mixture models. *Computational Statistics and Data Analysis 54* (3), 711–723.
- Meng, X.-L. and D. B. Rubin (1993). Maximum likelihood estimation via the ECM algorithm: a general framework. *Biometrika 80*, 267–278.
- Meng, X.-L. and D. van Dyk (1997). The EM algorithm an old folk song sung to a fast new tune (with discussion). *Journal of the Royal Statistical Society: Series B 59* (3), 511–567.
- Oliver, G. and T. Colicchio (2011). *The Oxford Companion to Beer*. Oxford University Press.
- Press, G. (2013). A very short history of data science. Sourced from [www.forbes.com/sites/gilpress/2013/05/28/](http://www.forbes.com) [a-very-short-history-of-data-science/](http://www.forbes.com).
- Puts, M., P. Daas, and T. de Waal (2015). Finding errors in big data. *Significance 12* (3), 26–29.
- R Core Team (2018). *R: A Language and Environment for Statistical Computing*. Vienna, Austria: R Foundation for Statistical Computing.
- Ridgeway, G. (2017). *gbm: Generalized Boosted Regression Models*. With contributions from others. R package version 2.1.3.
- Ruppert, D., M. P. Wand, and R. J. Carroll (2003). *Semiparametric Regression*. Cambridge Series in Statistical and Probabilistic Mathematics. Cambridge: Cambridge University Press.
- Schutt, R. (2013). *Doing Data Science*. Sebastopol, California: O'Reilly Media, Inc.
- Schwarz, G. (1978). Estimating the dimension of a model. *The Annals of Statistics 6* (2), 461–464.
- Spearman, C. (1904). The proof and measurement of association between two things. *American Journal of Psychology 15*, 72– 101.
- Spearman, C. (1927). *The Abilities of Man: Their Nature and Measurement*. London: MacMillan and Co., Limited.

- Streuli, H. (1973). Der heutige stand der kaffeechemie. In *Association Scientifique International du Cafe, 6th International Colloquium on Coffee Chemistry*, Bogatá, Colombia, pp. 61– 72.
- Tipping, M. E. and C. M. Bishop (1999a). Mixtures of probabilistic principal component analysers. *Neural Computation 11* (2), 443–482.
- Tipping, M. E. and C. M. Bishop (1999b). Probabilistic principal component analysis. *Journal of the Royal Statistical Society. Series B 61*, 611–622.
- Tukey, J. W. (1962). The future of data analysis. *The Annals of Mathematical Statistics 33* (1), 1–67.
- Tukey, J. W. (1977). *Exploratory Data Analysis*. Reading, Massachusetts: Addison-Wesley.
- van Rossum, G. (1995). Python reference manual. Centrum voor Wiskunde en Informatica (CWI) Report CS-R9525. CWI: Amsterdam, The Netherlands.
- Venables, W. N. and B. D. Ripley (2002). *Modern Applied Statistics with S* (4th ed.). New York: Springer.
- White, T. (2015). *Hadoop: The Definitive Guide* (4th ed.). Sebastopol, California: O'Reilly Media, Inc.
- Wickham, H. (2009). *ggplot2: Elegant Graphics for Data Analysis*. New York: Springer.
- Wickham, H. (2011). The split-apply-combine strategy for data analysis. *Journal of Statistical Software 40* (1), 1–29.
- Wickham, H. (2016). *plyr: Tools for Splitting, Applying and Combining Data*. R package version 1.8.4.
- Wickham, H., R. Francois, L. Henry, and K. Müller (2017). *dplyr: A Grammar of Data Manipulation*. R package version 0.7.4.
- Wilkinson, L. (2005). *The Grammar of Graphics* (2nd ed.). New York: Springer-Verlag.
- Woodbury, M. A. (1950). *Inverting modified matrices*. Statistical Research Group, Memorandum Report 42. Princeton, New Jersey: Princeton University.

- Wright, M. N. and A. Ziegler (2017). ranger: A fast implementation of random forests for high dimensional data in C**++** and R. *Journal of Statistical Software 77* (1), 1–17.
- Zuras, D., M. Cowlishaw, A. Aiken, M. Applegate, D. Bailey, S. Bass, D. Bhandarkar, M. Bhat, D. Bindel, S. Boldo, et al. (2008). IEEE standard for floating-point arithmetic. *IEEE Std 754-2008* , 1–70.

# [Index](#page-11-0)

#### **A**

Aitken acceleration, [142](#page-162-0) Alternating expectationconditional maximization (AECM) algorithm, [152–](#page-172-0)[153,](#page-173-0) [154–](#page-174-0)[156,](#page-176-0) [159](#page-179-0) Arrays, [23](#page-43-0), [45](#page-65-0), [47](#page-67-0), [48](#page-68-0), [49](#page-69-0) built-in functions, [24–](#page-44-0)[25](#page-45-0) counting, in Julia, [26](#page-46-0) fast computations, [23](#page-43-0) generating, [23](#page-43-0) slicing, [25](#page-45-0) ASCII, [19](#page-39-0)

#### **B**

Bagging, [112](#page-132-0), [113](#page-133-0) Bar charts, [69,](#page-89-0) [70](#page-90-0) Bayesian information criterion (BIC), [146](#page-166-0), [147](#page-167-0), [163](#page-183-0) Bernoulli distribution, [168](#page-188-0) Big data, [4](#page-24-0)[–5](#page-25-0) Bivariate plots, [83–](#page-103-0)[84](#page-104-0) Boolean expression, [29–](#page-49-0)[30](#page-50-0) Boolean values, [16,](#page-36-0) [45,](#page-65-0) [58](#page-78-0) Bootstrap, [93](#page-113-0), [108](#page-128-0)[–111](#page-131-0) Boxplots, [67](#page-87-0), [70](#page-90-0), [74](#page-94-0), [75](#page-95-0), [83](#page-103-0) Brier score, [95](#page-115-0)

#### **C**

C, [5](#page-25-0), [6](#page-26-0)  $C#$ , [59](#page-79-0) Cairo.jl package, [92](#page-112-0) CART. *See* classification and

regression trees (CART) Categorical data, [47](#page-67-0)[–49](#page-69-0) Char, [19](#page-39-0) Chi-square test, [167](#page-187-0) Classification and regression trees (CART), [93](#page-113-0) classification trees, [103](#page-123-0)[–106](#page-126-0) overview, [102](#page-122-0) regression trees, [106–](#page-126-0)[107](#page-127-0) Clustering.jl, [129](#page-149-0) Compound expressions, [28](#page-48-0) Conditional evaluation, [29](#page-49-0)[–30](#page-50-0) Constant matrix, [44](#page-64-0), [130](#page-150-0) Covariance matrix, [119](#page-139-0), [130](#page-150-0), [131](#page-151-0), [141](#page-161-0) Cross-entropy, [106](#page-126-0) CSV.jl library, [48–](#page-68-0)[49,](#page-69-0) [59](#page-79-0)

## **D**

Data analysis, [3](#page-23-0), [4](#page-24-0) Data matrices, [43](#page-63-0) Data science computing, role of, [3](#page-23-0) history of, [3](#page-23-0) statistics, role of, [1](#page-21-0)[–2](#page-22-0), [3](#page-23-0) Data, big. *See* big data Data, labelled, [94](#page-114-0) Data, unlabelled, [94](#page-114-0) Dataframes arrays (*see* arrays) columns, [44](#page-64-0) defining, [43](#page-63-0) features, [44](#page-64-0)

<span id="page-238-0"></span>functions, [54](#page-74-0)[–55](#page-75-0) matrix form, [43](#page-63-0) slicing, [45](#page-65-0) sorting, [58](#page-78-0) Datasets, [6](#page-26-0) beer data, [7,](#page-27-0) [50,](#page-70-0) [60,](#page-80-0) [75,](#page-95-0) [83,](#page-103-0) [86,](#page-106-0) [116–](#page-136-0)[117,](#page-137-0) [120](#page-140-0) coffee data, [7,](#page-27-0) [161–](#page-181-0)[162,](#page-182-0) [165,](#page-185-0) [166,](#page-186-0) [171–](#page-191-0)[172,](#page-192-0) [174,](#page-194-0) [176](#page-196-0) crabs data, [7](#page-27-0), [134](#page-154-0), [146](#page-166-0), [147,](#page-167-0) [167](#page-187-0) food preferences data, [10,](#page-30-0) [51,](#page-71-0) [165,](#page-185-0) [176](#page-196-0) iris data, [10](#page-30-0) wine data, [166](#page-186-0) x2 data, [10](#page-30-0) DataStreams.jl, [60](#page-80-0) Deviance, [95](#page-115-0) Dictionaries, [26,](#page-46-0) [27](#page-47-0) Dot charts,  $69, 70$  $69, 70$  $69, 70$ 

#### **E**

Eigenvalues, [131](#page-151-0) Eigenvectors, [131](#page-151-0) Empirical cumulative distribution function (ECDF) plot, [80](#page-100-0), [82](#page-102-0), [83](#page-103-0) Error bars, [90](#page-110-0) Error() function, [35](#page-55-0) Exception handling, [33](#page-53-0)[–35](#page-55-0) Expectation-maximization (EM) algorithm E-step, [138–](#page-158-0)[139](#page-159-0) implementing, for PPCA, [142,](#page-162-0) [144](#page-164-0) initialization, [141](#page-161-0) M-step, [139](#page-159-0)[–140](#page-160-0) overview, [137](#page-157-0) stopping rule, [141](#page-161-0)

Woodbury identity, [140](#page-160-0)[–141](#page-161-0)

#### **F**

Facets, [91](#page-111-0) Factor analysis, [135](#page-155-0) Floating points, [61](#page-81-0) Floats, [16](#page-36-0), [17](#page-37-0)[–18](#page-38-0), [44](#page-64-0) Fortran, [5](#page-25-0) Functions anonymous, [38](#page-58-0) defining, [36](#page-56-0) inputs, [36](#page-56-0)[–38](#page-58-0) naming conventions, [36](#page-56-0) series of, [40](#page-60-0) writing, [40](#page-60-0)

## **G**

GadFly.jl, [67,](#page-87-0) [68](#page-88-0)[–69,](#page-89-0) [86](#page-106-0), [88](#page-108-0), [90](#page-110-0) Gaussian mixture model, [148](#page-168-0) ggplot2, [67](#page-87-0) Gini index, [106](#page-126-0) Gradient boosting beer data example, [116](#page-136-0)[–117](#page-137-0), [120](#page-140-0) food preferences example, [121](#page-141-0)[–123](#page-143-0) overview, [113–](#page-133-0)[115](#page-135-0) Grammar of Graphics (GoG), [67](#page-87-0)[–68](#page-88-0), [77](#page-97-0), [86](#page-106-0)

## **H**

Hexbin plots, [85,](#page-105-0) [86](#page-106-0) Histograms, [67](#page-87-0), [71–](#page-91-0)[72](#page-92-0), [85,](#page-105-0) [86](#page-106-0)

# **I**

IEEE 754 standard, [18](#page-38-0) Inter quartile range (IQR), [74](#page-94-0)

## **J**

Julia interoperability, [5](#page-25-0)[–6](#page-26-0) syntax, [5](#page-25-0)

#### **K**

*K*-fold cross-validation, [97–](#page-117-0)[98,](#page-118-0) [183](#page-203-0) *K*-means clustering, [148–](#page-168-0)[149](#page-169-0), [159,](#page-179-0) [161](#page-181-0) *K*-nearest neighbours (*k*NN), [99–](#page-119-0)[100](#page-120-0) Kernel density, [71](#page-91-0)[–72](#page-92-0)

#### **L**

Language-INtegrated Query (LINQ), [59](#page-79-0) Loess model, [85](#page-105-0) Log-likelihood, [142](#page-162-0), [144,](#page-164-0) [153](#page-173-0) Logistic regression model, [90](#page-110-0) Loops continue keyword, [33](#page-53-0) for loop, [30,](#page-50-0) [32](#page-52-0) overview, [30](#page-50-0) termination of, [32](#page-52-0) while loop, [31](#page-51-0), [32](#page-52-0)

#### **M**

MASS package, [7](#page-27-0) Mean squared error (MSE), [94](#page-114-0) Median absolute error (MAE), [94,](#page-114-0) [121,](#page-141-0) [125,](#page-145-0) [177–](#page-197-0)[178,](#page-198-0) [180,](#page-200-0) [181,](#page-201-0) [182](#page-202-0) Missing values, [45–](#page-65-0)[46](#page-66-0) Mixture package, [7](#page-27-0) MLBase.jl, [116](#page-136-0) MM algorithm, [39](#page-59-0)

#### **N**

Numeric literals, [15](#page-35-0) Numeric primitives, [15](#page-35-0)

#### **O**

ODBS, [59](#page-79-0) Operators, [14](#page-34-0)[–15](#page-35-0)

#### **P**

Pareto distributions, [80](#page-100-0) Parsimonious Gaussian mixture models (PGMMs), [172](#page-192-0)[–173](#page-193-0), [174](#page-194-0) Perl, [21](#page-41-0) Plots, saving, [92](#page-112-0) Principal components analysis (PCA), [132](#page-152-0)[–134](#page-154-0), [135](#page-155-0), [147](#page-167-0) Probabilistic principal components analysis (PPCA), [123](#page-143-0)[–125](#page-145-0), [132](#page-152-0)[–134](#page-154-0), [142](#page-162-0), [144](#page-164-0) AECM algorithm for mixture model, [159](#page-179-0) mixture models, [151–](#page-171-0)[152](#page-172-0) parameter estimation, [152](#page-172-0)[–153](#page-173-0) Pseudocode, [113](#page-133-0) Python, [5](#page-25-0), [6](#page-26-0), [14](#page-34-0), [19,](#page-39-0) [37](#page-57-0)

# **Q**

QQ-plots, [68](#page-88-0), [77](#page-97-0), [80](#page-100-0), [84](#page-104-0) Query.jl package descending() function, [63](#page-83-0)[–64](#page-84-0) @group statement, [65](#page-85-0) @join statement, [64](#page-84-0) @let, [62](#page-82-0) @orderby, [63](#page-83-0) @select statement, [60](#page-80-0) arrays, [60,](#page-80-0) [61](#page-81-0) overview, [59,](#page-79-0) [60](#page-80-0) query statement, [59](#page-79-0) syntax, [60,](#page-80-0) [61](#page-81-0)

#### **R**

R, [5,](#page-25-0) [6,](#page-26-0) [14,](#page-34-0) [19,](#page-39-0) [38,](#page-58-0) [49](#page-69-0), [55](#page-75-0), [56](#page-76-0), [67](#page-87-0), [166](#page-186-0)[–171](#page-191-0) Random forests, [112](#page-132-0), [113](#page-133-0), [176](#page-196-0)[–184](#page-204-0)

Random matrix, [130](#page-150-0) Random vector, [43,](#page-63-0) [44,](#page-64-0) [130,](#page-150-0) [131](#page-151-0) RCall, [166–](#page-186-0)[167](#page-187-0) RDatasets.jl, [165](#page-185-0), [166](#page-186-0) Regexes, [21](#page-41-0) Root mean squared error (RMSE), [95](#page-115-0), [121](#page-141-0), [125](#page-145-0), [181](#page-201-0)

#### **S**

Scatterplots, [83](#page-103-0)[–84,](#page-104-0) [85](#page-105-0) Scientific notation, [16,](#page-36-0) [19](#page-39-0) Split-apply-combine (SAC) strategy, [56](#page-76-0)[–58](#page-78-0) SQLite, [59](#page-79-0) Statistical modelling, cultures within, [2](#page-42-0)[–3](#page-23-0) Statistics, role of, in data science, [1–](#page-21-0)[2,](#page-22-0) [4](#page-24-0) Strings, [19](#page-39-0)[–21](#page-41-0), [47](#page-67-0), [49](#page-69-0) Supervised learning, [93](#page-113-0)[–96](#page-116-0)

#### **T**

Ternary operators, [30](#page-50-0) Training-test paradigm, [97](#page-117-0) Trees, combining, [112](#page-132-0) Try-catch statements, [35](#page-55-0) Tuples, [22](#page-42-0), [61](#page-81-0) Type promotion, [40](#page-60-0)

# **U**

Unicode, [13,](#page-33-0) [19,](#page-39-0) [36](#page-56-0) Unsigned integers, [16](#page-36-0) Unsupervised learning, [129](#page-149-0), [130](#page-150-0), [162](#page-182-0) UTF-[8,](#page-28-0) [13,](#page-33-0) [19](#page-39-0)

#### **V**

Validation set, [97](#page-117-0) Variables global, [40](#page-60-0) names, [13](#page-33-0), [44](#page-64-0) symbols, [44](#page-64-0) Velocity, [4,](#page-24-0) [5](#page-25-0) Violin plots, [75](#page-95-0), [76](#page-96-0), [77](#page-97-0), [83](#page-103-0), [183](#page-203-0) Visualizations, data custom, [70](#page-90-0) GadFly.jl (*see* [GadFly.jl\)](#page-238-0) overview, [69–](#page-89-0)[72](#page-92-0) VSCC technique, [175](#page-195-0)

## **W**

Woodbury identity, [140](#page-160-0)[–141,](#page-161-0) [144](#page-164-0)

## **X**

XGBoost, [93](#page-113-0), [115,](#page-135-0) [116](#page-136-0), [121](#page-141-0), [122](#page-142-0)